## UNIVERSIDAD NACIONAL AUTÓNOMA DE MÉXICO

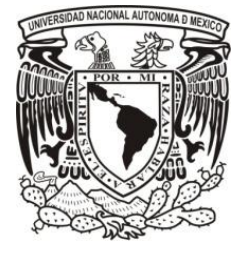

FACULTAD DE INGENIERÍA

DIVISIÓN DE INGENIERÍA CIVIL Y GEOMÁTICA

## **EFECTOS DE UNA POLÍTICA DE OPERACIÓN DE UNA HIDROELÉCTRICA EN EL LARGO PLAZO USANDO REGISTROS SINTÉTICOS PARA SU SIMULACIÓN**

**TESIS** 

QUE PARA OBTENER EL TÍTULO DE:

**INGENIERO CIVIL**

PRESENTA:

**ANAYELLY MIRELES GONZÁLEZ**

DIRECTOR DE TESIS:

**DRA. MARITZA LILIANA ARGANIS JUÁREZ**

MÉXICO, D. F. 2013

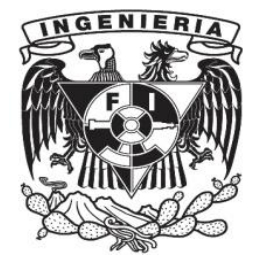

#### DIVISIÓN DE INGENIERÍAS CIVIL Y GEOMÁTICA **COMITÉ DE TITULACIÓN** FING/DICyG/SEAC/UTIT/117/13

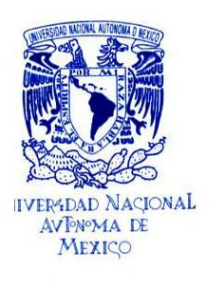

Señorita ANAYELLY MIRELES GONZÁLEZ Presente

En atención a su solicitud me es grato hacer de su conocimiento el tema que propuso la profesora<br>DRA. MARITZA LILIANA ARGANIS JUÁREZ, que aprobó este Comité, para que lo desarrolle usted como tesis de su examen profesional de INGENIERO CIVIL.

#### "EFECTOS DE UNA POLÍTICA DE OPERACIÓN DE UNA HIDROELÉCTRICA EN EL LARGO PLAZO USANDO REGISTROS SINTÉTICOS PARA SU SIMULACIÓN"

INTRODUCCIÓN<br>ANTECEDENTES

 $\mathbf{I}$ 

 $II.$ 

- 
- 
- iii.
- MITEDELING<br>APLICACIÓN Y RESULTADOS<br>CONCLUSIONES Y RECOMENDACIONES  $IV$ REFERENCIAS<br>ANEXOS
	-

Ruego a usted cumplir con la disposición de la Dirección General de la Administración Escolar en el sentido de que se imprima en lugar visible de cada ejemplar de la tesis el Título de ésta.

Asimismo le recuerdo que la Ley de Profesiones estipula que deberá prestar servicio social durante un tiempo mínimo de seis meses como requisito para sustentar Examen Profesional.

A tentamente<br>"POR MI RAZA HABLARÁ EL ESPÍRITU" Cd. Universitaria a 24 de septiembre del 2013. EL PRESIDENTE

M.I. JOSÉ LUIS TRIGOS SUÁREZ

JLTS/MTH\*gar.

"Lo que sabemos es una gota de agua;

lo que ignoramos es el océano".

Isaac Newton

Para mis padres y hermano, los quiero mucho.

#### **AGRADECIMIENTOS**

A mis padres por su amor, tolerancia y el estar conmigo en cada paso que doy. Los amo, siempre son un ejemplo para mí.

A mi hermano por acompañarme y apoyarme siempre. Te quiero Juancho. Me alegro de tener un hermano como tú.

A mis tíos, primos y abuelos por estar conmigo en las buenas y en las malas. Son insustituibles. Los quiero.

A mis amigos por estar a mi lado y compartir un logro más. Los valoro, respeto y quiero mucho.

A mis profesores por el conocimiento obsequiado, la ayuda y la motivación.

A la Dra. Maritza Liliana Arganis Juárez y al Dr. Ramón Domínguez Mora por la asesoría, el tiempo y atención para la realización de este trabajo de tesis.

A mis compañeros y a todas aquellas personas que formaron parte de este camino para alcanzar un logro más.

Gracias a todos ustedes.

# **ÍNDICE**

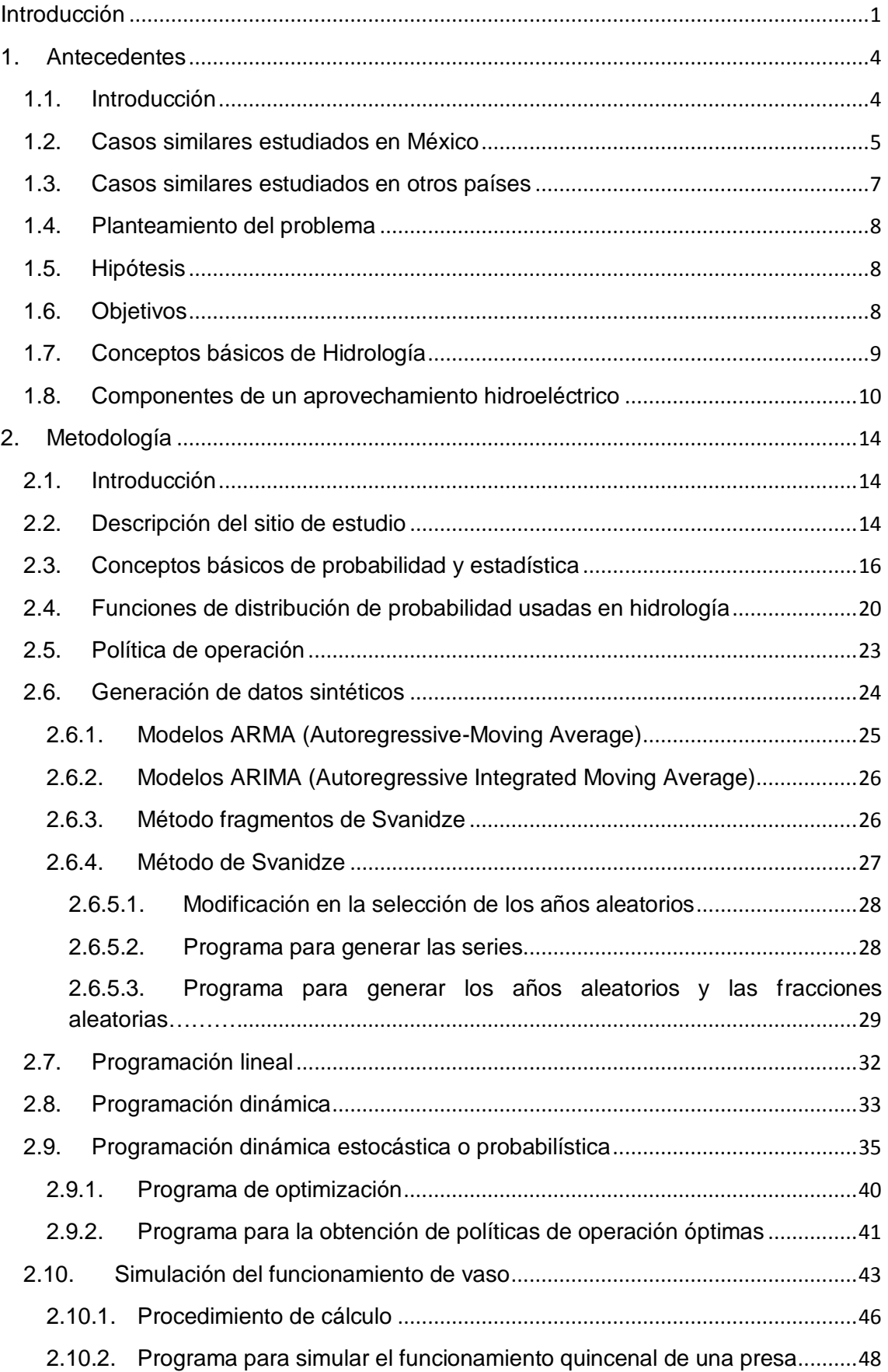

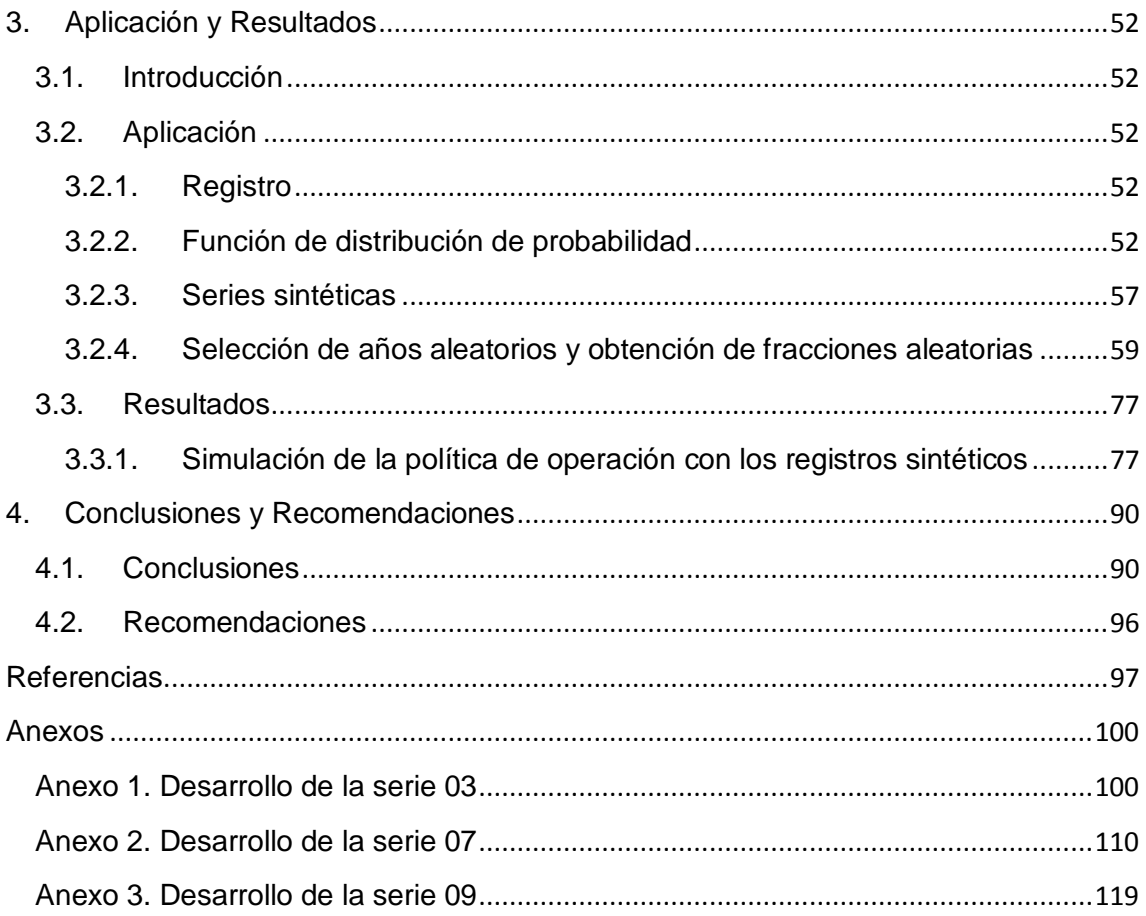

# **ÍNDICE DE FIGURAS**

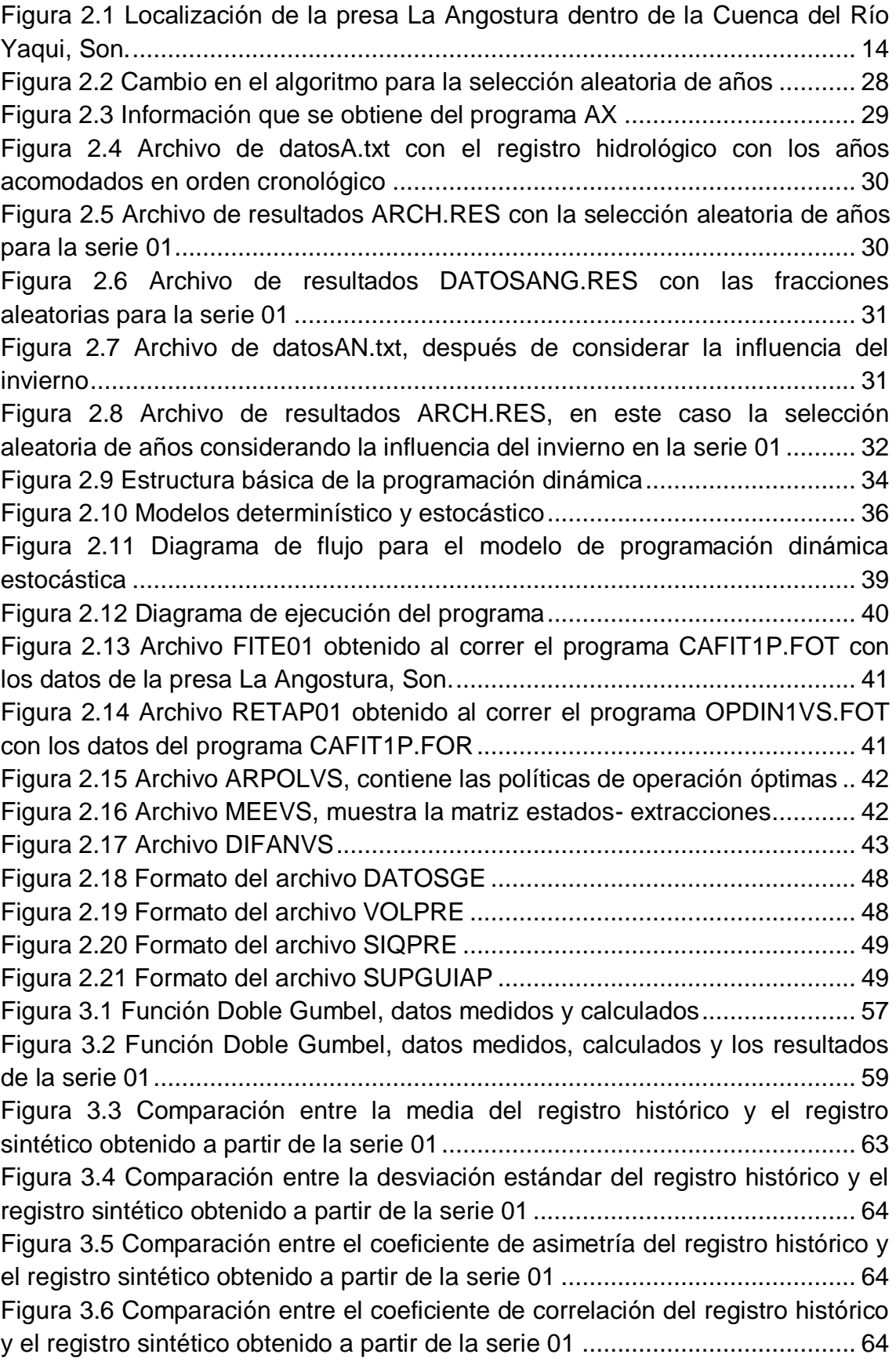

[Figura 3.7 Comparación entre la media del registro histórico y el registro](#page-78-0)  sintético de cada una de las 10 series [.............................................................](#page-78-0) 65 [Figura 3.8 Comparación entre la desviación estándar del registro histórico y el](#page-78-1)  [registro sintético de cada una de las 10 series.................................................](#page-78-1) 65 [Figura 3.9 Comparación entre el coeficiente de asimetría del registro histórico y](#page-79-0)  [el registro sintético de cada una de las 10 series.............................................](#page-79-0) 66 [Figura 3.10 Comparación entre el coeficiente de correlación del registro](#page-79-1)  [histórico y el registro sintético de cada una de las 10 series............................](#page-79-1) 66 [Figura 3.11 Comparación entre la media del registro histórico y la del registro](#page-86-0)  [sintético hecho a partir de la serie 01. Después de considerar la influencia del](#page-86-0)  [invierno.............................................................................................................](#page-86-0) 73 [Figura 3.12 Comparación entre la desviación estándar del registro histórico y la](#page-86-1)  [del registro sintético hecho a partir de la serie 01. Después de considerar la](#page-86-1)  [influencia del invierno.......................................................................................](#page-86-1) 73 [Figura 3.13 Comparación entre el coeficiente de asimetría del registro histórico](#page-87-0)  [y la del registro sintético hecho a partir de la serie 01. Después de considerar la](#page-87-0)  [influencia del invierno.......................................................................................](#page-87-0) 74 [Figura 3.14 Comparación entre el coeficiente de correlación del registro](#page-87-1)  [histórico y la del registro sintético hecho a partir de la serie 01. Después de](#page-87-1)  considerar la influencia del invierno [.................................................................](#page-87-1) 74 [Figura 3.15 Comparación entre la media del registro histórico y la del registro](#page-87-2)  [sintético de cada una de las 10 series. Después de considerar la influencia del](#page-87-2)  [invierno.............................................................................................................](#page-87-2) 74 [Figura 3.16 Comparación entre la desviación estándar del registro histórico y la](#page-88-0)  [del registro sintético de cada una de las 10 series. Después de considerar la](#page-88-0)  [influencia del invierno.......................................................................................](#page-88-0) 75 [Figura 3.17 Comparación entre el coeficiente de asimetría del registro histórico](#page-88-1)  [y la del registro sintético de cada una de las 10 series. Después de considerar](#page-88-1)  la influencia del invierno [...................................................................................](#page-88-1) 75 [Figura 3.18 Comparación entre el coeficiente de correlación del registro](#page-88-2)  [histórico y la del registro sintético de cada una de las 10 series. Después de](#page-88-2)  considerar la influencia del invierno [.................................................................](#page-88-2) 75 [Figura 3.19 Comparación entre la media del registro histórico y la del promedio](#page-89-0)  [de las 10 series. Después de considerar la influencia del invierno](#page-89-0) .................. 76 [Figura 3.20 Comparación entre la desviación estándar del registro histórico y la](#page-89-1)  [del promedio de las 10 series. Después de considerar la influencia del invierno](#page-89-1) [.........................................................................................................................](#page-89-1) 76 [Figura 3.21 Comparación entre el coeficiente de asimetría del registro histórico](#page-90-2)  [y la del promedio de las 10 series. Después de considerar la influencia del](#page-90-2)  [invierno.............................................................................................................](#page-90-2) 77 [Figura 3.22 Comparación entre el coeficiente de correlación del registro](#page-90-3)  [histórico y la del promedio de las 10 series. Después de considerar la influencia](#page-90-3)  [del invierno.......................................................................................................](#page-90-3) 77

[Figura 3.23 Archivo de la política de operación para la presa La Angostura,](#page-91-0)  [Son...................................................................................................................](#page-91-0) 78 [Figura 3.24 Archivo de la política de operación en forma matricial para la presa](#page-91-1)  [La Angostura, Son............................................................................................](#page-91-1) 78 [Figura 3.25 Archivo SUPGUIAP de la simulación del registro histórico](#page-97-0) ........... 84 [Figura 4.1 Función Doble Gumbel de los datos medidos y los calculados con el](#page-103-2)  [programa AX al hacer el ajuste automático......................................................](#page-103-2) 90 [Figura 4.2 Función Doble Gumbel de los datos medidos y los calculados](#page-104-0)  [después de la variación de .................................................................](#page-104-0) 91 [Figura 4.3 Comparación entre la media de los datos históricos y la media](#page-105-0)  [obtenida a partir de la serie 10. Después del primer ensayo............................](#page-105-0) 92 [Figura 4.4 Comparación entre la media de los datos históricos y la media](#page-105-1)  [obtenida a partir de la serie 10. Después del segundo ensayo](#page-105-1) ........................ 92 [Figura 4.5 Comparación entre la desviación estándar de los datos históricos y](#page-106-0)  [la obtenida a partir de la serie 10. Después del primer ensayo........................](#page-106-0) 93 [Figura 4.6 Comparación entre la desviación estándar de los datos históricos y](#page-106-1)  [la obtenida a partir de la serie 10. Después del segundo ensayo](#page-106-1) .................... 93 [Figura 4.7 Comparación entre el coeficiente de correlación de los datos](#page-107-0)  [históricos y el obtenido a partir de la serie 10. Después del primer ensayo.....](#page-107-0) 94 [Figura 4.8 Comparación entre el coeficiente de correlación de los datos](#page-107-1)  [históricos y el obtenido a partir de la serie 10. Después del segundo ensayo](#page-107-1) . 94

[Figura A1. 1 Función Doble Gumbel para la serie 03 comparada con los datos](#page-114-0)  calculados y medidos [.....................................................................................](#page-114-0) 101 [Figura A1. 2 Comparación entre la media de los datos del registro sintético 03 y](#page-118-0)  [los del registro histórico. Después del primer ensayo. Considera un año](#page-118-0)  hidrológico de julio a junio [..............................................................................](#page-118-0) 105 [Figura A1. 3 Comparación entre la media de los datos del registro sintético 03 y](#page-119-0)  [los del registro histórico. Después del segundo ensayo. Considera un año](#page-119-0)  hidrológico de julio a junio [..............................................................................](#page-119-0) 106

[Figura A2. 1 Función Doble Gumbel, la gráfica compara los datos medidos y](#page-123-1)  [calculados con los obtenidos de la serie 07](#page-123-1) ................................................... 110 [Figura A2. 2 Comparación entre la media de los datos del registro sintético 07 y](#page-127-0)  [los del registro histórico. Después del primer ensayo. Considera un año](#page-127-0)  hidrológico de julio a junio [..............................................................................](#page-127-0) 114 [Figura A2. 3 Comparación entre la media de los datos del registro sintético 07 y](#page-128-0)  [los del registro histórico. Después del segundo ensayo. Considera un año](#page-128-0)  hidrológico de julio a junio [..............................................................................](#page-128-0) 115

[Figura A3. 1 Función Doble Gumbel para la serie 09 comparada con los datos](#page-132-1)  calculados y medidos [.....................................................................................](#page-132-1) 119

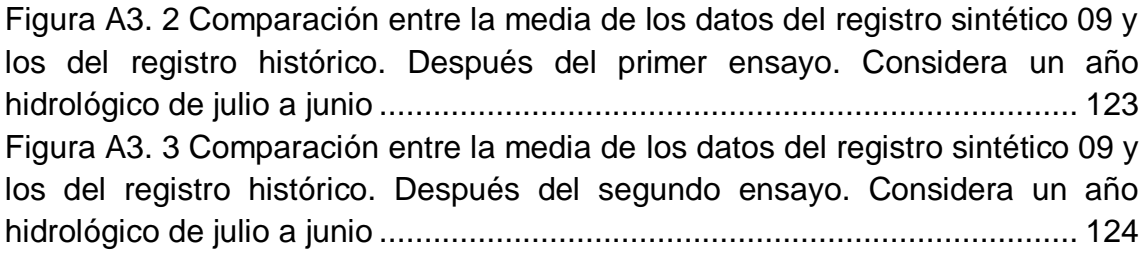

# **ÍNDICE DE TABLAS**

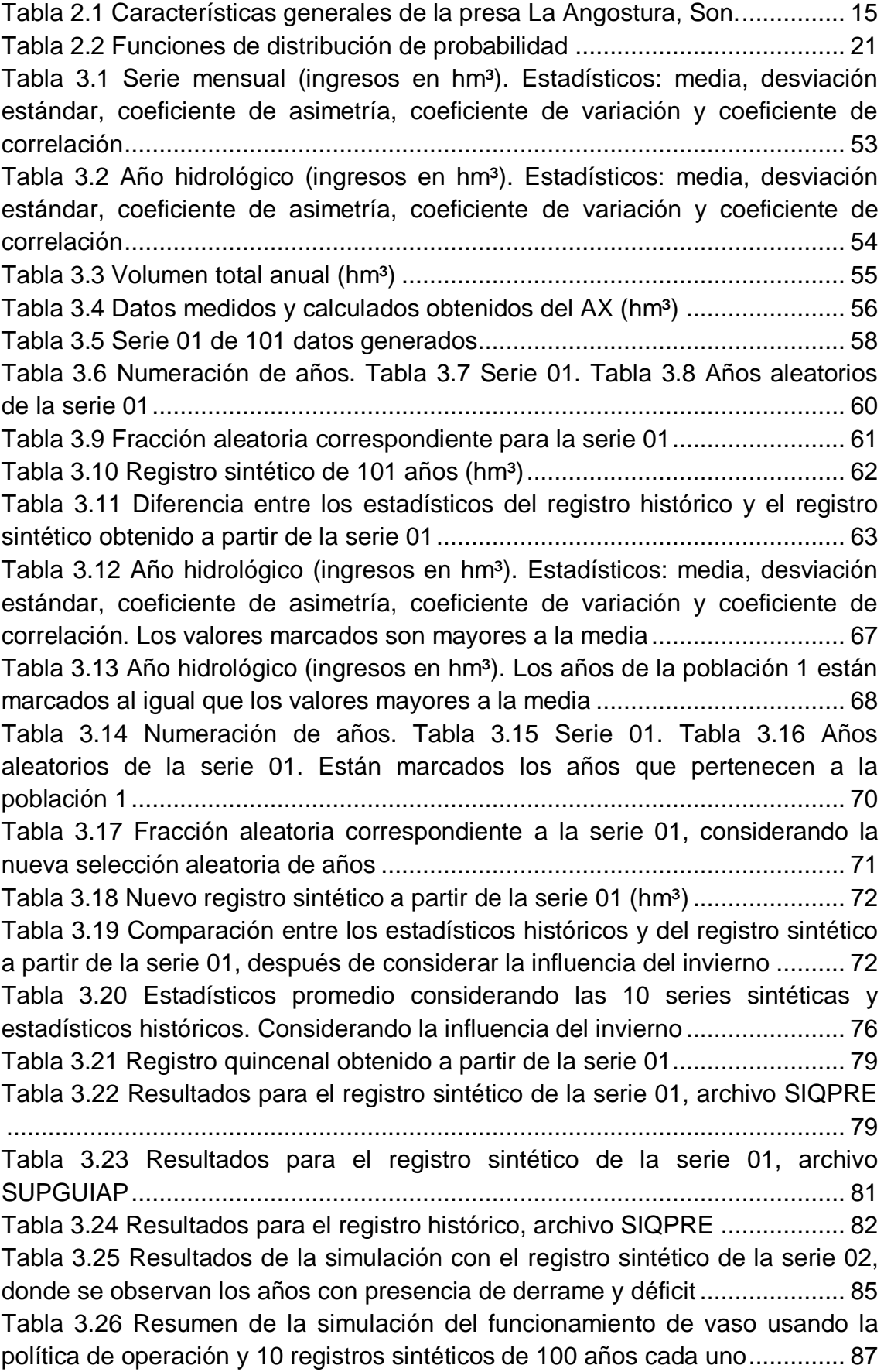

[Tabla 3.27 Frecuencia de las quincenas en las que se rebasó la curva guía](#page-100-1) .. 87 [Tabla 3.28 Resumen de las frecuencias de los meses en los que se rebasa la](#page-101-0)  [curva guía.........................................................................................................](#page-101-0) 88 [Tabla 3.29 Resumen de las frecuencias de los años en los que se rebasa la](#page-101-1)  [curva guía.........................................................................................................](#page-101-1) 88 [Tabla 3.30 Frecuencia de las quincenas en las que se rebasó la curva guía,](#page-102-0)  [años y meses en los que se rebasó la curva guía............................................](#page-102-0) 89

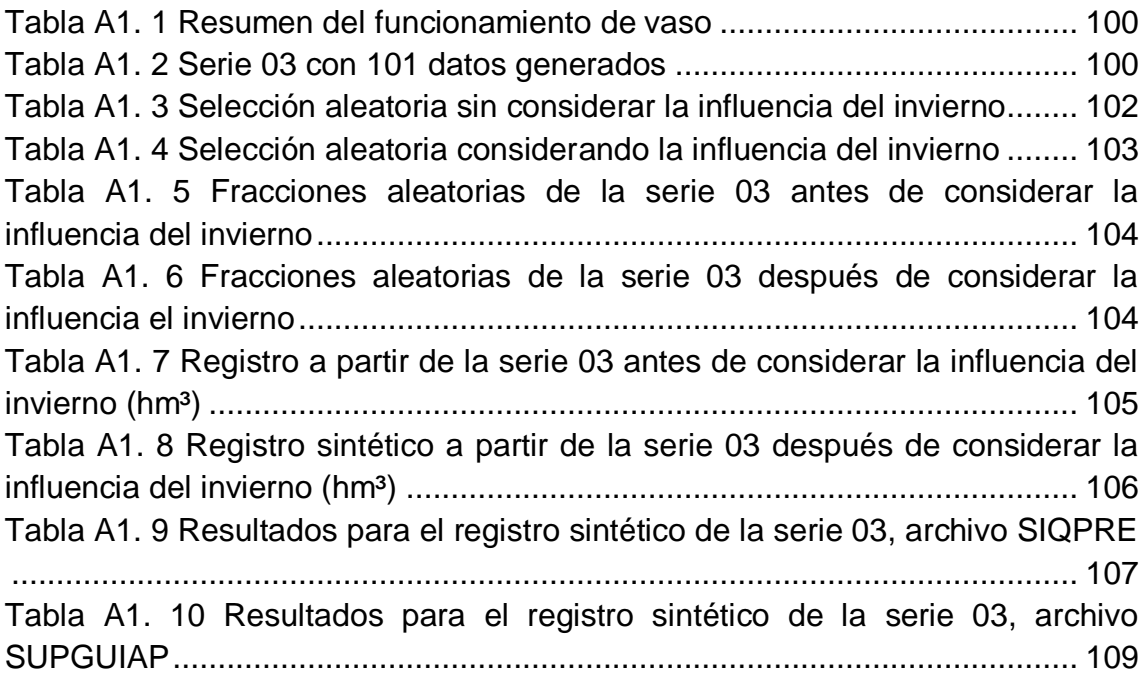

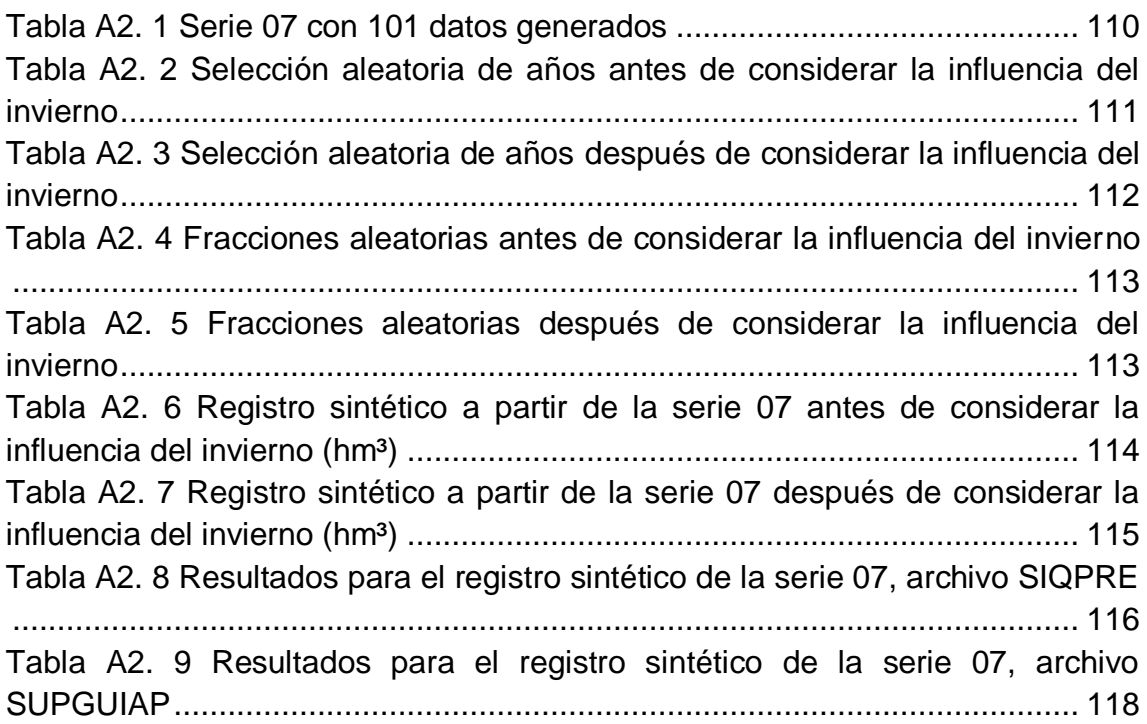

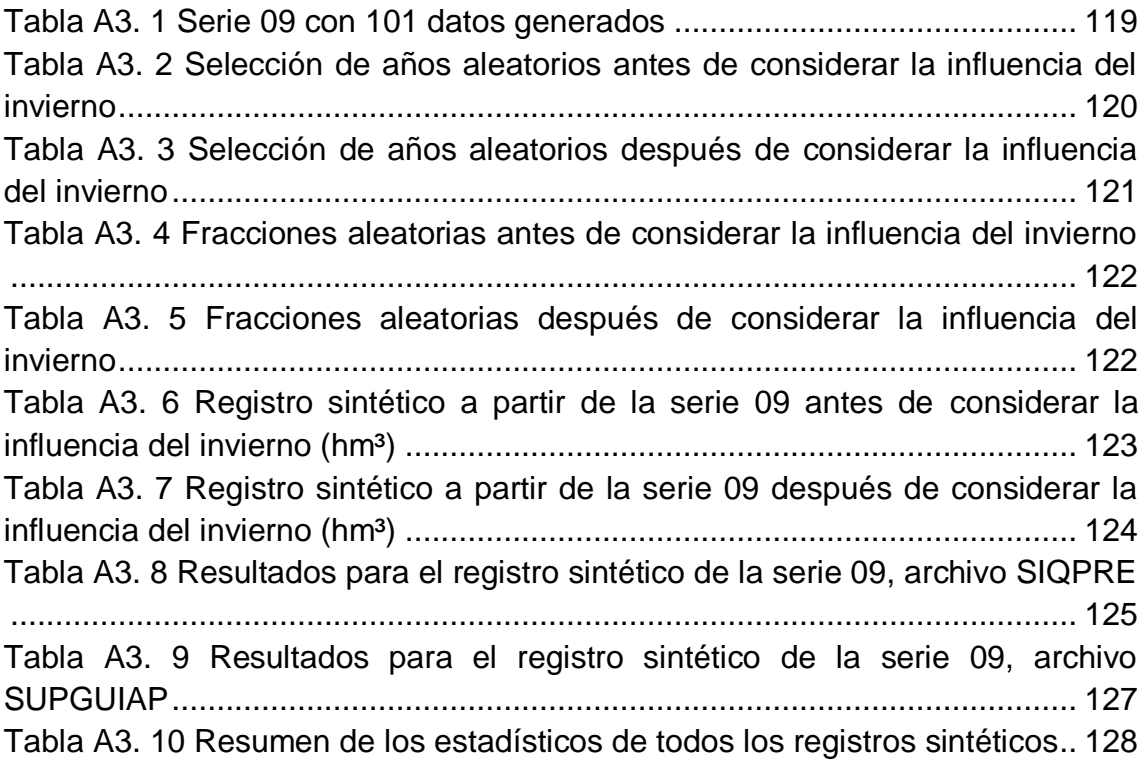

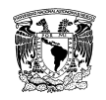

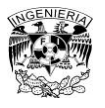

#### Introducción

## <span id="page-14-0"></span>**Introducción**

El papel que juega el agua a nivel mundial es primordial. Su estudio ha ido evolucionando desde la época de Leonardo Da Vinci en 1500 cuando se habló por primera vez del ciclo hidrológico. Posteriormente, en 1930 empezó el desarrollo cuantitativo de la Hidrología (Linsley, 1970).

En el caso de México, el agua es un factor limitante en cuanto a desarrollo, debido a que es un recurso mal distribuido tanto en espacio como en tiempo, y al aumento constante en la demanda.

Una de las medidas tomadas para prever la escasez de este líquido tan preciado ha sido la construcción de presas de almacenamiento, las cuales tienen como objetivo básico modificar el régimen de los escurrimientos para adecuarlo al de las demandas. Por lo tanto, parte de los escurrimientos excesivos de la época de avenidas se almacenan temporalmente para disponer de ellos en la época seca, complementando los escurrimientos naturales. Al conjunto de reglas que establecen la forma de operar de un almacenamiento se le denominan políticas de operación (Domínguez, 1989).

Entre los usos que se les da a las presas de almacenamiento se mencionan algunos a continuación. La lista muestra la importancia del agua como líquido vital y en ella también se incluyen algunos estudios básicos en su diseño y operación (Aparicio, 2011).

- Fuentes de abastecimiento de agua para uso doméstico o industrial.
- Estudio y construcción de obras hidráulicas (fijación de dimensiones en obras hidráulicas de ingeniería, establecimiento de métodos de construcción).
- Drenaje (estudio del nivel freático, examen de las condiciones de alimentación y escurrimiento natural del nivel freático).
- Irrigación (estudio de evaporación e infiltración).
- Regulación de los cursos del agua y control de inundaciones (estudio de variaciones del caudal y prevención de crecientes máximas, examen de las oscilaciones del nivel de agua y de las áreas de inundación).

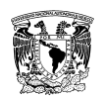

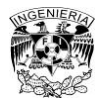

#### Introducción

- Control de contaminación (análisis de la capacidad de recepción de los cuerpos receptores de efluentes del sistema de aguas de desecho).
- Control de erosión.
- Navegación.
- Aprovechamiento hidroeléctrico (caudales máximos, mínimos y promedio de los cursos de agua para el estudio económico y dimensionamiento de las instalaciones del aprovechamiento, estudio de sedimentos, estudio de evaporación e infiltración).
- Operación de sistemas hidráulicos complejos.
- Recreación y preservación del medio ambiente.
- Preservación y desenvolvimiento de la vida acuática.

En este trabajo de tesis se plantea la revisión de una política de operación obtenida para la presa La Angostura, Son. A partir de la simulación de registros sintéticos se observará el comportamiento del sistema a largo plazo. Este trabajo consta de cuatro capítulos descritos brevemente a continuación.

El capítulo 1 está dedicado a establecer los antecedentes a esta tesis, algunos conceptos básicos de hidrología utilizados. Se mencionan también trabajos anteriores que marcaron un preámbulo para el presente trabajo, estudios nacionales e internacionales.

Dentro del capítulo 2 se encuentra la metodología, incluye conceptos de probabilidad y estadística, además de algunos datos de la presa estudiada, y algunos de los métodos que se emplean en este tipo de estudios.

En el capítulo 3, están plasmados la aplicación y los resultados obtenidos al realizar el proceso de simulación con la política de operación de la presa La Angostura, Son.

Por último en el capítulo 4 se mencionan algunas conclusiones y recomendaciones que surgieron de este trabajo.

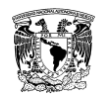

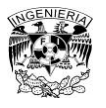

#### Introducción

## **Referencias**

- Aparicio Mijares, Francisco Javier. *Fundamentos de Hidrología de Superficie*. México: Limusa. 2011.
- Domínguez Mora, Ramón. *Metodología de selección de una política de operación conjunta de una presa y su vertedor*. Tesis Doctoral. UNAM.1989.
- Linsley, R.K. *Hidrología para Ingenieros*. México: Mc Graw-Hill.1970.

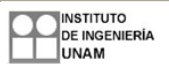

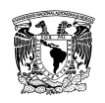

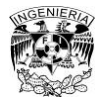

## <span id="page-17-0"></span>**1. Antecedentes**

## **1.1. Introducción**

<span id="page-17-1"></span>Una presa tiene varios fines, entre los más claros y relevantes están el de generación de energía eléctrica, riego y el de almacenamiento y control de avenidas. Pero para su funcionamiento requiere de un recurso natural valioso, el agua. En cantidades muy grandes este recurso es peligroso por los daños que puede causar. De tal manera que la presa juega un papel muy importante en este punto al regular los escurrimientos naturales del río para adecuarlos al de las demandas (Domínguez, 1989).

La presa se alimenta de los escurrimientos naturales y de ella se extraen los volúmenes para el abastecimiento. Asimismo, se controlan los gastos extraordinarios vertiéndolos aguas abajo de la presa. Debido a que la presa tiene ingresos aleatorios, es necesario conocer a cada momento la cantidad de agua que debe extraerse por la obra de toma para surtir la demanda y la que debe extraerse por el vertedor para manejar los gastos extraordinarios.

A fin de establecer reglas para tomar decisiones en el caso de una presa, se establecen las políticas de operación y de ellas depende la funcionalidad de la presa. Determinar políticas de operación adecuadas es relativamente sencillo si se cuenta con las demandas y los volúmenes de ingreso. En el caso de México, comúnmente se cuenta con registros históricos de pocos años. Por ello, para ampliar la visión a largo plazo es importante tener registros más largos que los históricos y obtener políticas de operación óptimas (Peña, 2010).

La simulación a partir de la generación de registros sintéticos de los volúmenes de ingreso con mayor número de años que los registros históricos aumenta la información sobre el funcionamiento del sistema (generación, déficit y derrames a largo plazo), en comparación a la obtenida de los registros históricos que suelen ser menores a 50 años (Peña, 2010).

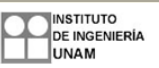

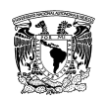

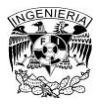

#### **1.2. Casos similares estudiados en México**

<span id="page-18-0"></span>En el Estado de México durante los años 70´s se realizó un estudio para la determinación de las políticas de operación de las presas La Juliana y Los Arcos por Correa A. Raúl en 1977 (Peña, 2010).

El Instituto de Ingeniería de la Universidad Nacional Autónoma de México ha realizado estudios para la determinación de políticas de operación de distintos sistemas de presas dentro de la República Mexicana. Uno de estos estudios es el realizado en el Río Grijalva, *Estudio integral de la cuenca alta del Río Grijalva*, en donde se analizó un sistema de presas en cascada, que incluye a las siguientes plantas hidroeléctricas: La Angostura, Chicoasén, Malpaso y Peñitas. Trabajo en el cual se toma en cuenta el concepto de curva guía y en el análisis se monitoreaba la energía generada, el almacenamiento mínimo y si presentaba algún derrame o déficit (Domínguez et al., 2009).

Otro ejemplo es el trabajo desarrollado en la tesis doctoral que lleva por título *Metodología de selección de una política de operación conjunta de una presa y su vertedor* (Domínguez, 1989). En ella se estableció una metodología que permitió estimar la función de distribución de probabilidades asociada a las consecuencias de tránsito de las avenidas por el vaso, la cual toma en cuenta la información histórica de las avenidas máximas anuales, considerando su valor máximo y su forma, además de estimar la influencia de la política de operación a largo plazo en el valor esperado de los daños causados por las avenidas. Para los ejemplos planteados en la tesis del Dr. Domínguez se utilizan datos de la presa El Infiernillo ubicada en el Río Balsas.

Hay sistemas que están en continuo estudio en el Instituto de Ingeniería con el fin de ir actualizando información de los eventos hidrológicos y tomando en cuenta los avances en las técnicas de análisis. Un ejemplo es el caso del Río Grijalva que también ha sido estudiado durante los 90´s en el trabajo *Operación integral del sistema Hidroeléctrico del Río Grijalva* (Domínguez et al., 1993), donde se definieron políticas de operación que evitaran inundaciones en

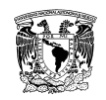

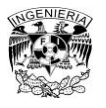

poblados aguas abajo del sistema y maximizaran la generación eléctrica de todo el sistema.

A partir del año 2000, se han ido realizando aun más investigaciones al respecto como la revisión de las presas La Angostura y Malpaso en el Río Grijalva (Domínguez et al., 2001), donde se hicieron modificaciones al modelo anterior a partir de las restricciones de energía mínima planteadas por la Comisión Federal de Electricidad.

En el artículo *Importancia de la generación de muestras sintéticas en el análisis del comportamiento de políticas de operación de presas* (Domínguez et al., 2005)*,* basado en el análisis hecho del sistema hidroeléctrico del Río Grijalva, los resultados permitieron observar diferencias significativas en comparación al simular solamente el registro histórico.

La generación de muestras sintéticas ha sido aplicada en muchos estudios como el planteado en el informe *Determinación de políticas de operación del Río Santiago* (Domínguez et al., 2009), sistema formado por las presas Santa Rosa, La Yesca, El Cajón y Aguamilpa. Otros trabajos que destacan sobre el Río Santiago son los hechos por Domínguez y Arganis en el 2009, solamente considerando El Cajón y Aguamilpa.

Sobre el Río Fuerte se tiene el trabajo *Determinación de políticas de operación del Río Fuerte, Sinaloa* (Domínguez et al., 2007). En donde se analizó el sistema compuesto por las presas Luis Donaldo Colosio (Huites), Miguel Hidalgo (El Mahone) y Josefa Ortiz de Domínguez (El Sabino).

Otro artículo en el que se habla sobre registros sintéticos es el de *Cálculo de registros sintéticos de ingresos por cuenca propia de un sistema de presas de la región Noroeste de México, caracterizada por eventos invernales* (Domínguez et al., 2009). Este estudio se realizó en la región del estado de Sonora, en donde las presas son afectadas por eventos de invierno provocando que algunos escurrimientos mensuales sean mucho mayores a la media en esos meses. Convirtiéndose en una de las bases para este trabajo de tesis.

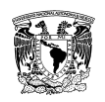

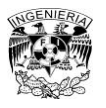

#### **1.3. Casos similares estudiados en otros países**

<span id="page-20-0"></span>Varios casos en los que se han obtenido políticas de operación en el extranjero han sido con el fin de una optimización de la generación eléctrica de las presas maximizando la producción anual al aplicar varios modelos para la determinación de óptimas políticas de operación, algunos de los cuales se explican en el segundo capítulo de esta tesis.

Por ejemplo, la revisión en diez presas de Vietnam sobre sus adecuadas políticas en un estudio realizado por la Universidad del sur de Australia, donde se revisó la seguridad de las presas y se evaluó la adecuación de las políticas. En este estudio se relaciona el correcto funcionamiento de una presa con el desarrollo de un país, lo cual se da debido a la implicación de términos económicos en las presas hidroeléctricas (Dam et al., 2012).

Otro de los ejemplos sobre determinación de políticas de operación es el caso de cuatro presas construidas en Turquía. Donde se tomaron como base para la modelación los datos históricos de cinco años, describiendo el método como una planificación adaptativa basado en modelos estocásticos (Dagli et al., 1980).

La maximización de la energía hidroeléctrica se ha logrado muchas veces gracias a la aplicación de un modelo de programación lineal. Ejemplo de esto es el estudio realizado en la presa Yongdam situada en el Río Geum en Corea del Sur, se examinó la función objetivo como una alternativa a una forma no lineal además del efecto en el almacenamiento de los embalses considerando la maximización de generación de energía hidroeléctrica (Yoo et al., 2009).

En el caso del lago Kariba, que utiliza el agua del Río Zambeze para producir energía hidroeléctrica que se suministra a Zambia y Zimbabue, se empleó la programación dinámica incremental y la programación dinámica estocástica con el objetivo de maximizar el potencial de la energía hidroeléctrica del sistema (Stam et al., 1998).

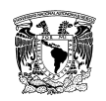

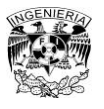

En el artículo *The optimization of single-purpose reservoir design with the application of dynamic programming to synthetic hydrology samples* se realizó un análisis que arrojaba una política de operación óptima para una presa usando programación dinámica (Hall et al., 1963). El procedimiento de programación dinámica ha sido un método eficiente para resolver una variedad de problemas de decisión.

## **1.4. Planteamiento del problema**

<span id="page-21-0"></span>En este trabajo se hace una revisión del comportamiento de la política de operación obtenida para la presa La Angostura, Son., que originalmente había operado para riego y otros usos, pero que pronto tendrá el propósito de generación de electricidad. La revisión se realizó con ayuda de la simulación de registros sintéticos generados con el método de Svanidze, para observar el comportamiento del sistema en el largo plazo de utilizarse dicha política de operación.

### **1.5. Hipótesis**

<span id="page-21-1"></span>La generación de registros sintéticos más largos que los registros históricos de los volúmenes de ingreso a una presa permite describir el comportamiento estadístico de la operación de un embalse bajo cierta política de operación. Además, favorece estimar la probabilidad de que ocurran casos poco frecuentes como los que causan derrames y déficit, por ello el registro histórico es insuficiente.

### **1.6. Objetivos**

<span id="page-21-2"></span>Aplicar el método de Svanidze para generar 10 series sintéticas de 101 años cada una, de volúmenes de ingreso por cuenca propia a la presa la Angostura, Son. Simular la política de operación que fue obtenida en un estudio reciente para la presa La Angostura, Sonora, para identificar los posibles escenarios de generación de electricidad, déficit y derrames en el largo plazo.

En este capítulo se plantean algunos conceptos que serán utilizados a lo largo del desarrollo de esta tesis. Con el fin de plantear un marco general para

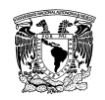

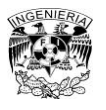

mejorar la comprensión de los efectos de una política de operación de una hidroeléctrica en el largo plazo a partir de registros sintéticos.

## **1.7. Conceptos básicos de Hidrología**

<span id="page-22-0"></span>En este punto se mencionan conceptos básicos de la Hidrología empleados en el desarrollo de este trabajo (Aparicio, 2011; Linsley, 1970).

## **Hidrología**

Es la ciencia natural que estudia al agua, su ocurrencia, circulación y distribución en la superficie terrestre, sus propiedades físicas y su relación con el medio ambiente, incluyendo a los seres vivos. De acuerdo con el Federal Council for sciencie and technology la hidrología versa acerca del agua sobre la tierra, su existencia y distribución, sus propiedades físicas y químicas, y su influencia sobre el medio ambiente, incluyendo su relación con los seres vivos.

## **Ciclo Hidrológico**

Es considerado como el concepto fundamental de la hidrología. Define la trayectoria del agua, alrededor del planeta Tierra, en sus diferentes estados cambiando de líquido a hielo y vapor. Su descripción puede comenzar en cualquier punto y no tiene principio ni fin.

## **Evaporación**

Es el proceso por el cual el agua pasa del estado líquido en el que se encuentra en los almacenamientos, conducciones y en el suelo, en las capas cercanas a su superficie, a un estado gaseoso y se transfiere a la atmósfera.

## **Precipitación**

Agregado de partículas acuosas, líquidas o sólidas, cristalizadas o amorfas, que caen de una nube o grupo de nubes y alcanzan el suelo. Es el término que se refiere a todas las formas húmedas emanadas de la atmósfera y depositadas en la superficie terrestre, tales como la lluvia, granizo, rocío, neblina, nieve o helada. Los elementos necesarios para que se forme la

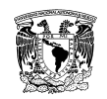

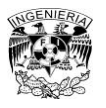

precipitación son los siguientes: humedad atmosférica, radiación solar, mecanismo de enfriamiento del aire.

### **Escurrimiento**

Se define como el agua proveniente de la precipitación que circula sobre o bajo la superficie terrestre y que llega a una corriente para finalmente ser drenada hasta la salida de la cuenca.

## **Infiltración**

Formación de un paso de agua en forma de conducto a través de materiales naturales o artificiales.

## **Evapotranspiración**

Es la combinación de la evaporación y la transpiración. Por lo tanto, es la cantidad de agua transferida del suelo a la atmósfera por evaporación y por la transpiración de las plantas.

### **Cuenca**

Es la zona de la superficie terrestre en donde las gotas de lluvia que caen sobre ella tienden a ser drenadas por el sistema de corrientes hacia un mismo punto de salida.

## <span id="page-23-0"></span>**1.8. Componentes de un aprovechamiento hidroeléctrico**

### **Presa**

Es una barrera que se construye al paso de una corriente de agua. El propósito con el que se construye una presa es de dos tipos, el de aprovechamiento y el de defensa. En cuanto al primero, para dar abastecimiento de agua a poblaciones para el consumo humano, suministro a las áreas de riego y a las industrias. También se usa el cuerpo de agua con fines de navegación, deportivos y de pesca. Además de emplear el agua para generación de energía eléctrica. En cuanto al propósito de defensa, sirve para evitar inundaciones o contra sequías (Peña, 2010).

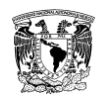

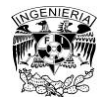

#### **Embalse o vaso de almacenamiento**

Lago artificial formado por la presa.

## **Cortina**

Se encarga de obstaculizar el paso del agua, asegurando su almacenamiento y poder aprovecharla.

### **Obra de toma**

Conjunto de estructuras que se construyen con el objeto de extraer el agua de forma controlada y poder utilizarla con el fin para el que fue diseñado su aprovechamiento.

#### **Obra de excedencias**

Es construida para dar salida al agua que excede la capacidad útil del vaso sin que provoque daños a la propia presa ni a sus obras e instalaciones auxiliares.

#### **Obra de desvío**

Son obras construidas para desviar temporalmente el cauce del río mientras se construye la presa.

### **Casa de máquinas**

Es el lugar donde se encuentra el equipo para la generación de electricidad por medio de turbinas, esto en el caso de las presas hidroeléctricas.

### **Conclusión**

En este capítulo se destacó la importancia del estudio de este tema tanto en México como en otros países. Además se establecen algunos conceptos que serán muy utilizados durante el desarrollo del siguiente capítulo de metodología.

#### **Referencias**

 Aparicio Mijares, Francisco Javier. *Fundamentos de Hidrología de Superficie*. México: Limusa. 2011.

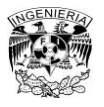

- Dagli, C. H., Miles, J. F. *Determining operating policies for a water resource system*. Journal of Hidrology. 47 (1980). 297-306. Holanda.
- Dam T. T., Burritt R. L., Pisaniello J. D. *Adecuacy of policy and practices for small agricultural dam safety accountability and assurance in Vietnam*. Agricultural Water management. 112 (2012). 63-74. Australia.
- Domínguez, M. R., Arganis, J. M. L., González, V. F. Estudio integral de la cuenca alta del río Grijalva. 3. Manejo óptimo de las presas. Elaborado para la CFE por el Instituto de Ingeniería de la UNAM. Informe final. Noviembre 2009.
- Domínguez M.R., Cruickshank V.C., Arganis J.M.L. Importancia de la generación de muestras sintéticas en el análisis del comportamiento de políticas de operación de presas. Ingeniería del agua. 12. Marzo 2005.
- Domínguez M.R. Arganis J.L.M. *Cálculo de registros sintéticos de ingresos por cuenca propia de un sistema de presas de la región Noroeste de México, caracterizada por eventos invernales*. 10. 2009. 353-361.
- Domínguez, M. R., Arganis, J. M. L. *Determinación de políticas de operación del rio Fuerte, Sin*. Elaborado para la CFE por el Instituto de Ingeniería de la UNAM. Informe Final. Diciembre 2007.
- Domínguez, M. R., Arganis, J. M. L. *Determinación de políticas de operación del rio Santiago*. Elaborado para la CFE por el Instituto de Ingeniería de la UNAM. Informe Final. Diciembre 2009.
- Domínguez Mora, Ramón. *Metodología de selección de una política de operación conjunta de una presa y su vertedor*. Tesis Doctoral. UNAM.1989.
- Domínguez, M. R., Mendoza R. R. *Operación integral del sistema hidroeléctrico del rio Grijalva*. Elaborado para la CFE por el Instituto de Ingeniería de la UNAM. Julio 1993.
- Domínguez, M. R. *Revisión de las políticas de operación quincenal de las presas Angostura y Malpaso, en el rio Grijalva*. Elaborado para la CFE por el Instituto de Ingeniería de la UNAM. Informe Final. Noviembre 2001.

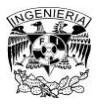

- Hall W. A., Howell D. T*. The optimization of single-purpose reservoir design with the application of dinamic programming to synthetic hydrology samples*. Journal Hidrology. 1 (1963). 355-363. Holanda.
- Linsley, R.K. *Hidrología para Ingenieros*. México: Mc Graw-Hill.1970.
- Peña Delgado, Francisco. *Simulación histórica y sintética de políticas de operación óptima de un sistema de tres presas en cascada en el Río Santiago, Nayarit México*. Tesis Profesional. UNAM. 2010.
- Stam A., Salewicz K. A., Aronson J. E. *An interactive reservoir management system for Lake Kariba*. European Journal of Operational Research. 107(1998). 119-136. Austria.
- Yoo, Ju-Hwan. *Maximitation of hidropower generation througth the application of a linear programming model*. Journal of Hidrology. 376 (2009). 182-187. Corea.

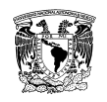

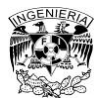

## <span id="page-27-0"></span>**2. Metodología**

## **2.1. Introducción**

<span id="page-27-1"></span>En este capítulo se hace una descripción del sitio de estudio, se mencionan conceptos de probabilidad y estadística básicos empleados en la metodología, se presenta la definición de política de operación y se describen los métodos relacionados con el estudio.

## **2.2. Descripción del sitio de estudio**

<span id="page-27-2"></span>La presa La Angostura se encuentra ubicada dentro del distrito de riego del Río Yaqui, Sonora (figura 2.1). Fue construida con los propósitos de riego y generación de energía entre los años de 1936 y 1942. Tiene abastecimiento de agua por parte del afluente de los ríos Bavispe y Yaqui (CONAGUA).

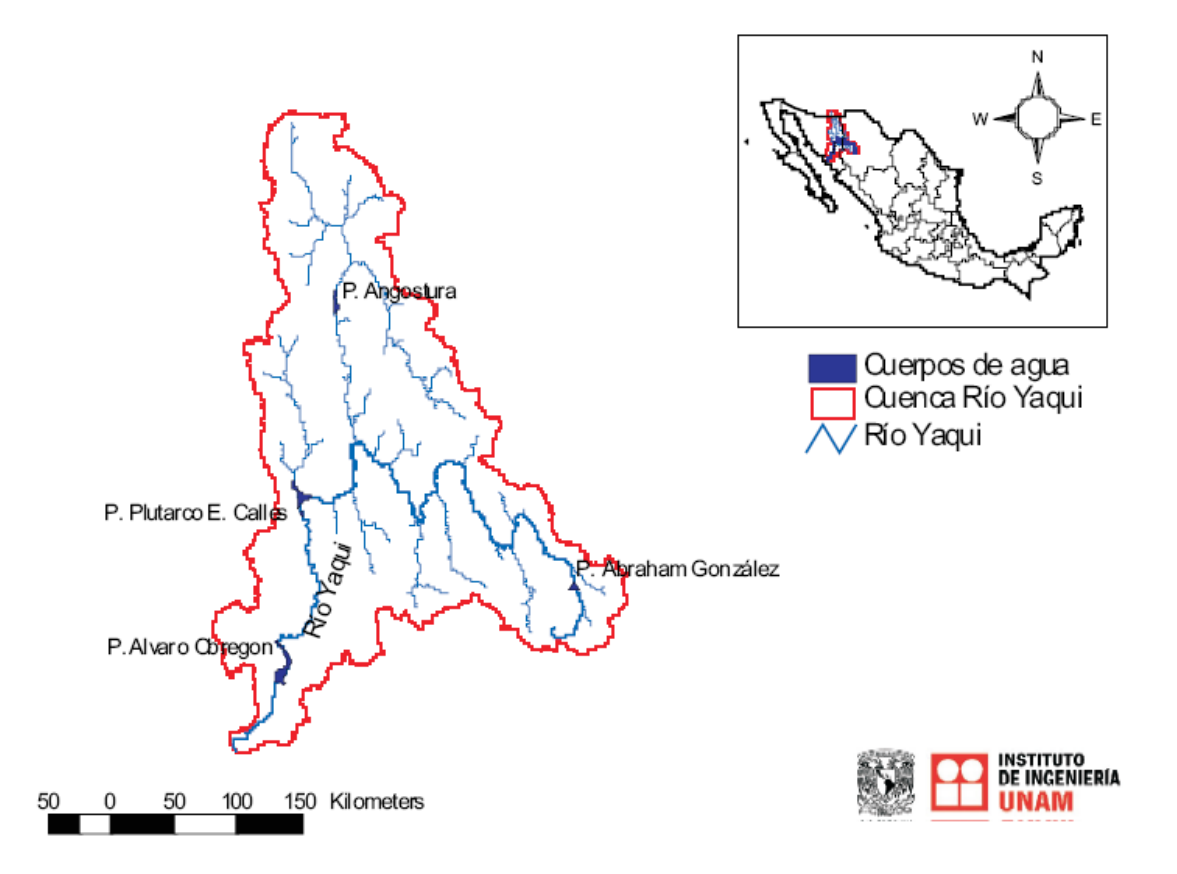

<span id="page-27-3"></span>**Figura 2.1 Localización de la presa La Angostura dentro de la Cuenca del Río Yaqui, Son.**

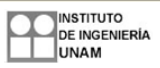

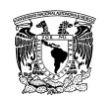

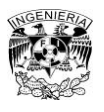

En cuanto a la geología del lugar, está formada por rocas riolíticas presentadas en dos corrientes separadas por una toba riolítica. Existe riolita traquítica en la corriente inferior con 100m de espesor y en el lecho del río había una capa de acarreo de 15m de espesor. En la tabla 2.1 se muestran datos de la presa La Angostura, Sonora.

<span id="page-28-0"></span>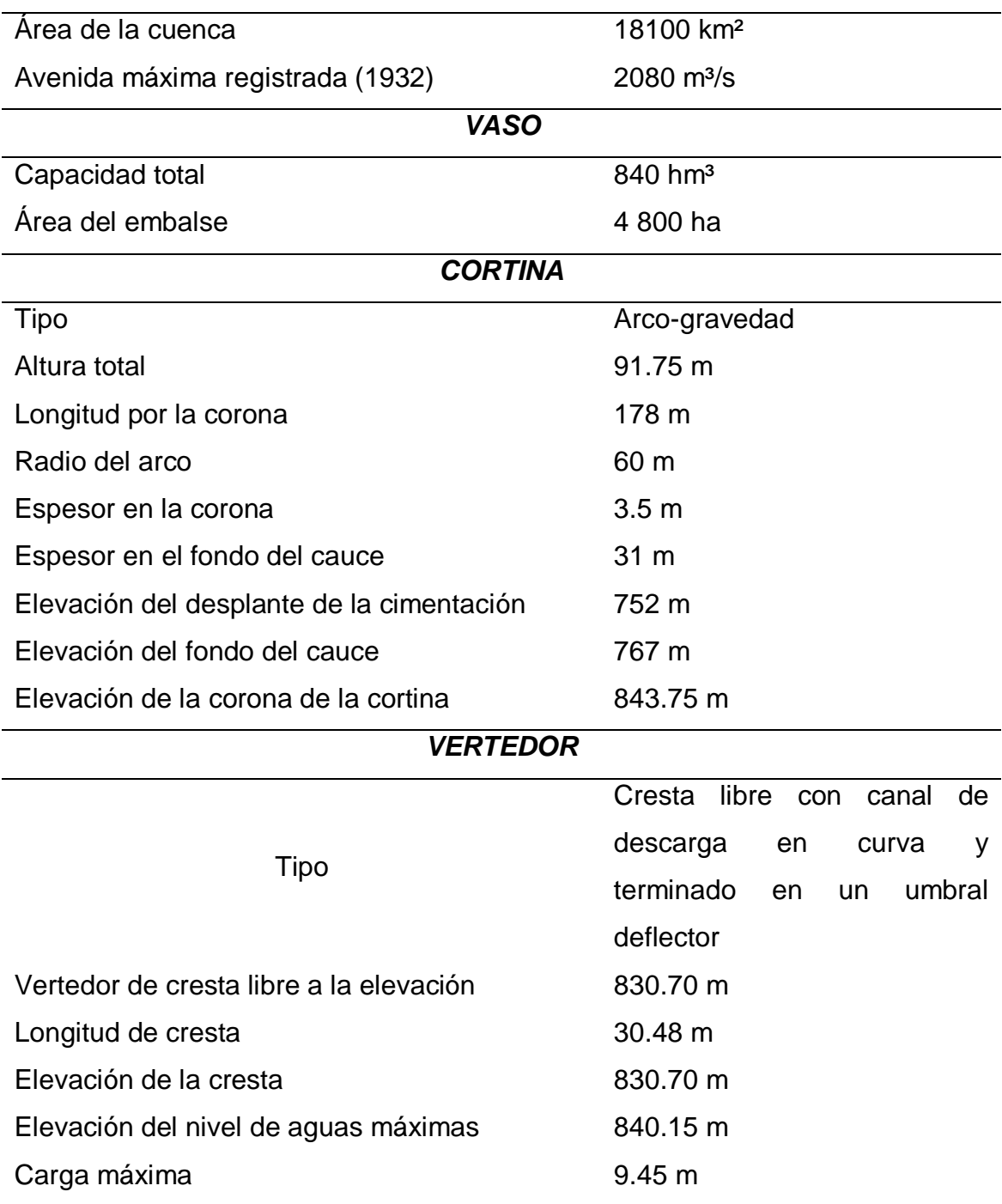

## **Tabla 2.1 Características generales de la presa La Angostura, Son.**

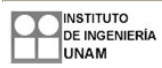

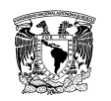

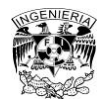

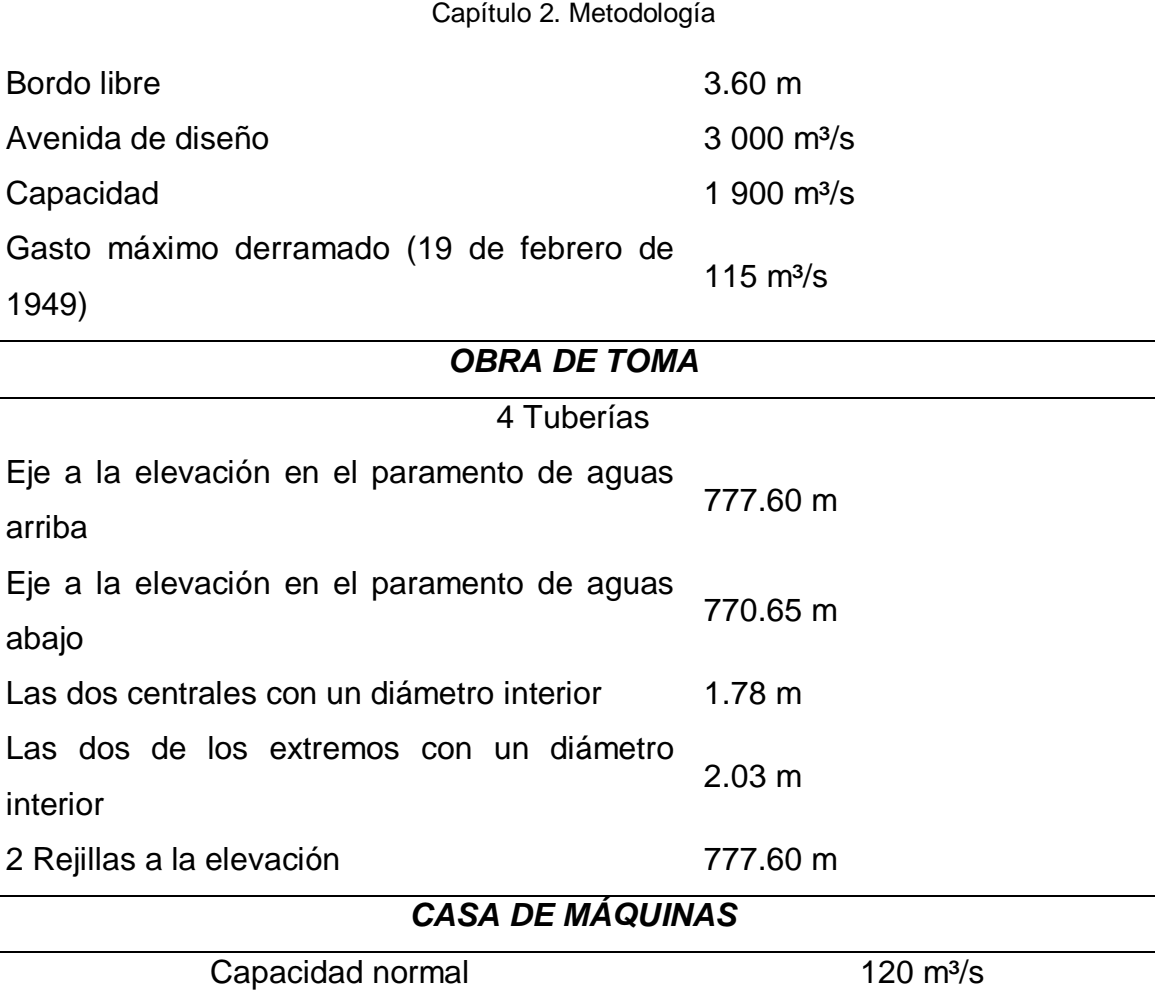

### **2.3. Conceptos básicos de probabilidad y estadística**

<span id="page-29-0"></span>Debido a que el diseño y la planeación de obras hidráulicas se encuentran siempre relacionados con eventos hidrológicos aleatorios futuros, el modelo estadístico es el camino obligado en la solución de los problemas. En particular, la probabilidad y estadística juegan un papel importante en el análisis hidrológico. A continuación, se hará un recordatorio de los conceptos fundamentales de la probabilidad y estadística (Devore, 2008).

#### **Probabilidad**

En un proceso aleatorio, se define como la razón entre el número de casos favorables y el número de casos posibles. Al suponer que existe un número finito de eventos simples N que compone el espacio de eventos asociado a un experimento aleatorio, igualmente posibles, si un evento A del espacio de

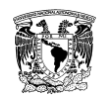

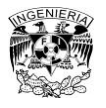

eventos se compone por eventos simples N(A), entonces la probabilidad del evento a se define como:

$$
P(A) = \frac{N(A)}{N} \tag{2.1}
$$

#### **Estadística**

Se encarga de los métodos científicos para recolectar, organizar, resumir, presentar y analizar datos, de la misma manera se ocupa de sacar conclusiones válidas y tomar decisiones en este análisis. Existe la estadística descriptiva que busca describir y analizar un grupo determinado, sin obtener conclusiones acerca de un grupo más grande; mientras la estadística inductiva o inferencial se ocupa de las condiciones bajo las cuales las conclusiones son válidas.

### **Variable aleatoria**

Es un símbolo que puede tomar cualquiera de los valores de un conjunto predeterminado, a cada uno de los cuales se asocia una probabilidad.

### **Espacio muestral**

Es el conjunto de todos los resultados posibles de un experimento estadístico.

### **Población**

Consiste en la totalidad de las observaciones en las que se está interesado.

### **Muestra**

Es el subconjunto o pequeña parte de una población.

## **Rango**

Diferencia entre los valores mayor y menor de la serie, es una medida simple de dispersión de los datos.

## **Frecuencia**

La frecuencia de cualquier valor determinado, es el número de veces que se presenta dicho valor en el conjunto de datos.

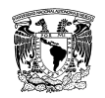

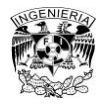

## **Media**

La media aritmética de un conjunto de números está dada por:

$$
\bar{x} = \frac{x_1 + x_2 + \dots + x_n}{n} = \frac{\sum_{i=1}^n x_i}{n}
$$
 (2.2)

### **Mediana**

Se define como el valor que divide las frecuencias de una distribución de probabilidades en dos partes iguales o, en otras palabras, es el valor que ocurre con una probabilidad del 50%.

## **Moda**

Es el valor que ocurre con mayor frecuencia en una distribución de probabilidades, o en una tabla de frecuencias de una serie de datos agrupados en clases o categorías.

## **Desviación estándar**

Es la raíz cuadrada positiva de la variancia. Está definida de la siguiente manera:

$$
S = \sqrt{\left(\frac{\sum_{i=1}^{n} x_i - \bar{x}}{n-1}\right)}
$$
\n(2.3)

### **Varianza**

Está definida a partir de la desviación estándar.

$$
Var = S2 \t(2.4)
$$

### **Coeficiente de asimetría**

Tiene la finalidad de medir si la muestra se distribuye de igual manera a ambos lados de la media.

$$
g = \frac{\frac{1}{n} \sum_{i=1}^{n} (x_i - \bar{x})^3}{\left(\frac{n-1}{n}\right)^{3/2} S_x^{3}} = \frac{\frac{1}{n} \left(\sum_{i=1}^{n} x_i^3 - 3 \bar{x} \sum_{i=1}^{n} x_i^2 + 2 n \bar{x}^3\right)}{\left(\frac{n-1}{n}\right)^{3/2} S_x^{3}}
$$
(2.5)

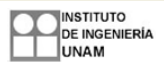

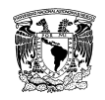

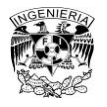

Donde:

g es el coeficiente de asimetría.

Si g < 0, la simetría es negativa por lo cual la dispersión es mayor a la izquierda de la media.

Si g > 0, la simetría es positiva, la dispersión es mayor hacia la derecha de la media.

Si g = 0, la muestra es simétrica alrededor de la media.

## **Coeficiente de variación**

Es el cociente de la desviación estándar entre la media.

$$
C_{\nu} = S/\bar{x} \tag{2.6}
$$

### **Coeficiente de autocorrelación**

La autocorrelación se expresa a partir de las covarianzas simétricas en el retardo s e independientes al tiempo, a partir de las cuales se define el coeficiente de autocorrelación de la siguiente manera:

$$
\rho_s = \frac{Cov(u_t, u_{t+S})}{\sqrt{Var(u_t)Var(u_{t+S})}}
$$
\n(2.7)

Donde:

 $u_{\rm t}$ variable.

 $u_{t+S}$  la misma variable un periodo después.

## **Coeficiente de correlación**

Número a partir del cual se intenta medir la fuerza de relación entre dos variables. Está definido por:

$$
\rho_{x,y} = \frac{Cov(x,y)}{\sigma_x * \sigma_y} \tag{2.8}
$$

## **Periodo de retorno**

Suponiendo que un evento extremo ocurre si una variable aleatoria X es mayor o igual que un cierto nivel  $x_{\tau}$ , el periodo de retorno es el valor esperado del

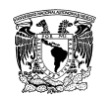

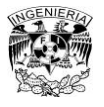

intervalo de recurrencia  $\tau$ .  $E(\tau)$ , su valor promedio medido sobre un número de ocurrencias suficientemente grande (Chow, 1975).

## <span id="page-33-0"></span>**2.4. Funciones de distribución de probabilidad usadas en hidrología**

Si se dibujan los gastos máximos registrados contra sus respectivos periodos de retorno se observa una tendencia más o menos definida. Para extender la tendencia hasta el periodo de retorno deseado se debe buscar entre las distintas funciones de distribución de probabilidad la que mejor se ajuste a los datos medidos (Aparicio, 2011). Entre las funciones de distribución que se emplean en hidrología se encuentran las presentadas en la tabla 2.2.

## **Función de distribución Gumbel o de valores extremos**

Es una función de probabilidades usualmente utilizada para valores máximos aleatorios sacados de poblaciones sumamente grandes.

En el caso de que se tengan N muestras que contienen cada una n eventos y se selecciona el máximo x de los n eventos de cada muestra, se tiene que conforme aumenta n, la función de distribución de probabilidad de x tiende a:

$$
F(x) = e^{-e^{-\alpha(x-\beta)}}
$$
\n(2.9)

Quedando la función de densidad de probabilidad como sigue:

$$
f(x) = \alpha e^{\left[-\alpha(x-\beta) - e^{-\alpha(x-\beta)}\right]}
$$
 (2.10)

Donde los parámetros α y β para muestras muy grandes se estiman como se observa en las ecuaciones 2.11 y 2.12:

$$
\alpha = \frac{1.2825}{S}
$$
 (2.11)  

$$
\beta = \bar{x} - 0.45 S
$$
 (2.12)

Y en el caso de muestras pequeñas se emplean las siguientes estimaciones:

$$
\alpha = \frac{\sigma_y}{S} \tag{2.13}
$$

$$
\beta = \bar{x} - \mu_y/\alpha \tag{2.14}
$$

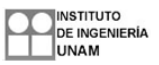

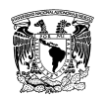

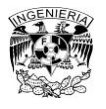

#### <span id="page-34-0"></span>estandarizada **estandarizada**  $\sum_{n=1}^{\infty}$ ا ≭ **Variable**  ュ ا<br>پ B p × ¦' × Ŀ, - 12  $\overline{\phantom{0}}$ N ן אַ  $\mathbb{R}$  $\overline{\phantom{0}}$  $\mathbf{u}$ Ŀ,  $\mu_{\alpha}$  $p_z$ ∽ distribución de **distribución de**  $\omega$ **probabilidad Función de**  Función de  $\frac{1}{2}$  $\int_{0}^{x}$ — Ų.  $\circ$  $\mathfrak{o}$  $\sum_{i=1}^{\infty}$ ц.  $-1$   $\ge$ υ, Ų. že  $\frac{1}{\sqrt{27}}$  $\overline{\phantom{a}}$ Ι. υ, - 12  $F(x)$  $F(x)$ ן א  $F(x)$   $\frac{1}{8}$ Ŀ, ¤<br>⊪ ς  $\overline{\phantom{0}}$ ے  $\frac{1}{1}$  $F(x)$  $\frac{1}{1}$ and Har  $\alpha_1, \beta_1$  y  $\delta_1$  parámetros de ,  $\beta_1$  y  $\delta_1$  parámetros de  $\beta_1$  corresponden a la α y β parámetros de la α y β parámetros de la  $\overline{a}$ α y β parámetros de la  $\Gamma(\beta_1)$  función gamma función gamma  $a \vee \beta$  parámetros de corresponden a la segunda población parámetros de la parámetros de la ъ. –  $\mu$  y  $\sigma$  son los μ y σ son los  $\sim$ **Parámetros** distribución ರ la función  $\frac{x}{n}$ población uno y función función  $\boldsymbol{z}$  $\sum_{i=1}^n$  $\sum_{i=1}^{n}$  $\smile$  $\mathbf{II}$  $\sum_{i=1}^{n}$  $\alpha$  $\beta = \vert$  $\alpha$ Función densidad de **Función densidad de**   $\frac{1}{2(\frac{x-\mu}{\sigma})^2}$  $\frac{1}{\epsilon}$  $\geq$ ↽  $\omega$ **probabilidad** U سك  $\boldsymbol{\varphi}$  $\omega$  $\int \frac{1}{x}$  $\frac{1}{\sqrt{25}}$ ×  $\frac{1}{\mathcal{X}}$ لم<br>موا  $f(x)$  $\overline{ }$  $f(x)$ – 12  $\overline{\mathbf{x}}$  $f(x)$ I  $\overline{ }$ variables aleatorias que variables aleatorias que cubren todo el rango de cubren todo el rango de resultados posibles del resultados posibles del Se desarrollan para Se desarrollan para Son generalmente Son generalmente apropiadas para experimento bajo experimento bajo apropiadas para valores extremos valores extremos Ocupa un lugar valores de los Ocupa un lugar valores de los **Aplicación** intermedio análisis Función de distribución Función de distribución Función de distribución Función de distribución Función de distribución Función de distribución Función de distribución Función de distribución Función de distribución Función de distribución para dos poblaciones para dos poblacionesdistribución de **distribución de**  normal o Gauss Funciones de **Funciones de**  normal o Gauss **probabilidad** Pearson III lognormal Gumbel

## **Tabla 2.2 Funciones de distribución de probabilidad**

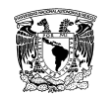

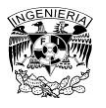

En donde los valores de  $\mu_v$  y  $\sigma_v$  se obtienen de una tabla (Aparicio, 2011).

## **Funciones de distribución para dos poblaciones**

Esto pasa cuando los gastos máximos anuales provienen de dos poblaciones diferentes, sucede en el caso de que haya gastos debidos a precipitaciones producidas por fenómenos meteorológicos y gastos procedentes de precipitaciones ciclónicas, estos últimos son mayores a los primeros gastos; esto sucede en el caso de las zonas costeras de México. También puede darse el caso de que una población se componga por gastos que se producen directamente por precipitaciones y otra población por deshielos. Esto último pasa en zonas del noroeste de México.

Cuando llega a presentarse alguno de los casos anteriores la función de distribución se expresa de la siguiente manera (Aparicio, 2011):

$$
F(x) = F_1(x)[p + (1+p)F_2(x)]
$$
 (2.15)

Donde:

 $F_1(x)$  y  $F_2(x)$  funciones de distribución de probabilidad.

*p* probabilidad de que en un año cualquiera el gasto máximo no sea producido por una tormenta ciclónica.

En este caso el número de parámetros puede expresarse como:

$$
n = n_1 + n_2 + 1 \tag{2.16}
$$

Donde:

 $n_1$  número de parámetros de  $F_1(x)$ .

 $n_2$  número de parámetros de  $F_2(x)$ .

La *p* queda expresada como:

$$
p = \frac{N_n}{N_T} \tag{2.17}
$$
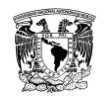

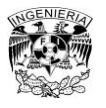

Donde:

 $N_n$  número de años en los que el gasto máximo se da por una tormenta ciclónica.

 $N_T$  número de años de registro.

Debido a que comúnmente se acepta que  $F_1(x)$  y  $F_2(x)$  son de tipo Gumbel, se tiene la siguiente expresión:

$$
F(x) = p\left[e^{-e^{-\alpha_1(x-\beta_1)}}\right] + (1-p)\left[e^{-e^{-\alpha_2(x-\beta_2)}}\right]
$$
 (2.18)

Donde:

 $\alpha_1$  y  $\beta_1$  corresponden a la población uno y  $\alpha_2$  y  $\beta_2$  corresponden a la segunda población.

### **2.5. Política de operación**

Una política de operación es un conjunto de reglas que determinan las decisiones en función del estado del sistema, de ellas depende que se logren en mayor o menor medida los objetivos planteados.

Para lograr objetivos definidos se necesita establecer criterios y reglas que determinen la cantidad de agua que puede ofrecerse al inicio de cada etapa, lo cual depende de la cantidad de agua al inicio de la etapa y de lo que se espera que ingrese durante la misma. Una política de operación determina la oferta de agua en cada etapa.

Al conjunto de reglas que definen cuánta agua debe extraerse, en cada época del año, en función del almacenamiento disponible, con objeto de obtener el máximo beneficio posible a largo plazo, se le denominan políticas de operación a largo plazo. Condicionan los niveles del agua en la presa al inicio de las avenidas y condicionan también los daños causados por estas. En el caso de este tipo de política se emplean intervalos de tiempo relativamente largos, impidiendo conocer la relación entre el volumen derramado y el valor de los daños correspondientes, ya que éstos dependen de la forma de la avenida de

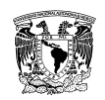

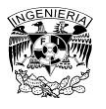

descarga que ocurre en intervalos de tiempo cortos. La política a largo plazo condiciona los niveles a los que operará la presa (Domínguez, 1989).

### **2.6. Generación de datos sintéticos**

Uno de los continuos problemas de la hidrología son los datos insuficientes en cuestión de precipitación o escurrimientos. Si se desea predecir el flujo de inundación de una magnitud relativamente grande o de periodos de retorno largos, se puede encontrar que se tienen tal vez una década o dos de observaciones diarias que representan descargas. Utilizando una serie anual, tal registro podría producir veinte o treinta puntos donde está claramente dudosa la predicción de eventos raros del orden de 100 años de inundación. Mediante el uso de solamente una o dos de estas mediciones de cada registro del año, una enorme cantidad de información sobre las características de descarga de captación se está dejando intacta. Gracias a las potentes computadoras ha sido posible analizar y reproducir series de datos en grandes cantidades que exhiban las variaciones que los datos naturales muestran.

El método hace uso de toda la información disponible. Los datos generados sintéticamente dependen principalmente de los datos históricos originales. Este método emplea los registros históricos como un ejemplo de la población total mientras que los métodos convencionales consideran a los registros históricos como la población total. Los resultados están basados en estimaciones de lo que pudo haber pasado en lugar de lo que ha pasado.

Cualquier serie de tiempo de valores observados puede contener un componente de tendencia, un componente periódico o un componente estocástico. En el primer componente hay dependencia del tiempo y de la extensión de las series. Mientras el componente estocástico es estacionario, lo que significa que los estadísticos de la muestra no difieren de los estadísticos de la población, excepto como resultado de la variabilidad de muestreo, y son independientes del tiempo.

Si los componentes de tendencia y periódico son removidos de las series, se deja un componente estocástico estacionario. Ese componente contendría un

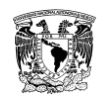

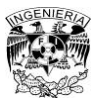

elemento aleatorio y podría o no contener un elemento de correlación. La correlación en una serie describe como cada término en una serie es afectado por lo que ha ido antes (Wilson, 1990).

### **2.6.1. Modelos ARMA (Autoregressive-Moving Average)**

Este modelo tiene el inconveniente de que se aplica a series de datos que tienen distribución normal y al aplicar a los datos una transformación inversa los resultados finales sufren una deformación.

El modelo ARMA para una serie de tiempo queda expresado como:

$$
x_{t} = \sum_{i=1}^{p} \phi_{i} x_{t-i} - \sum_{j=1}^{q} \theta_{j} e_{t-j} + e_{t}
$$
 (2.19)

Un modelo general lineal estocástico puede ser descrito como uno que produce entradas  $a_t$ , o una suma ponderada del histórico  $a_t$ s. Matemáticamente, puede ser expresado como:

$$
z_t = \mu + a_t + \varphi_1 a_{t-1} + \varphi_2 a_{t-2} + \cdots,
$$
 (2.20)

Donde:

 $\mu$  media del proceso estacionario.

 $\varphi_t$ ,  $t = 1,2,...$  coeficientes que satisfacen  $\sum_{j=0}^{\infty} \varphi_j^2 < \infty$ ,  $a_t$  que es una correlación de la variable aleatoria con media cero y varianza constante  $\sigma_a^2$ .

Es más conveniente expresar la ecuación (2.20) en términos de un número finito autorregresivo (AR) y un movimiento de componentes promedio (MA). Desde que el proceso es estacionario con una media constante  $\mu$ , si se deja  $\tilde{z}_t = z_t - \mu$ , un proceso AR (p) puede ser generalmente expresado como sigue:

$$
\tilde{z}_t = \phi_1 \tilde{z}_{t-1} + \phi_2 \tilde{z}_{t-2} + \dots + \phi_p \tilde{z}_{t-p} + a_t \tag{2.21}
$$

Un proceso MA (p) puede ser expresado como:

$$
\tilde{z}_t = a_t - \theta_1 a_{t-1} - \dots - \theta_q a_{t-q}
$$
\n(2.22)

Por lo tanto un proceso mixto de ARMA (p,q) puede ser definido como:

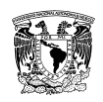

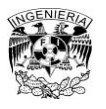

 $\tilde{z}_t = \phi_1 \tilde{z}_{t-1} + \phi_2 \tilde{z}_{t-2} + \dots + \phi_n \tilde{z}_{t-n} + a_t - \theta_1 a_{t-1} - \dots - \theta_a a_{t-a}$  (2.23)

Las ecuaciones (2.21), (2.22) y (2.23) forman el bloque de construcción básico del enfoque Box-Jenkins para modelar series de tiempo (Hwarng, 2001).

# **2.6.2. Modelos ARIMA (Autoregressive Integrated Moving Average)**

Box y Jenkins introdujeron una clase especial de modelos llamados modelos *Autoregressive Integrated Moving Average* (ARIMA). Estos modelos fueron diseñados para series de tiempo lineales. Son aplicables al analizar series temporales de datos mensuales máximos (Yurekli, 2004).

### **2.6.3. Método fragmentos de Svanidze**

Uno de los métodos que se emplea en la simulación de series hidrológicas es el método de fragmentos propuesto por Svanidze en 1961. La esencia de este método está contenida en un doble muestreo. La descarga anual promedio  $Q_i$ (primer muestreo) y los fragmentos  $q_i(t)$  (el segundo muestreo).

En este método los flujos mensuales están estandarizados año tras año, por lo que la suma de los flujos mensuales en un año es igual a la unidad. Esto se hace dividiendo los flujos mensuales en un año por el correspondiente flujo anual. De esta manera, a partir de un registro de n años, se tendrá n fragmentos de doce flujos mensuales. Los flujos anuales obtenidos a partir de un modelo anual pueden ser desagregados al seleccionar los fragmentos de forma aleatoria. Este método tiene la desventaja de que la correlación entre el primer mes de un año y el último mes de un año previo no será preservada.

Como los parámetros mensuales no se conservan bien, se realiza un intento para mejorarlos seleccionando el fragmento apropiado para cada flujo en la serie de flujo anual. Esto se hace de la siguiente manera, los flujos anuales del registro histórico (de n años largos) se clasifican de acuerdo con el aumento en la magnitud y se formaron n clases. La clase 1 tiene el límite inferior cero mientras que la clase n no tiene ningún límite superior. Se obtienen los límites de las clases intermedias haciendo el promedio de dos flujos sucesivos de las

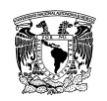

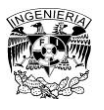

series clasificadas. El correspondiente fragmento se asigna a cada serie. Es decir, el fragmento obtenido de los flujos mensuales correspondiente al flujo anual más pequeño se asigna a la clase 1, el fragmento obtenido de los flujos mensuales correspondientes al segundo flujo anual se asigna a la clase 2 y así sucesivamente. Los flujos anuales se revisan uno por uno para la clase a la que pertenecen y se desglosan utilizando el fragmento correspondiente (Svanidze, 1980).

### **2.6.4. Método de Svanidze**

Este es un método que permite la generación de registros sintéticos con una longitud mayor o igual que la del registro histórico considerado. Al calcular la fracción de cada etapa del año respecto al total anual se vuelve relativamente un método sencillo.

Contempla la función de distribución de la serie anual de valores totales, en la cual se realiza una doble selección aleatoria en la que se determina un volumen total anual sintético y la forma aleatoria de las fracciones que corresponden al año sintéticamente generado.

A continuación, se obtienen los valores de cada etapa del año sintético al multiplicar el volumen total anual sintético por la fracción aleatoria seleccionada. Este proceso se repite n veces para obtener un registro sintético de n años.

Este método tiene como ventaja que sólo se necesita un algoritmo de selección del tipo ruleta Montecarlo para la realización del doble procedimiento aleatorio. Mientras que su principal desventaja radica en que no siempre se logran reproducir las correlaciones entre la última etapa del año aleatorio i con la primera etapa del año aleatorio i+1, por la forma en que el método selecciona a las fracciones. Este es el método que fue aplicado en la presente tesis, debido a su sencillez por reproducir adecuadamente los estadísticos (Domínguez et al., 2009).

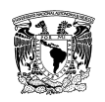

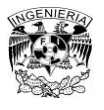

### **2.6.5.1. Modificación en la selección de los años aleatorios**

En este trabajo se encontró la existencia ocasional de valores registrados en los meses de invierno de magnitud considerablemente superior a la media anual. Por lo que se reconocieron dos poblaciones, una en la que sus valores eran afectados por el invierno (población 1) y una que no se veía afectada por dicha temporada (población 2). Se estableció un valor (umbral) que separa a ambas poblaciones; de manera que, en la figura 2.2 se observa la modificación en el algoritmo para la selección de años.

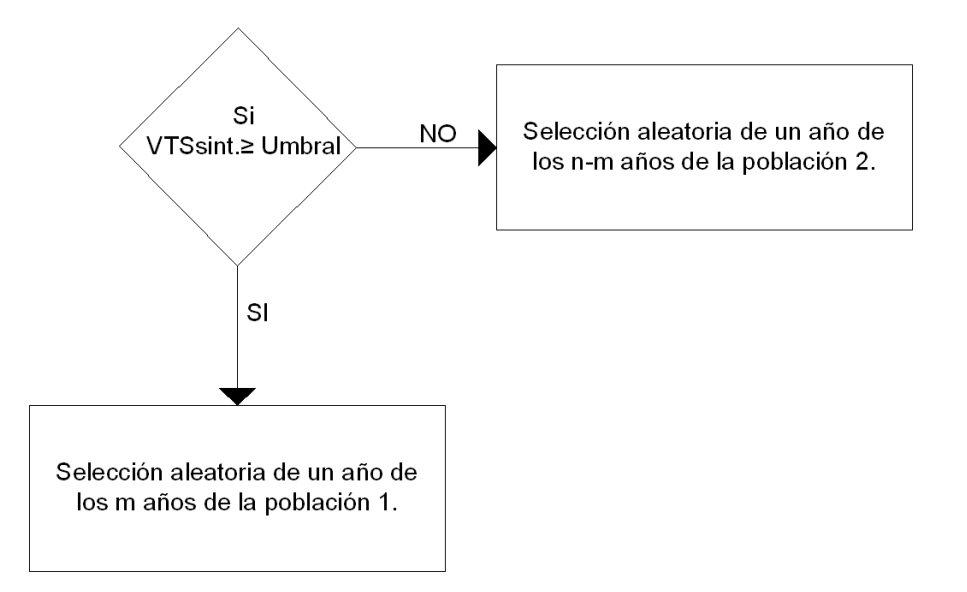

# **Figura 2.2 Cambio en el algoritmo para la selección aleatoria de años 2.6.5.2. Programa para generar las series**

El software que se empleó inicialmente en el desarrollo de este trabajo fue el AX (figura 2.3). Los datos que se introdujeron a este programa fueron los valores del volumen total suma para ver la función de distribución que más se ajustaba a los datos, ese archivo con los datos es un archivo .aju. El programa genera los archivos .etp que contiene los valores extrapolados con la Doble Gumbel para distintos periodos de retorno, el .max que tiene los datos medidos, calculados y el tiempo de retorno; y el archivo .rdg que contiene los parámetros de la función de ajuste.

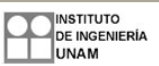

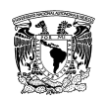

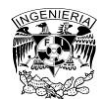

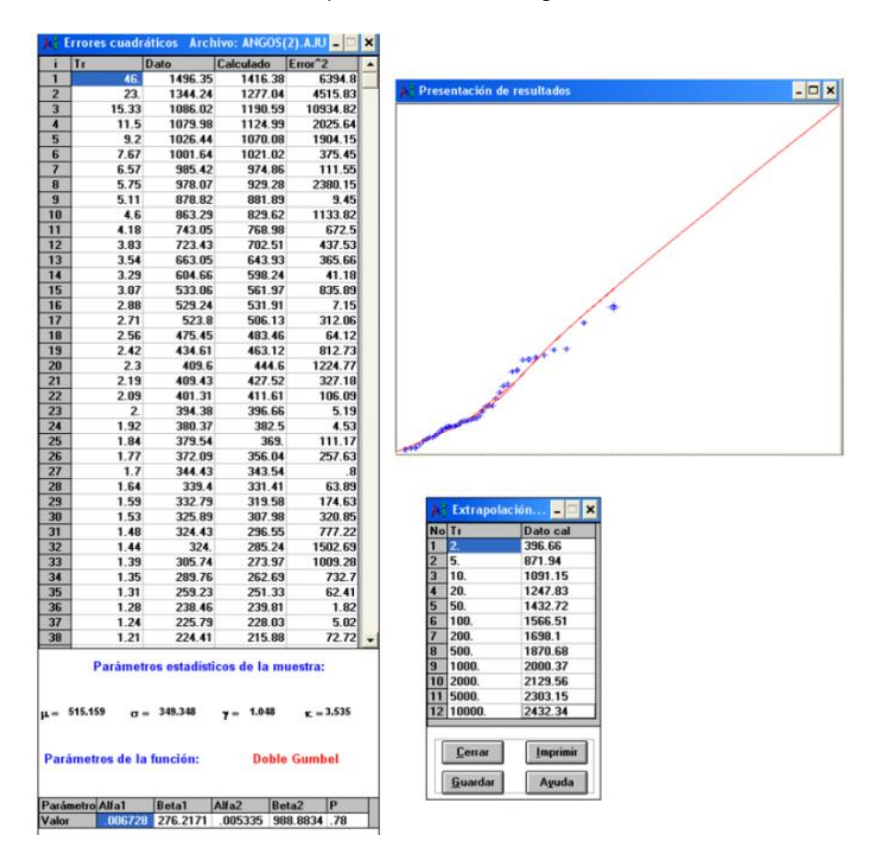

### **Figura 2.3 Información que se obtiene del programa AX**

El AX genera los parámetros de la función de distribución de probabilidad doble Gumbel  $\alpha_1, \beta_1, \alpha_2$  y  $\beta_2$ , además del valor de p. Posteriormente se empleó el programa DGUQ2SD.BAS, escrito en lenguaje Basic. Este programa necesita los parámetros mencionados para calcular las series. Genera dos archivos de resultados el XI.RES y el VS.txt. En el primero vienen los volúmenes totales anuales sintéticos y otros parámetros. Mientras que en el segundo solo vienen los volúmenes totales anuales sintéticos.

# **2.6.5.3. Programa para generar los años aleatorios y las fracciones aleatorias**

En esta parte se hicieron dos ensayos por eso hay dos programas en esta parte. El utilizado en el primer ensayo fue el AÑHIANG.BAS, escrito en lenguaje Basic, el cual no tiene la modificación en cuanto a la selección de años aleatorios. El archivo de entrada al programa es el de datosA.txt que contiene el registro en año hidrológico con los años acomodados en orden cronológico (figura 2.4).

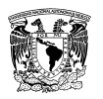

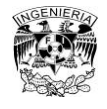

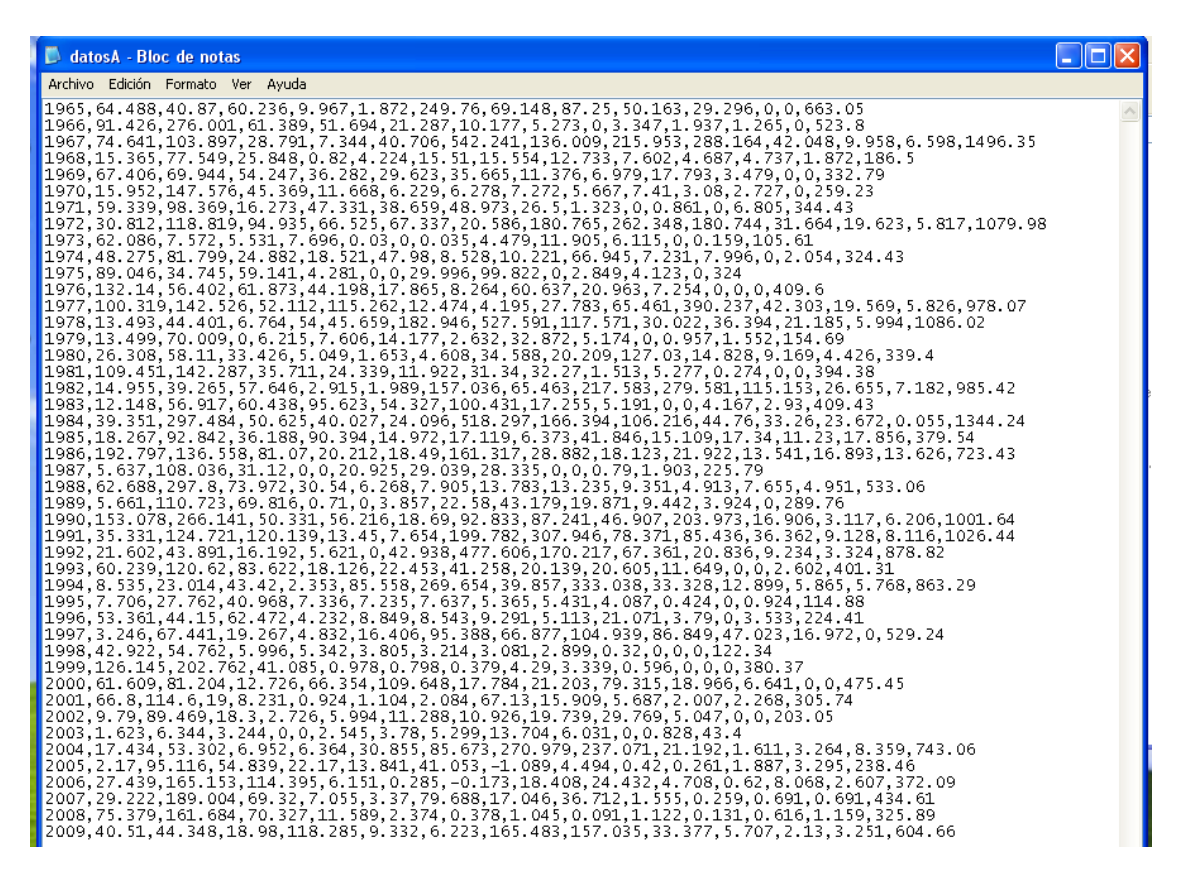

#### **Figura 2.4 Archivo de datosA.txt con el registro hidrológico con los años acomodados en orden cronológico**

Los archivos de resultados que se obtienen de este programa son el ARCH.RES y el DATOSANG.RES (figuras 2.5 y 2.6). El primero contiene la selección aleatoria de años y el segundo las fracciones aleatorias.

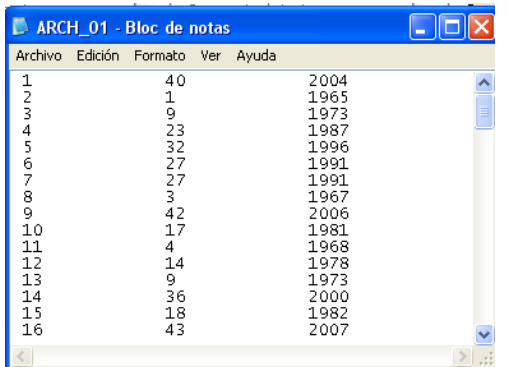

#### **Figura 2.5 Archivo de resultados ARCH.RES con la selección aleatoria de años para la serie 01**

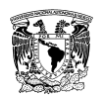

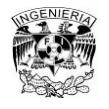

Capítulo 2. Metodología

#### **Figura 2.6 Archivo de resultados DATOSANG.RES con las fracciones aleatorias para la serie 01**

El segundo ensayo se hizo con el programa AÑHIAN.BAS, también escrito en lenguaje Basic, este programa lee el archivo VS.txt con los volúmenes totales anuales sintéticos y el registro en año hidrológico pero con los volúmenes acomodados de acuerdo con la influencia del invierno como se ve en la tabla 3.13, a este archivo se le nombró datosAN.txt (figura 2.7).

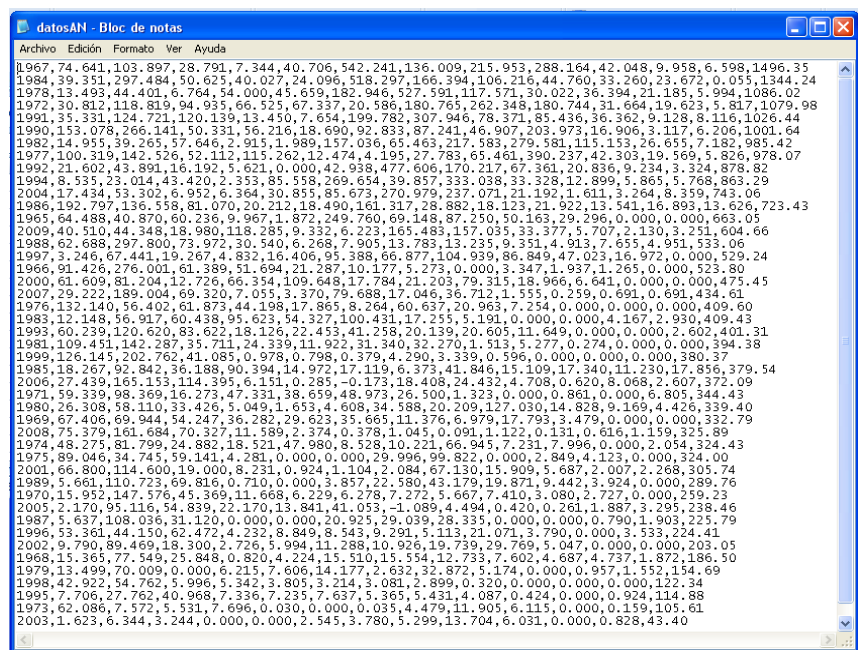

### **Figura 2.7 Archivo de datosAN.txt, después de considerar la influencia del invierno**

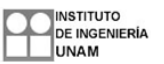

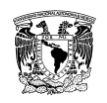

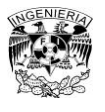

Este programa proporciona los archivos de resultados ARCH.RES y el DATOSANG.RES, los cuales tienen los mismos datos que arrojaba el programa del primer ensayo que no considera la modificación en el algoritmo, después de hacer una modificación en el archivo ARCH.RES se tiene una selección de años diferente por considerar el umbral entre las dos poblaciones de los datos (figura 2.8).

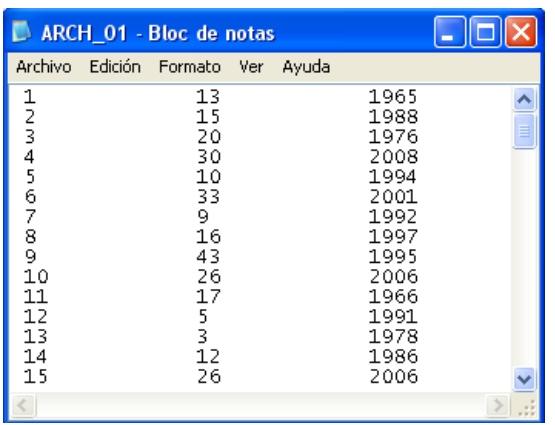

### **Figura 2.8 Archivo de resultados ARCH.RES, en este caso la selección aleatoria de años considerando la influencia del invierno en la serie 01**

### **2.7. Programación lineal**

Actualmente se realizan estudios para aplicar técnicas de programación lineal con probabilidades restringidas en la determinación de políticas de operación a largo plazo en presas de almacenamiento, con el propósito de establecer restricciones que eviten situaciones no deseables (Domínguez, 1989).

En los problemas de programación lineal se desean seleccionar valores no negativos de las variables que en su caso maximicen o minimicen una función lineal, de acuerdo a una o más restricciones, ya sean de desigualdad, igualdad o ambas. Al conjunto de valores que satisface todas las restricciones se le llama vector factible, de entre todos esos vectores se busca a quel que como se dijo minimice (o maximice) la función objetivo.

Supóngase que se establece una política de operación que especifica la extracción  $VS(i)$ , para cada mes j del año, como una función lineal del almacenamiento  $S(i - 1)$  al final de la etapa previa, mediante la ecuación:

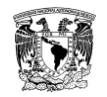

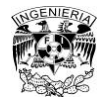

$$
VS(j) = S(j-1) - b(j)
$$
 (2.24)

Sustituyendo en la ecuación de continuidad, que se muestra a continuación:

$$
S_j = S(j-1) + VI(j) - VS(j)
$$
\n(2.25)

Donde:

 $VI(j)$  volumen de ingreso en el mes i.

Se obtiene lo siguiente:

$$
S_j = VI(j) + b(j) \tag{2.26}
$$

Y

$$
VS(j) = VI(j-1) + b(j-1) - b(j)
$$
\n(2.27)

Si se imponen restricciones a las probabilidades de situaciones indeseables se crea un problema de programación lineal. Al convertir una restricción, establecida originalmente en términos probabilísticos, en una equivalente, establecida en forma deterministica, que puede incorporarse a un problema estándar de programación lineal y de forma análoga se establecen otras restricciones que procuren evitar situaciones no deseables (Nandalal, 2007).

#### **2.8. Programación dinámica**

La determinación de políticas de operación óptima en presas de almacenamiento es un caso al que se adapta el método de la programación dinámica. La programación dinámica reduce drásticamente los requerimientos de cálculo respecto a la evaluación directa. Es un gran auxiliar en problemas complejos debido a que implica simplificaciones, por ello los resultados deben analizarse y complementarse con estudios adicionales. Sin embargo, por la dimensión del problema y su obligada simplificación, se corre el riesgo de que el modelo simplificado ya no corresponda con la realidad.

La programación dinámica es una técnica usada para optimizar un proceso de varias etapas. Es un concepto de búsqueda de solución, el cual remplaza un problema de n variables de decisión por n subproblemas al tener preferiblemente una decisión para cada variable. Este enfoque permite a los

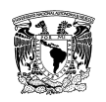

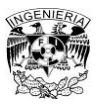

analistas tomar decisiones etapa por etapa hasta que es obtenido el resultado final. Por lo tanto el problema original debe ser descompuesto en subproblemas y cada subproblema es expresado como una etapa. Esta descomposición podría ser definida en espacio o tiempo. Cada etapa es caracterizada por diferentes estados del sistema reflejados por el valor numérico de la variable del estado seleccionado. La transición de un estado a otro es expresada por un curso de acción particular el cual es representado por una decisión variable. Los cambios en el estado del sistema influenciado por la decisión tomada en la etapa previa son descritos por la ecuación de transformación de la etapa.

La rutina computacional para obtener la política óptima sigue la recursiva ecuación de Bellman. Lo cual se muestra en la figura 2.9.

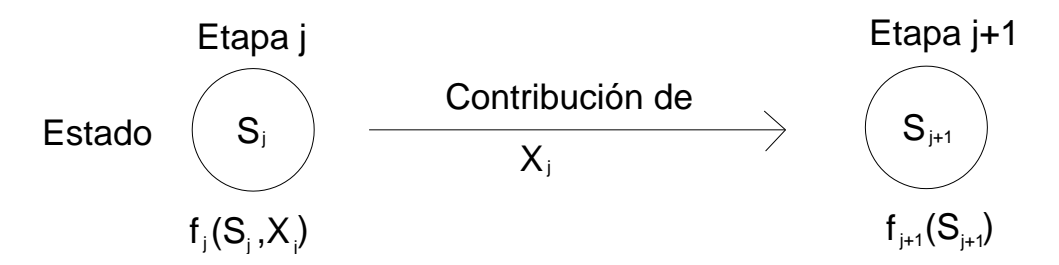

**Figura 2.9 Estructura básica de la programación dinámica**

Para cada etapa *s* a etapa *j* la política óptima es dada por:

$$
f_j^*(S_j) = \max_{x_j} \left\{ C_{S_j x_j} + f_{j+1}^*(S_{j+1}) \right\}
$$
 (2.28)

Donde:

 $C_{S_iX_i}$  contribución de la decisión  $X_i$  da la etapa  $S_i$  a la etapa actual.

 $f_{i}^*$  contribución subóptima acumulada para las siguientes etapas j+1, j+2,…,N.

- N número total de etapas.
- $S_i$ estado del sistema en la etapa j.

 $S_{i+1}$  ecuación de transformación del estado.

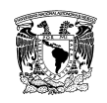

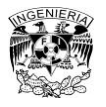

*i* etapa.

 $x_i$ decisión tomada en la etapa j.

La ecuación 2.28, refleja el principio de Bellman de optimización. La política óptima puede ser derivada de un conjunto de decisiones, cada una de las cuales es tomada en una etapa subsecuente correspondiente a la decisión subóptima derivada de la etapa anterior. Las funciones objetivo pueden tener diferentes formas y la ecuación de transformación del estado no es la misma en todos los casos.

La programación dinámica puede ser clasificada por la forma que tiene la función objetivo. También puede clasificarse de acuerdo con los términos de la naturaleza del conjunto de estados en las respectivas etapas, debido a que los estados pueden estar representados por una variable discreta o continua (Nandalal, 2007).

### **2.9. Programación dinámica estocástica o probabilística**

La programación dinámica estocástica basa su algoritmo en el principio de optimización de Bellman, el cual establece que no importa cuál sea el estado final de la primera decisión tomada debido a que las decisiones restantes deben resultar en un valor óptimo independientemente del valor de dicho estado final (Peña, 2010).

Existen dos tipos de algoritmos con el fin de generar políticas óptimas de operación, el determinístico que implica que cada vez que se corre el modelo se obtiene un valor único de salida para un valor de entrada dado. Y el estocástico consiste en que para un valor de entrada dado se obtiene una respuesta diferente para cada vez que se corre el modelo. De manera esquemática se explica en la figura 2.10.

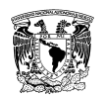

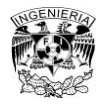

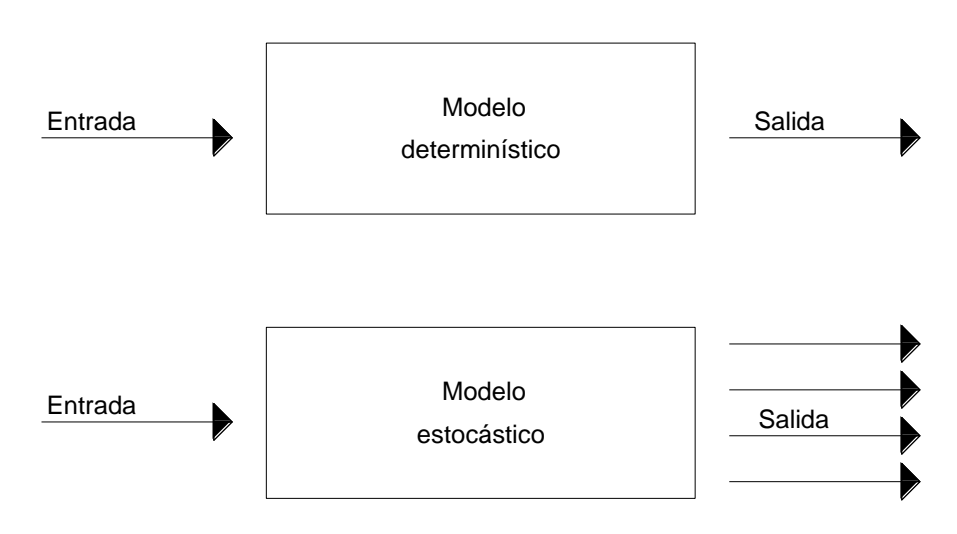

**Figura 2.10 Modelos determinístico y estocástico**

Entre los Modelos determinístico y el estocástico la principal diferencia radica en que al resolver la N-ésima ecuación recursiva no se puede trazar la política óptima en los siguientes periodos, porque la variable aleatoria (escurrimientos) es desconocida. Pero como la distribución de probabilidad de la variable aleatoria es periódica, lo que indica que existe la misma probabilidad de escurrimiento mensual cada año, se puede obtener una política de operación estacionaria para aplicarse cada año o sobre un horizonte de planeación completo.

La programación dinámica estocástica toma en cuenta el carácter aleatorio de los volúmenes de ingreso al embalse. Para maximizar el beneficio esperado se requiere la definición de una función objetivo que logre obtener, por una parte los máximos beneficios por generación y, por otra la disminución de los eventos no deseados como derrames y déficit, que ocurren como consecuencia de los escurrimientos aleatorios que entran a la presa. Este método se aplica en la determinación de políticas de operación en presas de almacenamiento debido a que las decisiones, los estados del sistema y los beneficios, se presentan secuencialmente en el tiempo.

El funcionamiento de una presa está regido por la ecuación de continuidad, la cual se expresa a continuación aplicada a un intervalo de tiempo Δt (etapa).

$$
S_j = S_i + VI_j - VS_j \tag{2.29}
$$

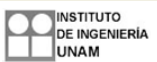

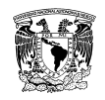

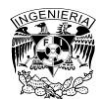

Donde:

- $S_i$  almacenamiento al inicio del intervalo Δt.
- $S_i$  almacenamiento al final del intervalo  $\Delta t$ .
- $VI<sub>i</sub>$  volumen de ingreso durante el intervalo Δt.
- VS<sub>i</sub> volumen extraído durante el intervalo Δt.

En la ecuación 2.29, los ingresos  $VI_i$  son generalmente aleatorios, constituyen la componente estocástica y no controlable del sistema y cuya función de distribución de probabilidades depende principalmente de la época del año a la que pertenece el intervalo de tiempo.  $S_i$  define la condición inicial y determina el estado del sistema.  $VS_i$  es la variable de decisión y sobre la que se puede actuar. El sistema está restringido en términos de almacenamientos y extracciones, es decir:

$$
S_{min} \le S_j \le S_{max}
$$

$$
VS_{min} \le VS_j \le VS_{max}
$$

En caso de considerar etapas en el método, el beneficio de cada etapa estará dado en función del volumen proporcionado para satisfacer la demanda *k* y del volumen almacenado *S* en la presa, expresándolo como *G (k,S)* cuya forma depende de la finalidad específica de la presa.

En el caso de una hidroeléctrica, la energía generada es directamente proporcional al producto del volumen de agua turbinado, por la carga media en el intervalo, es decir:

$$
E_n = \lambda * K_n * 1/2 [H(S_i) + H(S_j)] \tag{2.30}
$$

Donde:

- $E_n$  energía generada en la etapa n.
- $\lambda$  constante de proporcionalidad.

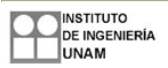

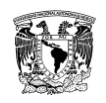

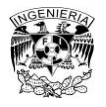

- $S_i$  almacenamiento al inicio de la etapa.
- $S_i$ almacenamiento al final de la etapa.
- $K_n$  volumen de agua turbinado en la etapa n.

Los volúmenes  $X_n$  que ingresan a la presa tienen características estocásticas y condicionan el funcionamiento de la misma. Establecen para cada etapa el almacenamiento final, el déficit y los derrames. La operación adecuada de la presa persigue hacer máximos los beneficios acumulados en un horizonte de planeación. El beneficio obtenido en cada etapa n cualquiera, puede expresarse de forma resumida como sigue:

$$
b_n(K,\bar{S}) = G_n(K,\bar{S}) - CDEF(TDEF_n) - CDERR(TDERR_n)
$$
\n(2.31)

Donde:

 $CDEF(TDEF_n)$  y  $CDERR(TDER_n)$  penalizaciones (déficit y derrames).

 $TDEF_n$  tamaño del déficit.

 $TDERR_n$  tamaño del derrame.

Una manera de explicar el método de programación dinámica estocástica es por medio del diagrama de flujo de la figura 2.11, que muestra de una manera general el procedimiento a seguir.

Otro método en el que se requiere establecer varias etapas es el denominado proceso iterativo. En el caso del método Algoritmo de Howard, sus ventajas se manifiestan cuando el problema puede tratarse con pocas etapas por año. Este algoritmo se ha utilizado en México para el análisis de una presa para riego, con etapas anuales, y para estudiar la operación conjunta de una presa y un acuífero, considerando dos temporadas en el año (Nandalal, 2007).

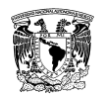

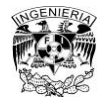

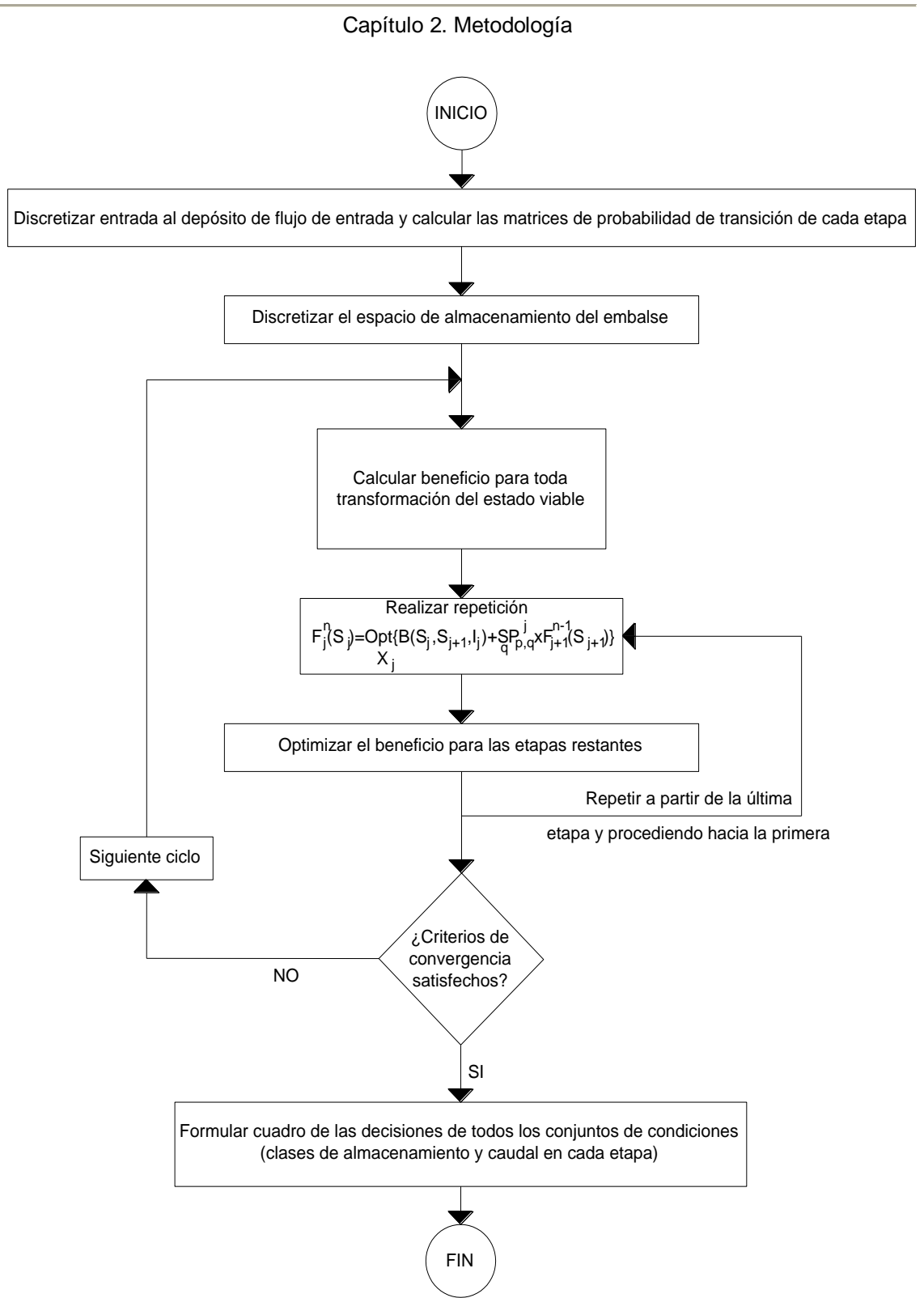

### **Figura 2.11 Diagrama de flujo para el modelo de programación dinámica estocástica**

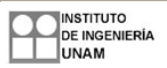

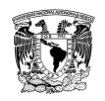

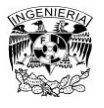

### **2.9.1. Programa de optimización**

La técnica numérica de la programación dinámica estocástica se usó en el programa CAFIT1P.FOR, escrito en lenguaje Fortran. Este programa tiene por objetivo obtener los beneficios máximos esperados en un horizonte de planeación de N etapas, este programa es aplicable al caso de una solo presa (Mendoza, 2010). Los pasos principales que realiza el programa aparecen en la figura 2.12.

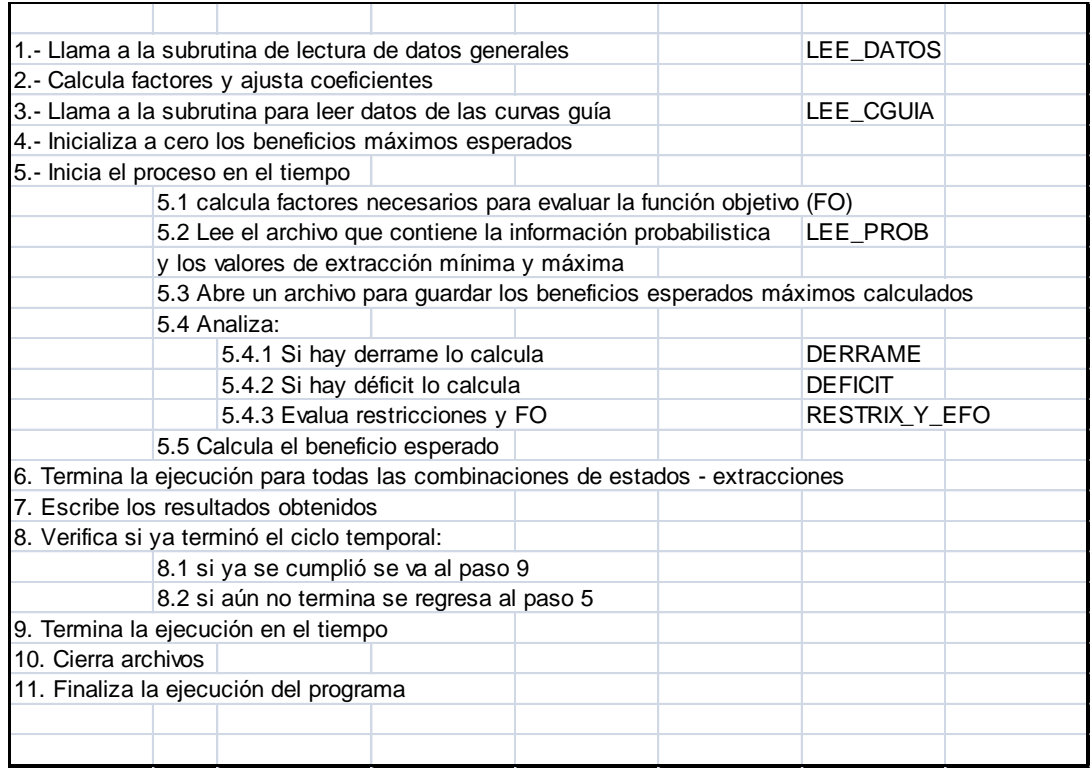

### **Figura 2.12 Diagrama de ejecución del programa**

Los archivos de resultados que genera este programa son los FITEXX donde XX es el número de etapa expresada con dos dígitos (figura 2.13). El archivo contiene la información del valor del beneficio parcial esperado máximo para las combinaciones de estados y las extracciones mínimas y máximas en la presa.

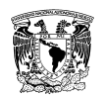

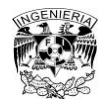

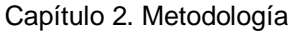

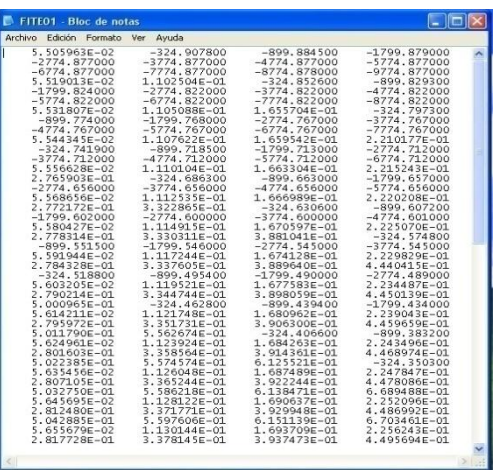

**Figura 2.13 Archivo FITE01 obtenido al correr el programa CAFIT1P.FOT con los datos de la presa La Angostura, Son.**

# **2.9.2. Programa para la obtención de políticas de operación óptimas**

El programa OPDIN1VS.FOR, escrito en lenguaje Fortran, emplea la programación dinámica estocástica para la obtención de políticas de operación óptimas. Trabaja a partir de los datos obtenidos del programa CAFIT1P.FOR. Uno de los archivos de resultados es el RETAP que contiene los beneficios conjuntos esperados máximos para cada etapa (figura 2.14) (Mendoza, 2010).

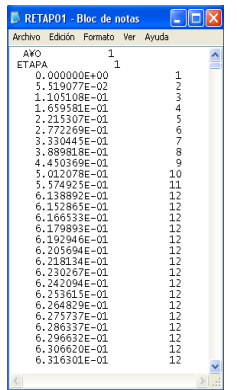

### **Figura 2.14 Archivo RETAP01 obtenido al correr el programa OPDIN1VS.FOT con los datos del programa CAFIT1P.FOR**

Otro de los archivos de resultados proporcionados por este programa es el archivo ARPOLVS que contiene las políticas de operación óptimas (figura 2.15). Indica la respectiva extracción que se debe hacer en unidades de volumen.

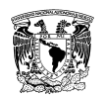

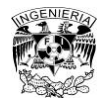

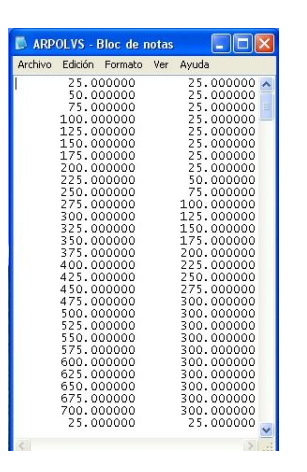

### **Figura 2.15 Archivo ARPOLVS, contiene las políticas de operación óptimas**

El tercer archivo de resultados que genera este programa es el MEEVS que contiene la matriz de estados- extracciones para todas las etapas (figura 2.16). La primera línea del archivo muestra un título, que identifica la etapa de que se trata, después escribe todos los estados de la presa. En la tercera línea se escribe el estado en la presa y la extracción correspondiente. Esto se repite tantas veces como etapas se tengan.

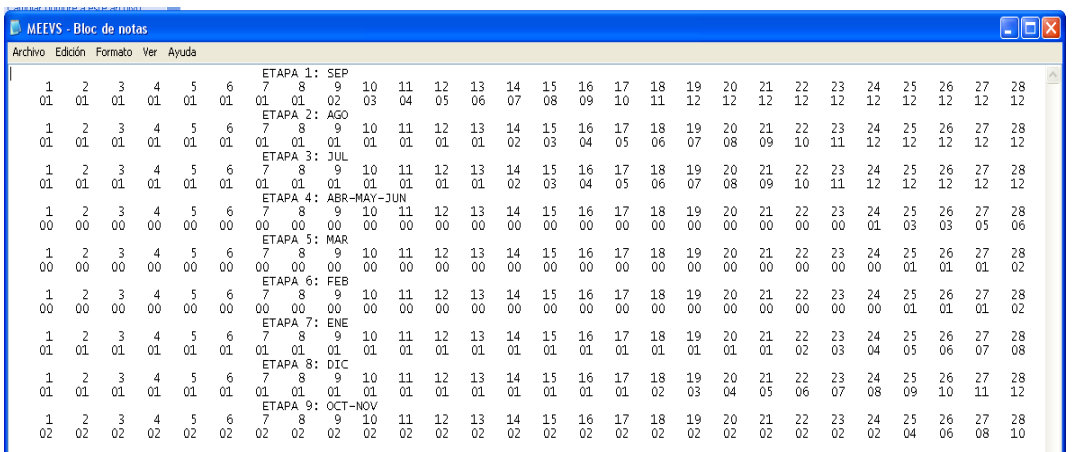

#### **Figura 2.16 Archivo MEEVS, muestra la matriz estados- extracciones**

El último archivo que se genera de resultados es el DIFANVS, contiene las diferencias anuales obtenidas para cada ciclo del proceso iterativo que se realice (figura 2.17).

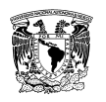

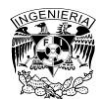

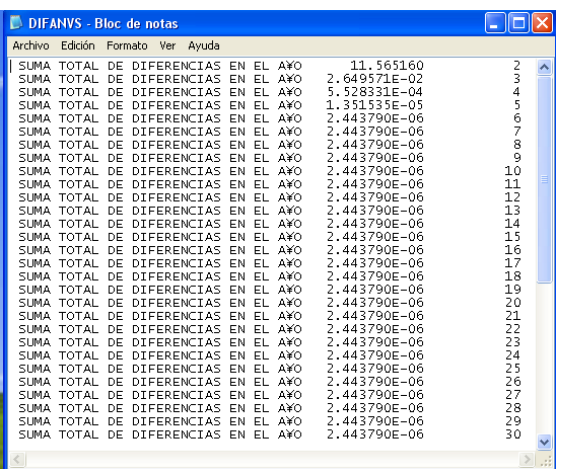

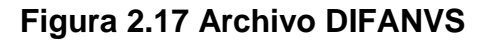

#### **2.10. Simulación del funcionamiento de vaso**

A partir de la obtención del conjunto de políticas óptimas es necesario realizar una simulación del funcionamiento de vaso para elegir la mejor. Los estudios de simulación ayudan a ver la sensibilidad del sistema frente a la política de operación, ya que es una forma de ver las consecuencias de éstas.

La simulación del funcionamiento de vaso se realiza a partir de la ecuación de continuidad, expresada de la siguiente manera:

$$
V_{i+1} = V_i + X_i - S_l - P_i \tag{2.32}
$$

Sujeta a

$$
VM^{(k)} \le V_{i+1} \le VU^{(k)} \tag{2.33}
$$

Donde:

 $V_{i+1}, V_i$  volúmenes almacenados al final y al principio del mes i respectivamente, en hm<sup>3</sup>.

 $VM^{(k)}$ volumen correspondiente al NAMINO en el mes k del año, en hm<sup>3</sup>.

 $VII^{(k)}$ volumen correspondiente al NAMO en el mes k del año, en hm<sup>3</sup>.

Considerando:

$$
X_i = ICP_i + IT_i \tag{2.34}
$$

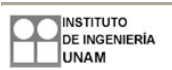

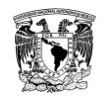

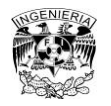

$$
S_l = VDEM_i \tag{2.35}
$$

$$
P_i = 1000(EVAP_i - hp_i)\bar{A}_i \tag{2.36}
$$

Para:

 $ICP_i$  volumen de escurrimiento generado por cuenca propia que entra al vaso en el mes i, en hm<sup>3</sup>.

 $IT_i$  volumen de entrada por transferencias desde otras cuencas en el mes i, en  $hm<sup>3</sup>$ .

 $VDEM_i$  volumen extraido para satisfacer la demanda en el mes i, en hm<sup>3</sup>.

 $hp_i$  lámina de precipitación sobre el vaso en el mes i, en mm.

 $EVAR<sub>i</sub>$  lámina de evaporación en el vaso en el mes i, en mm.

 $\bar{A}_i$  promedio de las áreas de superficie libre del vaso, en km².

El área promedio se calcula como  $\frac{A_{i+1}+A_i}{2}$  siendo  $A_{i+1}$  y  $A_i$  el área de la superficie libre al final y al inicio del mes i, respectivamente.

Además de considerar que el volumen de demanda puede modificarse en los siguientes casos:

1.- Para evitar que el volumen almacenado en la presa sea inferior a  $VM^{(k)}$ , se reduce la extracción de agua del vaso disminuyendo  $VDEM_i$ .

2.- Cuando haya derrame se aumenta  $VDEM_i$  al máximo posible con el objeto de turbinar un mayor volumen de agua.

3.- Cuando  $VDEM_i$  excede al volumen turbinable máximo en el mes en estudio, se hace que  $VDEM_i$  sea igual a dicho volumen.

Se considera lo siguiente para calcular el volumen máximo de agua que puede ser usado en la generación hidroeléctrica en cada mes:

$$
P = K_1 Q H \tag{2.37}
$$

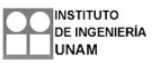

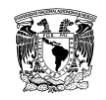

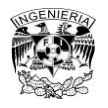

Donde:

- P potencia producida, en MW.
- Q gasto que pasa por las turbinas, en m<sup>3</sup>/s.

H carga bruta, en m.

 $K<sub>1</sub>$  coeficiente que contiene a la eficiencia de la máquina, al peso específico del agua y un coeficiente de conversión de unidades. Su valor se considera constante (0.00981).

Debido a que el gasto es directamente proporcional a la raíz cuadrada de la carga bruta:

$$
Q = K_2(H)^{1/2} \tag{2.38}
$$

Sustituyendo en la ecuación 2.37, se tiene:

$$
P = K_1 K_2 H^{3/2} = K_3 H^{3/2}
$$
 (2.39)

$$
K_1 = \frac{P_{INS}}{Q_{DIS}H_{BDIS}}\tag{2.40}
$$

$$
K_3 = \frac{P_{INS}}{H_{BDIS}^{3/2}}
$$
 (2.41)

Donde:

 $P_{INS}$  potencia instalada en el sistema.

 $Q_{DIS}$  gasto de diseño.

 $H_{BDIS}$  carga bruta de diseño.

La carga hidráulica bruta se calcula como:

$$
H = \frac{h_i + h_{i+1}}{2} - DESF^{(k)}
$$
 (2.42)

Donde:

 $h_i, h_{i+1}$  elevación del espejo del agua al inicio y al final del mes i.

 $\mathit{DESF}^{(k)}$  elevación media del desfogue en el mes k del año.

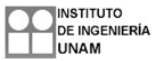

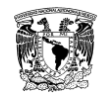

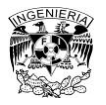

Por lo tanto el volumen de agua máximo que pasa por las turbinas es igual a:

$$
V_{m\acute{a}x} = Q_{DIS} \Delta t \qquad \qquad si \quad H \ge H_{BDIS} \tag{2.43}
$$

$$
V_{\text{max}} = \frac{POTMAX}{K_1 H} \Delta t \quad si \quad H < H_{BDIS} \tag{2.44}
$$

Siendo:

$$
POTMAX = P_{INS} \qquad si \quad H \ge H_{BDIS} \tag{2.45}
$$

$$
POTMAX = K_3 H^{3/2} \quad si \quad H < H_{BDIS} \tag{2.46}
$$

De tal manera se necesita que para cada mes se calcule el  $V_{\text{max}}$ , y en los casos en los que el  $VDEM_i$  sea mayor al  $V_{max}$ , es necesario disminuirlo para que sean iguales (CFE, 1982).

### **2.10.1. Procedimiento de cálculo**

1.- Se obtienen, de la topografía del vaso, las curvas que relacionan la elevación del nivel de agua con el volumen y la elevación del nivel con el área de la superficie libre.

2.- Se fija un nivel inicial en el vaso. Generalmente el análisis empieza en el NAMO.

3.- A partir del nivel inicial  $E_i$  y las curvas de E-V y E-A se obtiene  $V_i$  y  $A_i$ .

4.- Se calcula el volumen final en una primera aproximación como:

$$
V_{i+1}^k = V_i + I_i - O_i \tag{2.47}
$$

Donde:

 $I_i$  volumen de entradas al vaso que no depende del nivel en el mismo durante el intervalo considerado.

 $o_i$  volumen de salidas del vaso que no depende del nivel en el mismo durante el intervalo considerado.

5.- Con la curva E-V se obtiene  $E_{i+1}$ 

6.- Con  $E_{i+1}$  y la curva E-A se obtiene  $A_{i+1}$ 

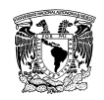

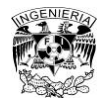

- 7.- Se determina el área media  $(\bar{A})$ .
- 8.- Se calcula  $E_{II,i}$  ,  $S_{ei}$  ,

$$
E_{II} = h p \bar{A} \tag{2.48}
$$

$$
S_e = h_{ev} \bar{A} \tag{2.49}
$$

Donde:

 $E_{II}$ , entradas por lluvia directa sobre el vaso.

- $hp$  altura de precipitación.
- $S_{\rho}$ volumen evaporado.
- $h_{ev}$  lámina de evaporación.
- $S_i$ volumen infiltrado en el vaso.
- 9.- Se calcula

$$
P_i = E_{II_i} - S_{e_i} - S_{i_i}
$$
 (2.50)

10.- Se calcula el volumen final en la siguiente aproximación

$$
V_{i+1}^{k+1} = V_i + I_i - O_i + P_i \tag{2.51}
$$

11.- Si no se cumple que  $|V_{i+1}^{k+1} - V_{i+1}^k| \leq \frac{V_i}{\sqrt{2}}$  $\frac{v_m}{100}$ , entonces k=k+1 y se vuelve al paso 5. En el caso de que se cumpla la condición anterior, se debe revisar que se cumpla que  $V_{i+1}^{k+1} < V_m$ . Si esto no se cumple:

$$
S_{de} = V_{i+1}^{k+1} - V_m \tag{2.52}
$$

Entonces  $V_{i+1}^{k+1} > V_m$  y  $t = t + \Delta t$ , volver al paso 4. En el caso de que se cumpla, se revisa otra condición en la que  $V_{i+1}^{k+1} = V_{min}$ . Si lo anterior se cumple  $t = t + \Delta t$ , volver al paso 4. Y si no se cumple  $\hat{Deficit} = V_{min} - V_{i+1}^{k+1}$ , entonces  $V_{i+1} = V_{min}$  y  $t = t + \Delta t$ , volver al paso 4 (Aparicio, 2011).

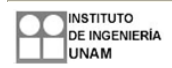

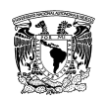

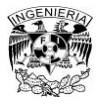

# **2.10.2. Programa para simular el funcionamiento quincenal de una presa**

El programa SIMQ1.FOR, escrito en lenguaje Fortran, sirve para la simulación quincenal de una presa a partir de los datos del registro sintético generado a partir de cada una de las series. Tal como se muestra en la tabla 3.21 del tercer capítulo. En este estudio se considera que el año empieza en el mes de octubre del año i y termina en el mes de septiembre del año i+1, considerando un año hidrológico (Mendoza, 2010).

El programa necesita de algunos archivos base, uno de ellos es el llamado DATOSGE que contiene la información general de la presa que se analiza (figura 2.18), el archivo VOLPRE que contiene la información de los registros de los volúmenes de ingreso (expresados en hm<sup>3</sup>) (figura 2.19). Y por último, necesita del archivo ARPOLVS que contiene las políticas de operación óptimas.

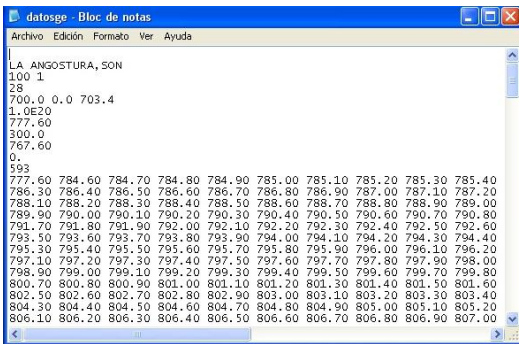

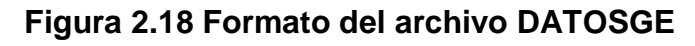

| Archivo                                                   | Edición Formato Ver Ayuda |                           |                  |                  |                   |                                                                                          |                  |                        |                                        |                        |                                                         |                                                                   |
|-----------------------------------------------------------|---------------------------|---------------------------|------------------|------------------|-------------------|------------------------------------------------------------------------------------------|------------------|------------------------|----------------------------------------|------------------------|---------------------------------------------------------|-------------------------------------------------------------------|
|                                                           | 0.9722                    | 0.9722                    | 0.6481           | 0.6481           |                   |                                                                                          |                  |                        |                                        |                        |                                                         | 51.6551 51.6551 21.5176 21.5176 71.5524 71.5524 91.9357 91.9357 6 |
| $\frac{2}{3}$                                             | 1.5163                    | 1.5163                    | 1.0109           | 1.0109           | 80.5653           | 80.5653                                                                                  |                  |                        | 33.5605 33.5605 111.5986               |                        | 111.5986                                                |                                                                   |
|                                                           |                           | 12.0652 12.0652           | 4.8753           | 4.8753           | 2.2587            | 2.2587                                                                                   |                  | 16.5491 16.5491 5.7251 |                                        | 5.7251                 | 1.9792                                                  | 1.9792                                                            |
| 4                                                         | 3.5069                    | 3.5069                    | 0.1700           | 0.1700           | 0.1063            | 0.1063                                                                                   |                  |                        | 10.5206 10.5206 13.9638 13.9638 2.6992 |                        |                                                         | 2.6992                                                            |
| 5                                                         | 3.8548                    | 3.8548                    | 0.4299           | 0.4299           | 0.5159            | 0.5159                                                                                   | 0.9745           | 0.9745                 |                                        | 31.4693 31.4693 7.4517 |                                                         | 7.4517                                                            |
| 67                                                        | 3.0647                    | 3.0647                    | 0.1486           | 0.1486           | 0.0929            | 0.0929                                                                                   | 9.1941           | 9.1941                 |                                        | 12.2031 12.2031 2.3589 |                                                         | 2.3589                                                            |
|                                                           |                           | 12.4848 12.4848           |                  | 11.4556 11.4556  | 99.7887           |                                                                                          |                  |                        |                                        |                        | 99.7887 17.8546 17.8546 11.2318 11.2318 13.5587 13.5587 |                                                                   |
| $\frac{8}{9}$                                             | 56.1851                   | 56.1851                   | 9.2934           | 9.2934           |                   | 10.6379 10.6379 3.9627                                                                   |                  | 3.9627                 |                                        | 26.0168 26.0168 9.3878 |                                                         | 9.3878                                                            |
|                                                           | 0.6317                    | 0.6317                    | 3.2449           | 3.2449           |                   | 11.9457 11.9457 11.9745 11.9745 9.8064                                                   |                  |                        |                                        | 9.8064                 | 5.8580                                                  | 5.8580                                                            |
| 10<br>11                                                  | 1.8121                    | 1.8121                    | 0.0879           | 0.0879           | 0.0549            | 0.0549                                                                                   | 5.4363           | 5.4363                 | 7.2155                                 | 7.2155                 | 1.3948                                                  | 1.3948                                                            |
|                                                           | 69.0781                   | 69.0781                   | 5.4387           | 5.4387           | 3.6375            | 3.6375                                                                                   |                  |                        |                                        |                        | 96.6599 96.6599 91.7156 91.7156 19.4944 19.4944         |                                                                   |
| $\overline{12}$                                           | 6.0859                    | 6.0859                    | 1.1360           | 1.1360           | 152.8372          |                                                                                          | 152.8372         |                        |                                        | 42.3173 42.3173        | 53.3936 53.3936                                         |                                                                   |
|                                                           |                           |                           |                  |                  |                   | 34.4646 34.4646 11.4882 11.4882 56.9495 56.9495 53.5092 53.5092 28.7512 28.7512 125.0801 |                  |                        |                                        |                        |                                                         |                                                                   |
|                                                           |                           | 19.2485 19.2485 16.2664   |                  | 16,2664          |                   | 65.2591 65.2591 188.1476                                                                 |                  |                        | 188.1476                               |                        |                                                         | 41.9440 41.9440                                                   |
|                                                           | 4.1591                    | 4.1591                    | 2.3812           | 2.3812           | 61.7831           |                                                                                          |                  |                        |                                        |                        | 61.7831 95.2463 95.2463 24.2561 24.2561 26.4150 26.4150 |                                                                   |
| $\begin{array}{l} 13 \\ 14 \\ 15 \\ 16 \\ 17 \end{array}$ | 7.9581                    | 7.9581                    | 0.8875           | 0.8875           | 1.0650            | 1.0650                                                                                   | 2.0117           | 2.0117                 |                                        |                        | 64.9663 64.9663 15.3836 15.3836                         |                                                                   |
|                                                           | 4.5758                    | 4.5758                    | 5.6590           | 5.6590           | 10.4069           | 10.4069                                                                                  | 5.0820           | 5.0820                 | 5.1933                                 | 5.1933                 | 2.9358                                                  | 2.9358                                                            |
| 18                                                        |                           | 29.3048 29.3048 11.8414   |                  | 11.8414          | 5.4862            | 5.4862                                                                                   |                  |                        | 40.1956 40.1956 13.9055 13.9055 4.8072 |                        |                                                         | 4.8072                                                            |
| 19                                                        |                           | 64.1730 64.1730 5.0525    |                  | 5.0525           | 3.3793            | 3.3793                                                                                   | 89.7963          |                        | 89.7963 85.2032 85.2032 18.1102        |                        |                                                         | 18.1102                                                           |
|                                                           | 6.9168                    | 6.9168                    | 2.7949           | 2.7949           | 1.2949            | 1.2949<br>1.6266                                                                         | 9.4873           | 9.4873                 | 3.2821                                 | 3.2821<br>18.2225      | 1.1346<br>8.3897                                        | 1.1346<br>8.3897                                                  |
|                                                           | 0.3057                    | 0.3057<br>11.5566 11.5566 | 0.0000           | 0.0000           | 1.6266            |                                                                                          | 9.5271           | 9.5271                 | 18.2225                                |                        |                                                         |                                                                   |
|                                                           |                           | 1.6319                    | 0.0476<br>0.7857 | 0.0476<br>0.7857 | 0.0000<br>18.4751 | 0.0000<br>18.4751                                                                        | 0.0476<br>3.9489 | 0.0476<br>3.9489       | 6.7215<br>8.5122                       | 6.7215<br>8.5122       | 0.3627                                                  | 17.8660 17.8660                                                   |
| 20<br>21<br>22<br>23<br>24<br>25                          | 1.6319<br>3.7385          | 3.7385                    | 1.2295           | 1.2295           | 3.4124            | 3.4124                                                                                   | 25.5677          |                        |                                        |                        | 25, 5677 14, 9291 14, 9291 93, 9154 93, 9154            | 0.3627                                                            |
|                                                           | 2.9789                    | 2.9789                    | 6.2100           | 6.2100           | 6.0051            | 6.0051                                                                                   | 6.5252           | 6.5252                 | 3.5936                                 | 3.5936                 | 14.7999                                                 | 14.7999                                                           |
|                                                           | 24.1033                   | 24.1033                   | 9.7396           | 9.7396           | 4.5124            | 4.5124                                                                                   |                  |                        | 33.0610 33.0610 11.4373 11.4373        |                        | 3.9539                                                  | 3.9539                                                            |
| $\frac{26}{27}$                                           | 9.9508                    | 9.9508                    | 1.8575           | 1.8575           | 249.8973          |                                                                                          | 249.8973         |                        | 69.1911 69.1911                        |                        | 87.3015                                                 | 87.3015                                                           |
| 28                                                        | 2.1405                    | 2.1405                    | 1.0306           | 1.0306           |                   | 24.2321 24.2321                                                                          | 5.1794           | 5.1794                 |                                        | 11.1647 11.1647        | 0.4757                                                  | 0.4757                                                            |
| 29                                                        | 5.2482                    | 5.2482                    | 10.9407          | 10,9407          |                   | 10.5797 10.5797 11.4961 11.4961 6.3312                                                   |                  |                        |                                        | 6.3312                 |                                                         | 26.0745 26.0745                                                   |

**Figura 2.19 Formato del archivo VOLPRE**

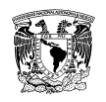

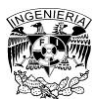

El archivo de resultados que genera es el SIQPRE, en el que se muestra la información detallada de la simulación (figura 2.20). A parte de mostrar los resultados para cada quincena, también viene un resumen de los resultados promedio anuales y otro resumen que contiene el promedio quincenal.

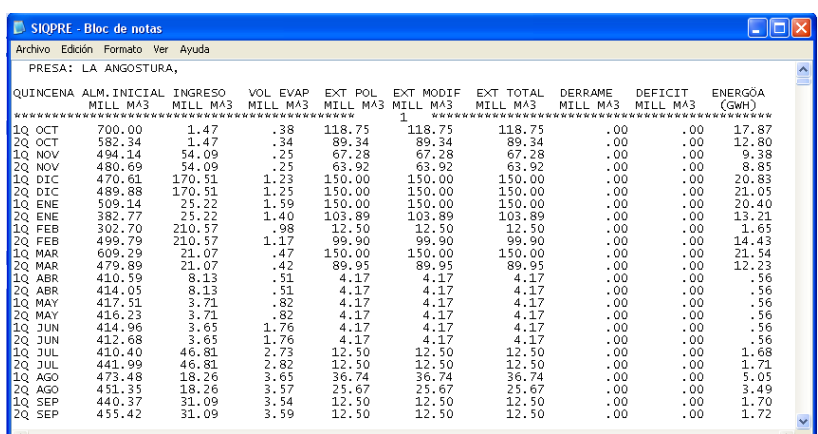

# **Figura 2.20 Formato del archivo SIQPRE**

Otro archivo de resultados es el de SUPGUIAP en el que se observa en que quincenas y de que años se superó la curva guía de la presa (figura 2.21).

|                                                                                                    |                  | Archivo Edición Formato Ver Ayuda                                                                                                    |                                                                                                    |                      |  |  |  |
|----------------------------------------------------------------------------------------------------|------------------|----------------------------------------------------------------------------------------------------|----------------------------------------------------------------------------------------------------|----------------------|--|--|--|
|                                                                                                    |                  | ALMACENAMIENTOS MAYORES O IGUALES A LA CURVA GUIA                                                                                                    |                                                                                                    | PRESA: LA ANGOSTURA, |  |  |  |
| A¥O<br>5<br>ŝ<br>ŝ<br>53<br>53<br>53<br>53<br>53<br>53<br>53<br>53<br>53<br>53<br>53<br>55<br>55<br>55<br>55<br>83<br>83<br>83<br>83<br>83<br>83<br>83<br>83<br>83<br>83<br>100 | 2Q MAY<br>2Q ABR | QUINCENA ALMACENAMIENTO (MILL M3)<br>2Q ABR<br>1Q MAY<br>20 MAY<br>20 DIC<br>1Q ENE<br>20 ENE<br>1Q FEB<br>2Q FEB<br>10 MAR<br>2Q MAR<br>10 ABR<br>20 ABR<br>10 MAY<br>2Q MAY<br>10 ABR<br>2Q ABR<br>10 MAY<br>10 ENE<br>20 ENE<br>10 FEB<br>20 FEB<br>10 MAR<br>20 MAR<br>10 ABR<br>10 MAY<br>20 MAY<br>20 SEP | 703.40<br>703.40<br>703.40<br>703.40<br>703.40<br>703.40<br>703.40<br>703.40<br>703.40<br>703.40<br>703.40<br>703.40<br>703.40<br>703.40<br>703.40<br>703.40<br>703.40<br>703.40<br>703.40<br>703.40<br>703.40<br>703.40<br>703.40<br>703.40<br>703.40<br>703.40<br>703.40<br>703.40<br>703.40 |                      |  |  |  |

**Figura 2.21 Formato del archivo SUPGUIAP**

### **Conclusión**

Dentro de este capítulo se expuso la metodología aplicada en este tipo de estudios, además de otros métodos que también pueden ser utilizados. También se muestran los programas empleados en este estudio. Lo anterior lleva al siguiente capítulo de aplicación de la metodología y los resultados obtenidos.

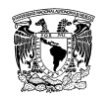

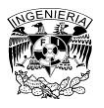

### **Referencias**

- Aparicio Mijares, Francisco Javier. *Fundamentos de Hidrología de Superficie*. México: Limusa. 2011.
- Comisión Federal de Electricidad. *Manual de diseño de obras civiles. Hidrotecnia. Hidrología*. México.1982.
- Devore J. L. *Probabilidad y Estadística para Ingeniería y ciencias*. San Luis Obispo, USA: California Polytechnic State University. 2008.
- Domínguez M.R. Arganis J.L.M. *Cálculo de registros sintéticos de ingresos por cuenca propia de un sistema de presas de la región Noroeste de México, caracterizada por eventos invernales*.10. 2009. 353-361.
- Domínguez Mora, Ramón. *Metodología de selección de una política de operación conjunta de una presa y su vertedor*. Tesis Doctoral. UNAM.1989.
- Hwarng, H. Brian. *A simple neutral network for ARMA (p,q) time series*. Omega 29, 319-333.The International Journal of Management Science, 2001.
- Mendoza R.R. *Manual del programa de optimización vía programación dinámica estocástica. Primera parte CAFIT1P.FOR*. Instituto de Ingeniería UNAM.2010.
- Mendoza R.R. *Manual del programa de optimización vía programación dinámica estocástica. Programa OPDIN1VS.FOR*. Instituto de Ingeniería UNAM.2010.
- Mendoza R.R. *Manual del programa SIMULQ1P.FOR*. Instituto de Ingeniería UNAM.2010.
- Nandalal K. D. W. *Dynamic programming based operation of reservoirs, Aplicability and limits*. Reino Unido: Cambridge University Press. 2007.
- Peña Delgado, Francisco. *Simulación histórica y sintética de políticas de operación óptima de un sistema de tres presas en cascada en el Río Santiago, Nayarit México*. Tesis Profesional. UNAM. 2010.
- *Presas de México*. Vol. 1. CONAGUA.

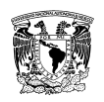

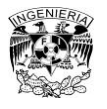

- Svanidze, G.G. *Mathematical Modeling of Hydrologic Series*. USA: Water Resources Publications. 1980.
- Ven Te Chow. *Hidrología aplicada*. USA: Mc Graw Hill. 1975.
- Wilson, E. M. *Engineering Hydrology*. 4° Edición. Hong Kong: Macmillan. 1990.
- Yurekli, Kadri. *Prediction of daily maximum streamflow based on stochastic approaches*. Journal of Spatial Hydrology. Vol. 4, No. 2. 2004.

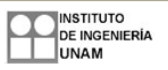

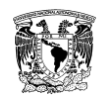

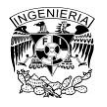

# **3. Aplicación y Resultados**

### **3.1. Introducción**

En este capítulo se exponen tanto la aplicación del método de Svanidze para generar 10 series sintéticas de volúmenes de ingreso a la presa La Angostura, Son., así como los resultados de la simulación del funcionamiento de vaso de la política de operación que se determinó a partir del estudio de los registros sintéticos, de los cuales se realizó un análisis de la frecuencia en los derrames y déficit que podrían presentarse en el sistema en el largo plazo.

### **3.2. Aplicación**

### **3.2.1. Registro**

Se aplicó el método Svanidze a los datos históricos de los volúmenes de ingreso mensuales por cuenca propia de la presa La Angostura, Son. Los datos mensuales que se emplearon como base para este trabajo se muestran en la tabla 3.1, conforman un registro de 46 años continuos (1964-2009). Además, se obtuvieron los estadísticos con los cuales se identificaron los meses con el valor más bajo del coeficiente de correlación para decidir si se trabajaría con un año cronológico o con un año hidrológico.

En la tabla 3.1 se observa el menor valor de correlación entre los meses junio y julio, por lo tanto se decidió trabajar con un año hidrológico (tabla 3.2) que inicia en el mes de julio y termina en el mes de junio. El registro considerado finalmente quedó con un total de 45 años (1965-2009).

### **3.2.2. Función de distribución de probabilidad**

Al volumen total suma (tabla 3.3) se le realizó un análisis estadístico empleando el software AX, se obtuvo la función de distribución de probabilidad a la que mejor se ajustaban los datos y se determinó que era una función Doble Gumbel (Aparicio, 2011). Los parámetros que arrojó el programa son:  $\alpha_1 =$ 0.006728,  $\beta_1 = 276.2171$ ,  $\alpha_2 = 0.003$  y  $\beta_2 = 918.5$  con p=0.78. La tabla 3.4 muestra los datos medidos y calculados que se obtuvieron del AX. Así mismo, en la figura 3.1 se muestra la gráfica de la función de distribución ajustada y los valores medidos.

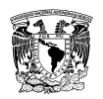

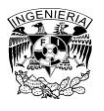

### **Tabla 3.1 Serie mensual (ingresos en hm³). Estadísticos: media, desviación estándar, coeficiente de asimetría, coeficiente de variación y coeficiente de correlación**

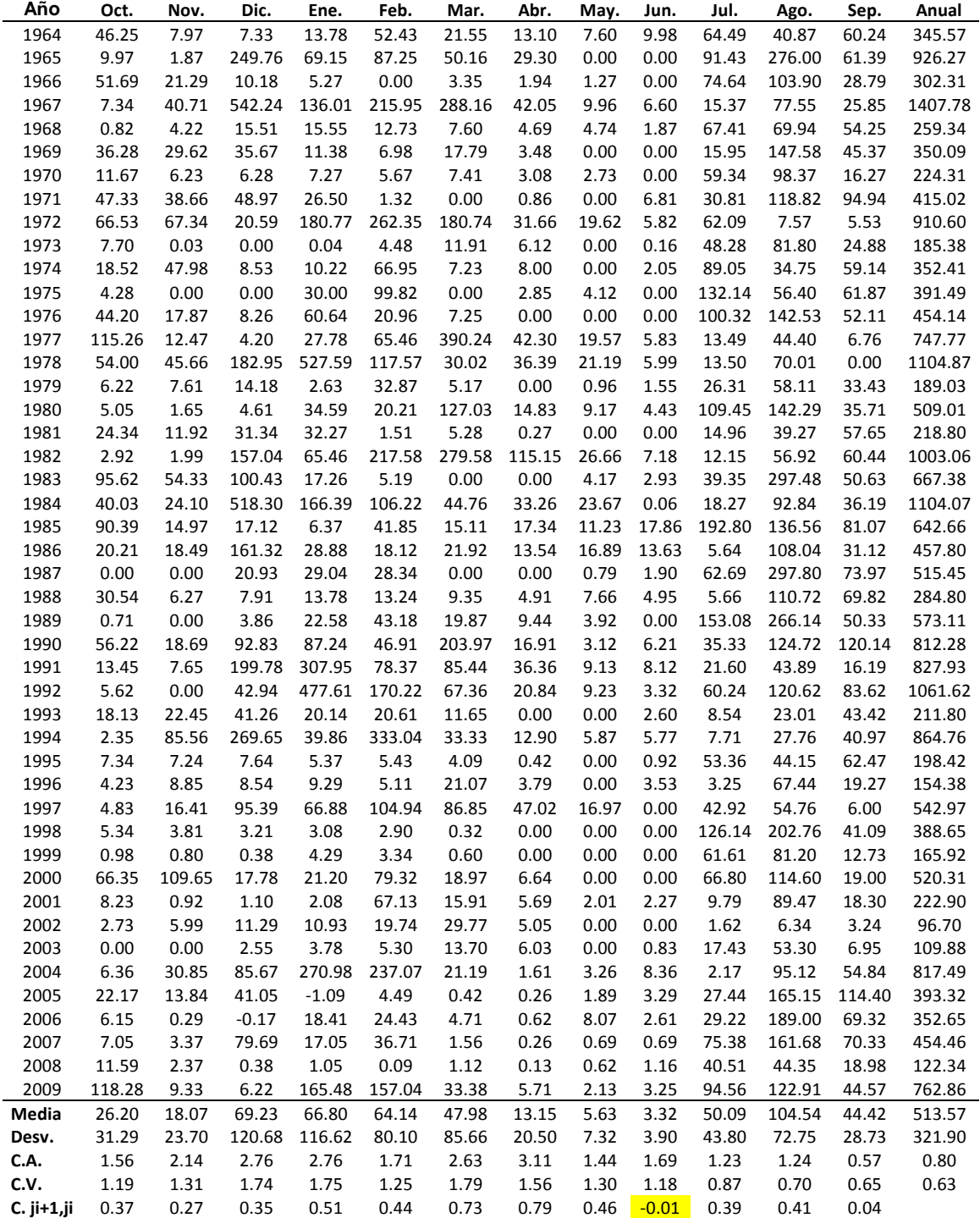

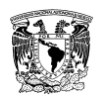

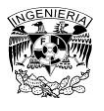

### **Tabla 3.2 Año hidrológico (ingresos en hm³). Estadísticos: media, desviación estándar, coeficiente de asimetría, coeficiente de variación y coeficiente de correlación**

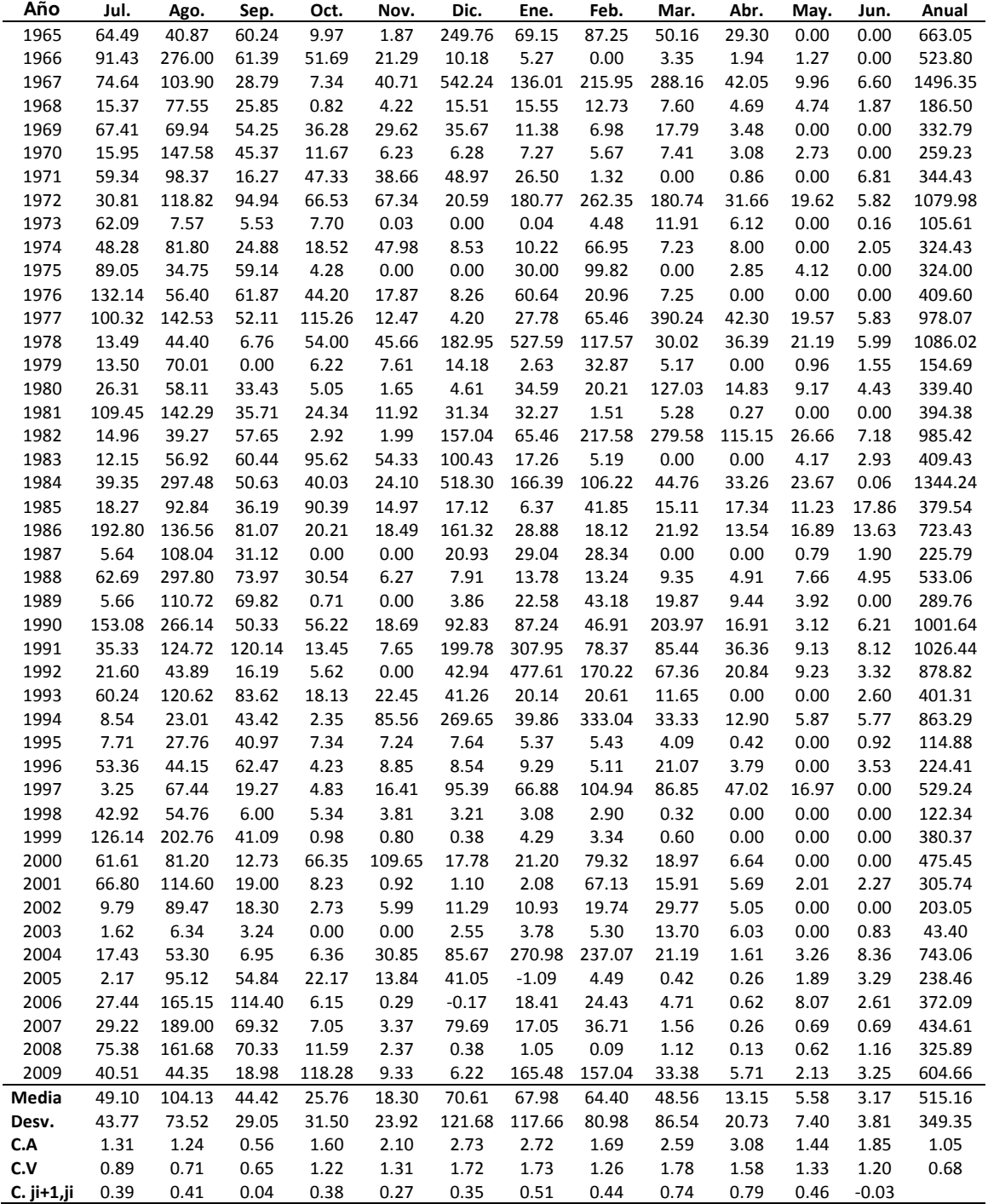

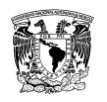

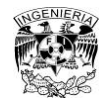

# **Tabla 3.3 Volumen total anual (hm³)**

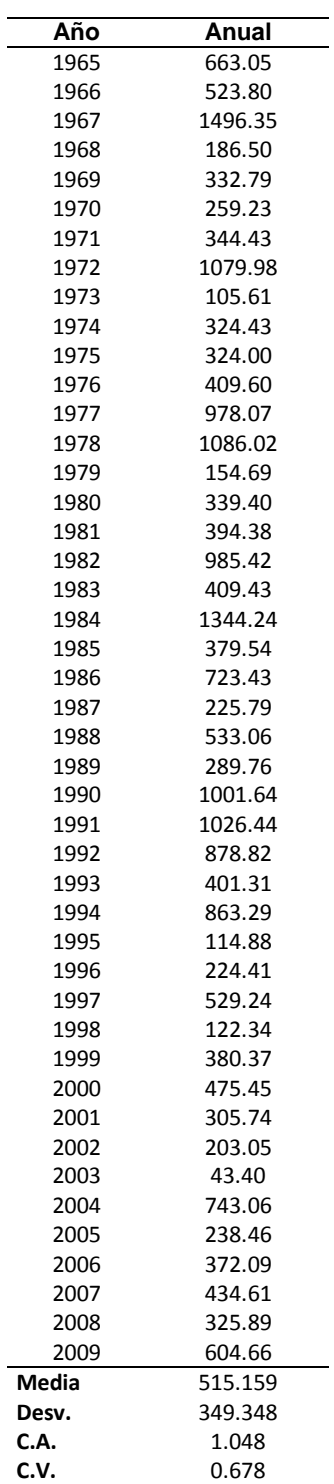

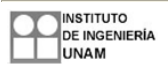

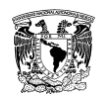

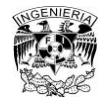

# **Tabla 3.4 Datos medidos y calculados obtenidos del AX (hm³)**

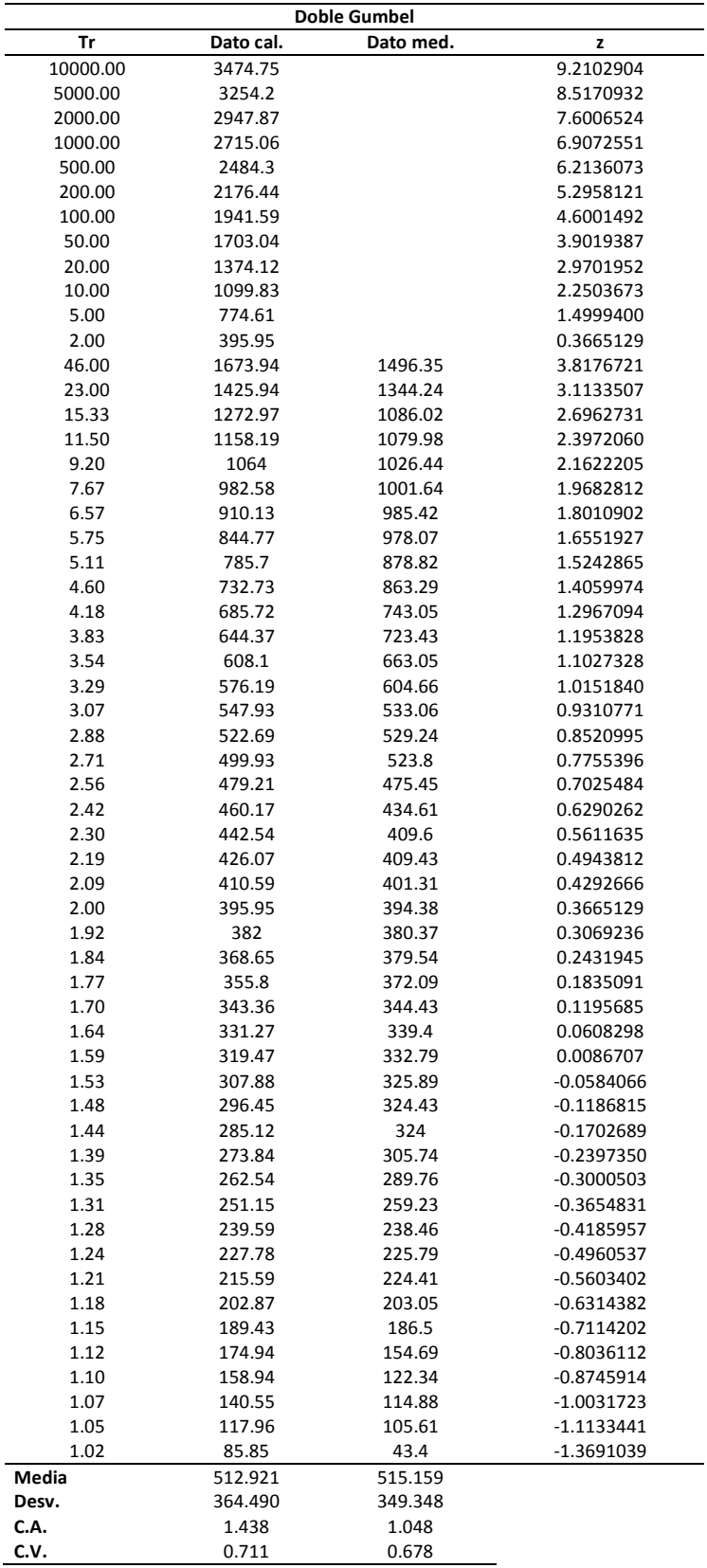

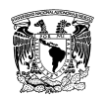

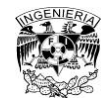

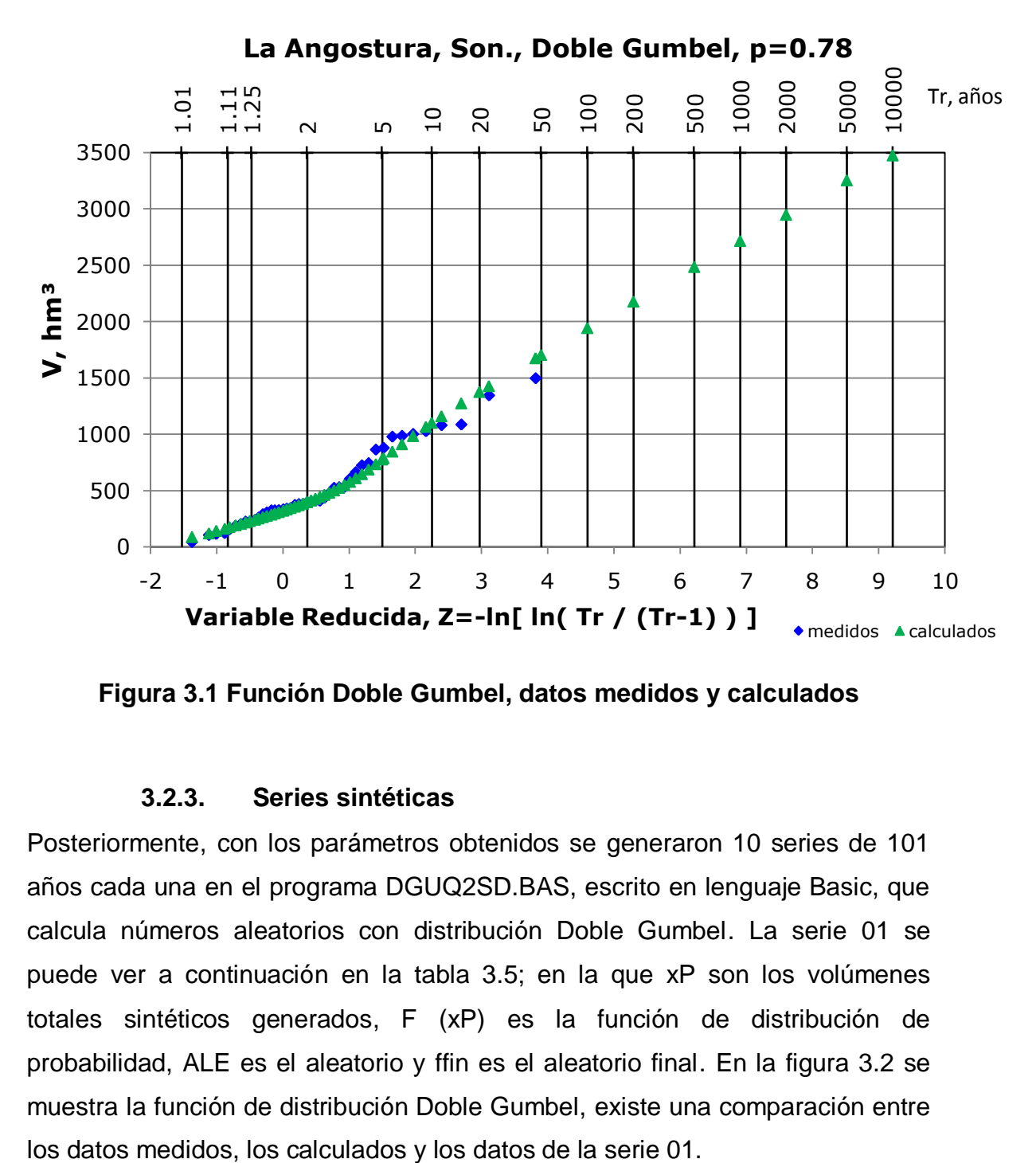

**Figura 3.1 Función Doble Gumbel, datos medidos y calculados**

### **3.2.3. Series sintéticas**

Posteriormente, con los parámetros obtenidos se generaron 10 series de 101 años cada una en el programa DGUQ2SD.BAS, escrito en lenguaje Basic, que calcula números aleatorios con distribución Doble Gumbel. La serie 01 se puede ver a continuación en la tabla 3.5; en la que xP son los volúmenes totales sintéticos generados, F (xP) es la función de distribución de probabilidad, ALE es el aleatorio y ffin es el aleatorio final. En la figura 3.2 se muestra la función de distribución Doble Gumbel, existe una comparación entre

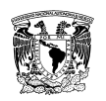

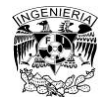

# **Tabla 3.5 Serie 01 de 101 datos generados**

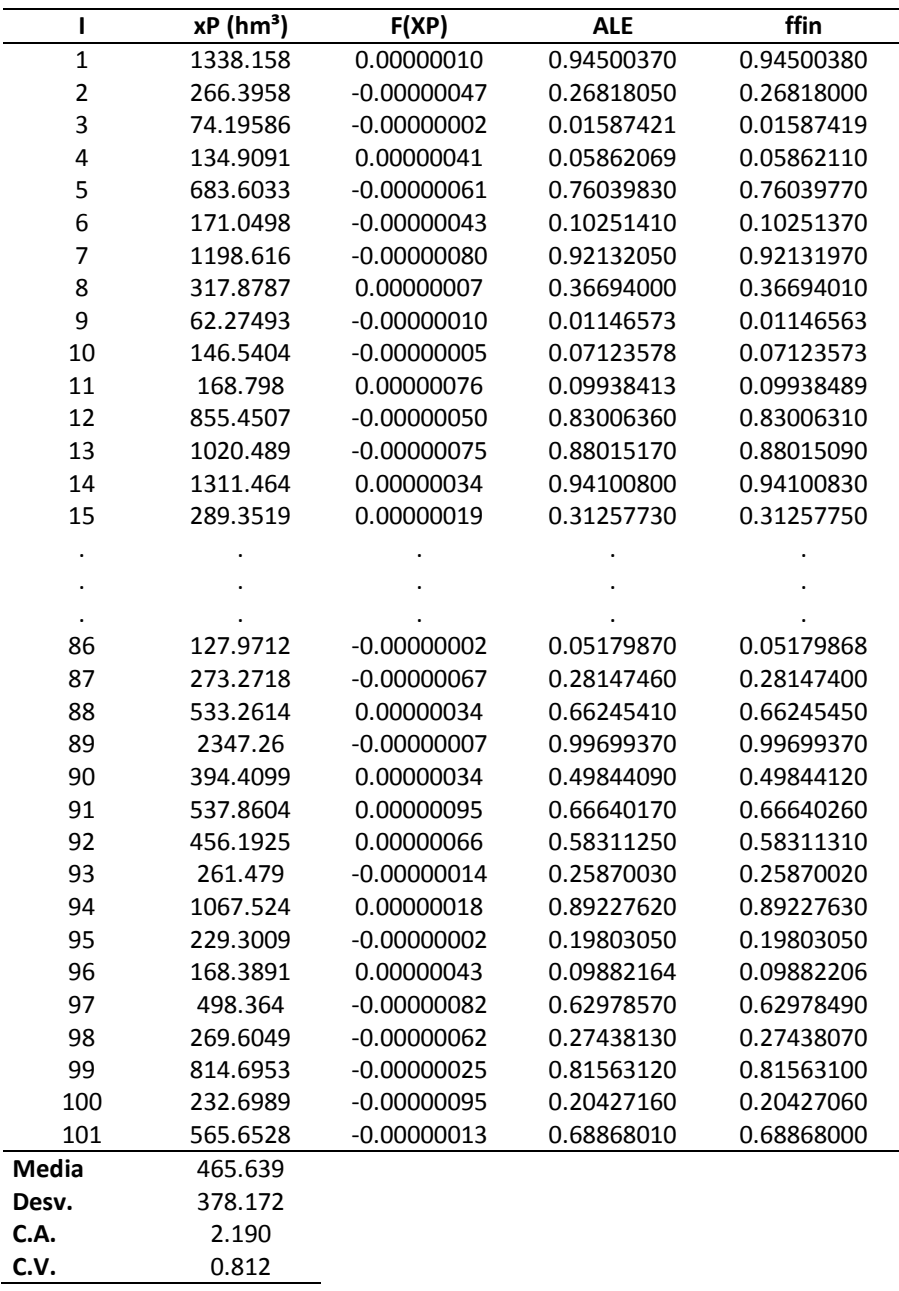
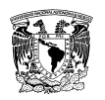

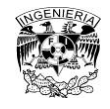

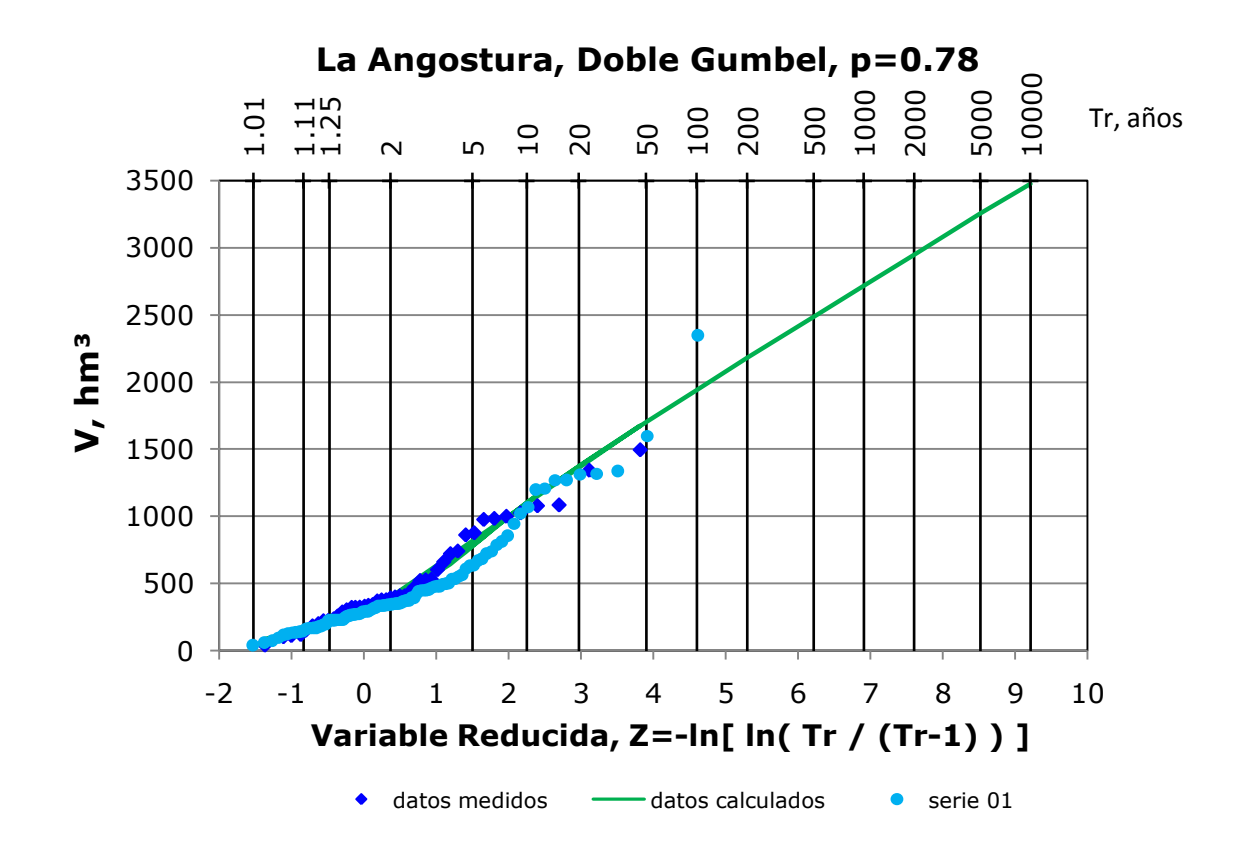

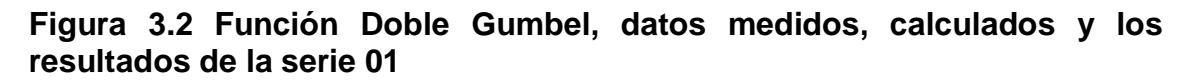

# **3.2.4. Selección de años aleatorios y obtención de fracciones aleatorias**

Después de obtener las series se emplearon dos programas para la selección de años aleatorios y las fracciones aleatorias, debido a que se hicieron dos ensayos, el primero sin considerar la influencia del invierno en los volúmenes mensuales y en el segundo si se hizo esta consideración. Para el primer ensayo se usó el programa AÑHIANG.BAS y en el segundo ensayo el AÑHIAN.BAS.

En el primer ensayo se consideró el registro de la tabla 3.2, con un orden de años cronológico a partir del cual el programa hacía una selección aleatoria de años, por lo tanto cuando el programa elegía el número uno correspondía al año 1965 y así sucesivamente hasta el número 45 que correspondía al año 2009. A continuación se muestra la selección aleatoria de años para la serie 01 (tabla 3.8).

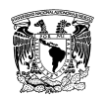

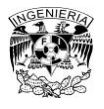

## **Tabla 3.6 Numeración de años. Tabla 3.7 Serie 01. Tabla 3.8 Años aleatorios de la serie 01**

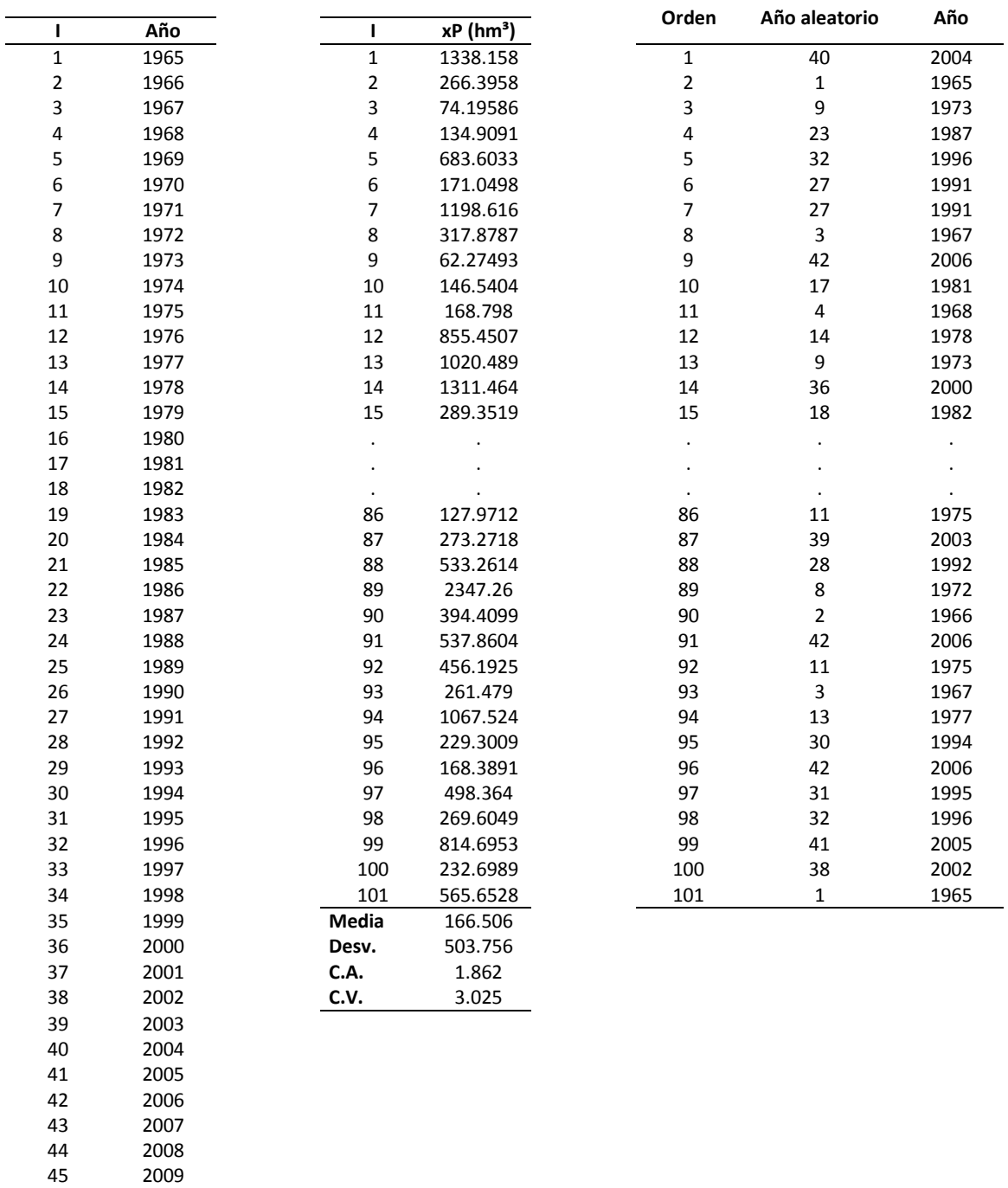

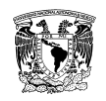

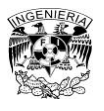

Con el mismo programa, se generaron las fracciones aleatorias (tabla 3.9), con las cuales se generó el nuevo registro de 101 años al multiplicar el valor calculado xP de cada una de las series por sus correspondientes fracciones aleatorias (tabla 3.10). A los nuevos datos de registro se les obtuvieron sus estadísticos básicos.

## **Tabla 3.9 Fracción aleatoria correspondiente para la serie 01**

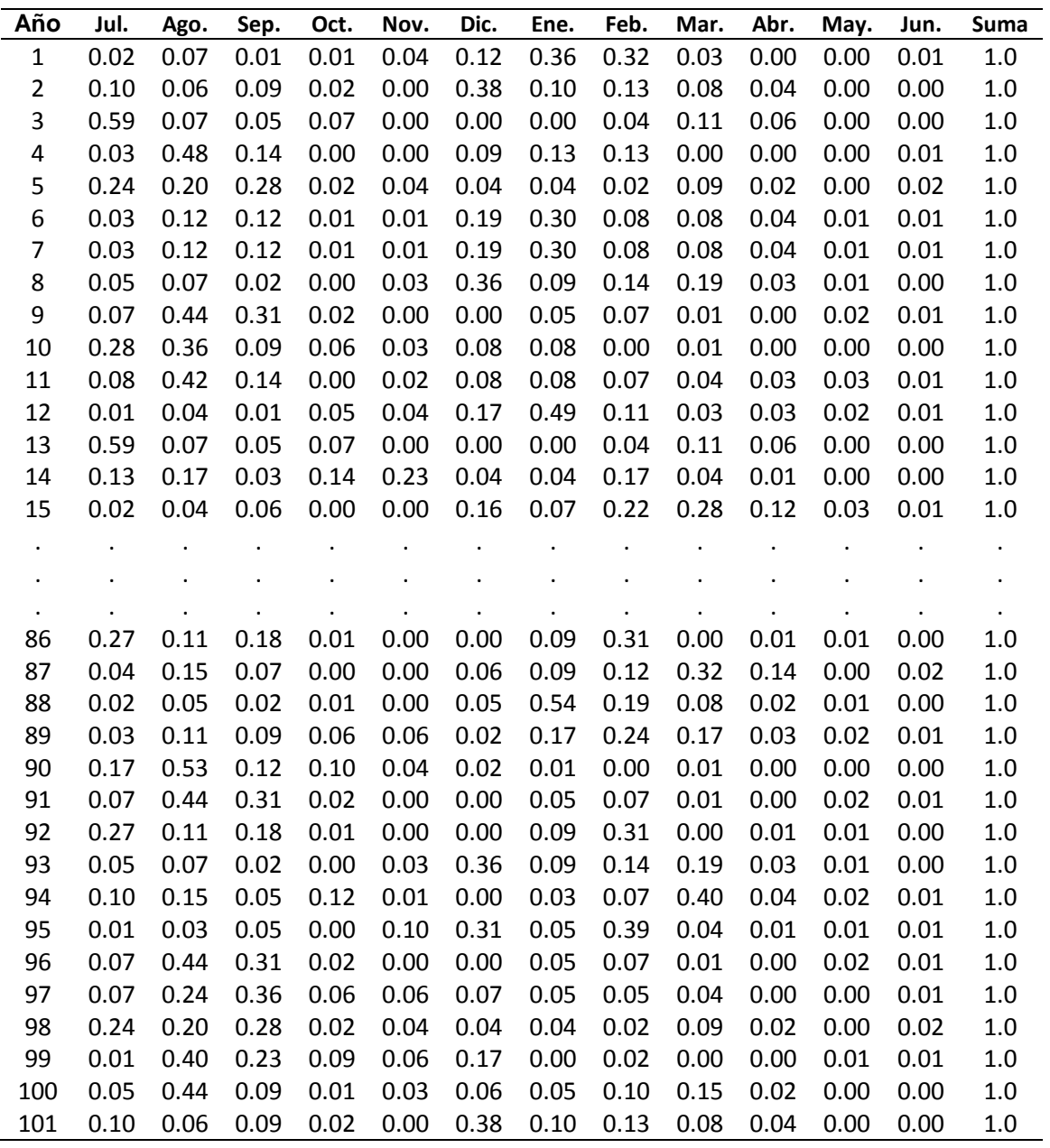

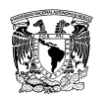

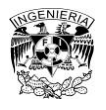

### **Tabla 3.10 Registro sintético de 101 años (hm³)**

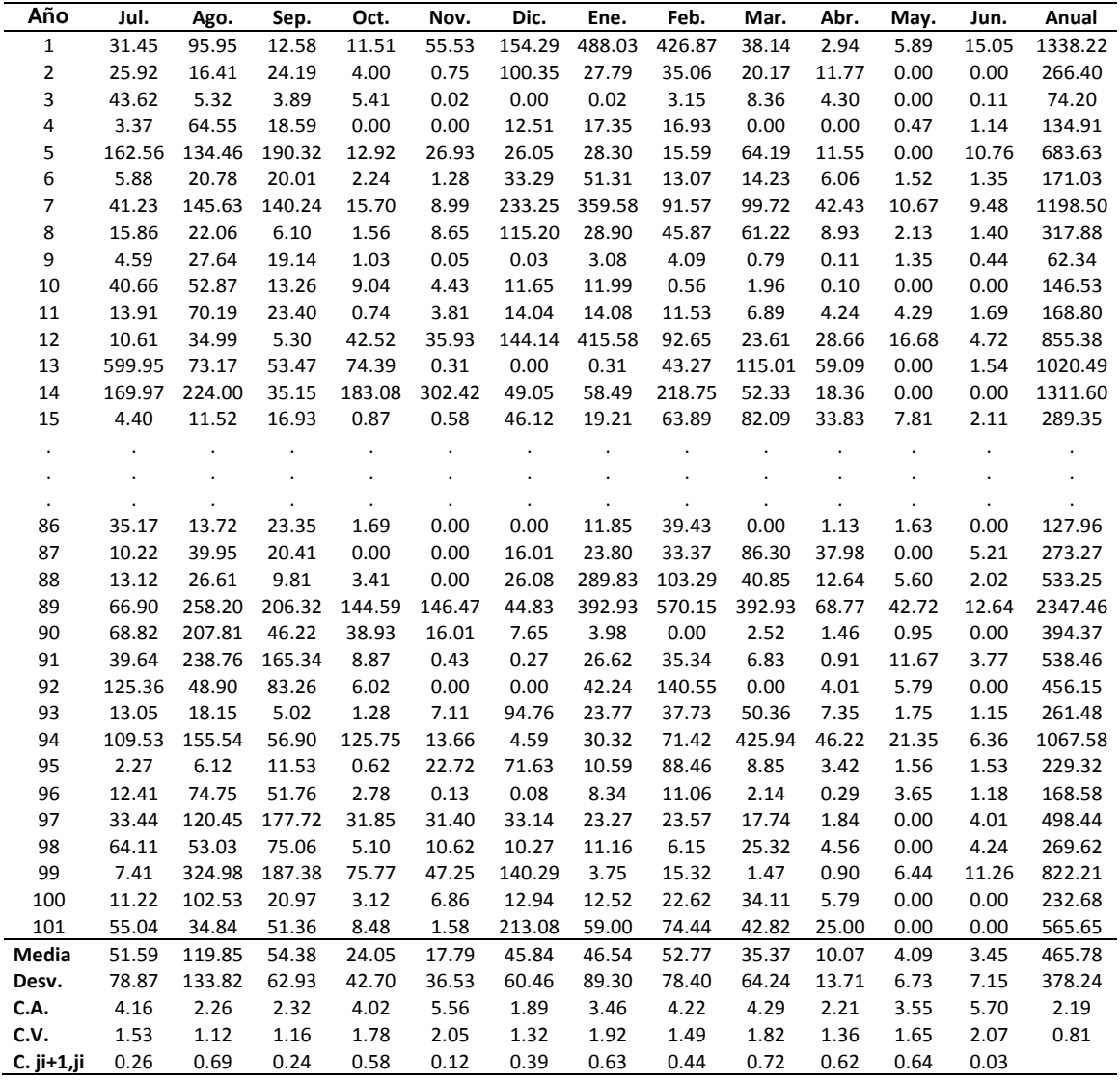

Posteriormente, con los estadísticos del nuevo registro se hicieron gráficas para comparar su variación con los estadísticos históricos, considerando el año hidrológico que inicia en el mes de julio que corresponde al mes número 1 en las gráficas y termina en junio que es el correspondiente mes número 12 (figuras 3.3 a 3.6). Y se obtuvo la diferencia entre los estadísticos históricos y los sintéticos (tabla 3.11).

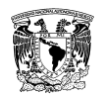

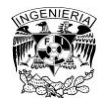

## **Tabla 3.11 Diferencia entre los estadísticos del registro histórico y el registro sintético obtenido a partir de la serie 01**

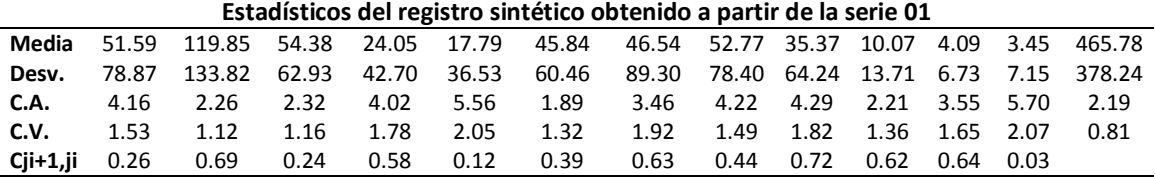

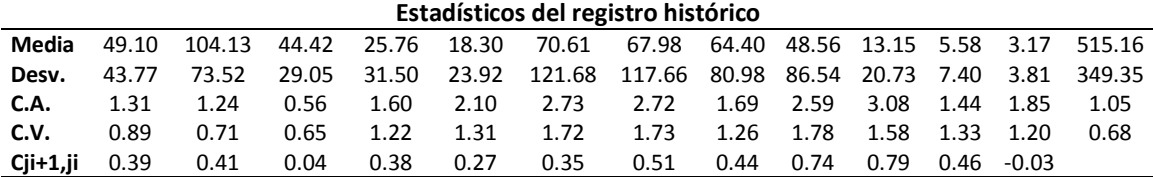

#### **Diferencia entre los estadísticos del registro histórico y el registro sintético obtenido a partir de la serie 01**

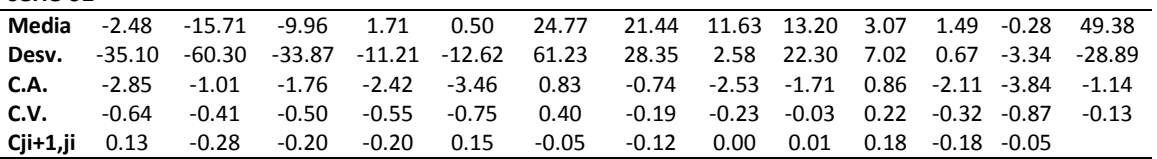

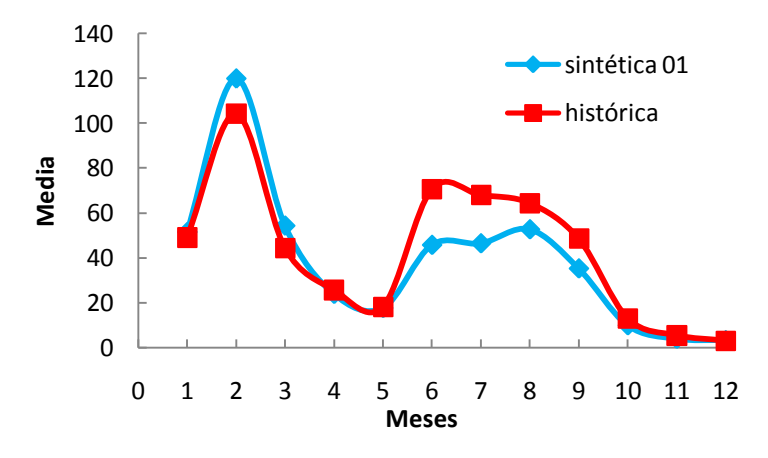

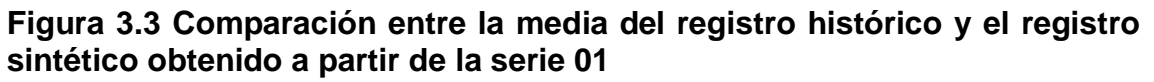

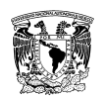

Efectos de una política de operación de una hidroeléctrica en el largo plazo usando registros sintéticos para su simulación

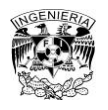

Capítulo 3. Aplicación y Resultados

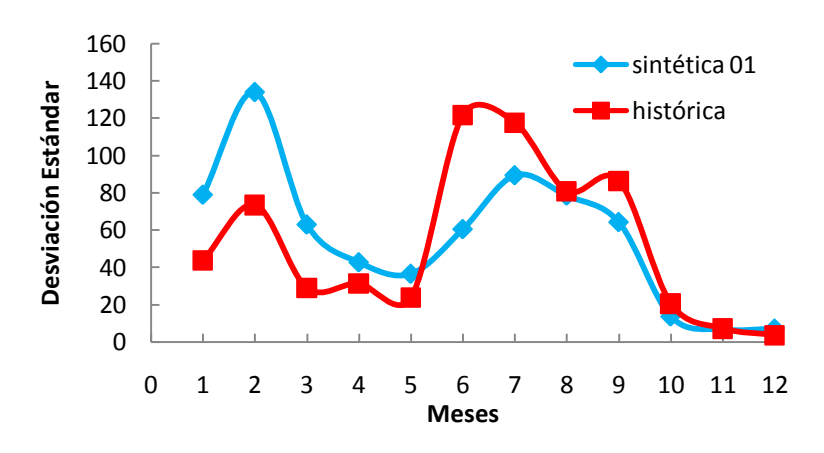

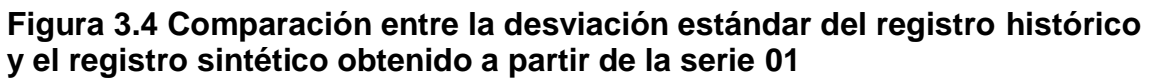

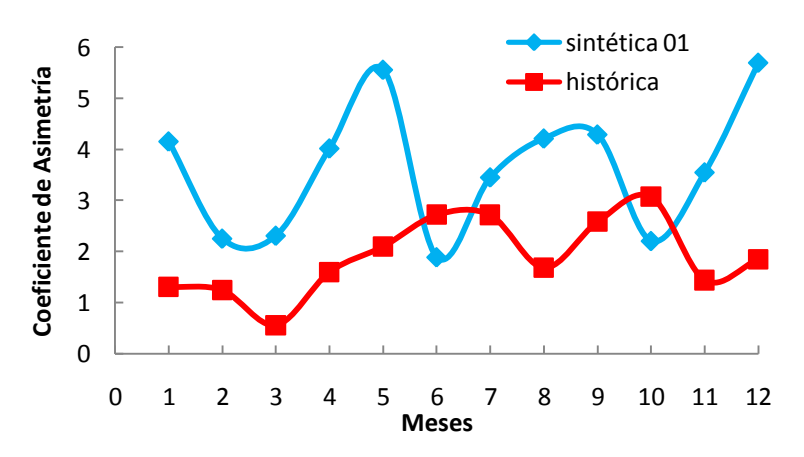

**Figura 3.5 Comparación entre el coeficiente de asimetría del registro histórico y el registro sintético obtenido a partir de la serie 01**

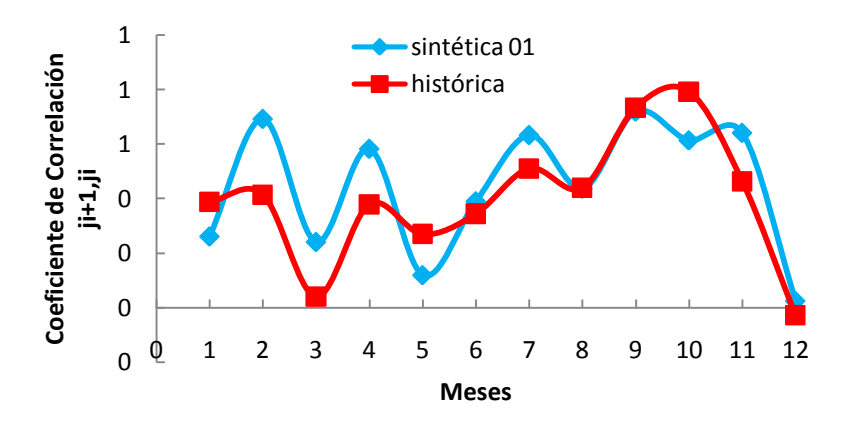

**Figura 3.6 Comparación entre el coeficiente de correlación del registro histórico y el registro sintético obtenido a partir de la serie 01**

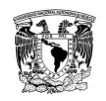

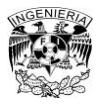

Después de observar las comparaciones entre los estadísticos, es claro que éstos no se reproducen de la mejor manera, lo anterior también pasó al hacer lo mismo para los estadísticos de cada serie y compararlos con los del registro histórico (figuras 3.7 a 3.10). Y considerando el mismo año hidrológico de juliojunio.

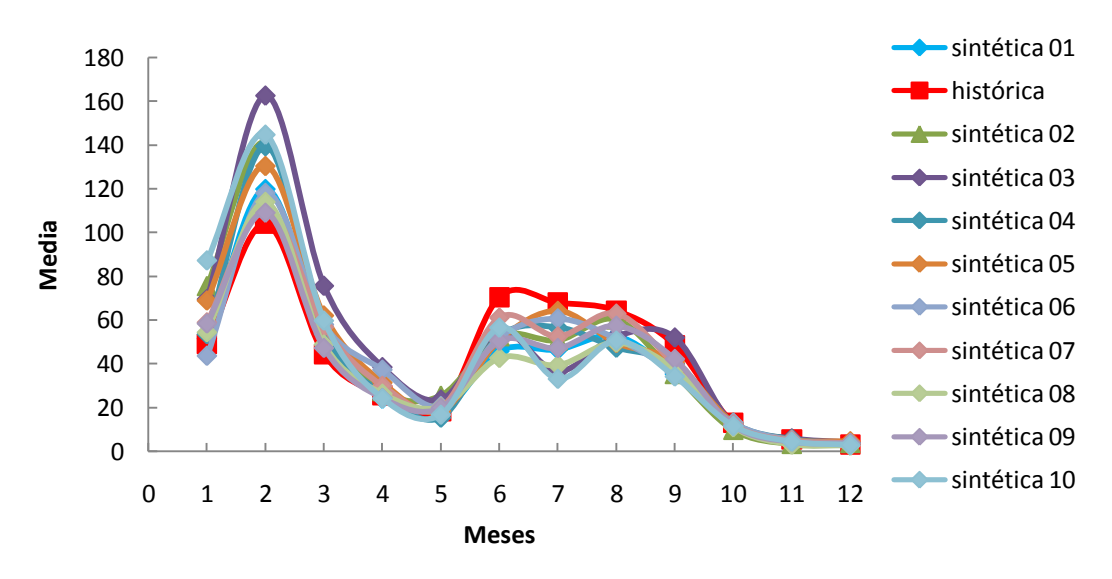

**Figura 3.7 Comparación entre la media del registro histórico y el registro sintético de cada una de las 10 series**

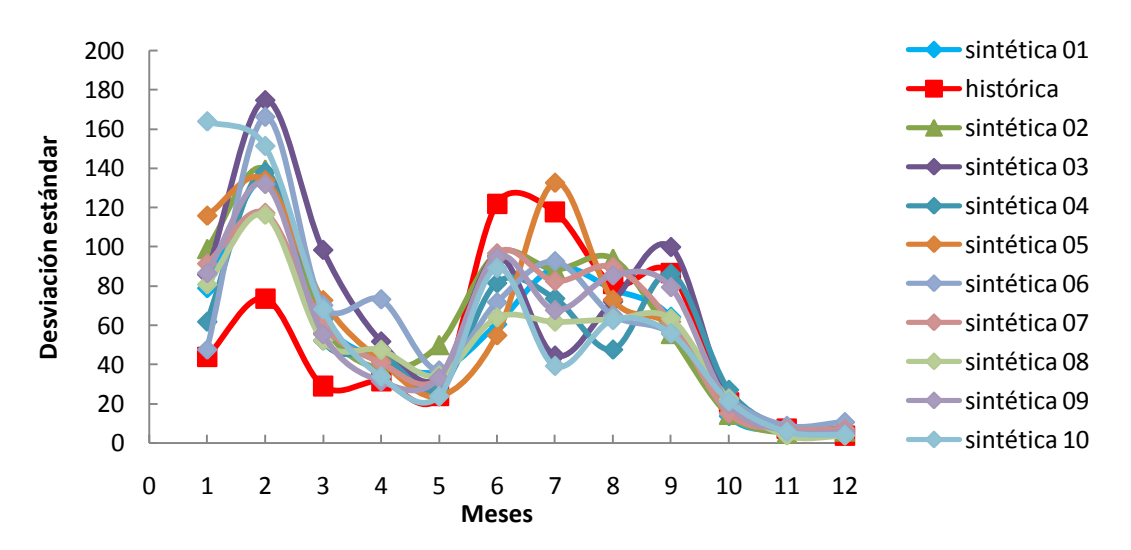

**Figura 3.8 Comparación entre la desviación estándar del registro histórico y el registro sintético de cada una de las 10 series**

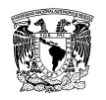

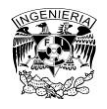

Capítulo 3. Aplicación y Resultados

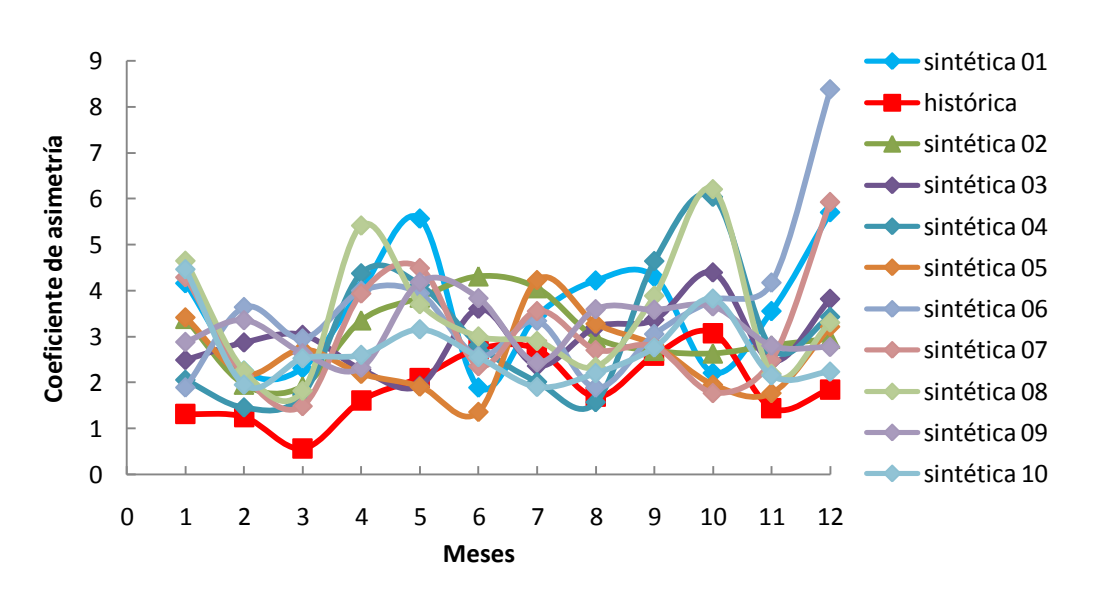

**Figura 3.9 Comparación entre el coeficiente de asimetría del registro histórico y el registro sintético de cada una de las 10 series**

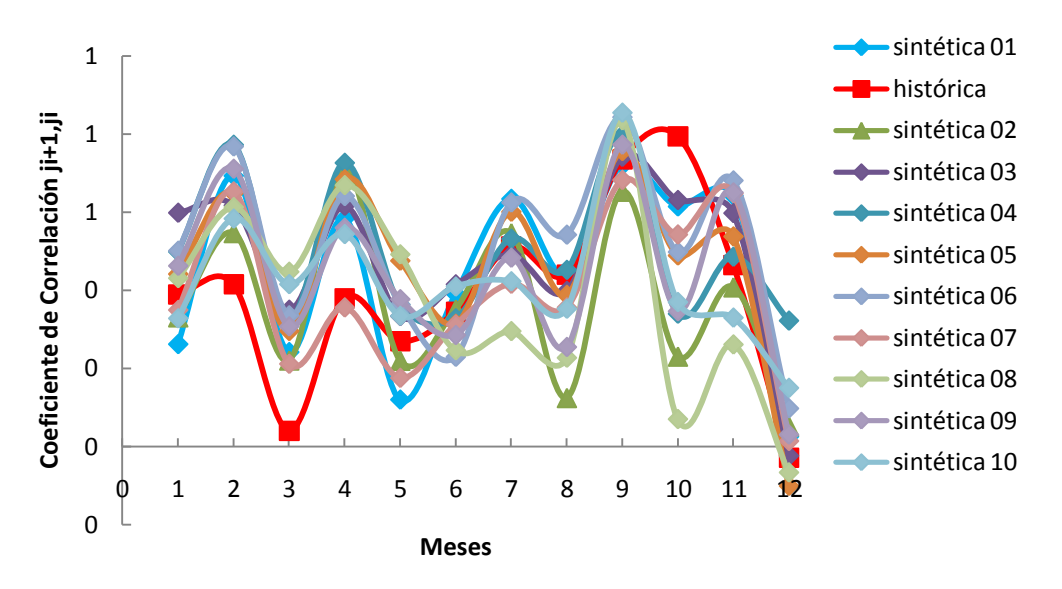

### **Figura 3.10 Comparación entre el coeficiente de correlación del registro histórico y el registro sintético de cada una de las 10 series**

Se revisó nuevamente el registro histórico, la nueva revisión resaltó el hecho de que había meses en los que el volumen de escurrimiento por cuenca propia era mayor que el valor de la media de ese mes, lo cual ocurría en los meses de diciembre a marzo (tabla 3.12).

Al observar la influencia de la temporada de invierno en varios años del registro histórico, se decidió hacer un segundo ensayo tomando en cuenta esta consideración. Se reacomodó el registro en dos poblaciones, la población

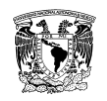

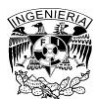

número uno se conformó con los años que presentan influencia del invierno y la población número dos se formó por los años que no se ven afectados por la época invernal, posteriormente se ordenaron de mayor a menor de acuerdo con el volumen total anual (tabla 3.13).

Con el nuevo registro se hizo la nueva selección aleatoria de años entre dos poblaciones, la población 1 ubicada en la parte superior y la población 2 ubicada en la parte inferior de la tabla 3.13. Se estableció un umbral que dividió a las dos poblaciones, fue de 604.66.

**Tabla 3.12 Año hidrológico (ingresos en hm³). Estadísticos: media, desviación estándar, coeficiente de asimetría, coeficiente de variación y coeficiente de correlación. Los valores marcados son mayores a la media**

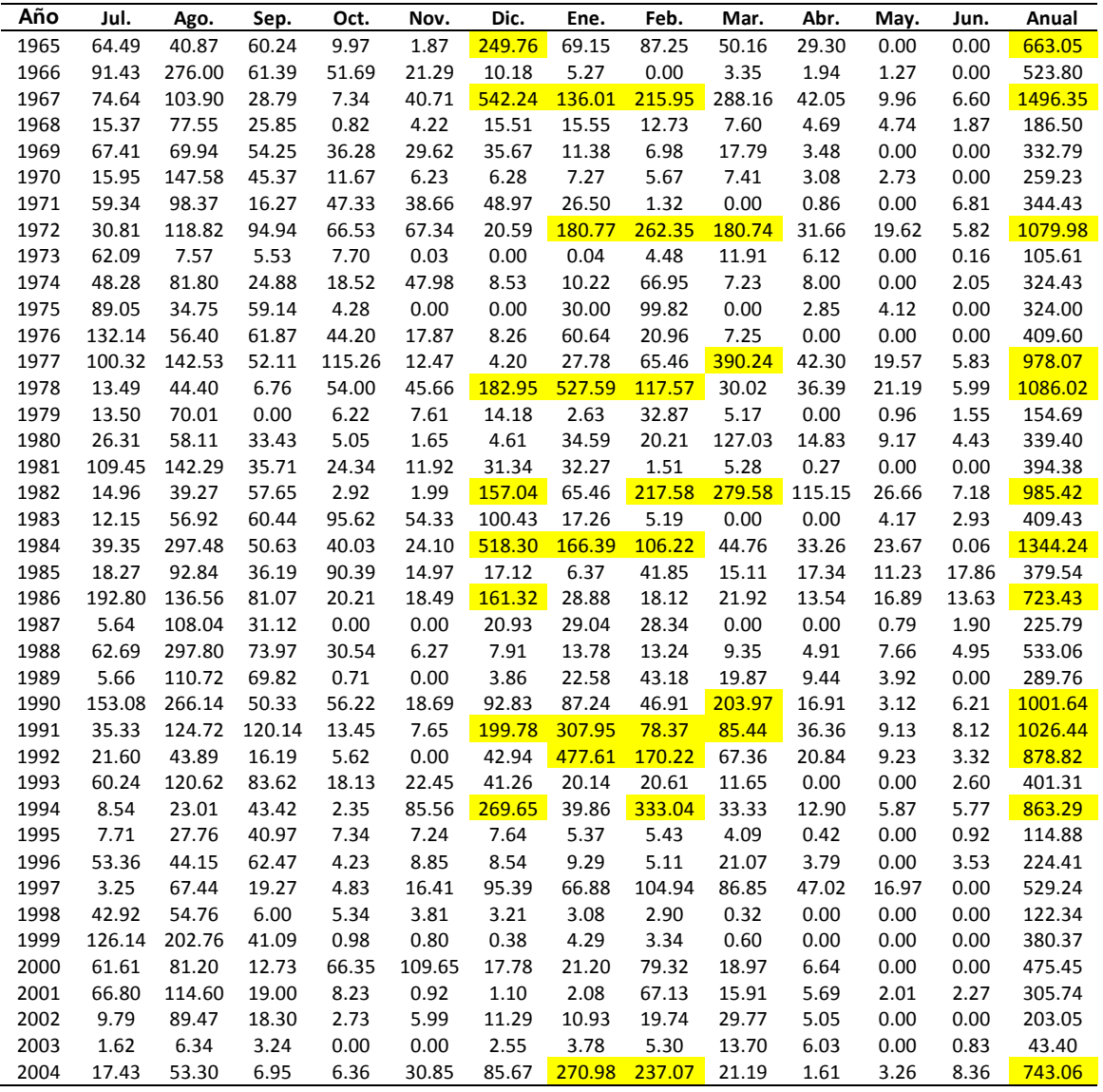

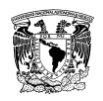

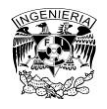

**Tabla 3.12 Continuación**

| 2005       | 2.17  | 95.12  | 54.84         | 22.17  | 13.84 | 41.05   | $-1.09$ | 4.49   | 0.42  | 0.26  | 1.89 | 3.29    | 238.46 |
|------------|-------|--------|---------------|--------|-------|---------|---------|--------|-------|-------|------|---------|--------|
| 2006       | 27.44 |        | 165.15 114.40 | 6.15   | 0.29  | $-0.17$ | 18.41   | 24.43  | 4.71  | 0.62  | 8.07 | 2.61    | 372.09 |
| 2007       | 29.22 | 189.00 | 69.32         | 7.05   | 3.37  | 79.69   | 17.05   | 36.71  | 1.56  | 0.26  | 0.69 | 0.69    | 434.61 |
| 2008       | 75.38 | 161.68 | 70.33         | 11.59  | 2.37  | 0.38    | 1.05    | 0.09   | 1.12  | 0.13  | 0.62 | 1.16    | 325.89 |
| 2009       | 40.51 | 44.35  | 18.98         | 118.28 | 9.33  | 6.22    | 165.48  | 157.04 | 33.38 | 5.71  | 2.13 | 3.25    | 604.66 |
| Media      | 49.10 | 104.13 | 44.42         | 25.76  | 18.30 | 70.61   | 67.98   | 64.40  | 48.56 | 13.15 | 5.58 | 3.17    | 515.16 |
| Desv.      | 43.77 | 73.52  | 29.05         | 31.50  | 23.92 | 121.68  | 117.66  | 80.98  | 86.54 | 20.73 | 7.40 | 3.81    | 349.35 |
| C.A.       | 1.31  | 1.24   | 0.56          | 1.60   | 2.10  | 2.73    | 2.72    | 1.69   | 2.59  | 3.08  | 1.44 | 1.85    | 1.05   |
| C.V.       | 0.89  | 0.71   | 0.65          | 1.22   | 1.31  | 1.72    | 1.73    | 1.26   | 1.78  | 1.58  | 1.33 | 1.20    | 0.68   |
| C. ji+1,ji | 0.39  | 0.41   | 0.04          | 0.38   | 0.27  | 0.35    | 0.51    | 0.44   | 0.74  | 0.79  | 0.46 | $-0.03$ |        |

**Tabla 3.13 Año hidrológico (ingresos en hm³). Los años de la población 1 están marcados al igual que los valores mayores a la media**

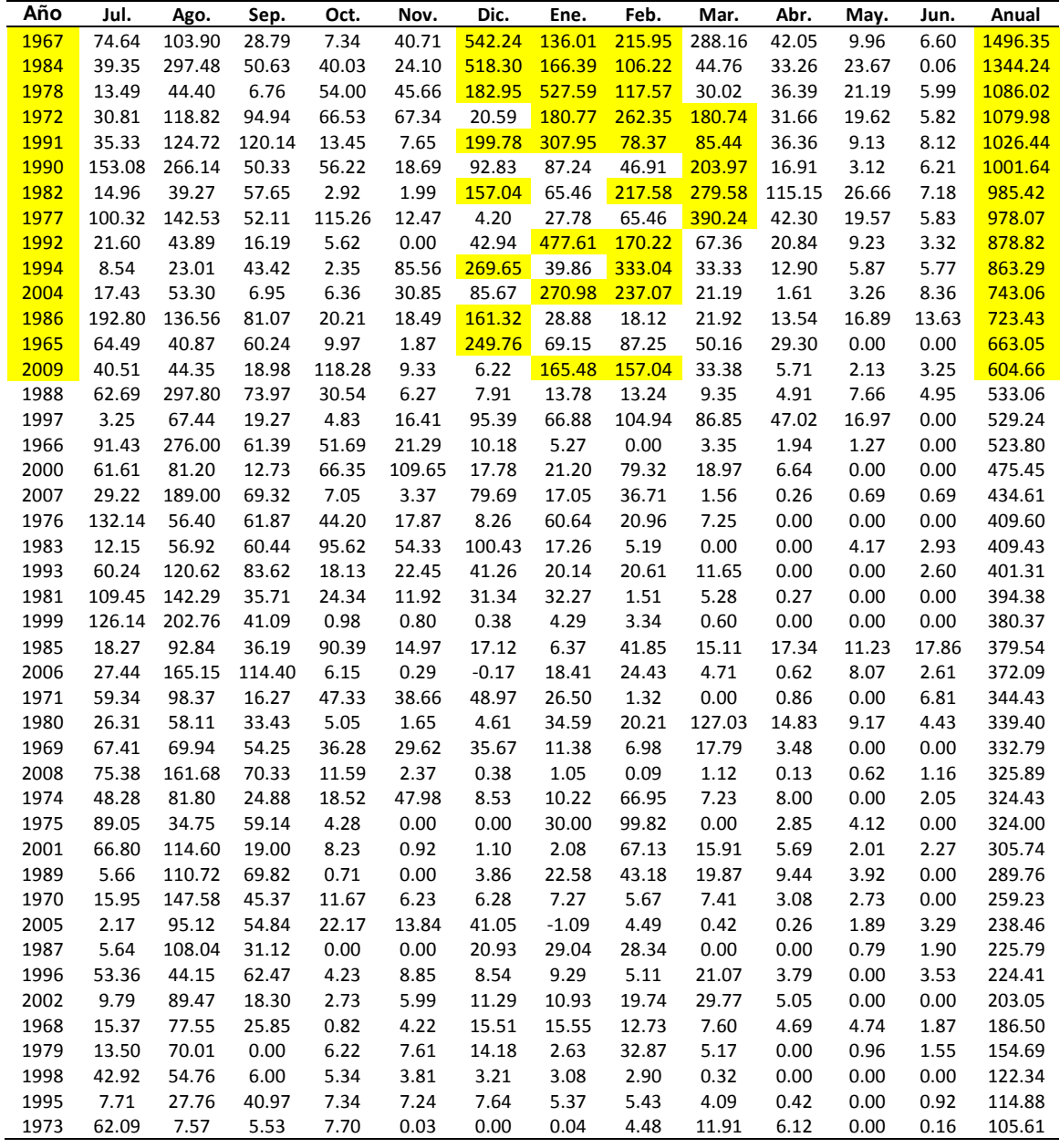

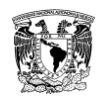

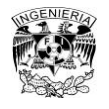

## **Tabla 3.13 Continuación**

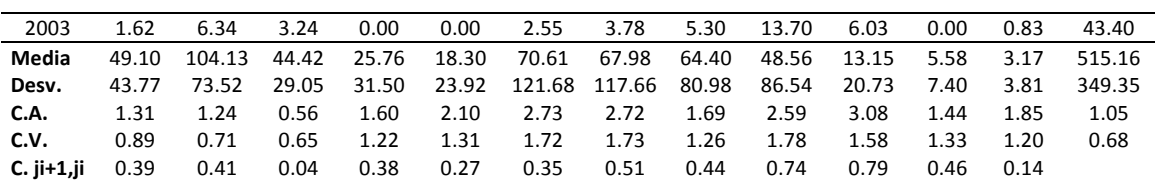

Se hizo un cambio en el algoritmo de selección aleatoria de años para que seleccionara el año dependiendo el valor del volumen aleatorio; si el valor era mayor o igual al umbral establecido seleccionaba un año de entre los de la población 1, formado por: 1967, 1984, 1978, 1972, 1991, 1990, 1982, 1977, 1992, 1994, 2004, 1986, 1965 y 2009. Mientras que cuando el valor era menor al del umbral seleccionaba años del resto de los que componen el registro, lo anterior se observa en las tablas 3.14 a 3.16.

De la misma manera que para el primer ensayo, se obtuvieron las fracciones aleatorias, pero ahora considerando la nueva selección aleatoria de años (tabla 3.17). Luego se calculó el nuevo registro sintético de 101 años y se calcularon sus correspondientes estadísticos básicos (tabla 3.18).

Una vez que se tuvieron los estadísticos del nuevo registro, se prosiguió a compararlos con los del registro histórico y se obtuvo nuevamente la diferencia entre ellos (tabla 3.19). La comparación de estadísticos considerando el año hidrológico de julio-junio se presenta en las figuras 3.11 a 3.14, en las cuales se observa el cambio en los estadísticos, ya que se reproducen mejor. Así como se hizo este procedimiento para la serie 01, se realizó repetidamente para las otras 9 series. En cada una de las cuales se vio el cambio al considerar la influencia del invierno en algunos de los años del registro. En las figuras 3.15 a 3.18 se observan los cambios, también considerando un año hidrológico de julio-junio, donde julio es el mes uno y el mes doce es junio.

Con la mejoría en la reproducción de los estadísticos, también se hizo un promedio en los mismos considerando las 10 series (tabla 3.20). Con estos datos se volvieron a hacer gráficas en las cuales se compara el promedio contra los estadísticos históricos (figuras 3.19 a 3.22).

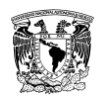

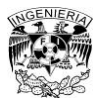

## **Tabla 3.14 Numeración de años. Tabla 3.15 Serie 01. Tabla 3.16 Años aleatorios de la serie 01. Están marcados los años que pertenecen a la población 1**

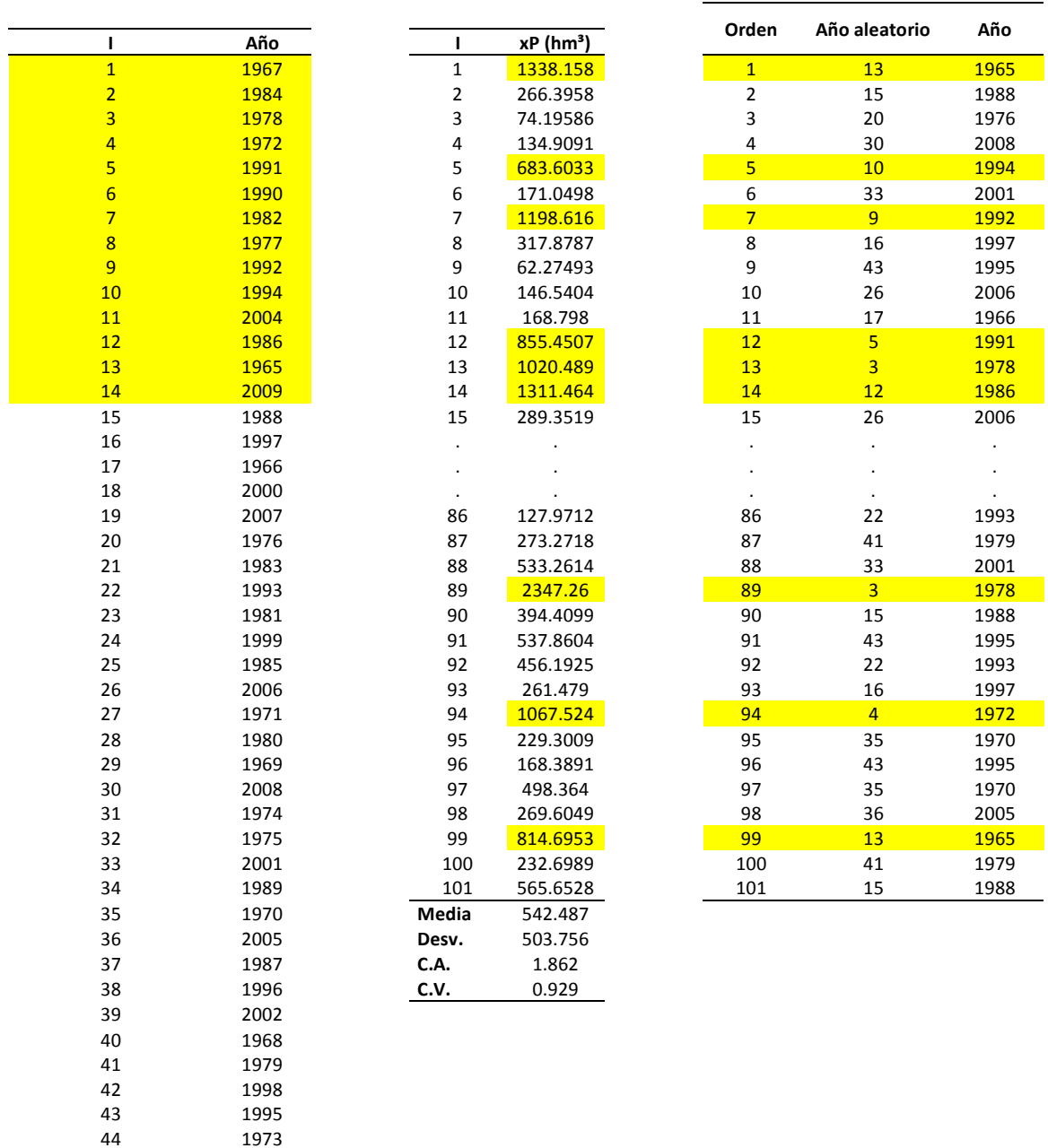

2003

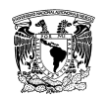

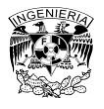

## **Tabla 3.17 Fracción aleatoria correspondiente a la serie 01, considerando la nueva selección aleatoria de años**

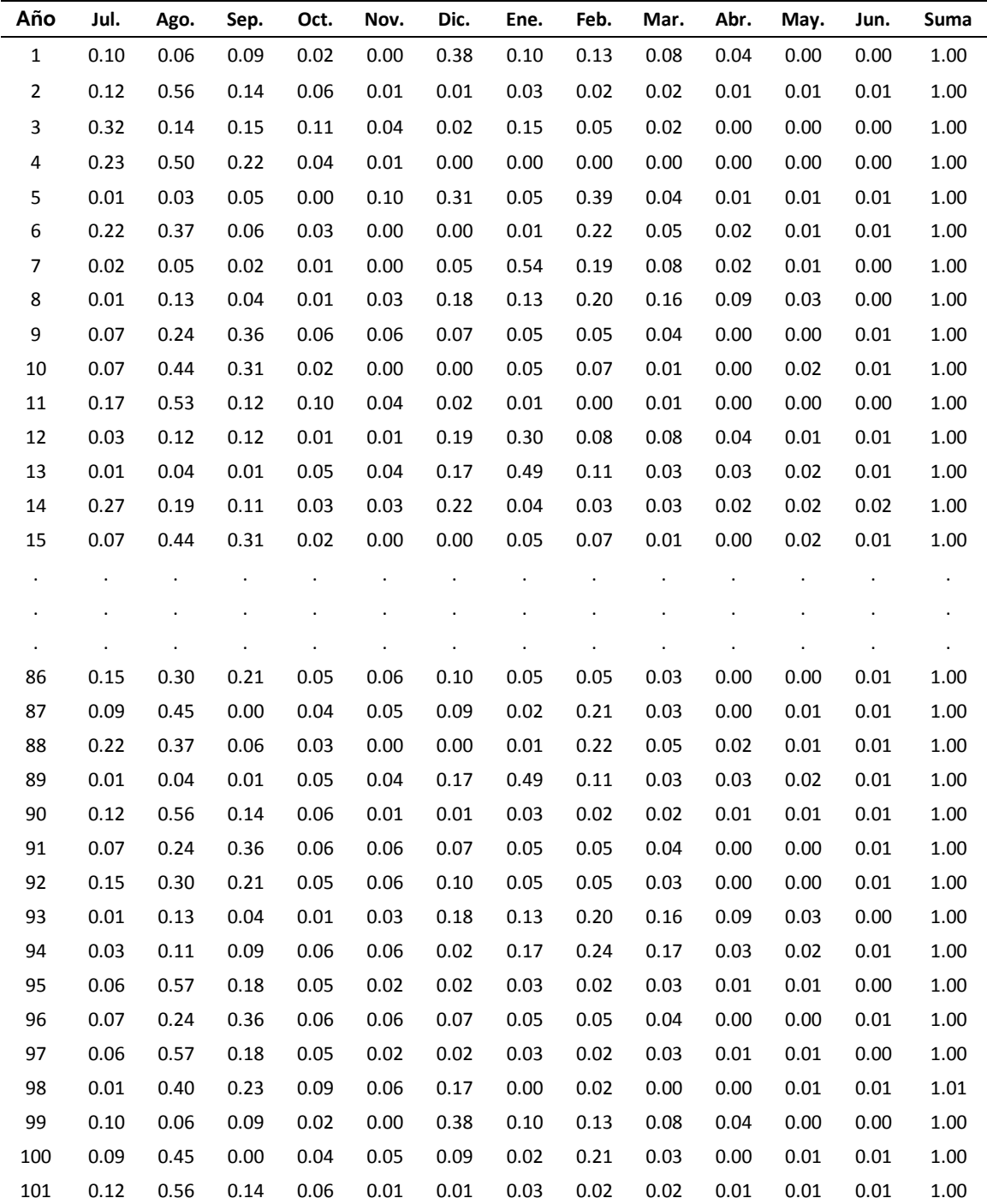

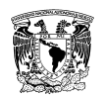

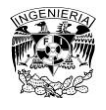

### **Tabla 3.18 Nuevo registro sintético a partir de la serie 01 (hm³)**

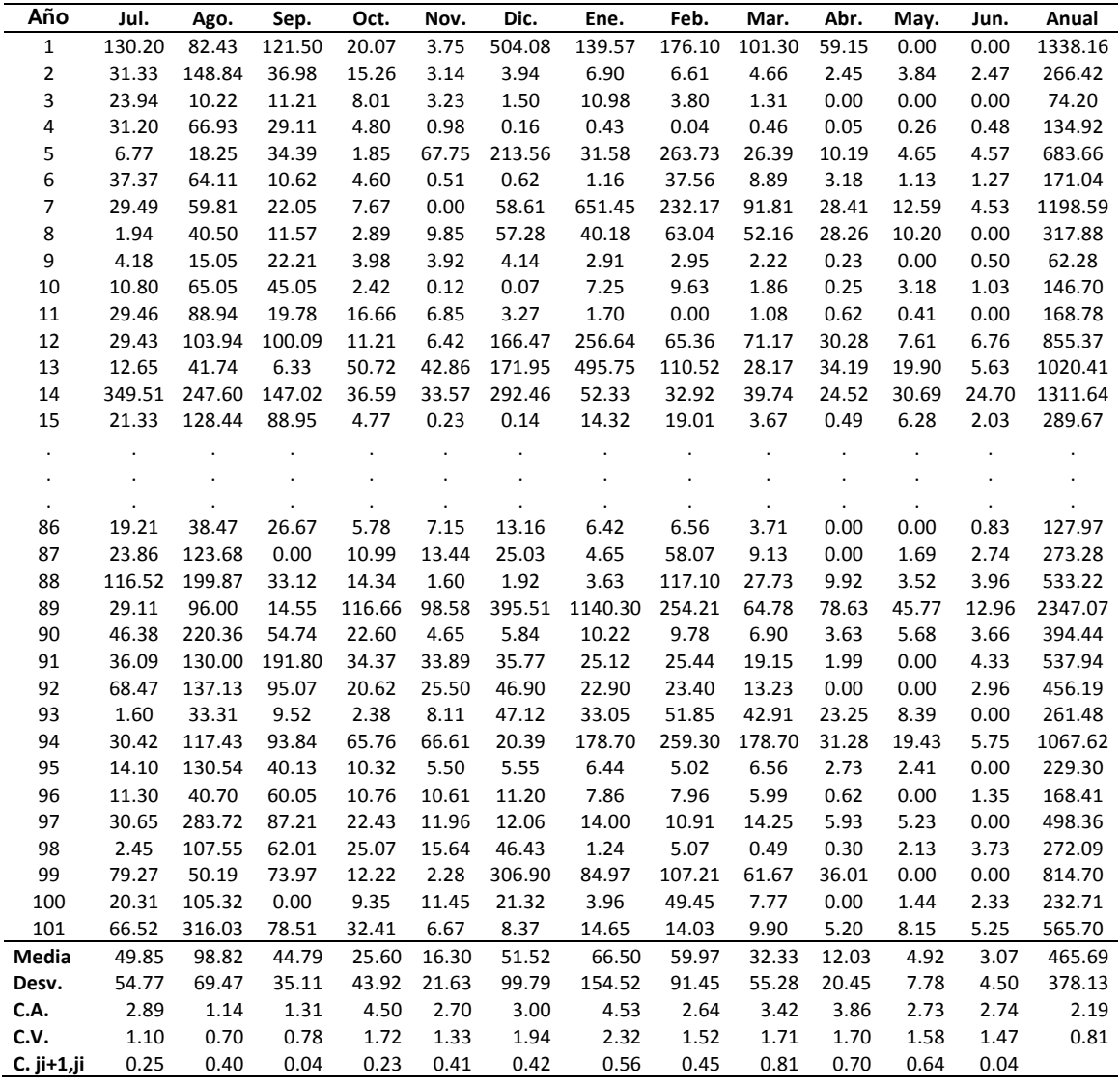

### **Tabla 3.19 Comparación entre los estadísticos históricos y del registro sintético a partir de la serie 01, después de considerar la influencia del invierno**

**Estadísticos del registro sintético a partir de la serie 01. Considerando la influencia del invierno**

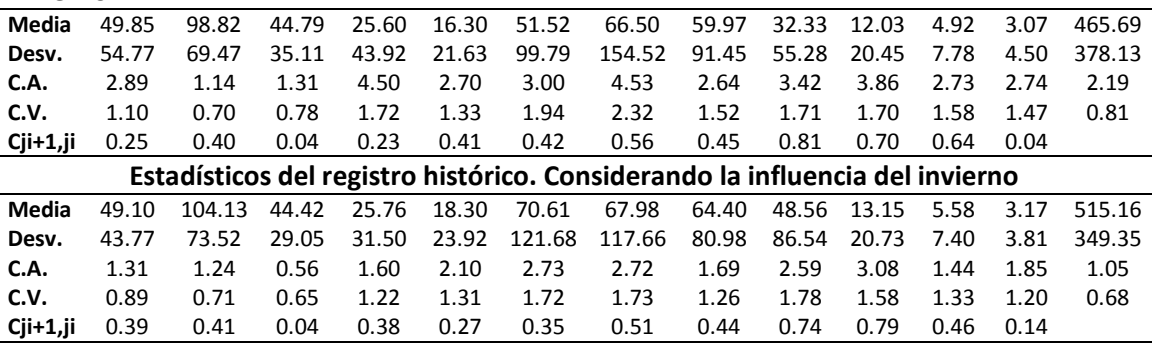

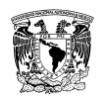

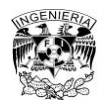

## **Tabla 3.19 Continuación**

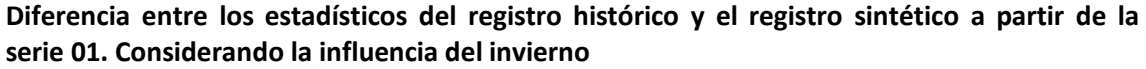

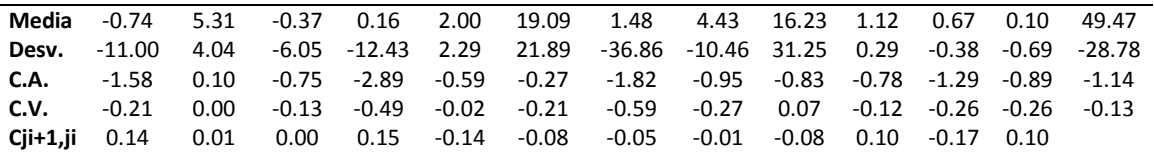

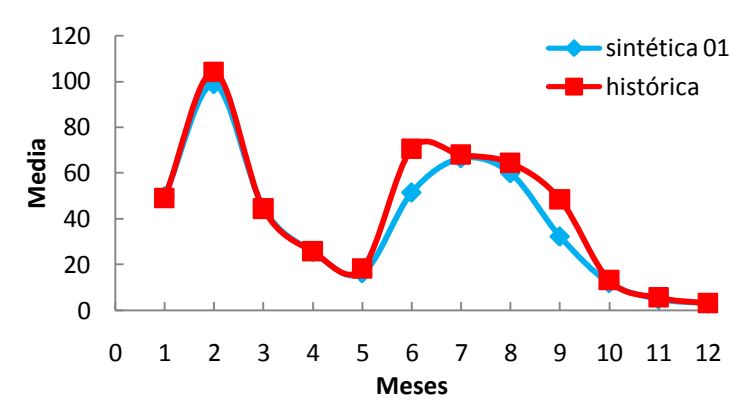

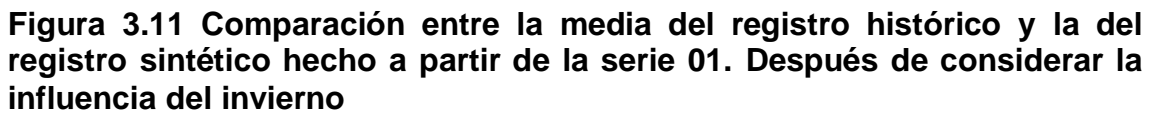

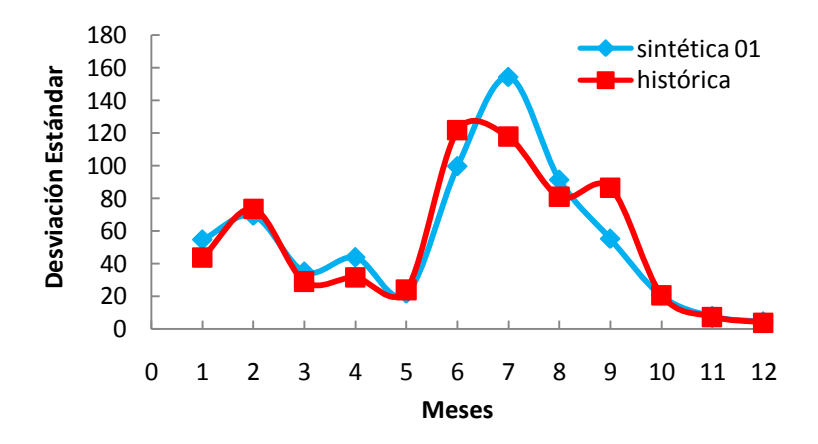

**Figura 3.12 Comparación entre la desviación estándar del registro histórico y la del registro sintético hecho a partir de la serie 01. Después de considerar la influencia del invierno**

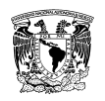

Efectos de una política de operación de una hidroeléctrica en el largo plazo usando registros sintéticos para su simulación

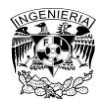

Capítulo 3. Aplicación y Resultados

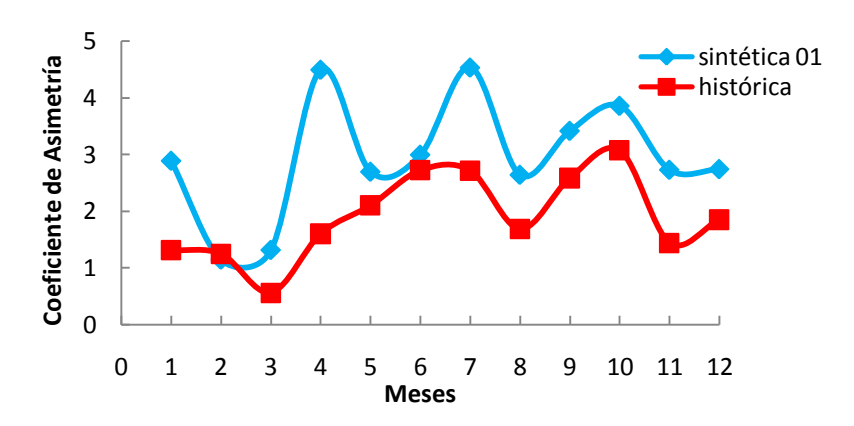

**Figura 3.13 Comparación entre el coeficiente de asimetría del registro histórico y la del registro sintético hecho a partir de la serie 01. Después de considerar la influencia del invierno**

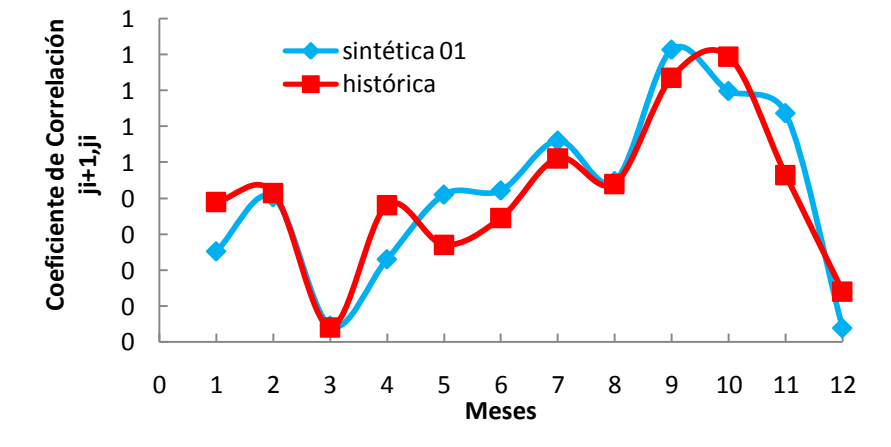

**Figura 3.14 Comparación entre el coeficiente de correlación del registro histórico y la del registro sintético hecho a partir de la serie 01. Después de considerar la influencia del invierno**

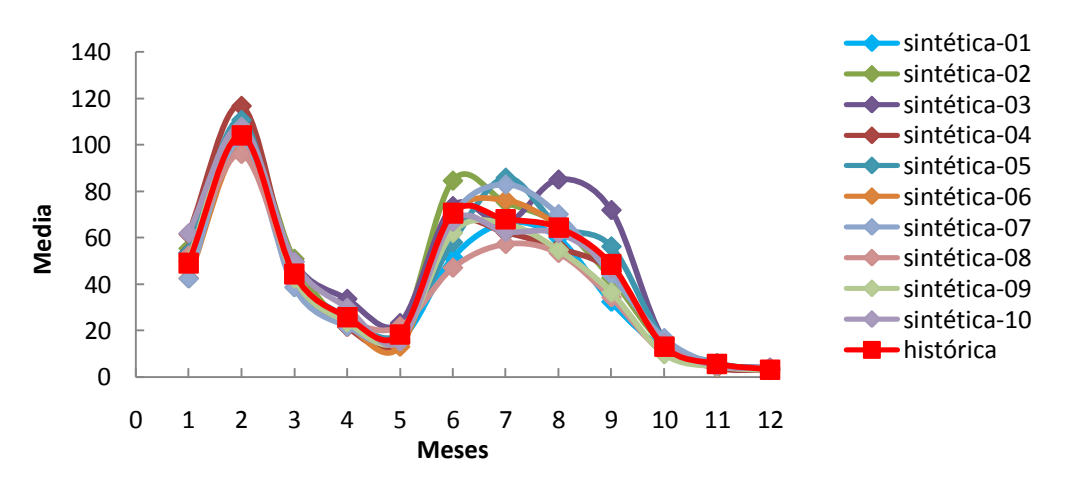

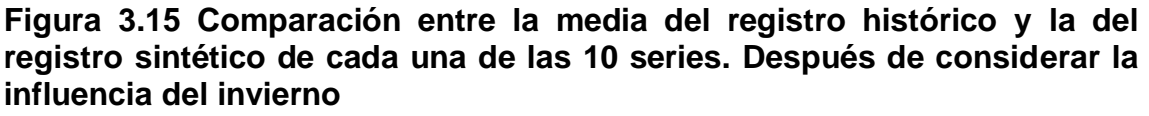

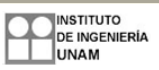

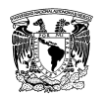

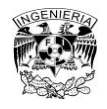

Capítulo 3. Aplicación y Resultados

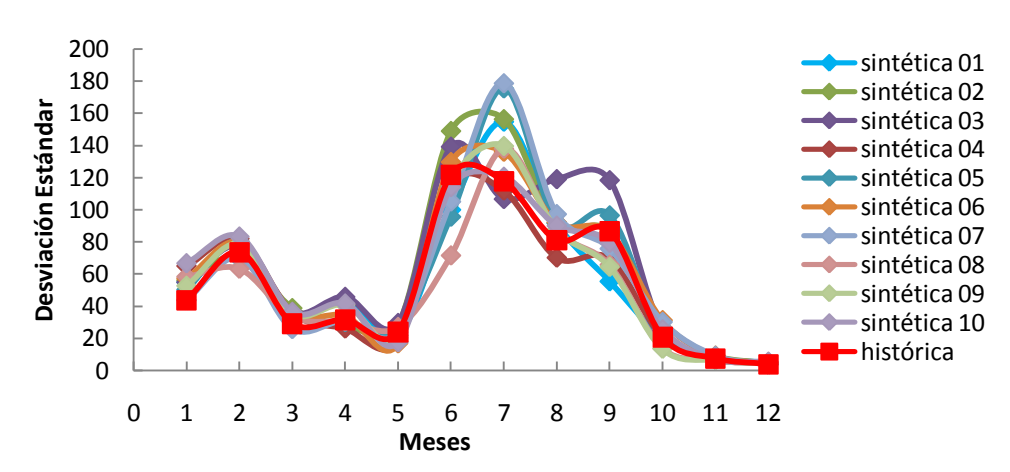

**Figura 3.16 Comparación entre la desviación estándar del registro histórico y la del registro sintético de cada una de las 10 series. Después de considerar la influencia del invierno**

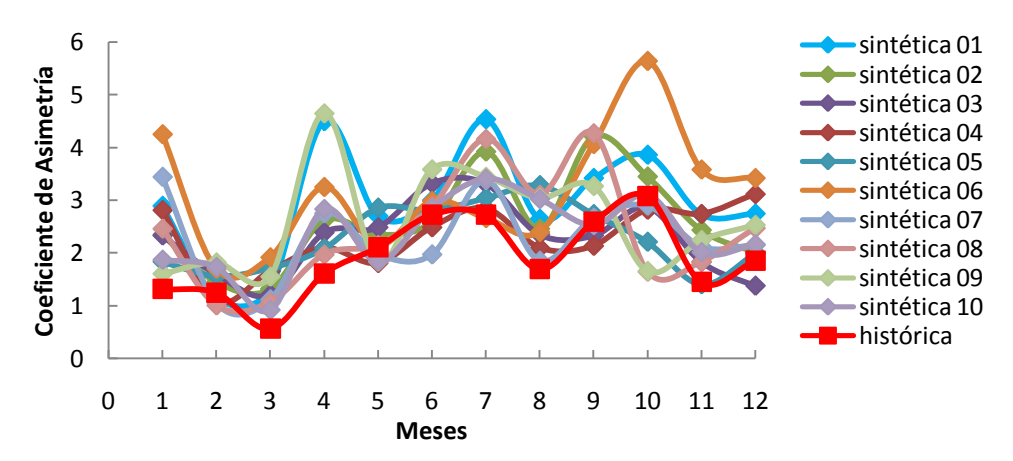

**Figura 3.17 Comparación entre el coeficiente de asimetría del registro histórico y la del registro sintético de cada una de las 10 series. Después de considerar la influencia del invierno**

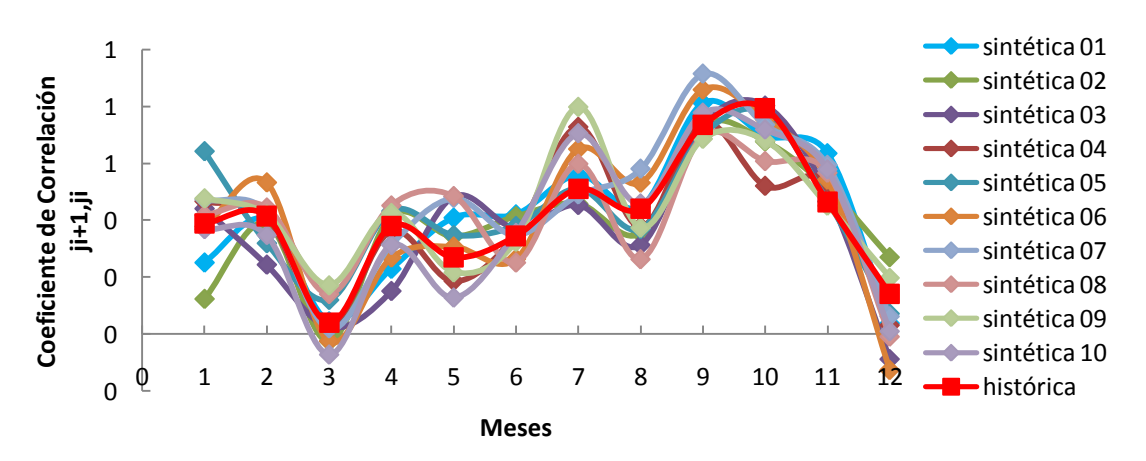

**Figura 3.18 Comparación entre el coeficiente de correlación del registro histórico y la del registro sintético de cada una de las 10 series. Después de considerar la influencia del invierno**

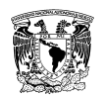

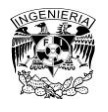

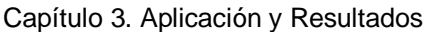

## **Tabla 3.20 Estadísticos promedio considerando las 10 series sintéticas y estadísticos históricos. Considerando la influencia del invierno**

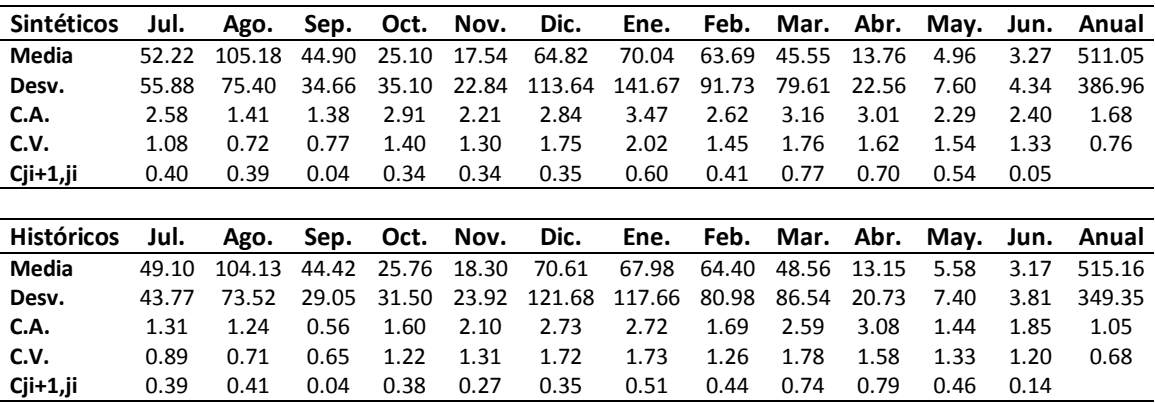

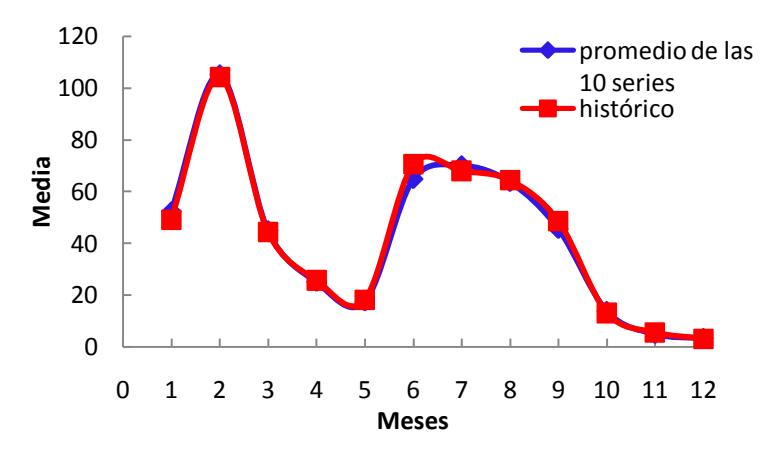

**Figura 3.19 Comparación entre la media del registro histórico y la del promedio de las 10 series. Después de considerar la influencia del invierno**

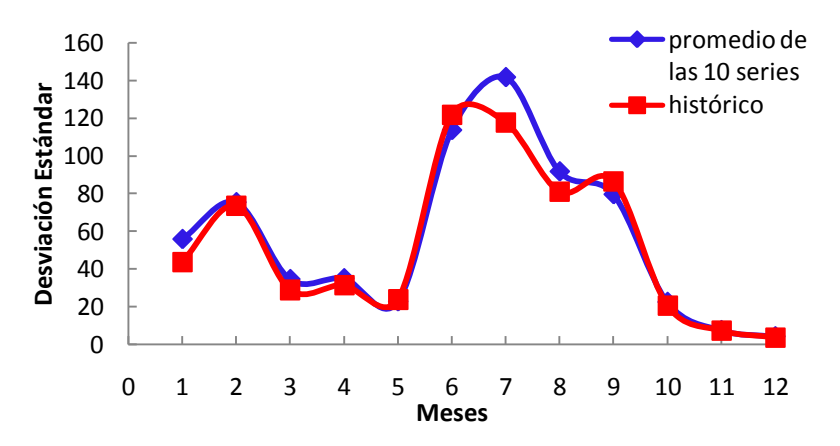

**Figura 3.20 Comparación entre la desviación estándar del registro histórico y la del promedio de las 10 series. Después de considerar la influencia del invierno**

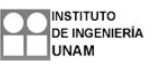

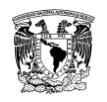

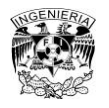

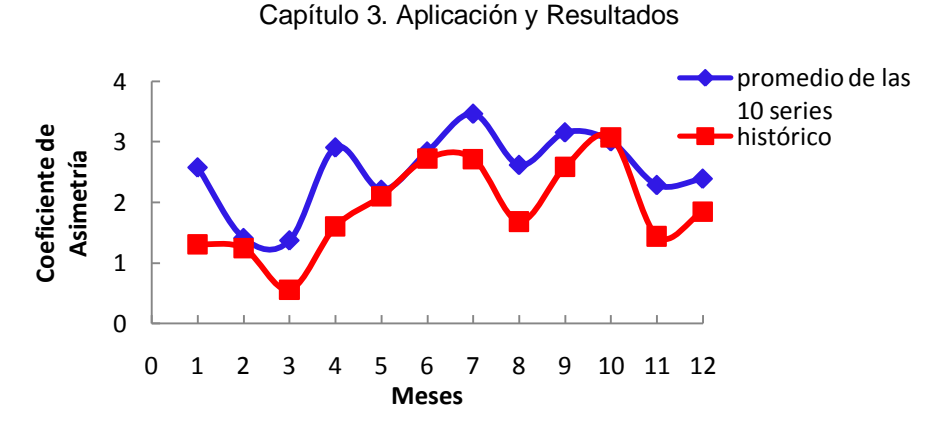

**Figura 3.21 Comparación entre el coeficiente de asimetría del registro histórico y la del promedio de las 10 series. Después de considerar la influencia del invierno**

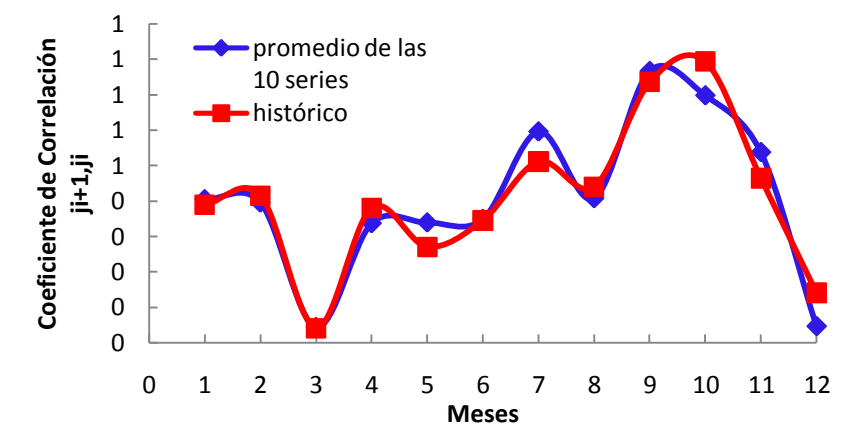

**Figura 3.22 Comparación entre el coeficiente de correlación del registro histórico y la del promedio de las 10 series. Después de considerar la influencia del invierno**

### **3.3. Resultados**

# **3.3.1. Simulación de la política de operación con los registros sintéticos**

Con los datos de la presa se obtuvo una política de operación óptima (figura 3.23). En la figura 3.24 se observa el archivo de la política en forma matricial. Lo anterior a partir de dos programas CAFIT1P.FOR y OPDIN1VS.FOR, los cuales ya fueron descritos dentro del capítulo 2.

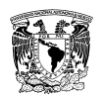

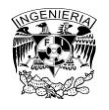

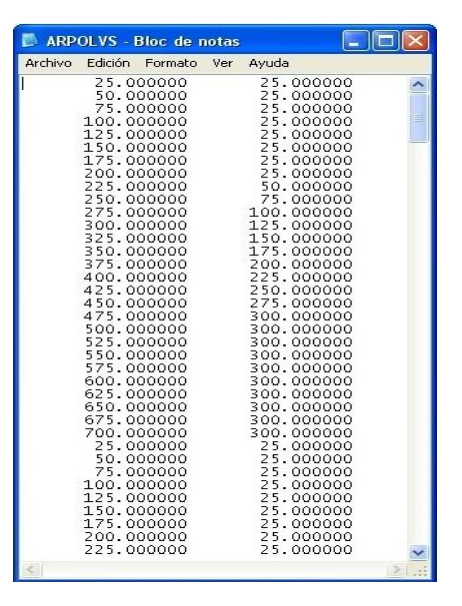

**Figura 3.23 Archivo de la política de operación para la presa La Angostura, Son.**

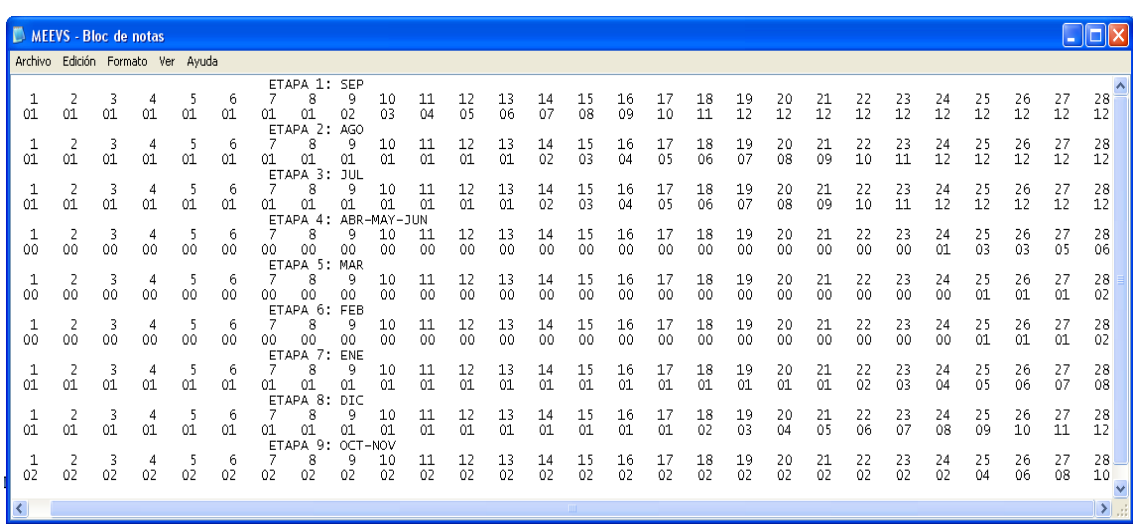

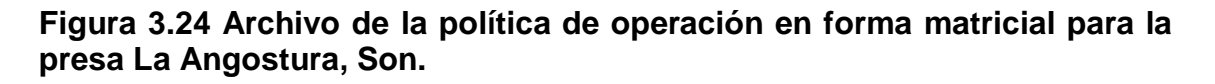

A partir de la obtención de la política de operación se empleó el programa SIMULQ1P.FOR para simular el funcionamiento quincenal de la presa en estudio. Para ello, los registros obtenidos se dividieron en quincenas y se acomodaron de acuerdo con un año hidrológico que inicia en el mes de octubre y termina en el mes de septiembre (tabla 3.21).

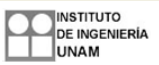

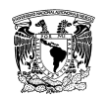

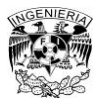

## **Tabla 3.21 Registro quincenal obtenido a partir de la serie 01**

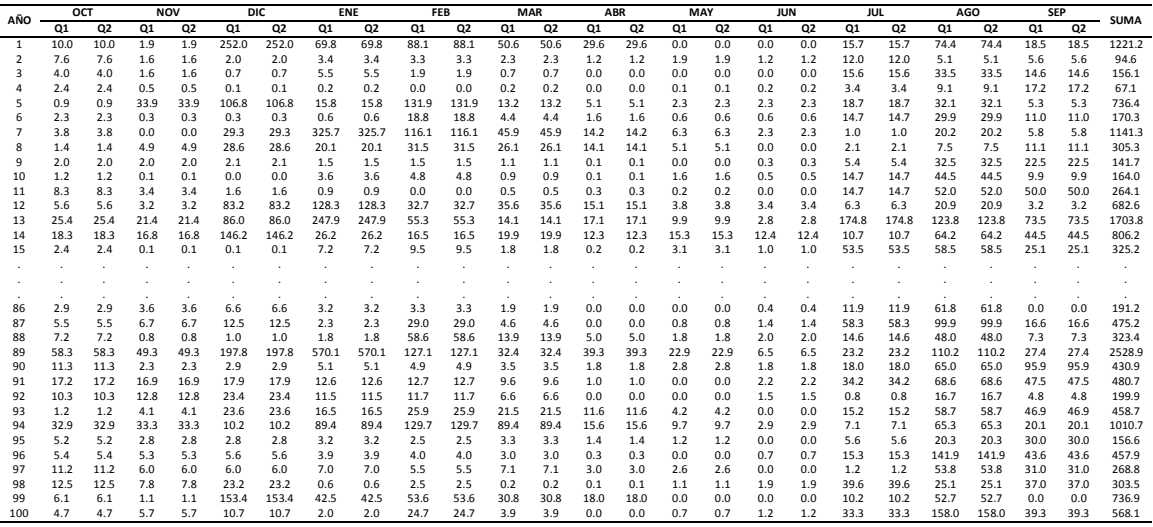

En el caso de este programa se obtuvieron resultados diferentes para cada uno de los registros sintéticos formados a partir de las 10 series. En las tablas 3.22 y 3.23 se muestran los archivos con los resultados para el caso del registro sintético hecho a partir de la serie 01. También se simularon los datos del registro histórico (tabla 3.24, figura 3.25).

### **Tabla 3.22 Resultados para el registro sintético de la serie 01, archivo SIQPRE**

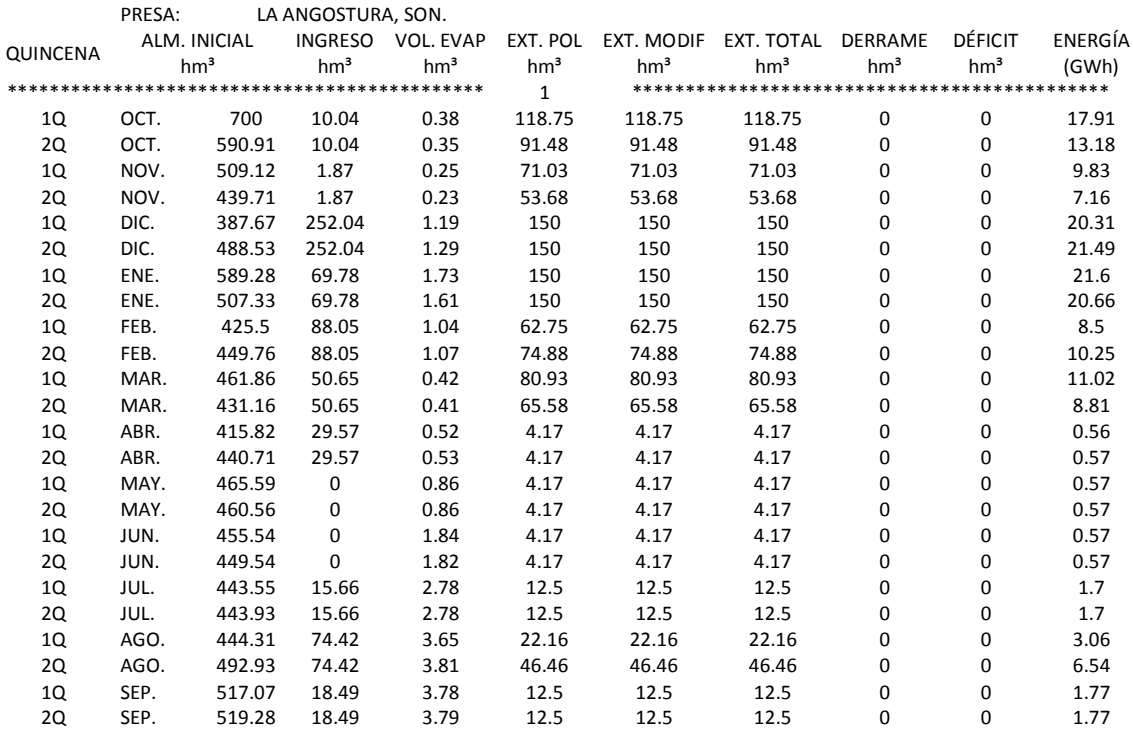

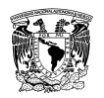

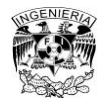

## **Tabla 3.22 Continuación**

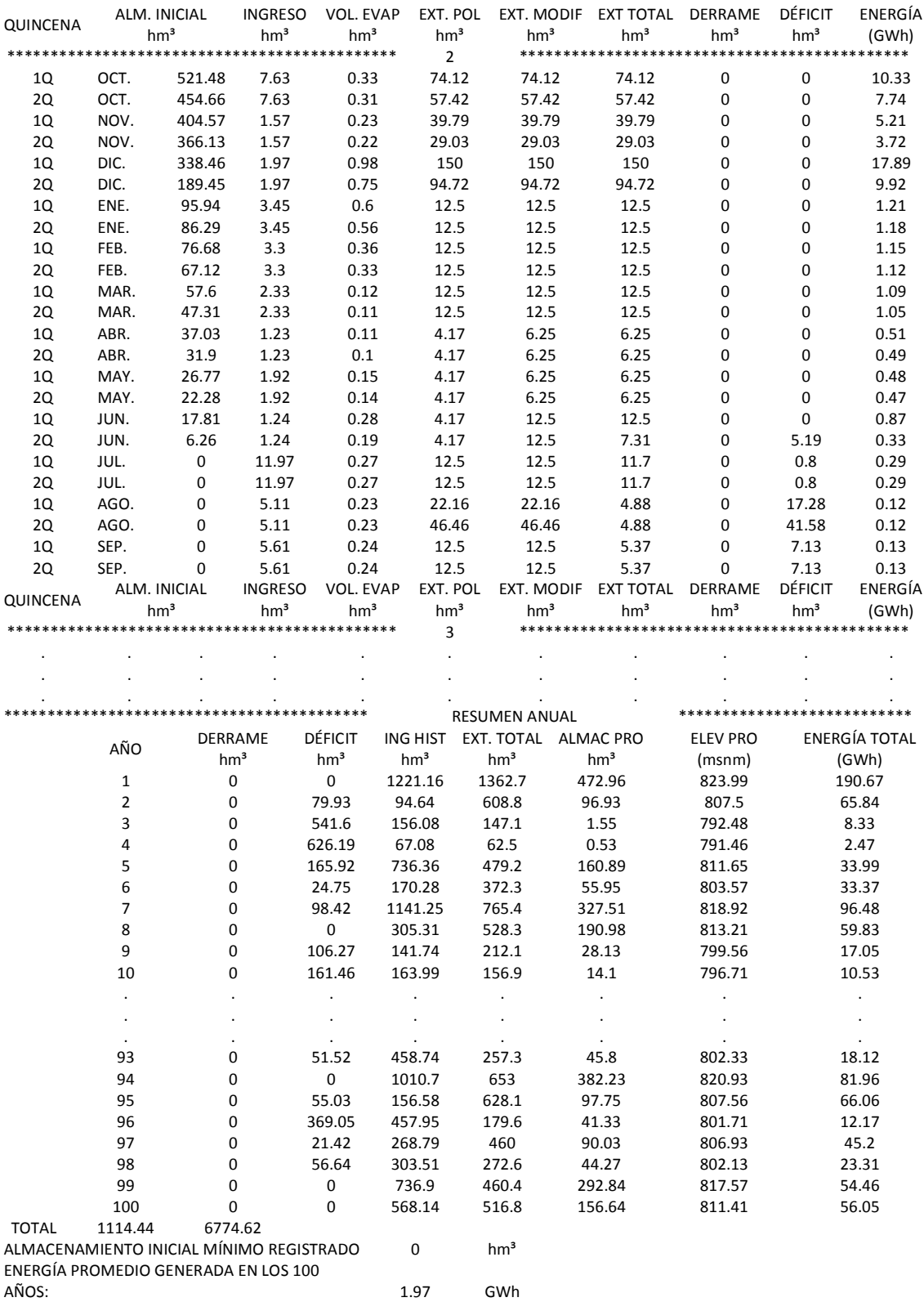

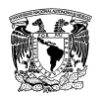

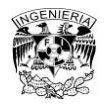

## **Tabla 3.22 Continuación**

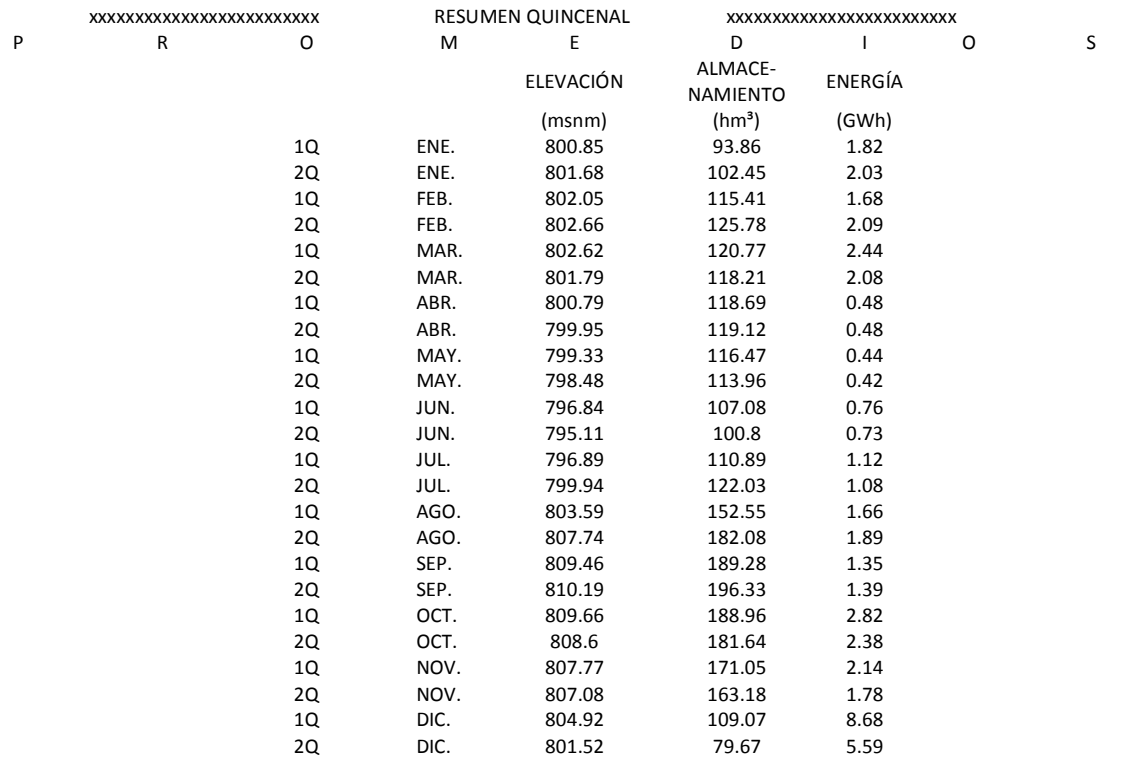

#### **Tabla 3.23 Resultados para el registro sintético de la serie 01, archivo SUPGUIAP**

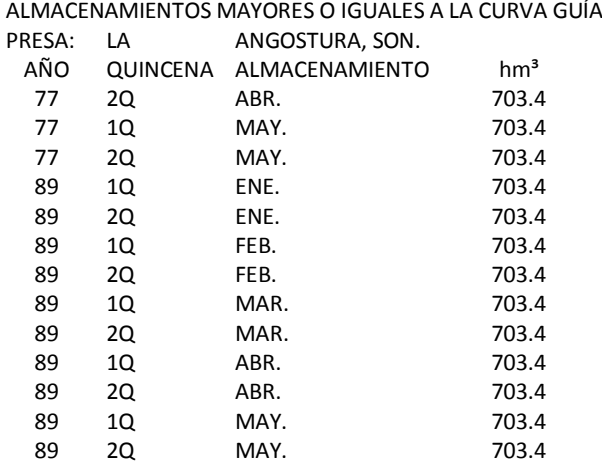

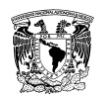

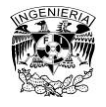

# **Tabla 3.24 Resultados para el registro histórico, archivo SIQPRE**

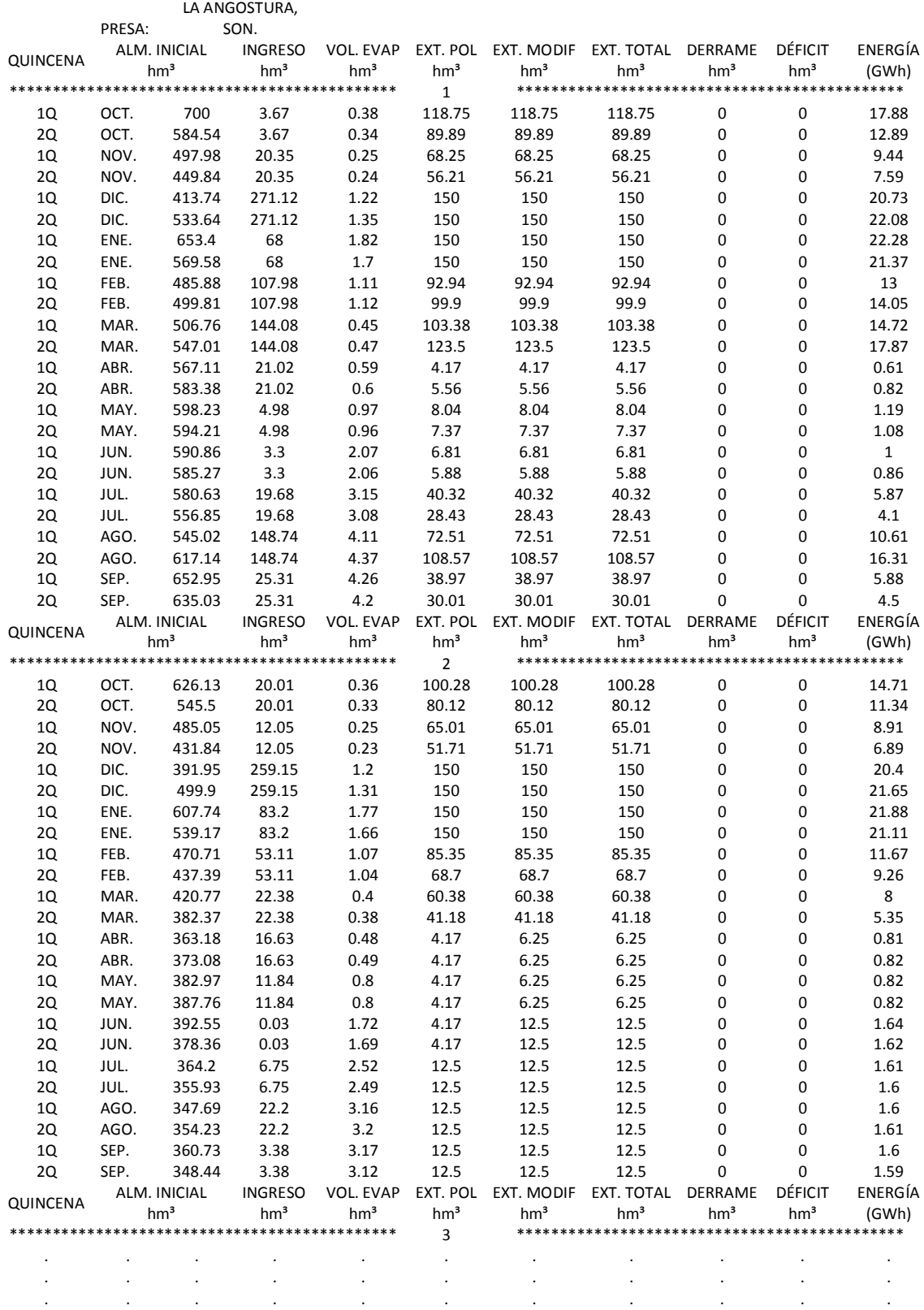

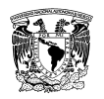

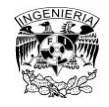

## **Tabla 3.24 Continuación**

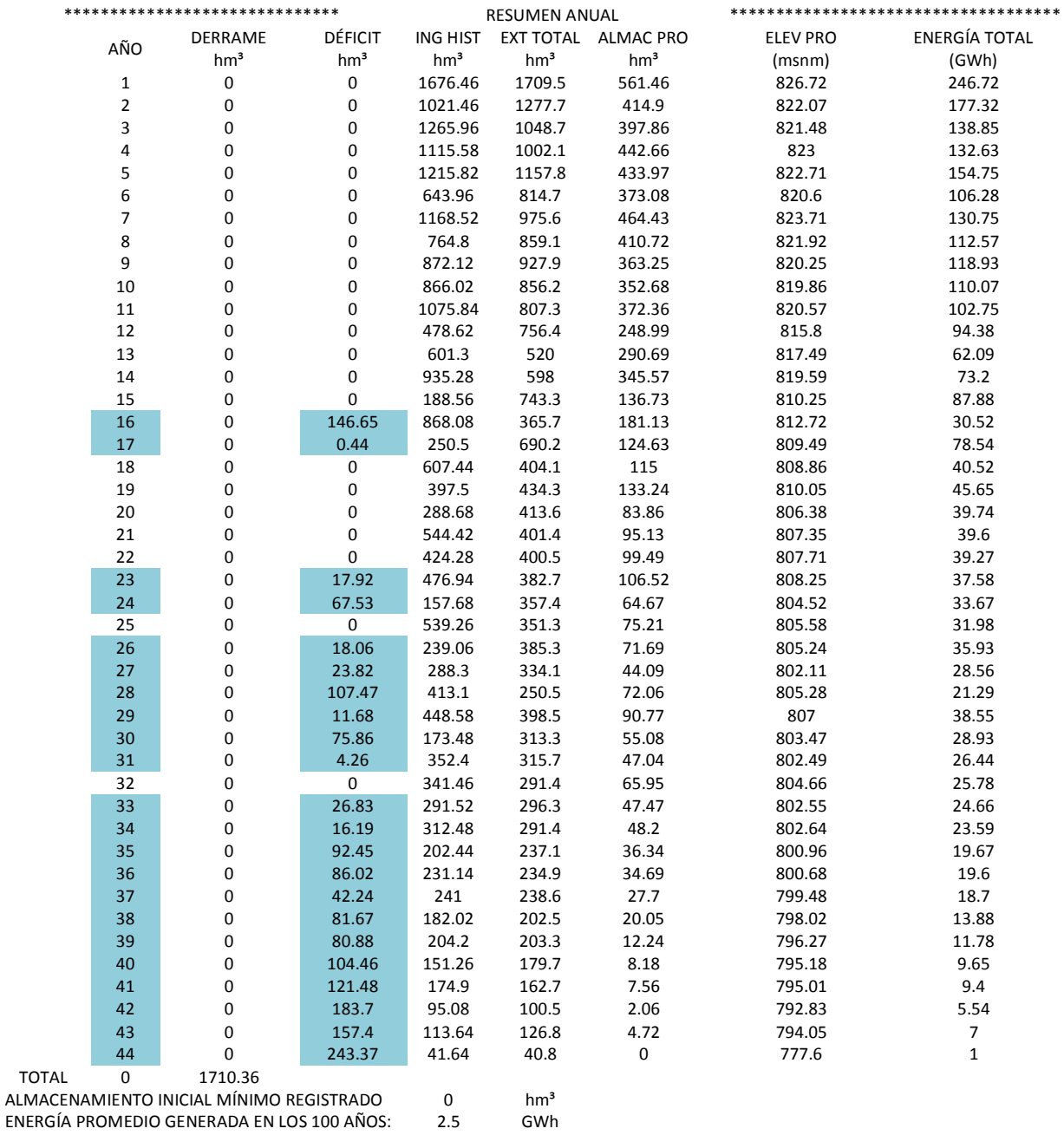

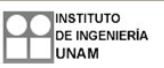

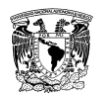

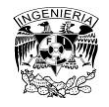

#### **Tabla 3.24 Continuación**

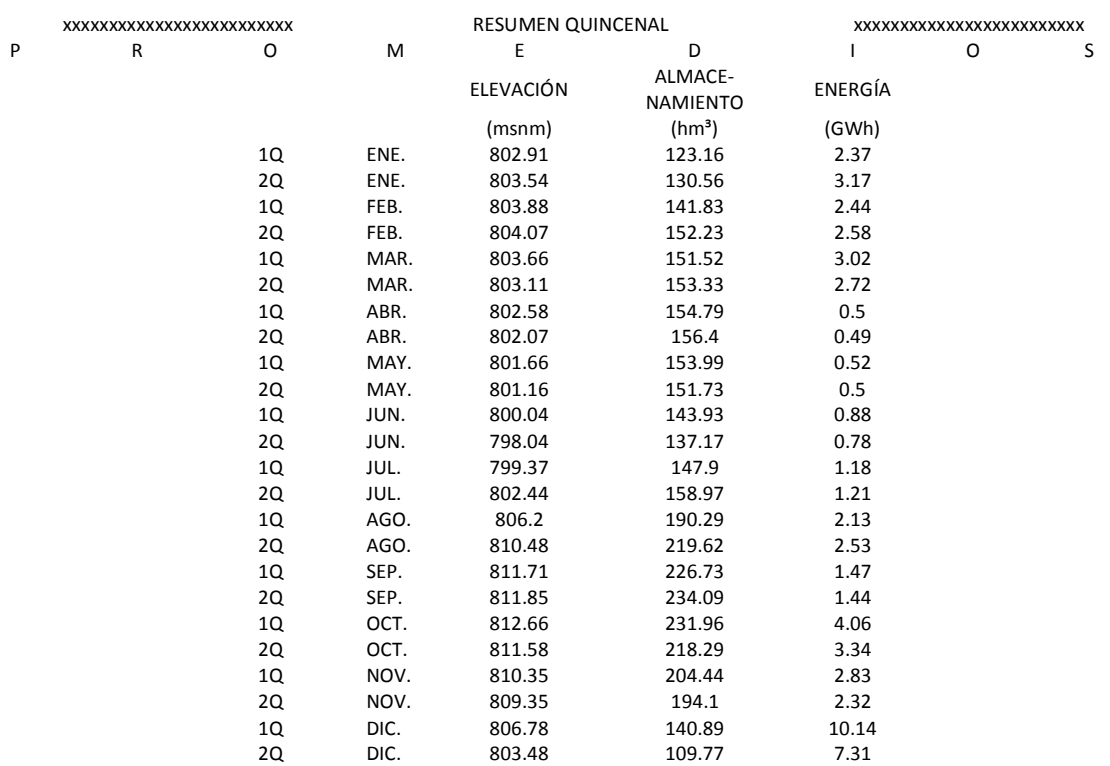

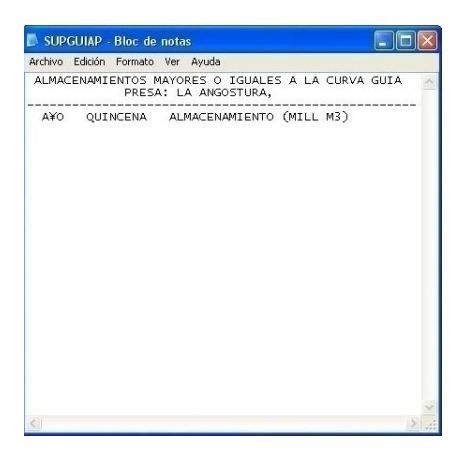

### **Figura 3.25 Archivo SUPGUIAP de la simulación del registro histórico**

Después de realizar la simulación del funcionamiento de vaso se obtuvieron diferentes resultados para cada registro sintético, los cuales están resumidos en las tablas 3.26 a 3.30. Estas tablas fueron obtenidas a partir de los archivos de resultados del programa SIMULQ1P.FOR, el archivo SIQPRE y el SUPGUIAP.

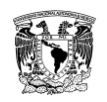

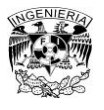

En la tabla 3.25 se muestran en amarillo los años en los que hay influencia del invierno y donde hay derrame. Mientras que en azul se observan los que tienen déficit. A partir de estos resultados de cada simulación de los registros sintéticos se contabilizó la frecuencia con la que ocurren derrames y déficit.

## **Tabla 3.25 Resultados de la simulación con el registro sintético de la serie 02, donde se observan los años con presencia de derrame y déficit**

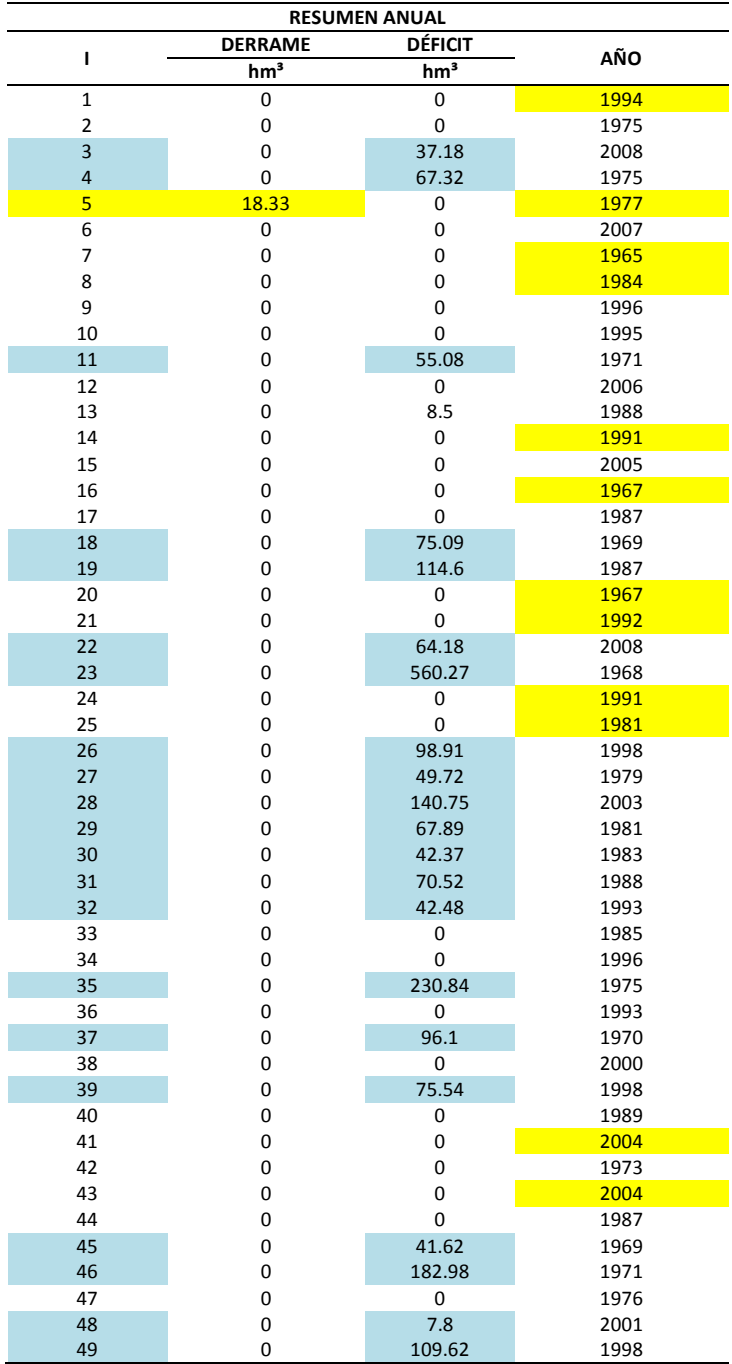

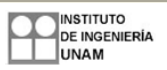

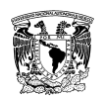

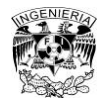

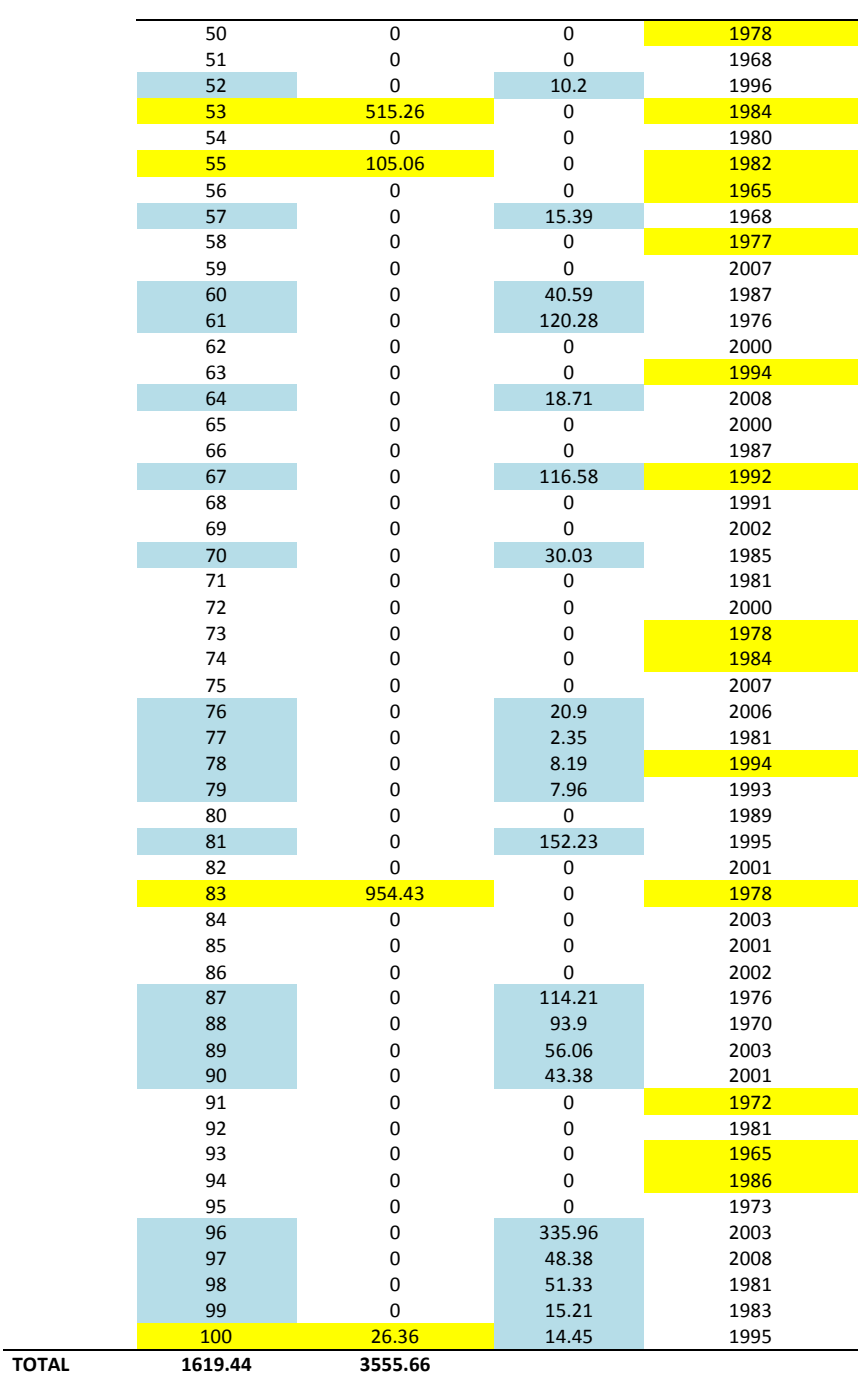

## **Tabla 3.25 Continuación**

En la tabla 3.26 se observa el resumen de los datos que arroja el programa para cada una de las 10 series. En la tabla 3.27 se especifica el número de años en los que se presentaron derrame y déficit en cada serie, además del número de años y quincenas en los que se rebasó la curva guía. En la tabla 3.28 se ve la frecuencia con la que se rebasó la curva guía en cuanto a meses

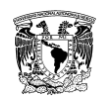

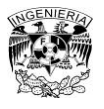

y en la tabla 3.29 es un resumen de los años en los que se rebasó la curva guía. En la tabla 3.30 se observa un resumen más completo sobre los años y los meses en los que se rebasó la curva guía por serie.

## **Tabla 3.26 Resumen de la simulación del funcionamiento de vaso usando la política de operación y 10 registros sintéticos de 100 años cada uno**

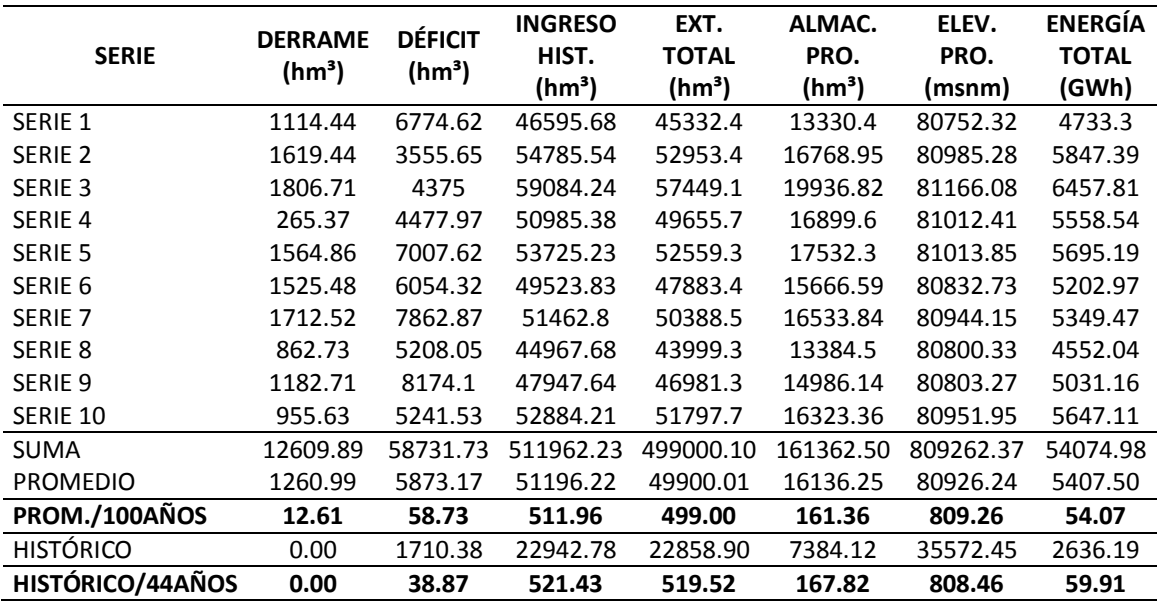

### **Tabla 3.27 Frecuencia de las quincenas en las que se rebasó la curva guía**

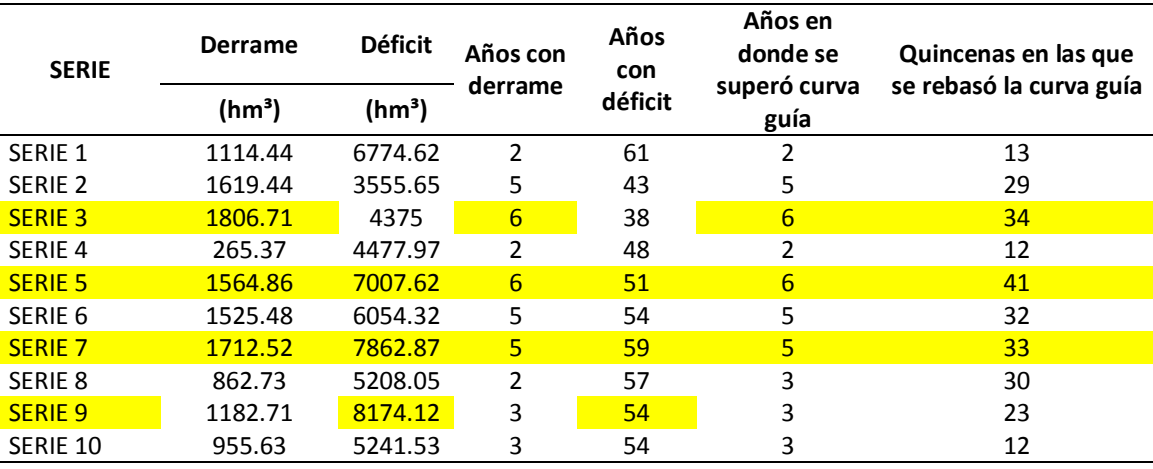

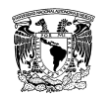

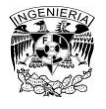

## **Tabla 3.28 Resumen de las frecuencias de los meses en los que se rebasa la curva guía**

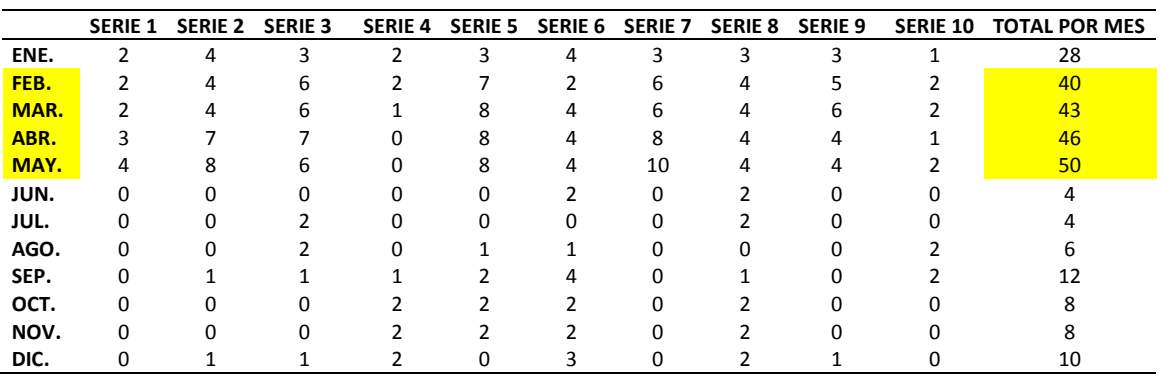

**Tabla 3.29 Resumen de las frecuencias de los años en los que se rebasa la curva guía**

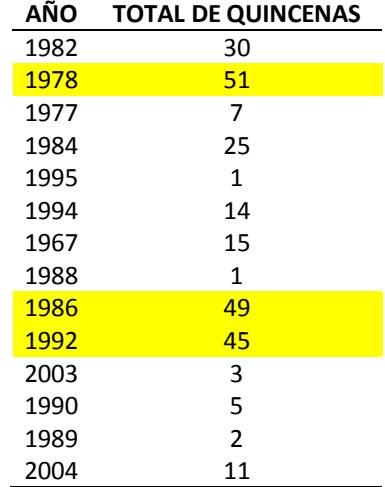

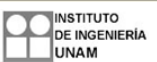

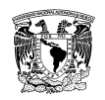

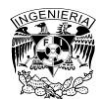

## **Tabla 3.30 Frecuencia de las quincenas en las que se rebasó la curva guía, años y meses en los que se rebasó la curva guía**

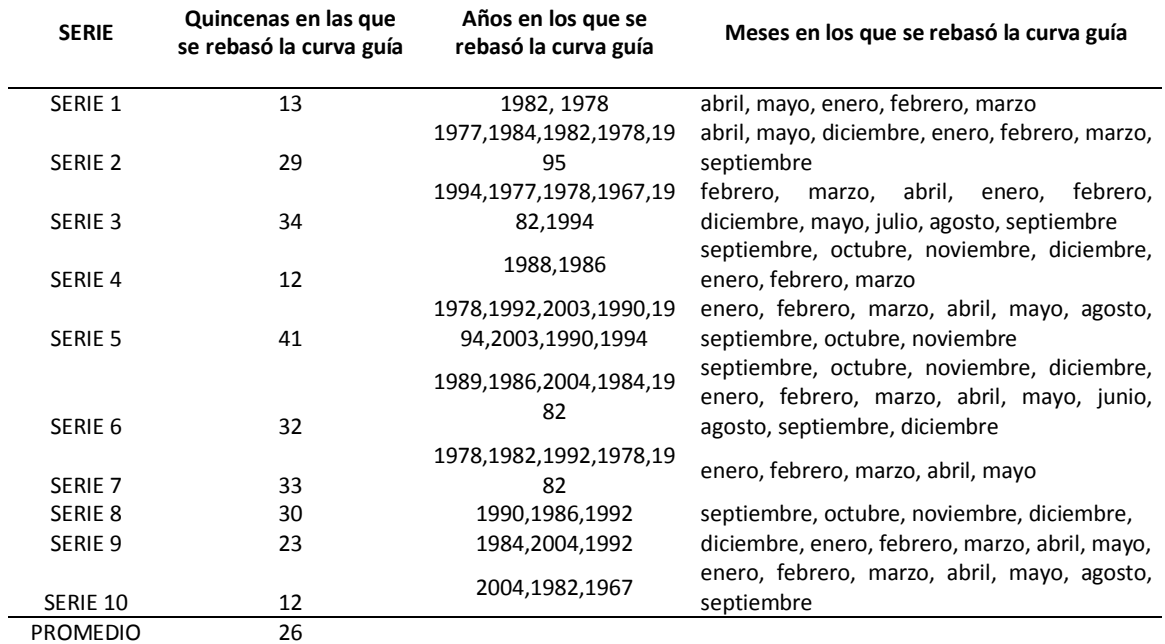

### **Conclusión**

En este capítulo se abordó la aplicación de la metodología descrita en el capítulo anterior. Además de exhibir en tablas el resumen de los resultados obtenidos. Lo anterior conlleva al siguiente capítulo de recomendaciones y conclusiones.

### **Referencias**

- Aparicio Mijares, Francisco Javier. *Fundamentos de Hidrología de Superficie*. México: Limusa. 2011.
- Mendoza R.R. *Manual del programa de optimización vía programación dinámica estocástica. Primera parte CAFIT1P.FOR*. Instituto de Ingeniería UNAM.2010.
- Mendoza R.R. *Manual del programa de optimización vía programación dinámica estocástica. Programa OPDIN1VS.FOR*. Instituto de Ingeniería UNAM.2010.
- Mendoza R.R. *Manual del programa SIMULQ1P.FOR*. Instituto de Ingeniería UNAM.2010.

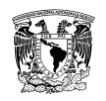

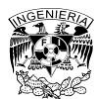

Capítulo 4. Conclusiones y Recomendaciones

# **4. Conclusiones y Recomendaciones**

En este capítulo se plantean algunas observaciones, conclusiones y las recomendaciones a partir de los resultados obtenidos de este trabajo.

## **4.1. Conclusiones**

Las conclusiones más relevantes de este estudio se mencionan a continuación.

La primera es referente a la función de probabilidad que mejor se ajustó a los datos del registro histórico, ya que al hacer el ajuste con ayuda del software AX los datos calculados no se representan de la mejor manera (figura 4.1). Por eso al variar los valores de  $\alpha_2$  y  $\beta_2$  se observa el cambio en el comportamiento de los datos calculados con respecto a los datos medidos (figura 4.2).

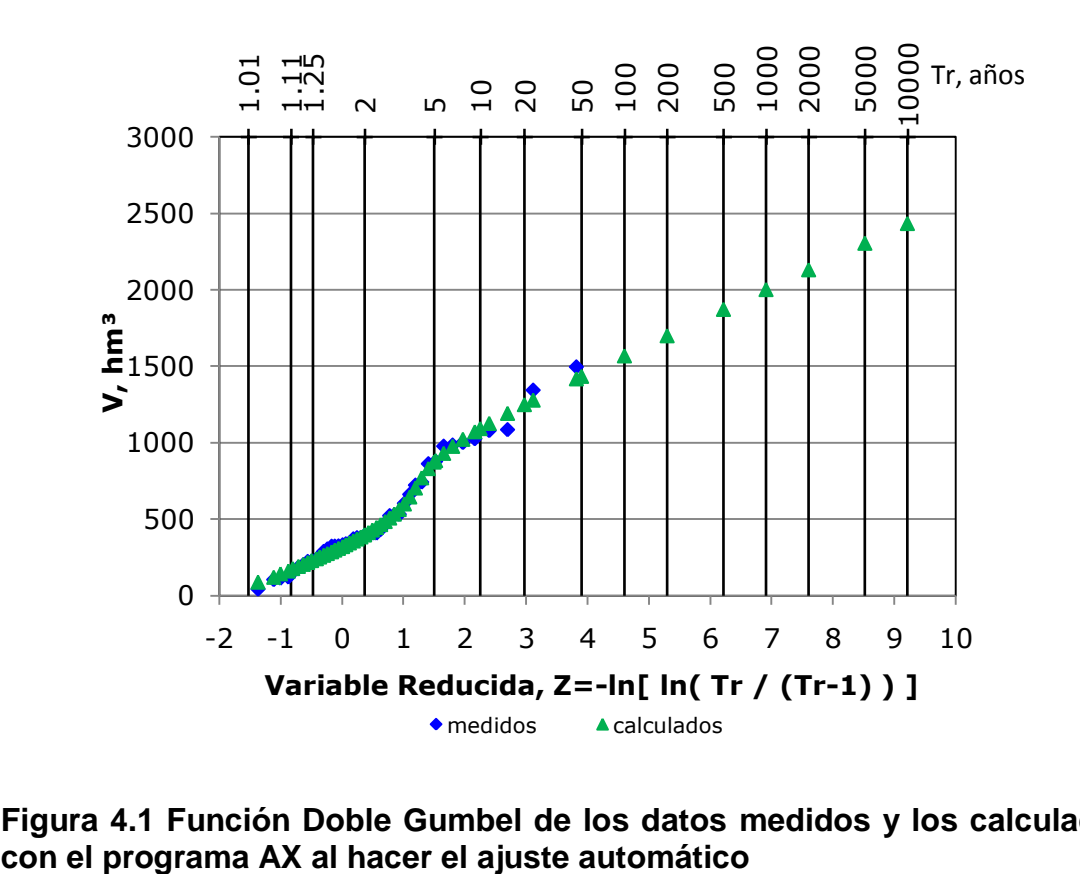

**Figura 4.1 Función Doble Gumbel de los datos medidos y los calculados** 

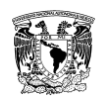

Efectos de una política de operación de una hidroeléctrica en el largo plazo usando registros sintéticos para su simulación

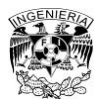

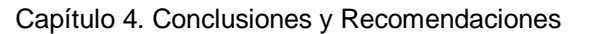

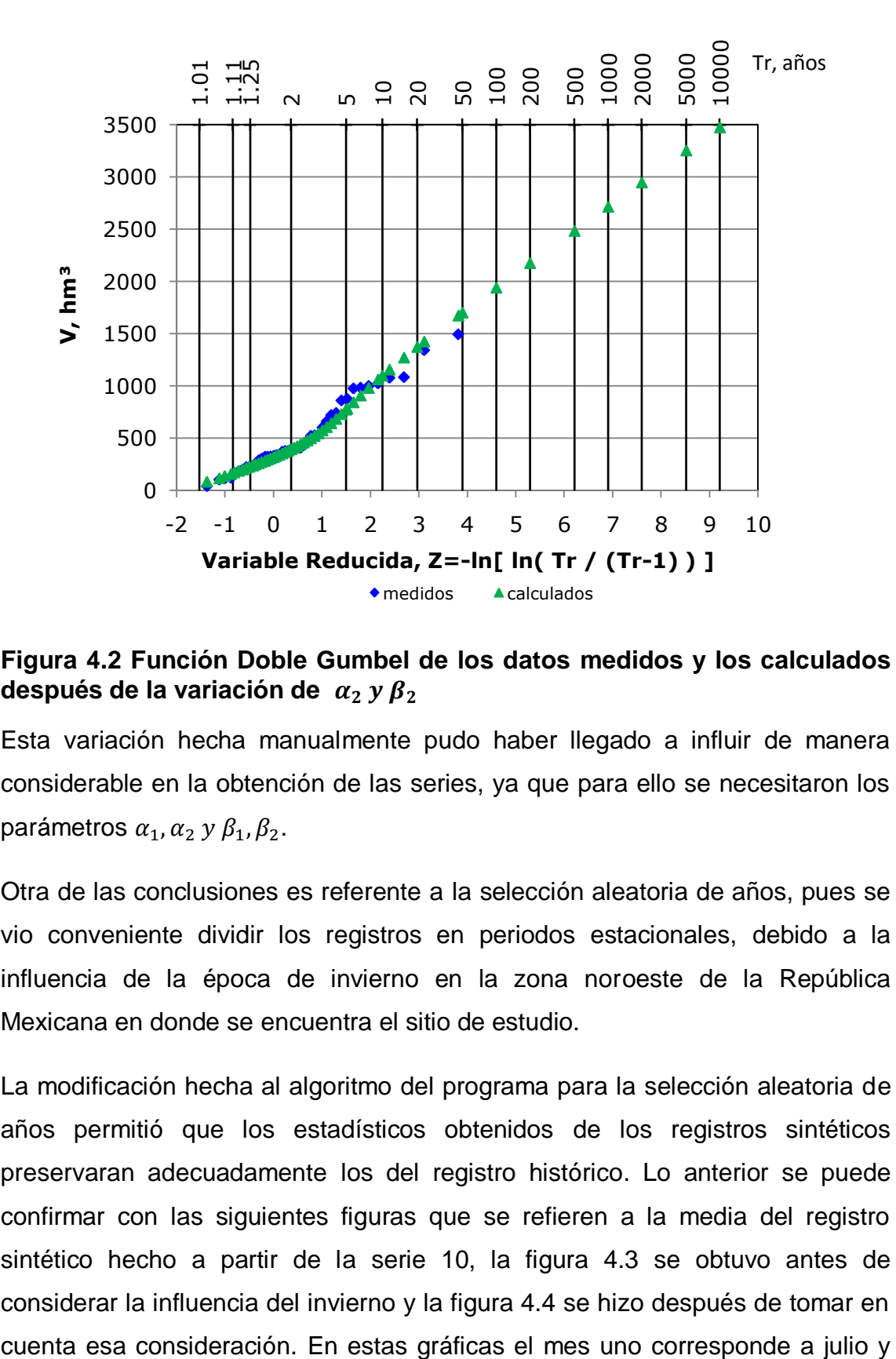

## **Figura 4.2 Función Doble Gumbel de los datos medidos y los calculados después de la variación de**

Esta variación hecha manualmente pudo haber llegado a influir de manera considerable en la obtención de las series, ya que para ello se necesitaron los parámetros  $\alpha_1, \alpha_2, \gamma, \beta_1, \beta_2$ .

Otra de las conclusiones es referente a la selección aleatoria de años, pues se vio conveniente dividir los registros en periodos estacionales, debido a la influencia de la época de invierno en la zona noroeste de la República Mexicana en donde se encuentra el sitio de estudio.

La modificación hecha al algoritmo del programa para la selección aleatoria de años permitió que los estadísticos obtenidos de los registros sintéticos preservaran adecuadamente los del registro histórico. Lo anterior se puede confirmar con las siguientes figuras que se refieren a la media del registro sintético hecho a partir de la serie 10, la figura 4.3 se obtuvo antes de considerar la influencia del invierno y la figura 4.4 se hizo después de tomar en

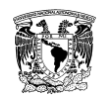

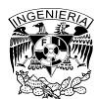

Capítulo 4. Conclusiones y Recomendaciones

así sucesivamente hasta el mes 12 que corresponde a junio, debido a que fueron hechas a partir de un año hidrológico.

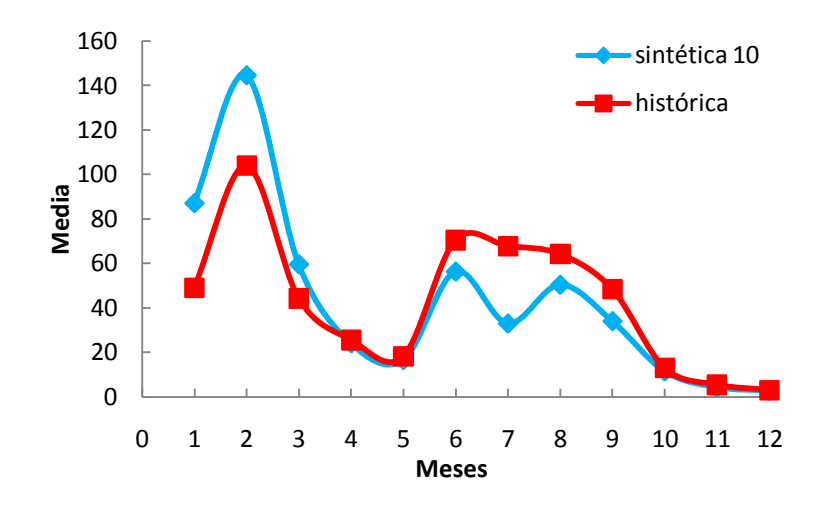

**Figura 4.3 Comparación entre la media de los datos históricos y la media obtenida a partir de la serie 10. Después del primer ensayo**

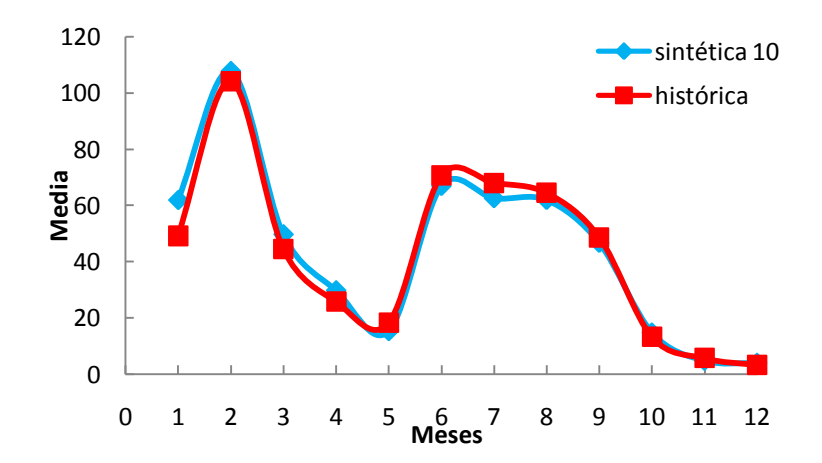

**Figura 4.4 Comparación entre la media de los datos históricos y la media obtenida a partir de la serie 10. Después del segundo ensayo**

También es evidente la mejora en el ajuste cuando se observan las gráficas obtenidas a partir de la desviación estándar. A continuación se observa ese detalle con los datos de la serie 10. La figura 4.5 se hizo a partir del primer ensayo y la figura 4.6 después del segundo. También con la correlación pasa lo

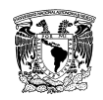

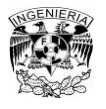

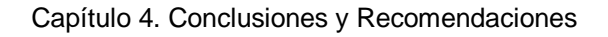

mismo (figuras 4.7 y 4.8). Estas gráficas fueron hechas a partir de un año hidrológico al igual que las anteriores.

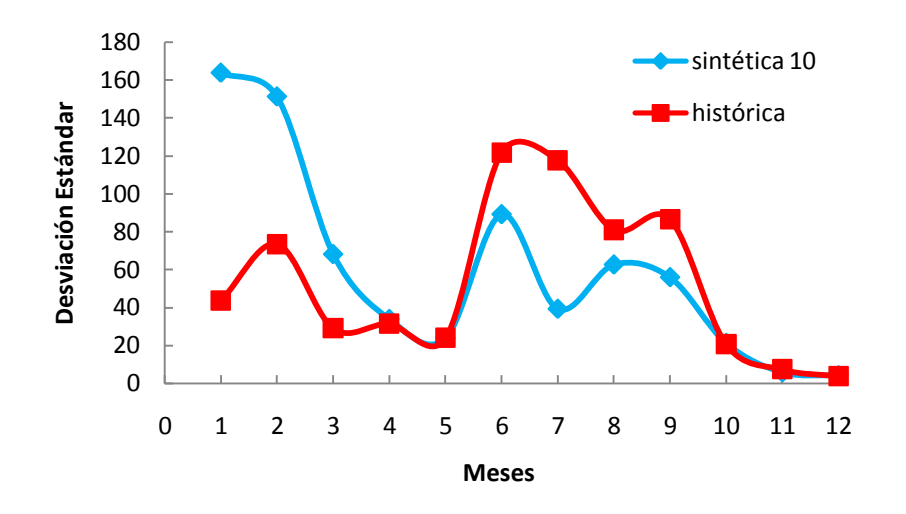

**Figura 4.5 Comparación entre la desviación estándar de los datos históricos y la obtenida a partir de la serie 10. Después del primer ensayo**

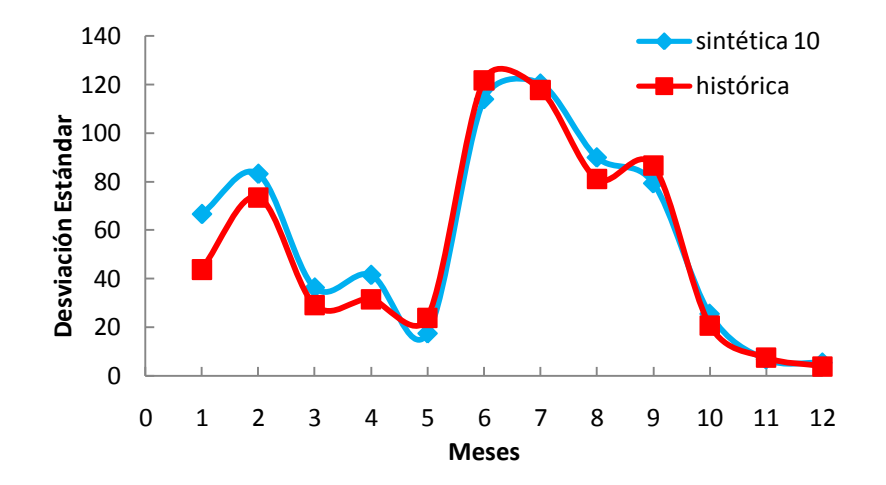

**Figura 4.6 Comparación entre la desviación estándar de los datos históricos y la obtenida a partir de la serie 10. Después del segundo ensayo**

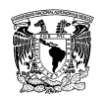

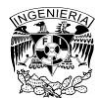

Capítulo 4. Conclusiones y Recomendaciones

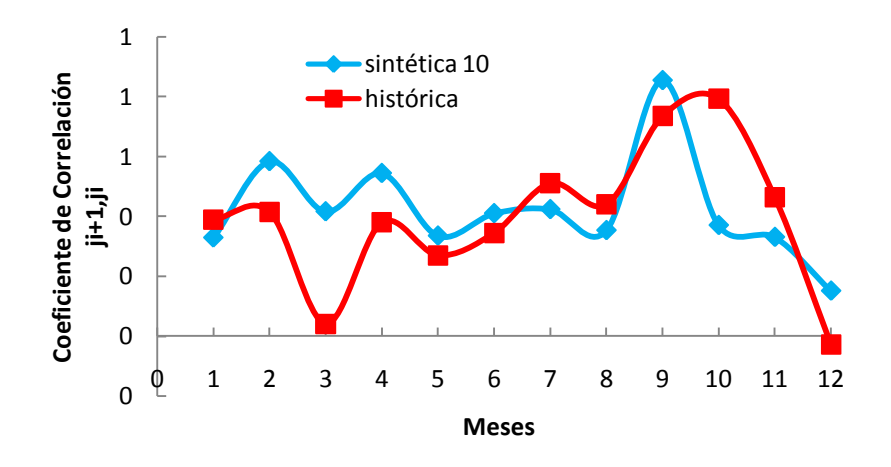

**Figura 4.7 Comparación entre el coeficiente de correlación de los datos históricos y el obtenido a partir de la serie 10. Después del primer ensayo**

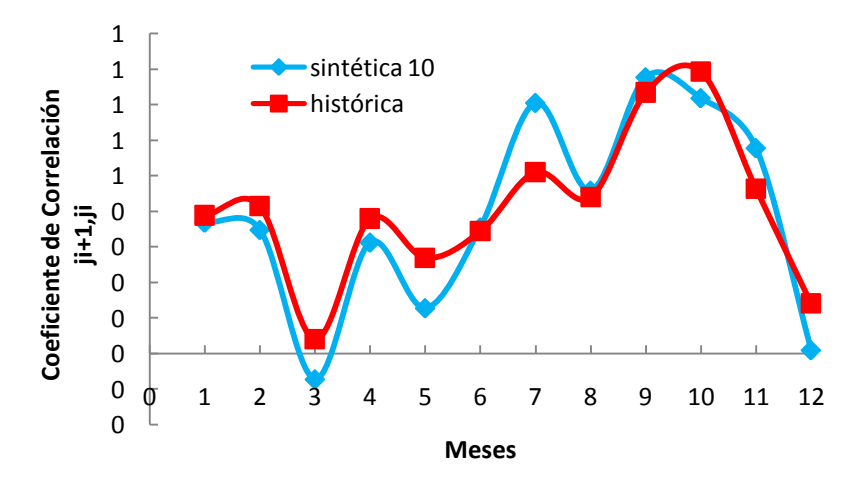

### **Figura 4.8 Comparación entre el coeficiente de correlación de los datos históricos y el obtenido a partir de la serie 10. Después del segundo ensayo**

En cuanto a los resultados después de la simulación, lo que se muestra en el archivo de resultados SIQPRE en la parte donde exhibe los años con déficit y derrames, se observa que los años en los que se presentan derrames corresponden a los años de la población uno que son los años con influencia del invierno, mientras que los años en los que se presentan déficit son los años correspondientes a la población dos en los que no se presenta la influencia del invierno. Esto se presenta en la tabla 3.25.

De acuerdo con la tabla 3.26, al comparar los resultados de la simulación hecha a partir del registro histórico y la hecha con los registros sintéticos, existe una variación entre ellos. Esto puede deberse a que para el programa de
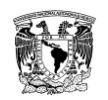

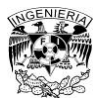

### Capítulo 4. Conclusiones y Recomendaciones

simulación se empleó un año hidrológico que iniciaba en octubre y terminaba en septiembre, lo que provocó que se perdieran datos.

También, de acuerdo con la tabla 3.27 en donde se vieron más derrames fue con los resultados de los registros generados a partir de la serie 3 y 7, mientras que el déficit más alto salió a partir de los registros de las series 9 y 7. Esto puede deberse al número de años con derrames y déficit que generaron los registros de las series marcadas. Eso se nota más con las series 5 y 7.

En la tabla 3.28 se tiene la frecuencia con la que se rebasa en cada mes la curva guía. Los meses en los que más se rebasa la curva guía son febrero, marzo, abril y mayo. Dos de esos meses en los que existe influencia de la época de invierno son febrero y marzo.

Los años en los que se presenta el mayor número de quincenas que rebasan la curva guía están entre los años de la población uno en los que influye la presencia del invierno (tabla 3.29). Y los años en los que hay mayor número de quincenas que rebasan la curva guía son 1978, 1986 y 1992.

En los resultados de la simulación del registro histórico se observa que no hay presencia de derrames ni de quincenas en las que se rebasó la curva guía. Y que los años en los que se observa presencia de déficit se suscitan en los años de la población dos que no tienen influencia del invierno (tabla 3.24 en la parte del resumen anual).

Después de emplear el método Svanidze para el desarrollo de este trabajo se concluye que es una herramienta útil en la obtención de muestras sintéticas de los ingresos por cuenca propia de una presa.

La simulación a partir de registros sintéticos es conveniente, pues permite tener una mayor noción de cómo influye la variación de los registros en los resultados de la operación.

Finalmente, se debe continuar con los esfuerzos por desarrollar métodos de optimización más eficientes en la determinación de políticas de operación

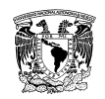

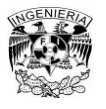

### Capítulo 4. Conclusiones y Recomendaciones

óptimas, debido a que el agua es un factor importante en el desarrollo de todo país.

# **4.2. Recomendaciones**

Variar la política de operación de dos maneras. La primera al modificar la curva guía, elevando los niveles en algunos meses para tener menos derrames y así aumentar el aprovechamiento y la generación. La segunda, modificar los coeficientes de penalización por derrames y déficit, para lograr un mayor aprovechamiento y mayor generación.

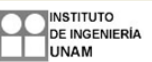

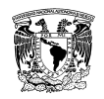

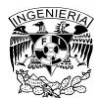

### Referencias

# **Referencias**

- **1.** Aparicio Mijares, Francisco Javier. *Fundamentos de Hidrología de Superficie*. México: Limusa. 2011.
- **2.** Comisión Federal de Electricidad. Manual de diseño de obras civiles. Hidrotecnia. Hidrología. México.1982.
- **3.** Dagli, C. H., Miles, J. F. *Determining operating policies for a water resource system*. Journal of Hidrology. 47 (1980). 297-306. Holanda.
- **4.** Dam T. T., Burritt R. L., Pisaniello J. D. *Adecuacy of policy and practices for small agricultural dam safety accountability and assurance in Vietnam*. Agricultural Water management. 112 (2012). 63-74. Australia.
- **5.** Devore J. L. *Probabilidad y Estadística para Ingeniería y ciencias*. San Luis Obispo, USA: California Polytechnic State University. 2008.
- **6.** Domínguez M.R. Arganis J.L.M. *Cálculo de registros sintéticos de ingresos por cuenca propia de un sistema de presas de la región Noroeste de México, caracterizada por eventos invernales*. 10. 2009. 353-361.
- **7.** Domínguez, M. R., Arganis, J. M. L. *Determinación de políticas de operación del río Fuerte*. Elaborado para la CFE por el Instituto de Ingeniería de la UNAM. Informe Final. Diciembre 2007.
- **8.** Domínguez, M. R., Arganis, J. M. L. *Determinación de políticas de operación del rio Santiago*. Elaborado para la CFE por el Instituto de Ingeniería de la UNAM. Informe Final. Diciembre 2009.
- **9.** Domínguez, M. R., Arganis, J. M. L., González, V. F. *Estudio integral de la cuenca alta del río Grijalva. 3. Manejo óptimo de las presas*. Elaborado para la CFE por el Instituto de Ingeniería de la UNAM. Informe final. Noviembre 2009.
- **10.**Domínguez M.R., Cruickshank V.C., Arganis J.M.L. *Importancia de la generación de muestras sintéticas en el análisis del comportamiento de políticas de operación de presas*. Ingeniería del agua. 12. Marzo 2005.

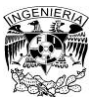

### Referencias

- **11.**Domínguez Mora, Ramón. *Metodología de selección de una política de operación conjunta de una presa y su vertedor*. Tesis Doctoral. UNAM.1989.
- **12.**Domínguez, M. R., Mendoza R. R *Operación integral del sistema hidroeléctrico del rio Grijalva*. Elaborado para la CFE por el Instituto de Ingeniería de la UNAM. Julio 1993.
- **13.**Domínguez, M. R. *Revisión de las políticas de operación quincenal de las presas Angostura y Malpaso, en el rio Grijalva*. Elaborado para la CFE por el Instituto de Ingeniería de la UNAM. Informe Final. Noviembre 2001.
- **14.**Hall W. A., Howell D. T. The optimization of single-purpose reservoir design with the application of dinamic programming to synthetic hydrology samples. Journal Hidrology. 1 (1963). 355-363. Holanda.
- **15.**Hwarng, H. Brian. *A simple neutral network for ARMA (p,q) time series*. Omega 29, 319-333.The International Journal of Management Science, 2001.
- **16.**Linsley, R.K. *Hidrología para Ingenieros*. México: Mc Graw-Hill.1970.
- **17.**Mendoza R.R. *Manual del programa de optimización vía programación dinámica estocástica*. Primera parte CAFIT1P.FOR. Instituto de Ingeniería UNAM.2010.
- **18.**Mendoza R.R. *Manual del programa de optimización vía programación dinámica estocástica. Programa OPDIN1VS.FOR*. Instituto de Ingeniería UNAM.2010.
- **19.**Mendoza R.R. *Manual del programa SIMULQ1P.FOR*. Instituto de Ingeniería UNAM.2010.
- **20.**Nandalal K. D. W. *Dynamic programming based operation of reservoirs, Aplicability and limits*. Reino Unido: Cambridge University Press. 2007.
- **21.**Peña Delgado, Francisco. *Simulación histórica y sintética de políticas de operación óptima de un sistema de tres presas en cascada en el Río Santiago, Nayarit México*. Tesis Profesional. UNAM. 2010.
- **22.***Presas de México*. Vol. 1. CONAGUA.

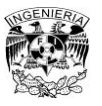

### **Referencias**

- **23.**Stam A., Salewicz K. A., Aronson J. E. *An interactive reservoir management system for Lake Kariba*. European Journal of Operational Research. 107(1998). 119-136. Austria.
- **24.**Svanidze, G.G. *Mathematical Modeling of Hydrologic Series*. USA: Water Resources Publications. 1980.
- **25.**Ven Te Chow. *Hidrología aplicada*. USA: Mc Graw Hill. 1975.
- **26.**Wilson, E. M. *Engineering Hydrology*. 4° Edición. Hong Kong: Macmillan. 1990.
- **27.**Yoo, Ju-Hwan. *Maximitation of hidropower generation througth the application of a linear programming model.* Journal of Hidrology. 376 (2009). 182-187. Corea.
- **28.**Yurekli, Kadri. *Prediction of daily maximum streamflow based on stochastic approaches*. Journal of Spatial Hydrology. Vol. 4, No. 2. 2004.

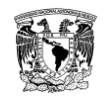

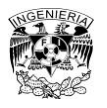

# **Anexos**

# **Anexo 1. Desarrollo de la serie 03**

En la tabla A1.1, se encuentran marcadas las series con mayor derrame y déficit. Por lo que en este anexo se encuentra el desarrollo de las series 3,7 y 9.

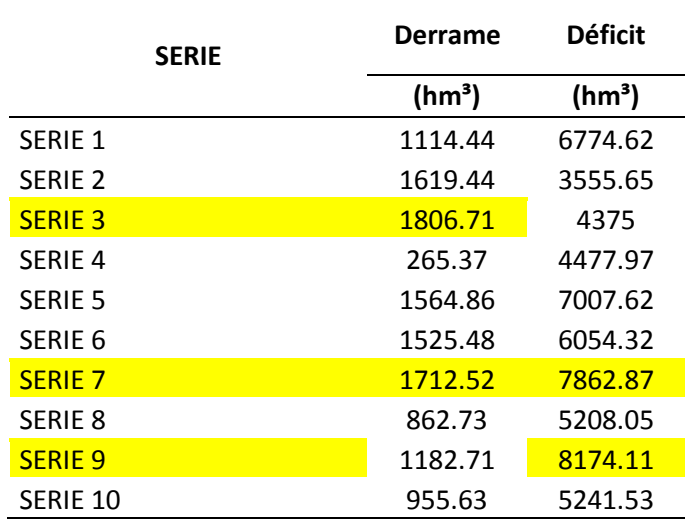

# **Tabla A1. 1 Resumen del funcionamiento de vaso**

### **Tabla A1. 2 Serie 03 con 101 datos generados**

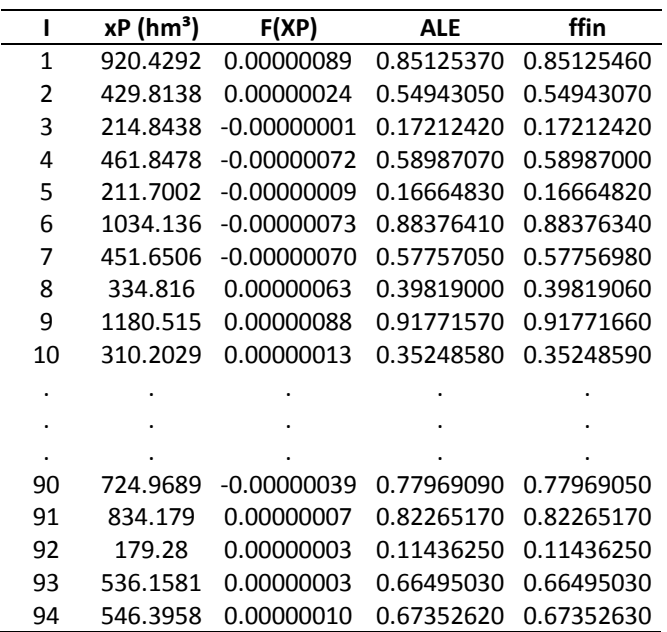

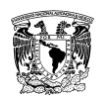

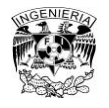

**Tabla A1. 2 Continuación**

| 95    | 930 2426 | 0.00000072    | 0.85428050 0.85428120 |            |
|-------|----------|---------------|-----------------------|------------|
| 96    | 189.5869 | -0.00000067   | 0.13007160            | 0.13007100 |
| 97    | 420.0494 | 0.00000017    | 0.53603570            | 0.53603590 |
| 98    | 434.463  | $-0.00000053$ | 0.55563130            | 0.55563070 |
| 99    | 1583.195 | -0.00000042   | 0.97188120            | 0.97188080 |
| 100   | 636.8303 | 0.00000004    | 0.73552160            | 0.73552160 |
| 101   | 165.528  | 0.00000045    | 0.09493011            | 0.09493056 |
| Media | 588.228  |               |                       |            |
| Desv. | 447.734  |               |                       |            |
| C.A.  | 1.465    |               |                       |            |
| C.V.  | 0.761    |               |                       |            |
|       |          |               |                       |            |

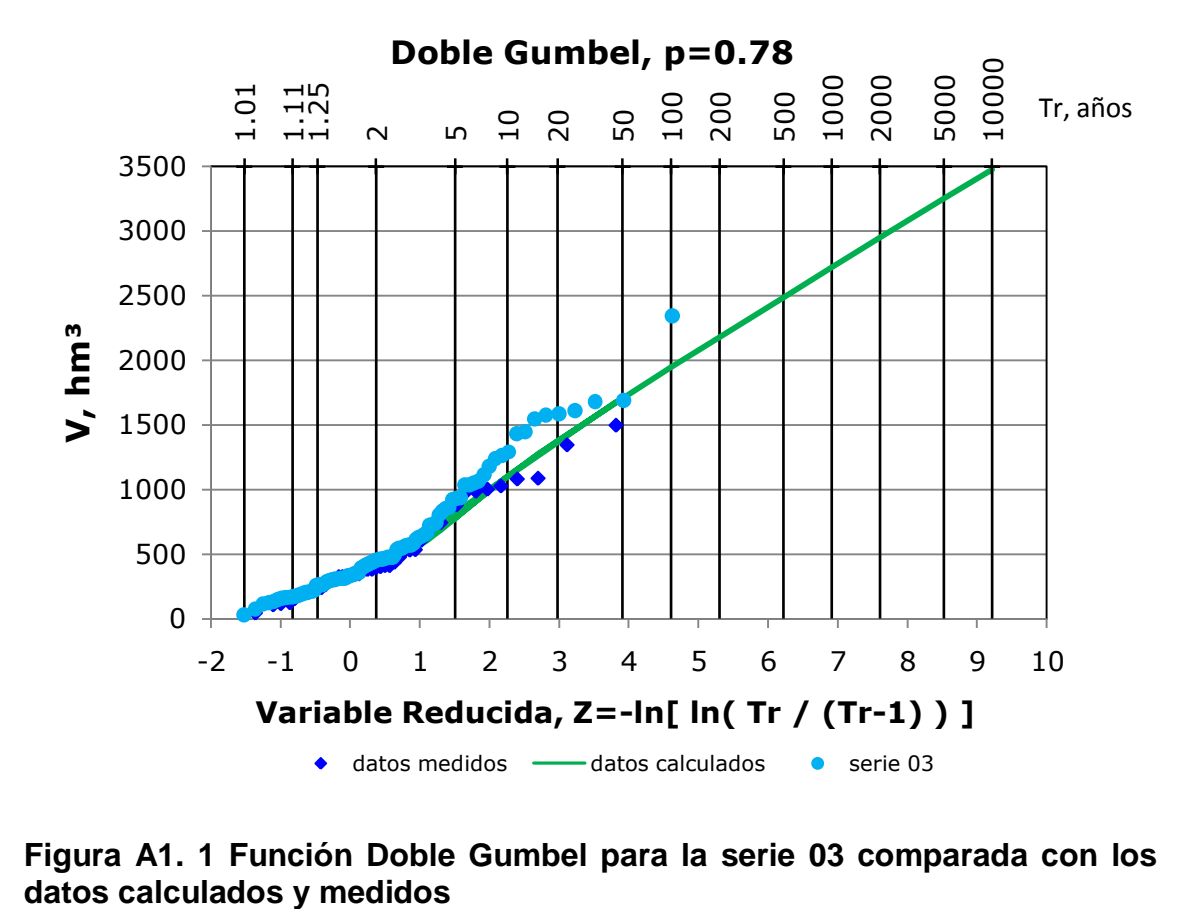

**Figura A1. 1 Función Doble Gumbel para la serie 03 comparada con los** 

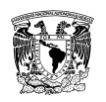

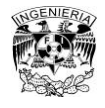

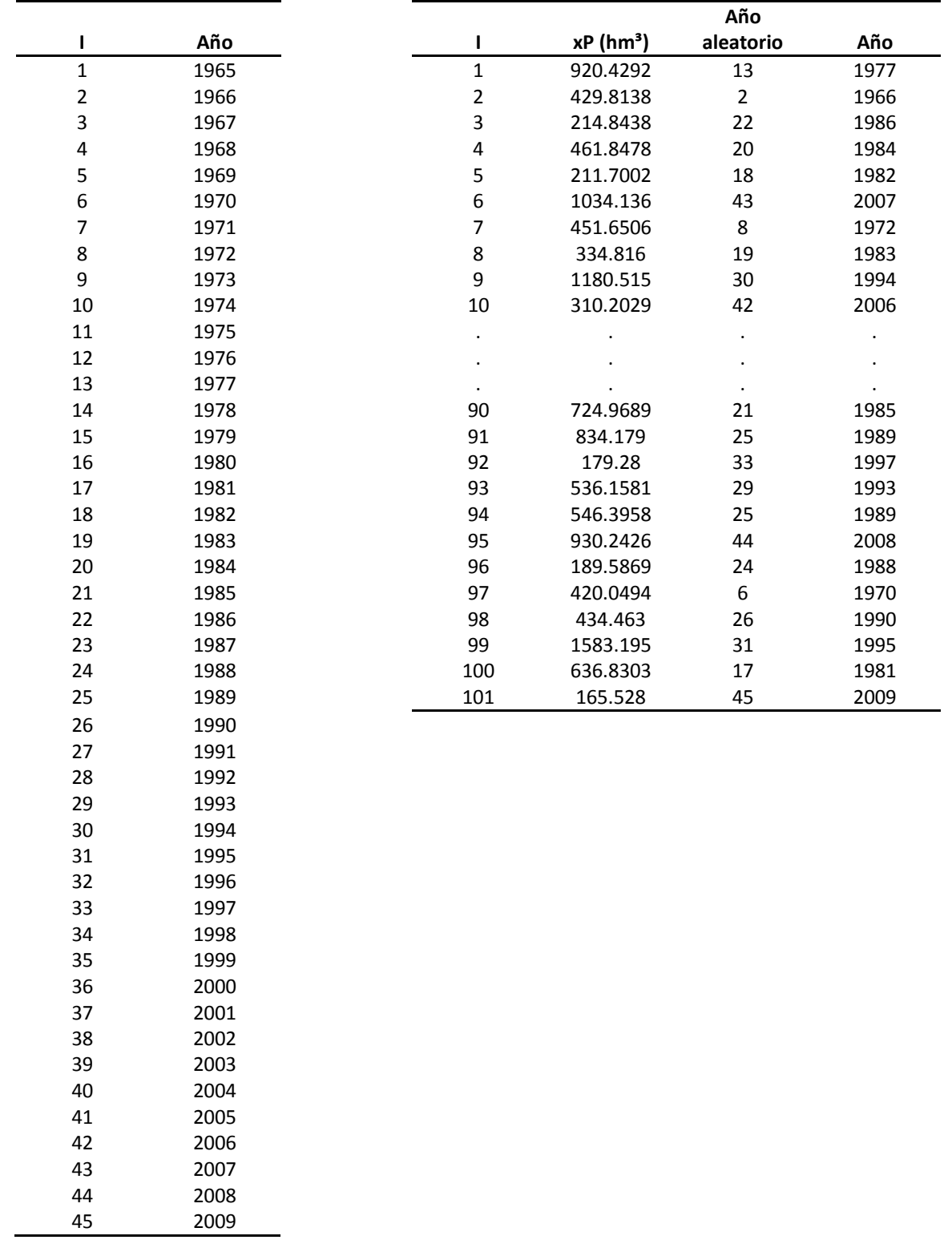

# **Tabla A1. 3 Selección aleatoria sin considerar la influencia del invierno**

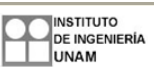

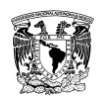

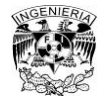

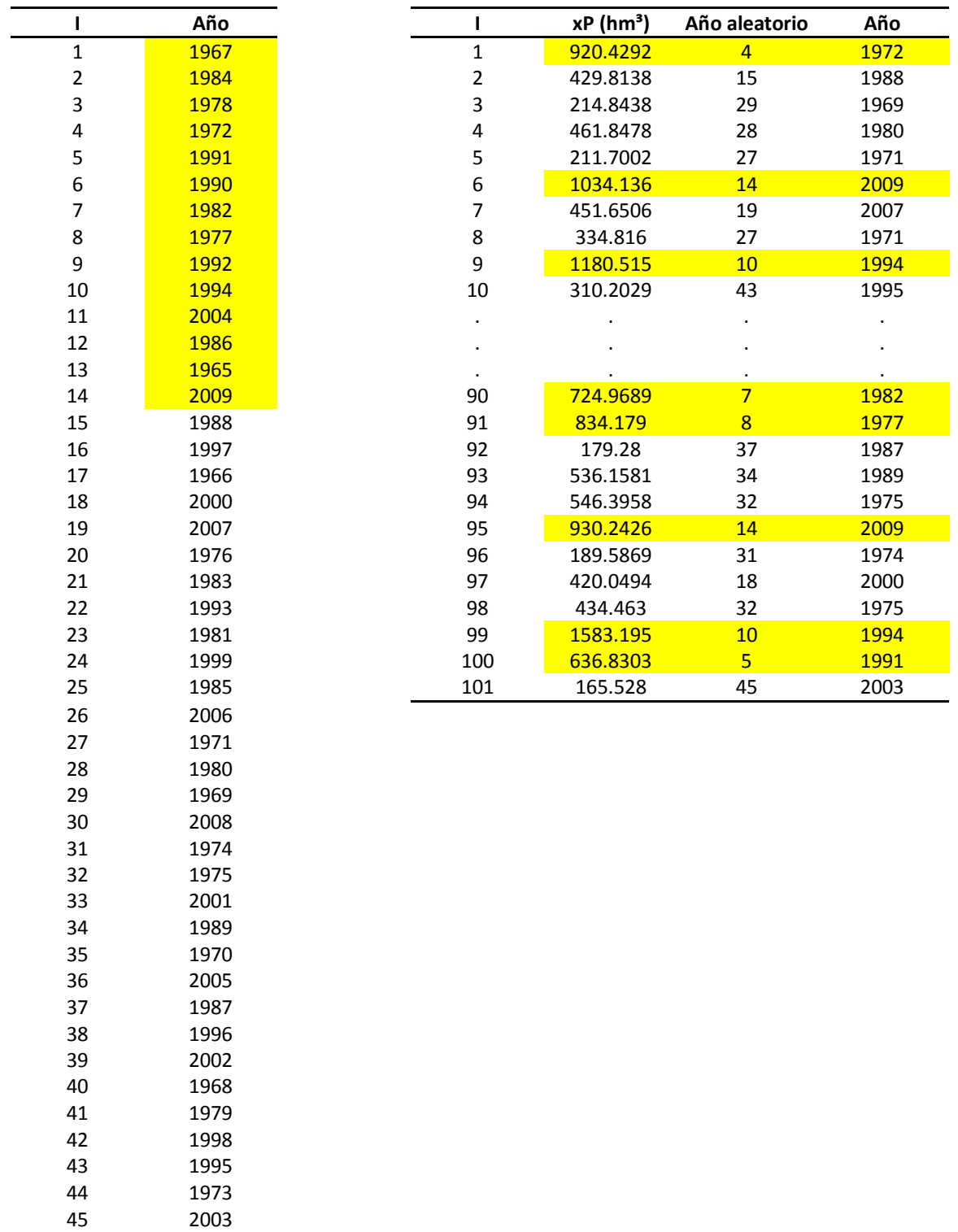

# **Tabla A1. 4 Selección aleatoria considerando la influencia del invierno**

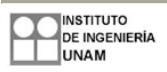

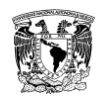

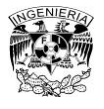

### **Tabla A1. 5 Fracciones aleatorias de la serie 03 antes de considerar la influencia del invierno**

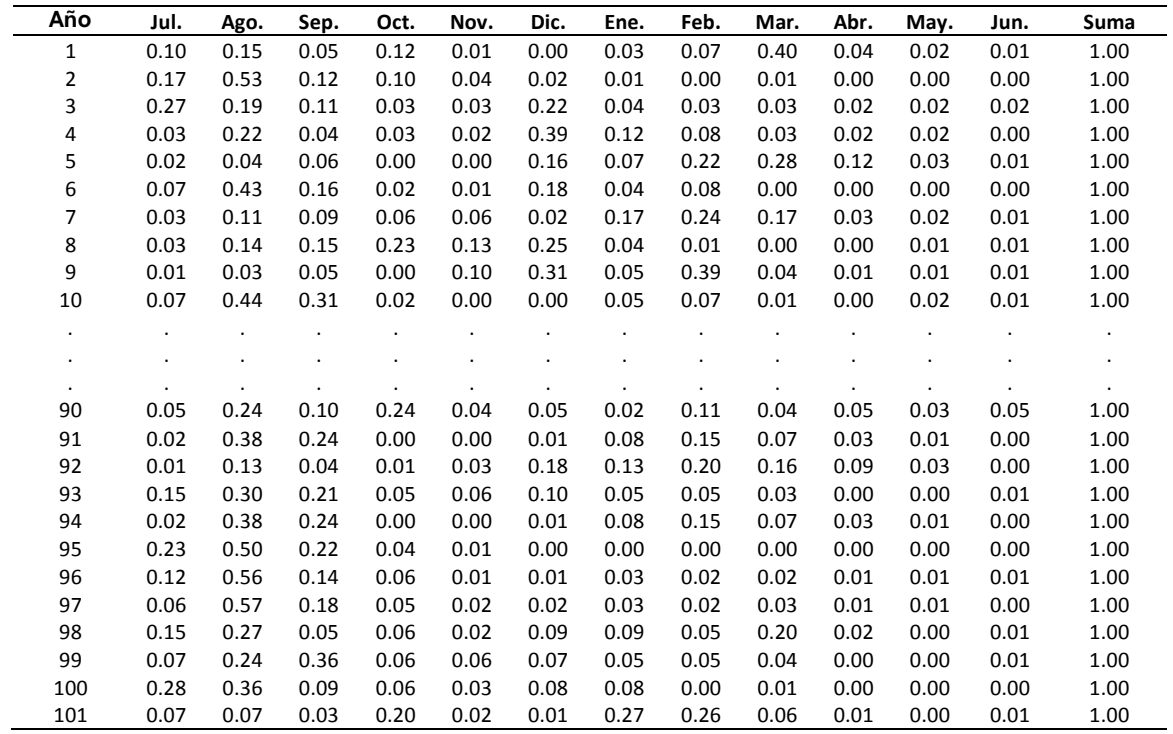

### **Tabla A1. 6 Fracciones aleatorias de la serie 03 después de considerar la influencia el invierno**

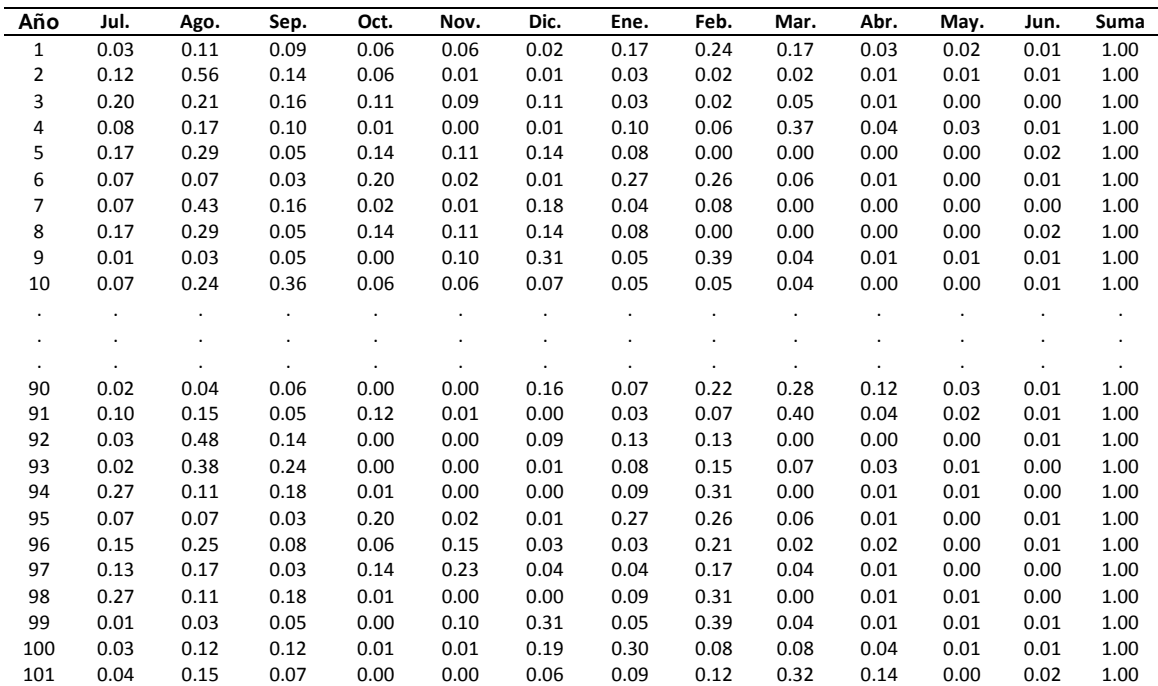

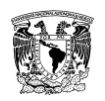

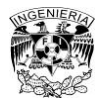

# **Tabla A1. 7 Registro a partir de la serie 03 antes de considerar la influencia del invierno (hm³)**

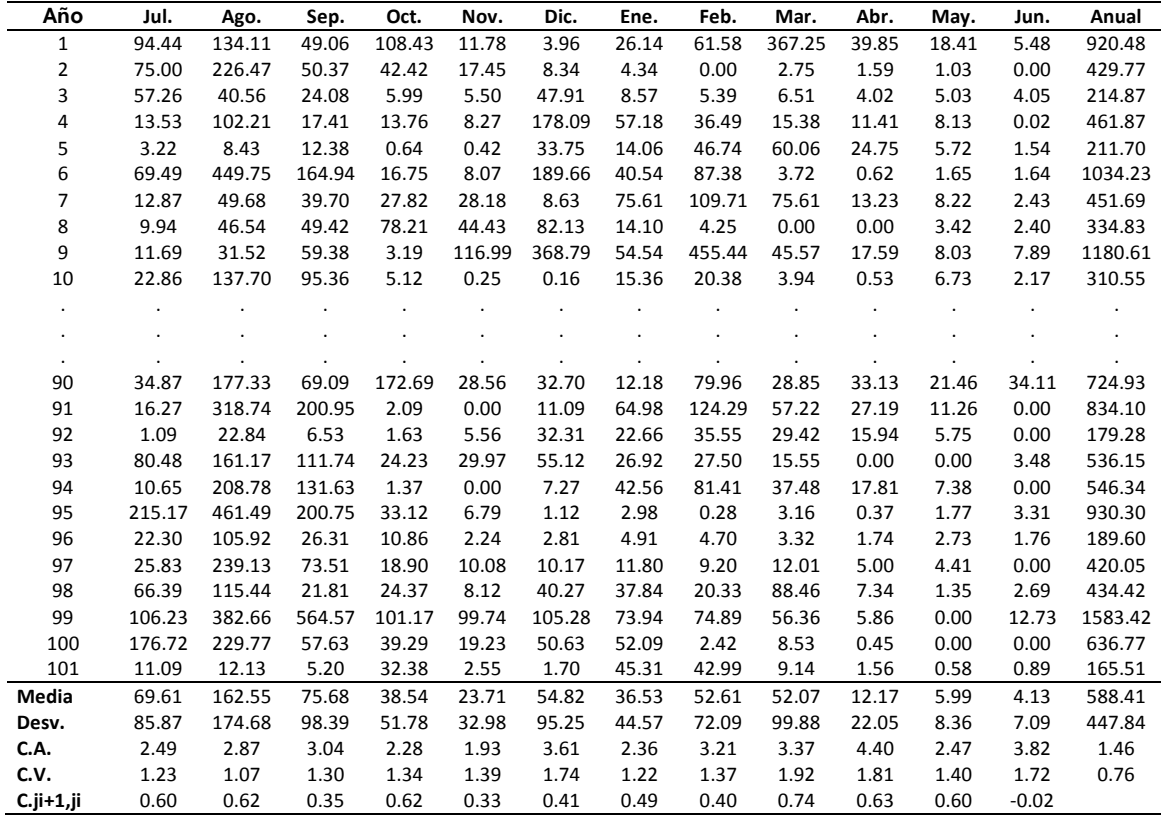

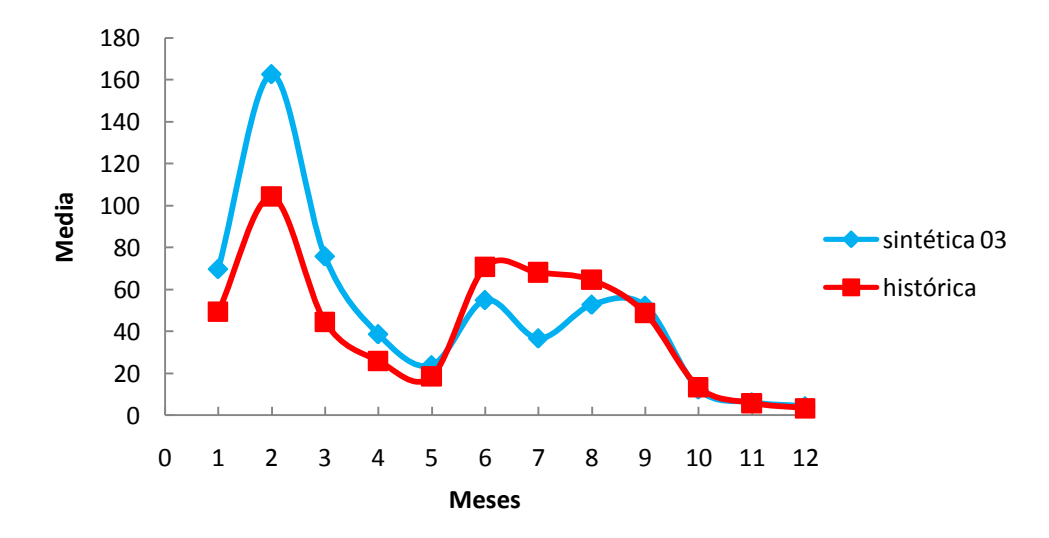

**Figura A1. 2 Comparación entre la media de los datos del registro sintético 03 y los del registro histórico. Después del primer ensayo. Considera un año hidrológico de julio a junio**

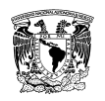

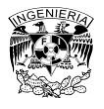

### **Tabla A1. 8 Registro sintético a partir de la serie 03 después de considerar la influencia del invierno (hm³)**

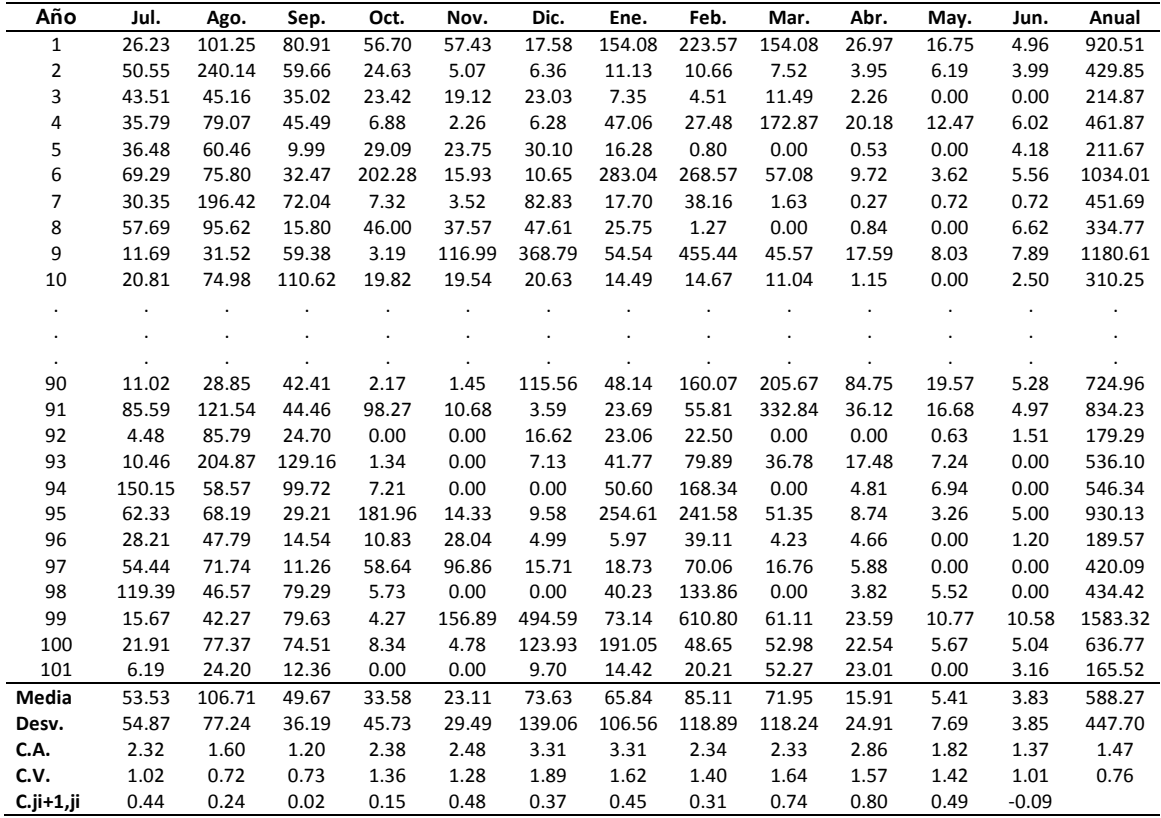

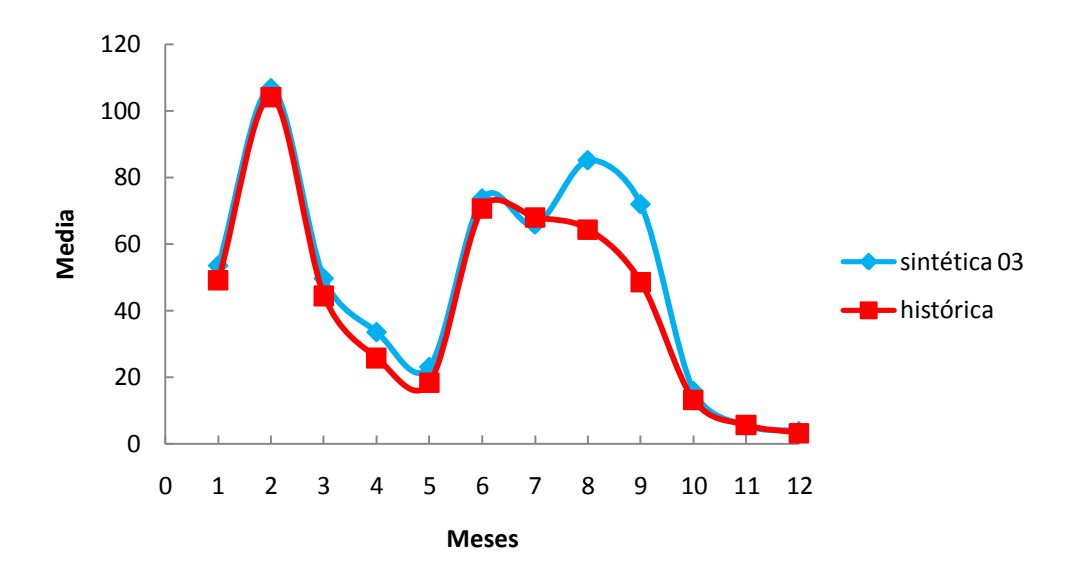

**Figura A1. 3 Comparación entre la media de los datos del registro sintético 03 y los del registro histórico. Después del segundo ensayo. Considera un año hidrológico de julio a junio**

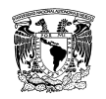

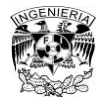

### **Tabla A1. 9 Resultados para el registro sintético de la serie 03, archivo SIQPRE**

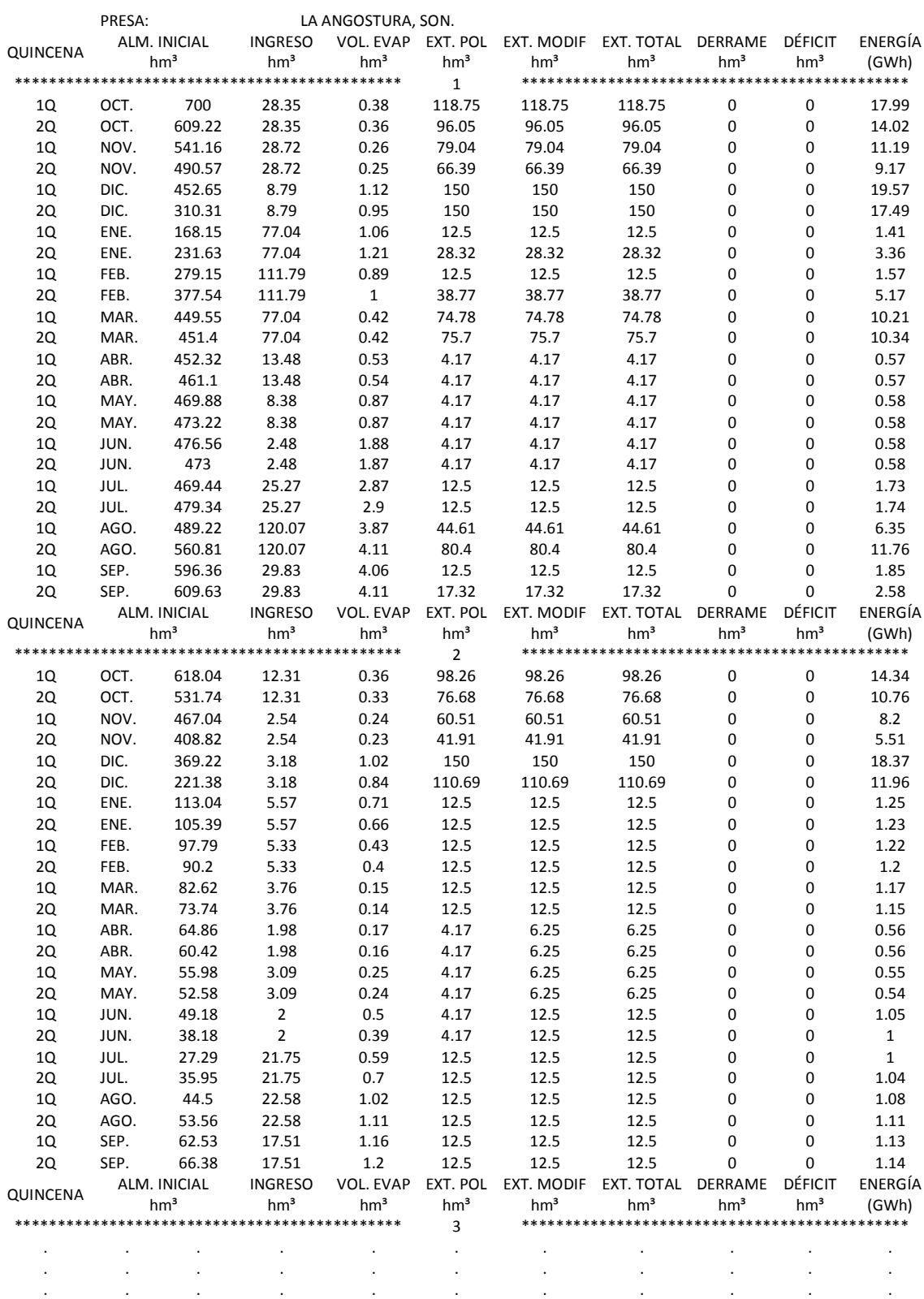

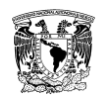

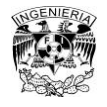

# **Tabla A1. 9 Continuación**

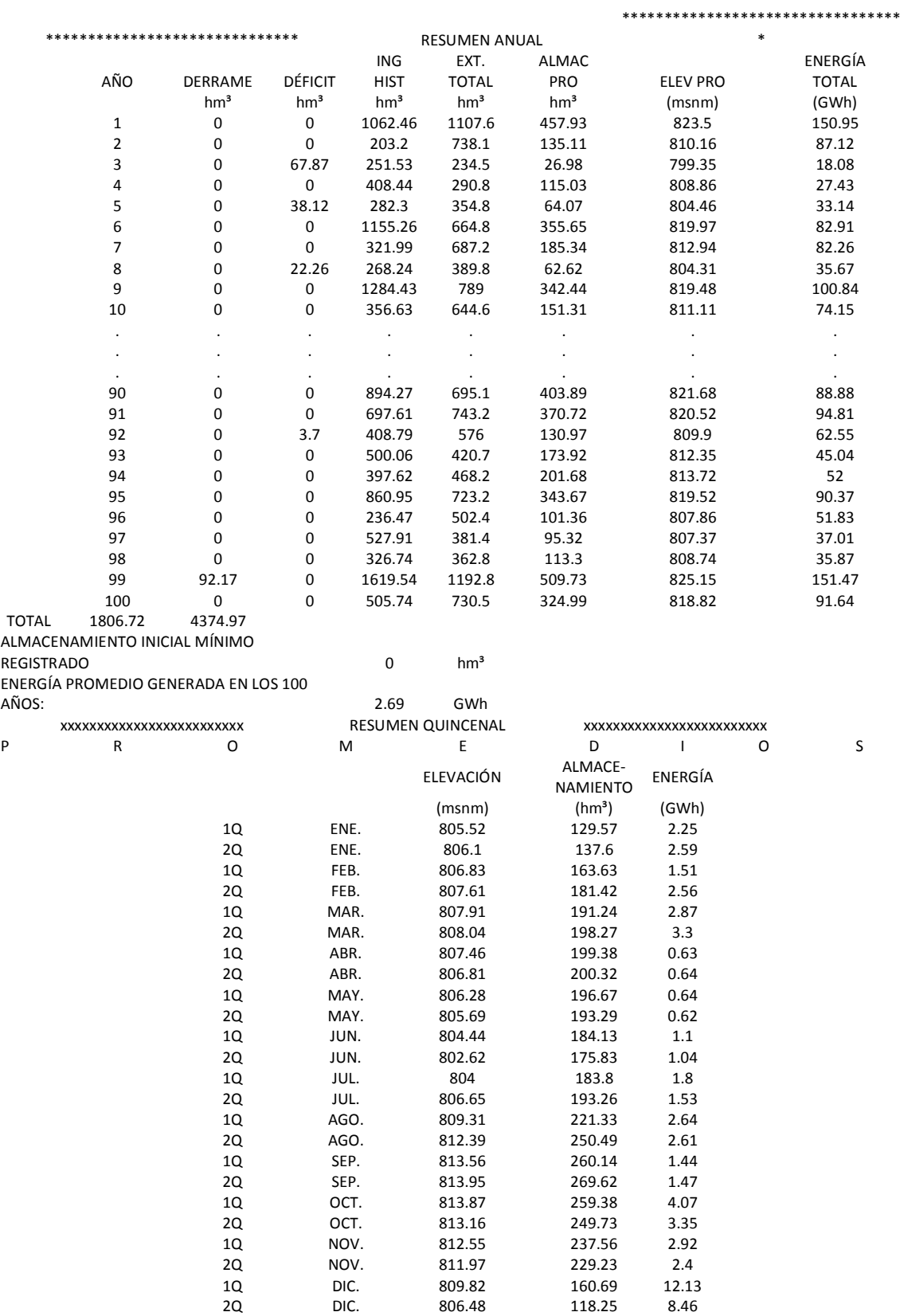

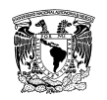

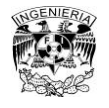

### **Tabla A1. 10 Resultados para el registro sintético de la serie 03, archivo SUPGUIAP**

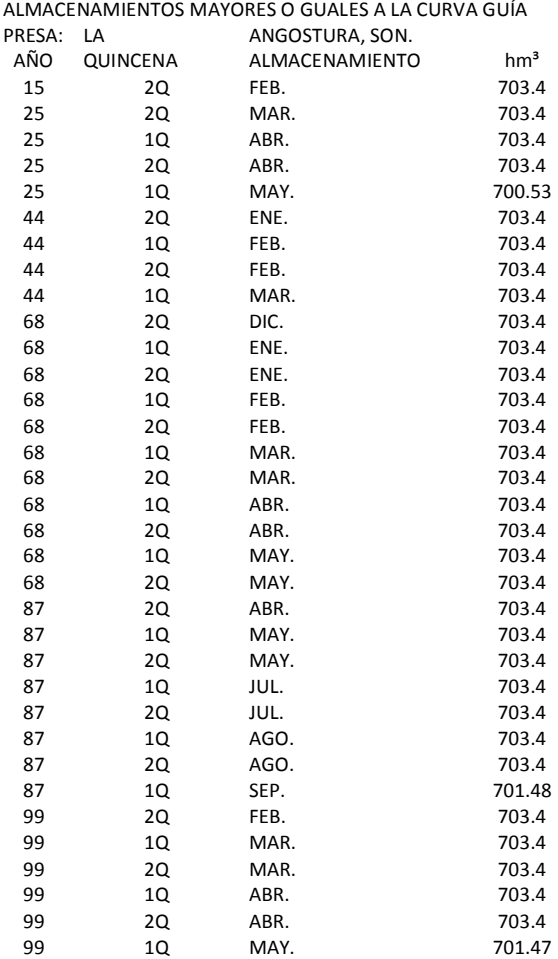

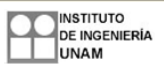

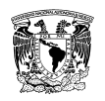

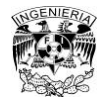

# **Anexo 2. Desarrollo de la serie 07**

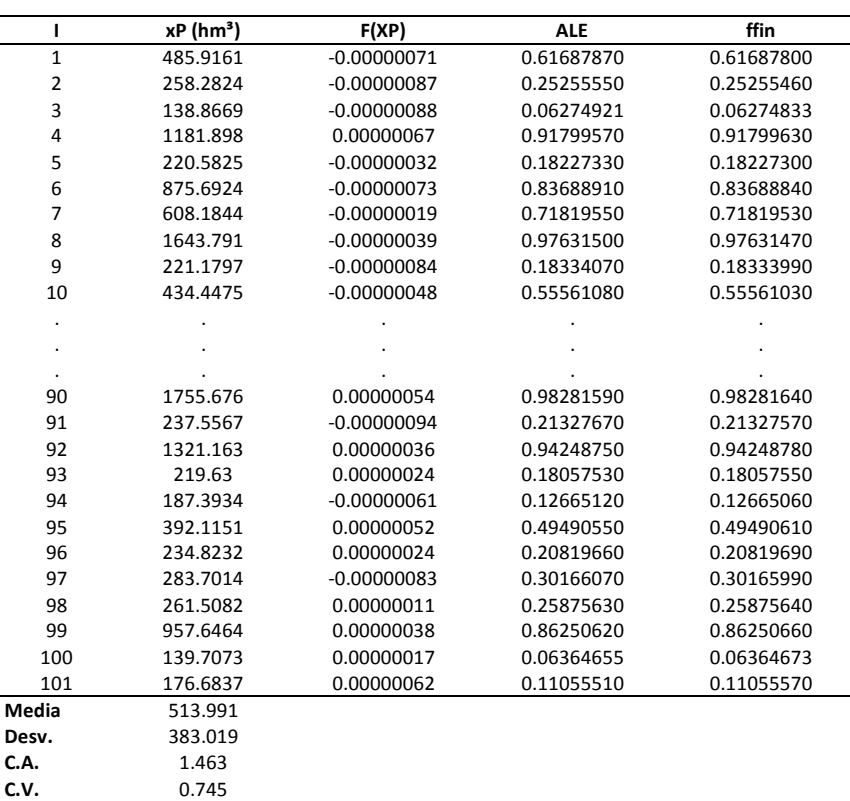

### **Tabla A2. 1 Serie 07 con 101 datos generados**

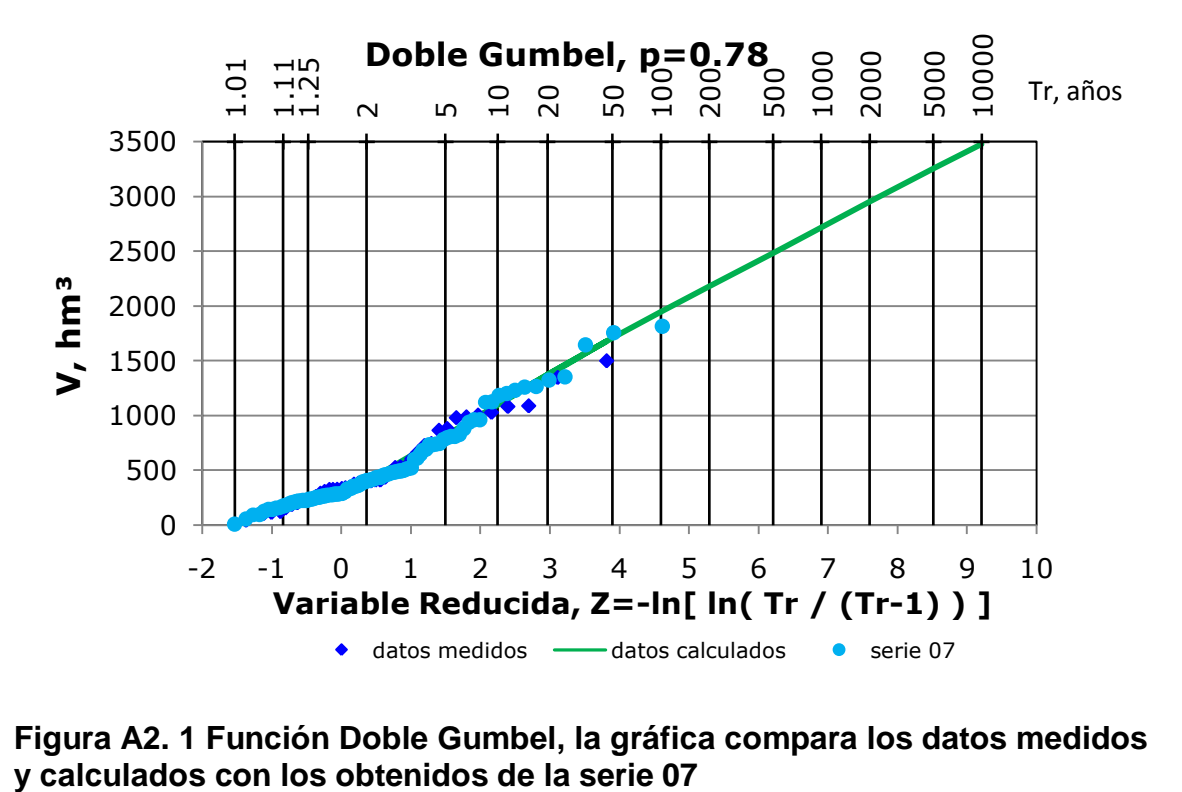

# **Figura A2. 1 Función Doble Gumbel, la gráfica compara los datos medidos**

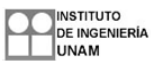

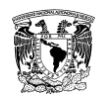

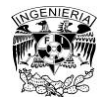

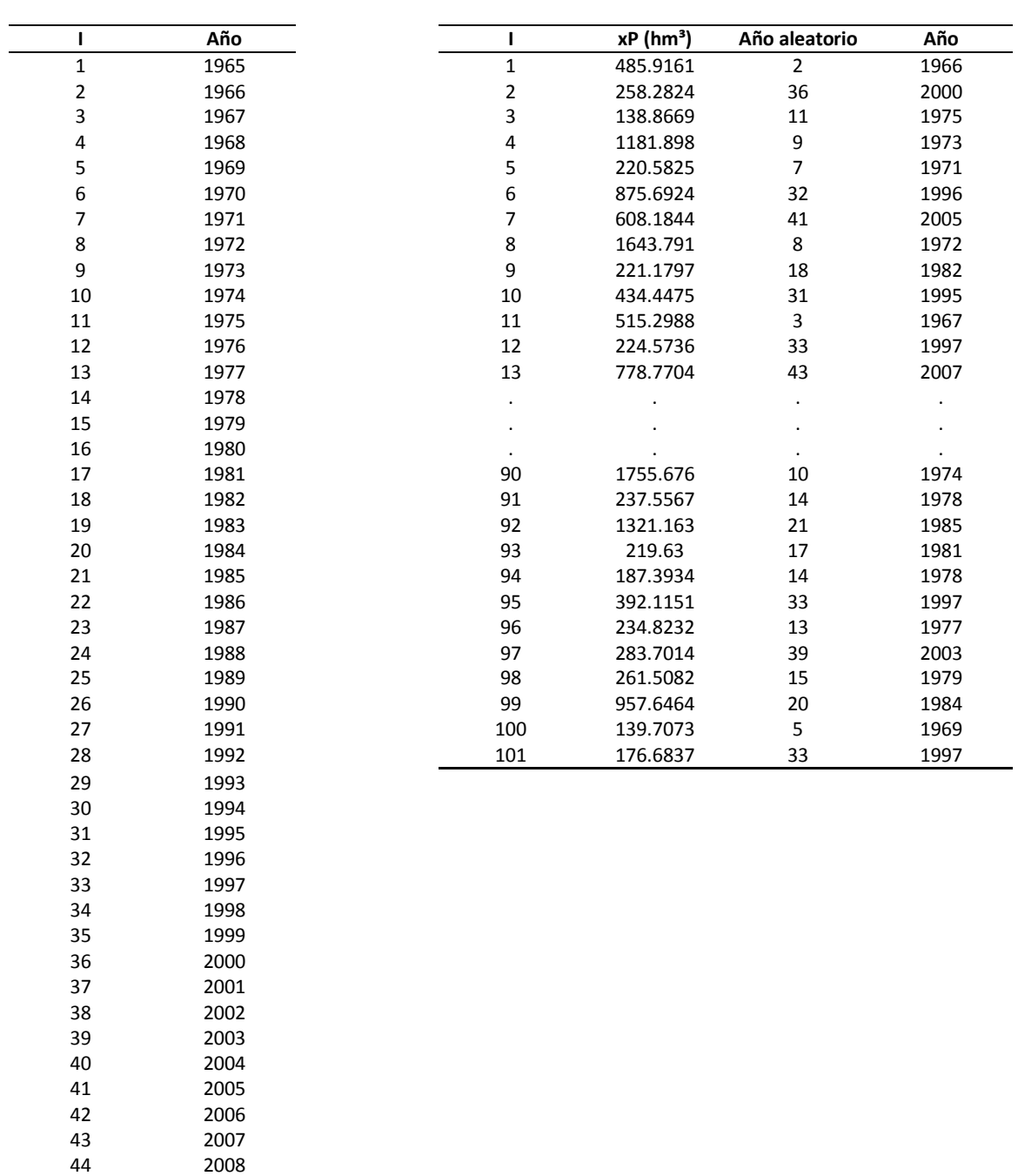

### **Tabla A2. 2 Selección aleatoria de años antes de considerar la influencia del invierno**

44 2008<br>45 2009

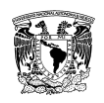

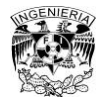

## **Tabla A2. 3 Selección aleatoria de años después de considerar la influencia del invierno**

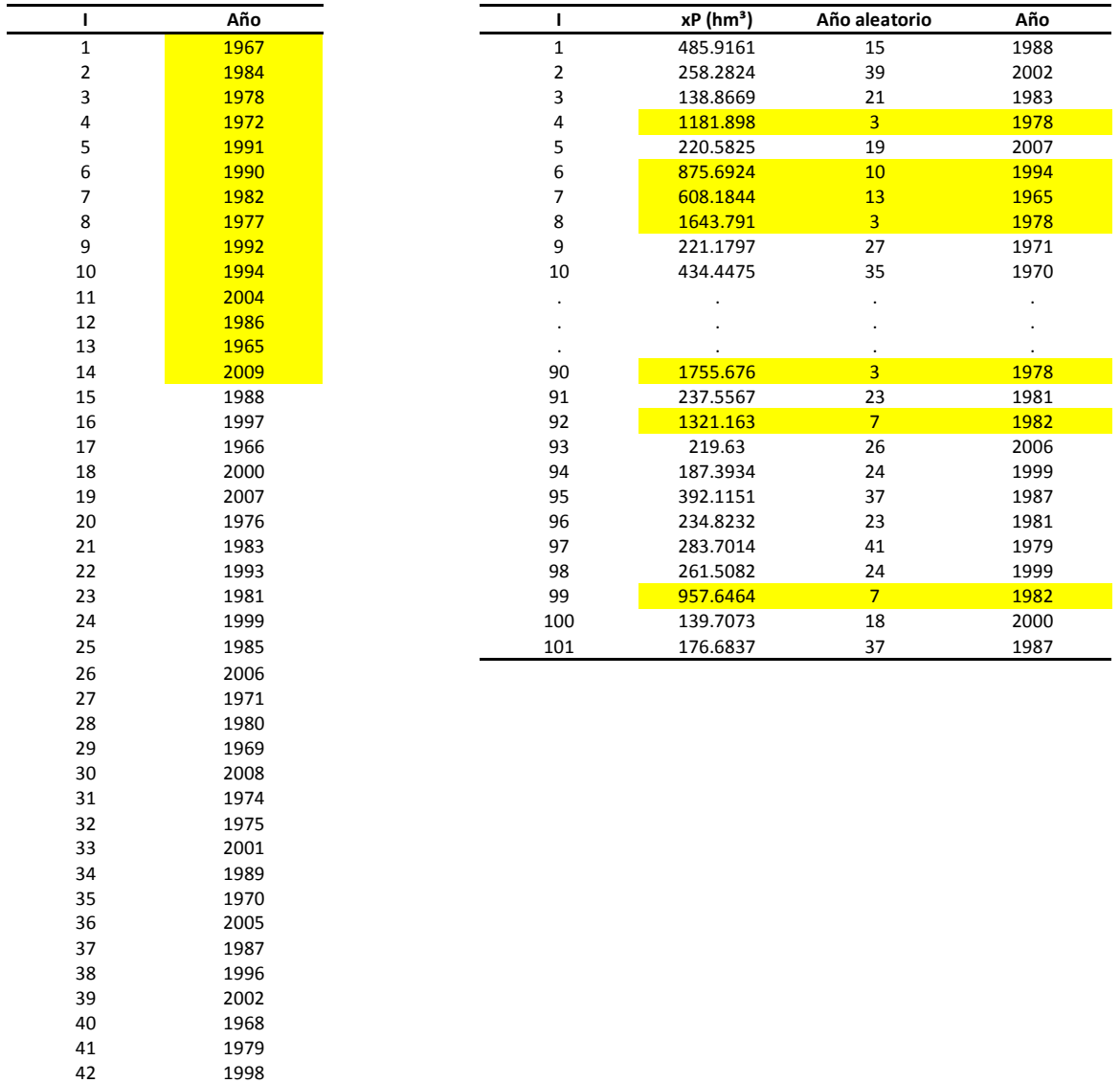

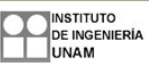

42 1998<br>43 1995 43 1995<br>44 1973 44 1973<br>45 2003

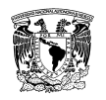

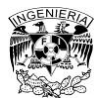

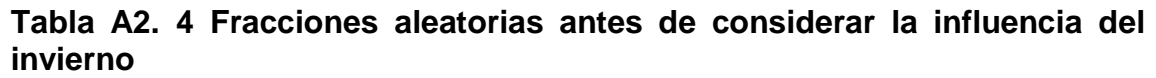

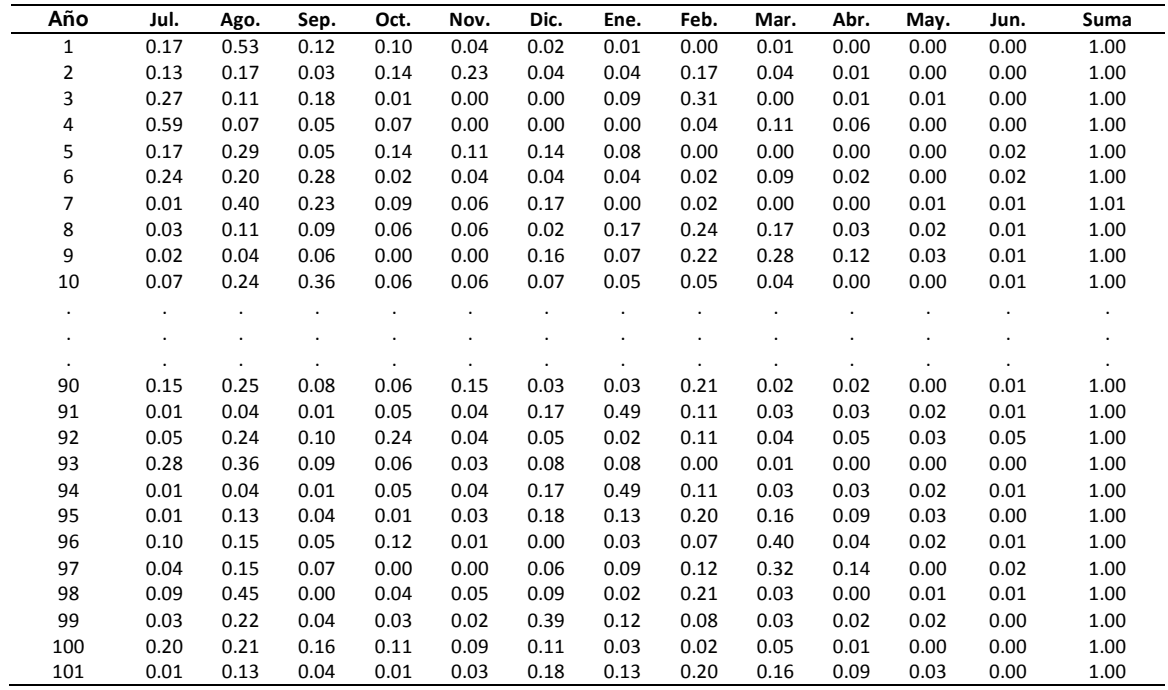

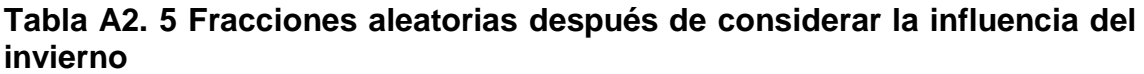

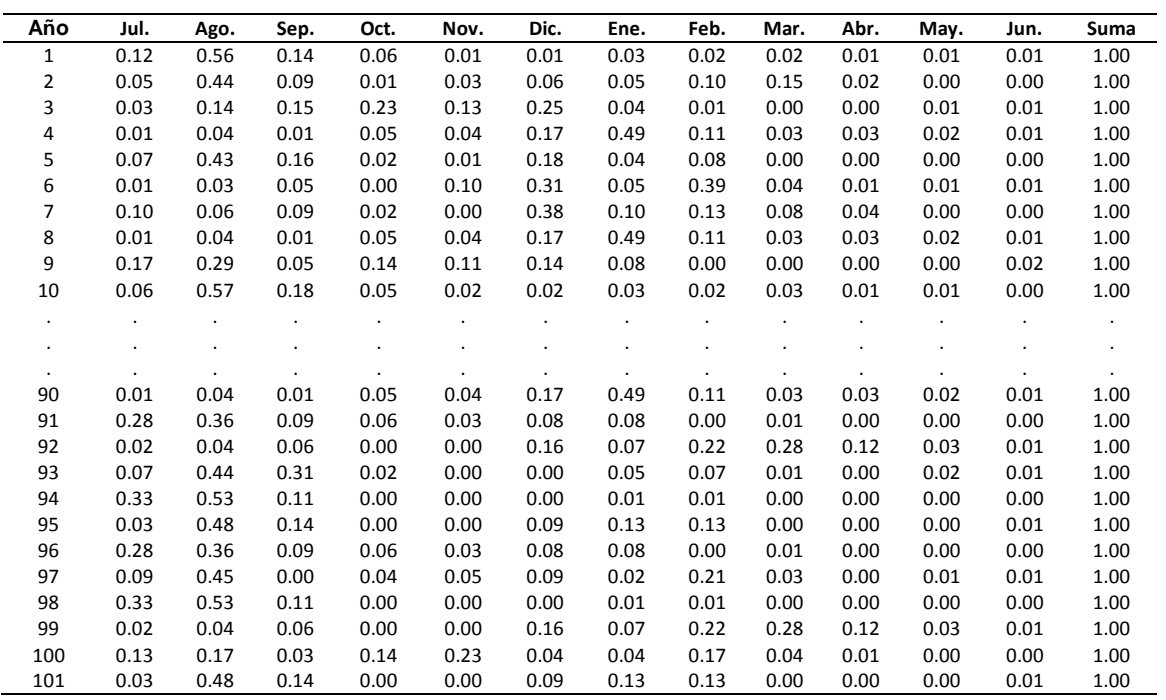

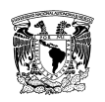

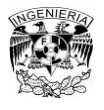

### **Tabla A2. 6 Registro sintético a partir de la serie 07 antes de considerar la influencia del invierno (hm³)**

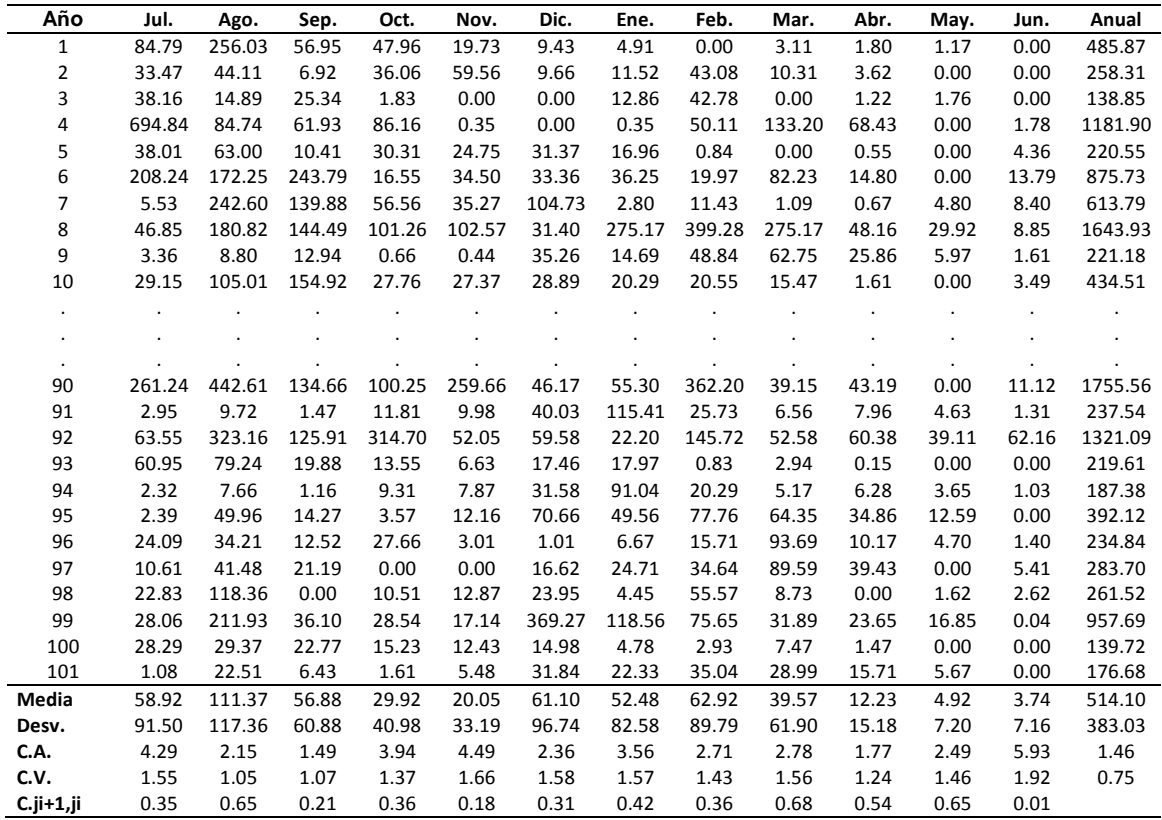

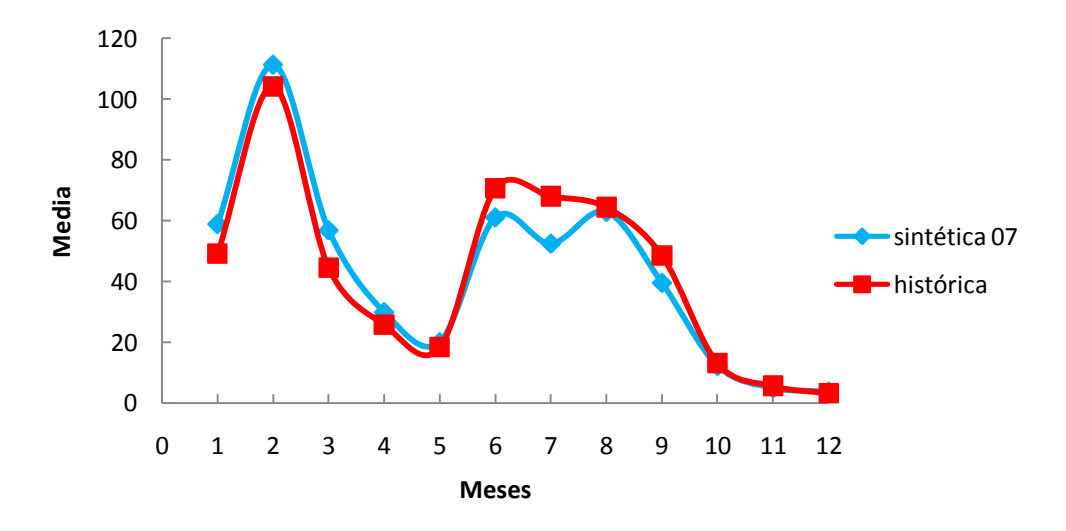

**Figura A2. 2 Comparación entre la media de los datos del registro sintético 07 y los del registro histórico. Después del primer ensayo. Considera un año hidrológico de julio a junio**

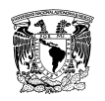

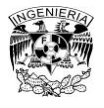

# **Tabla A2. 7 Registro sintético a partir de la serie 07 después de considerar la influencia del invierno (hm³)**

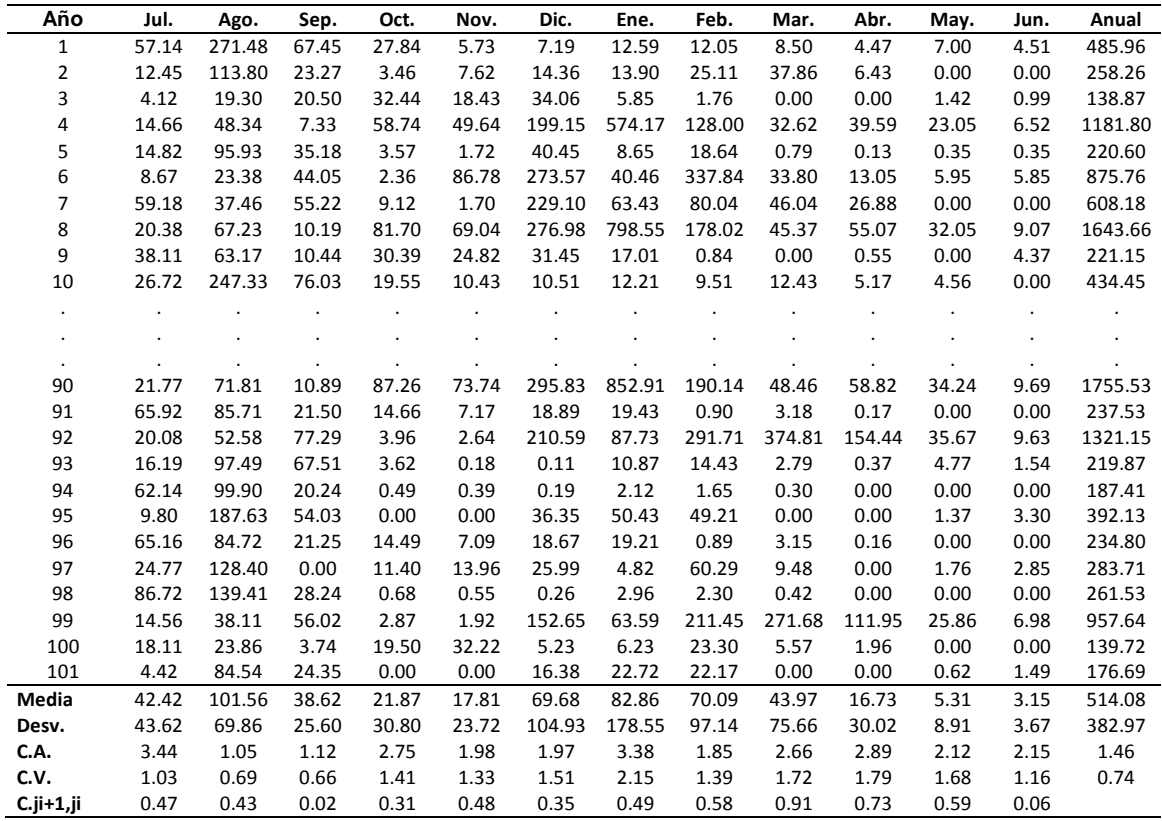

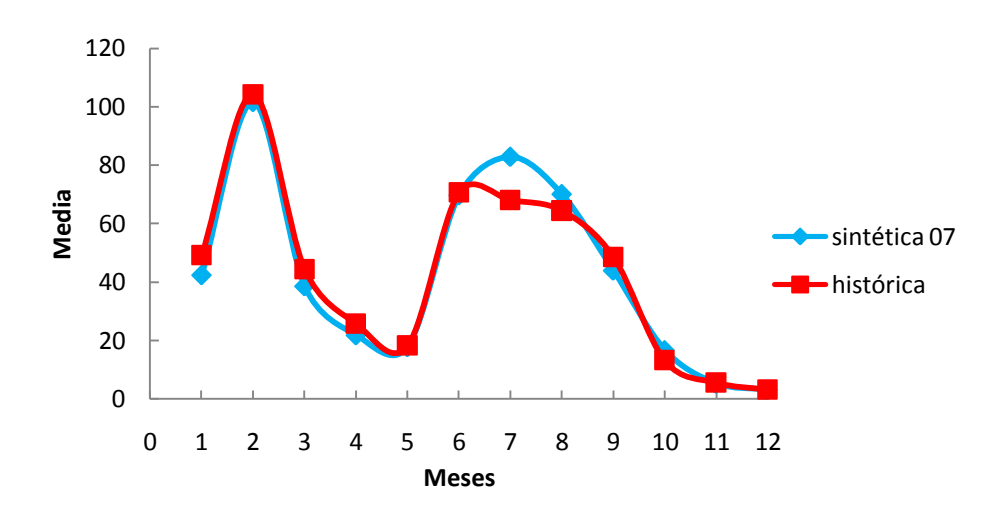

**Figura A2. 3 Comparación entre la media de los datos del registro sintético 07 y los del registro histórico. Después del segundo ensayo. Considera un año hidrológico de julio a junio**

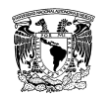

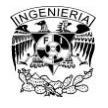

### **Tabla A2. 8 Resultados para el registro sintético de la serie 07, archivo SIQPRE**

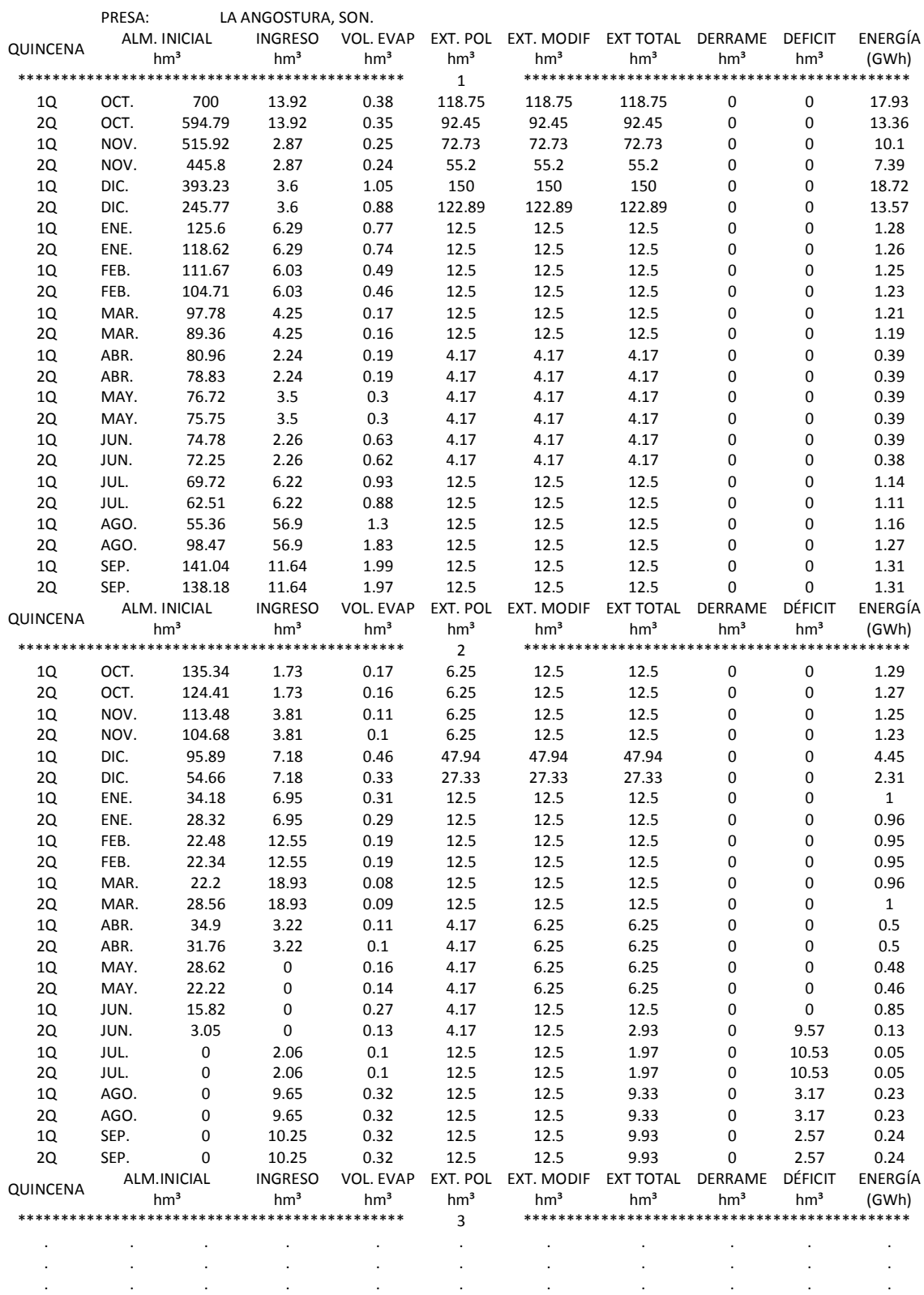

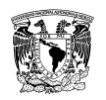

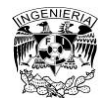

# **Tabla A2. 8 Continuación**

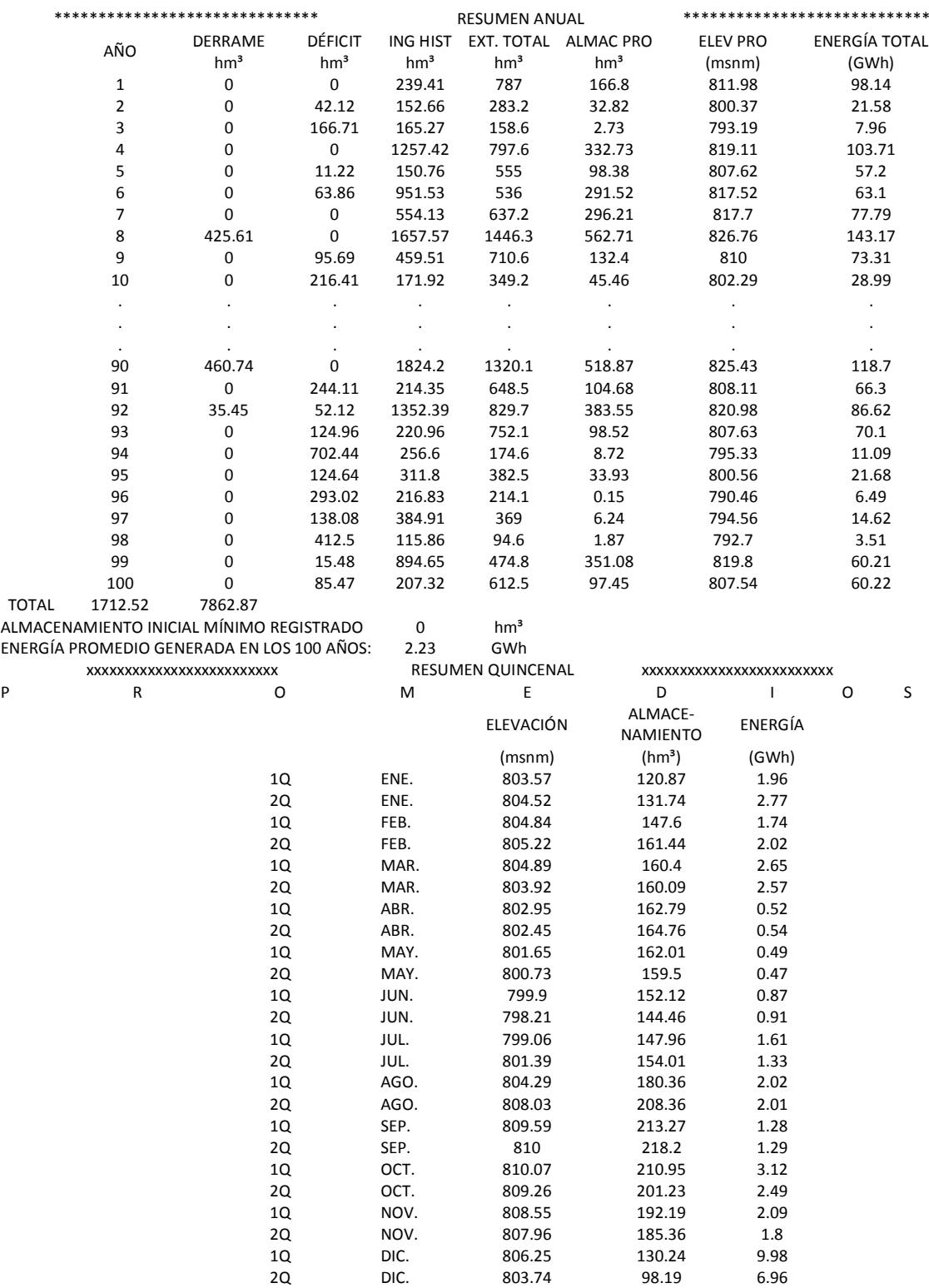

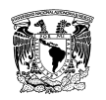

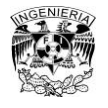

### **Tabla A2. 9 Resultados para el registro sintético de la serie 07, archivo SUPGUIAP**

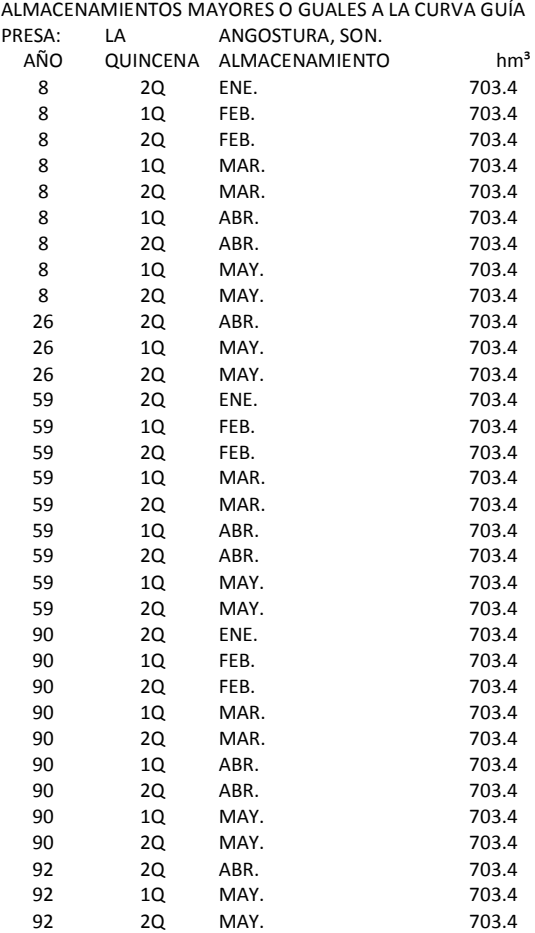

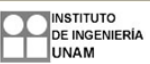

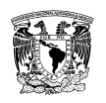

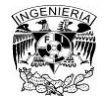

### **Anexo 3. Desarrollo de la serie 09**

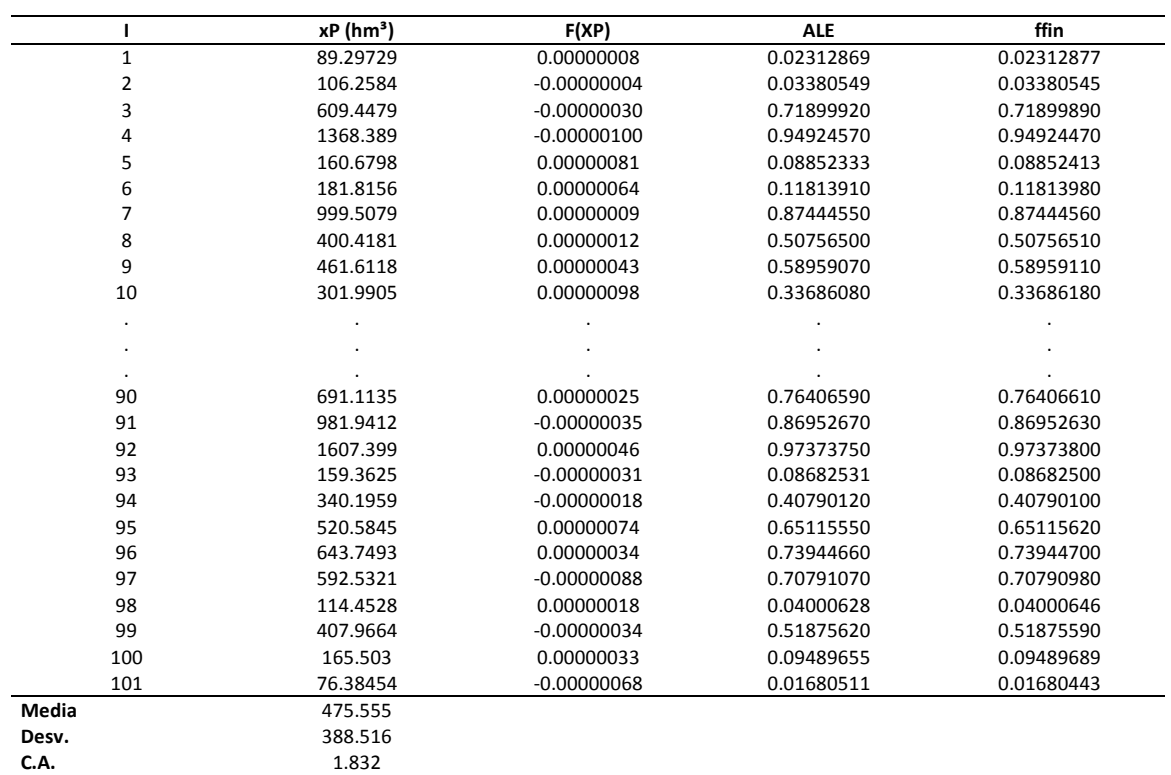

### **Tabla A3. 1 Serie 09 con 101 datos generados**

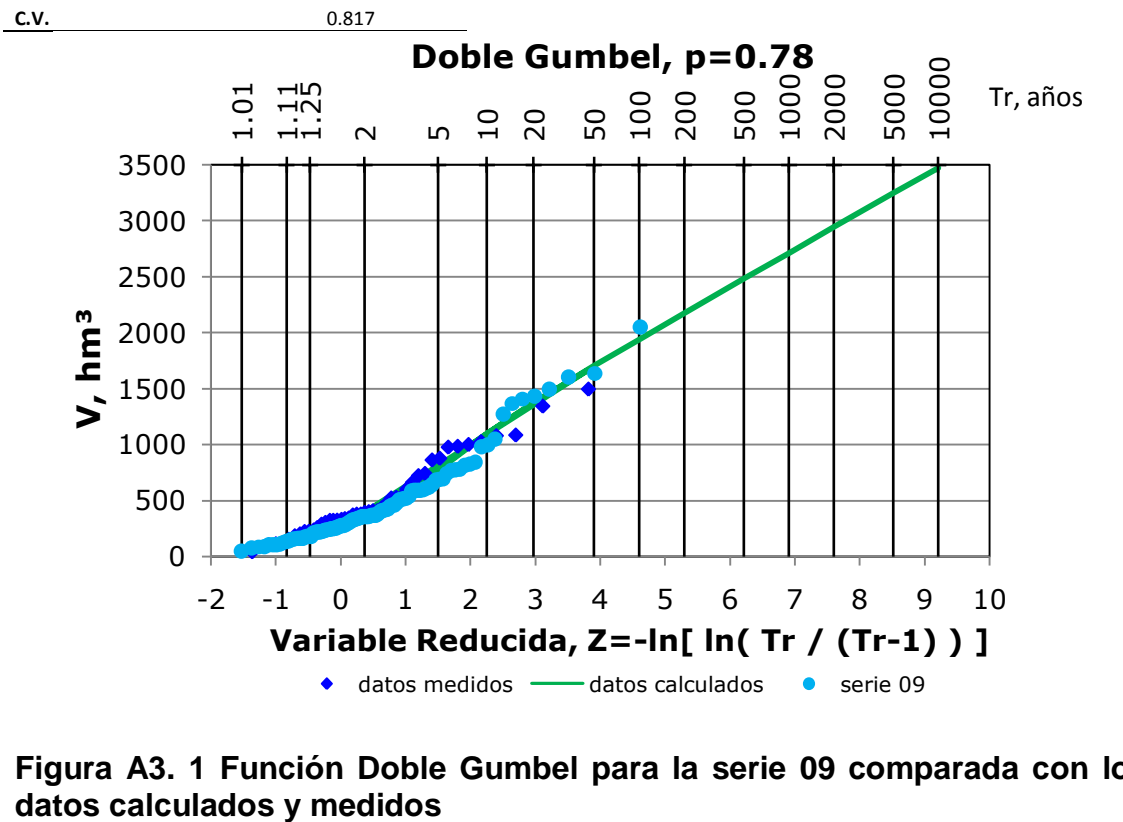

# **Figura A3. 1 Función Doble Gumbel para la serie 09 comparada con los**

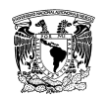

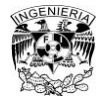

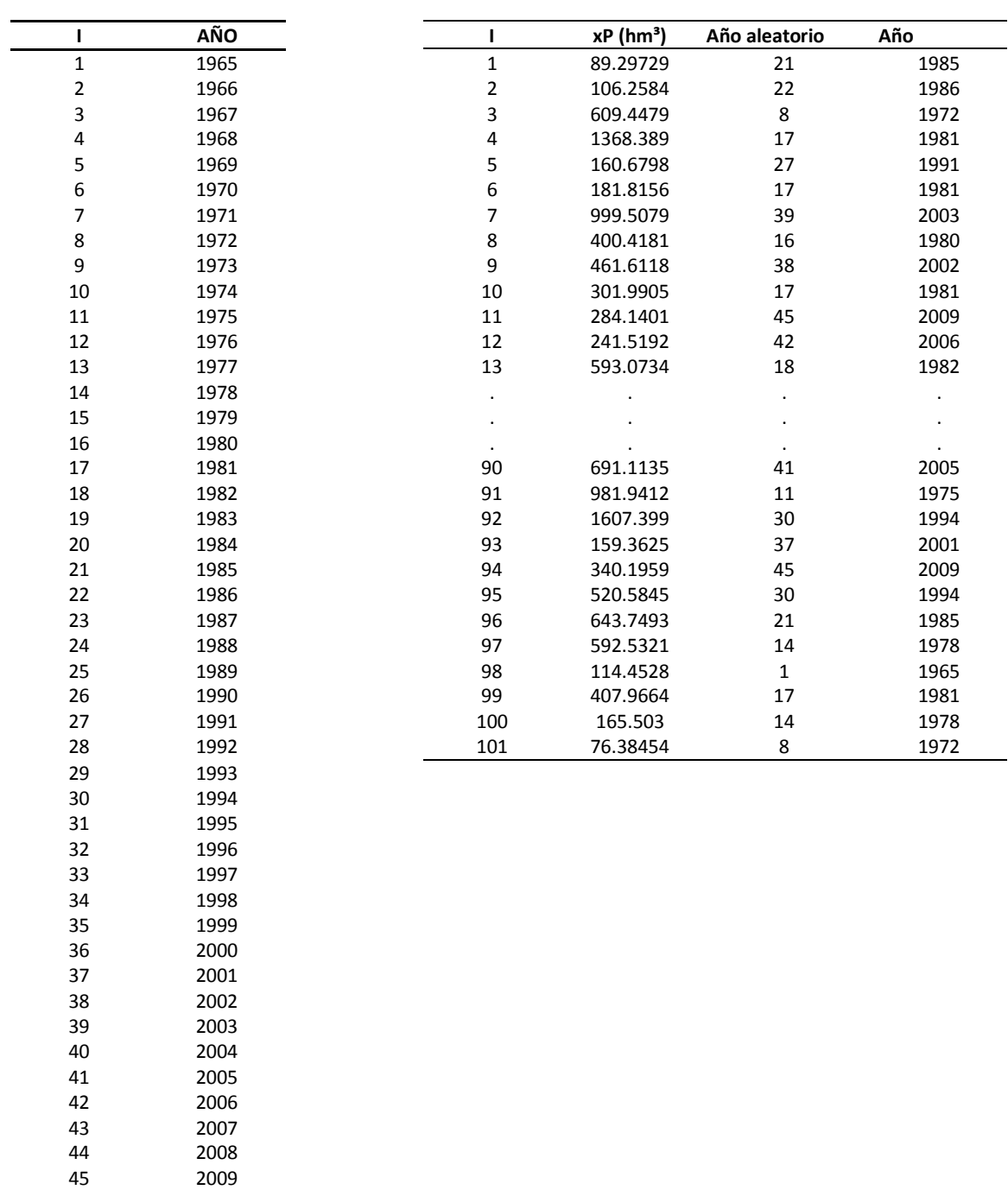

### **Tabla A3. 2 Selección de años aleatorios antes de considerar la influencia del invierno**

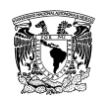

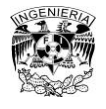

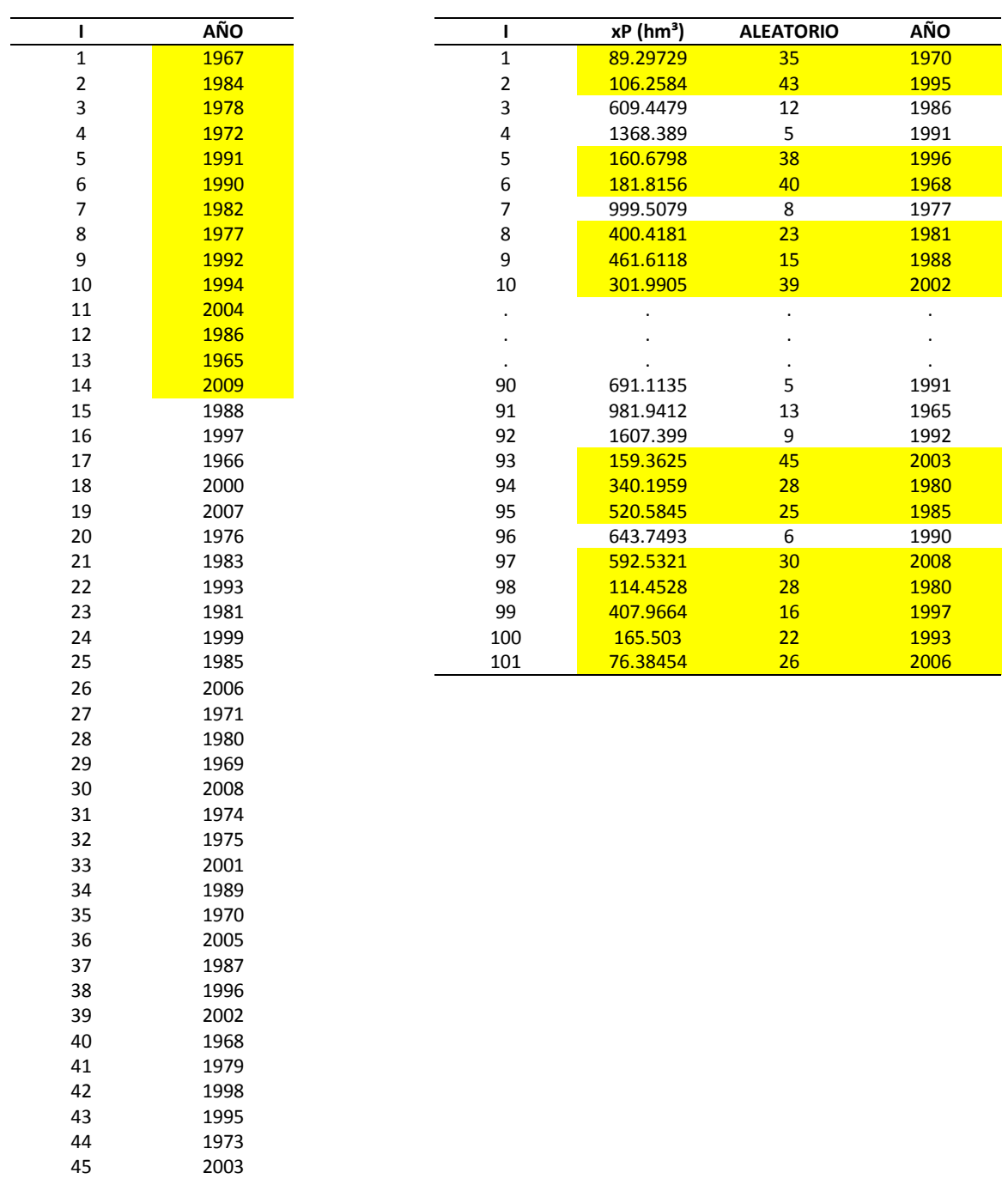

## **Tabla A3. 3 Selección de años aleatorios después de considerar la influencia del invierno**

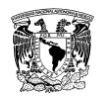

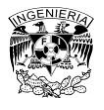

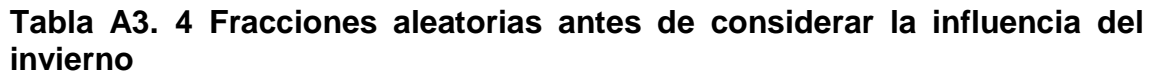

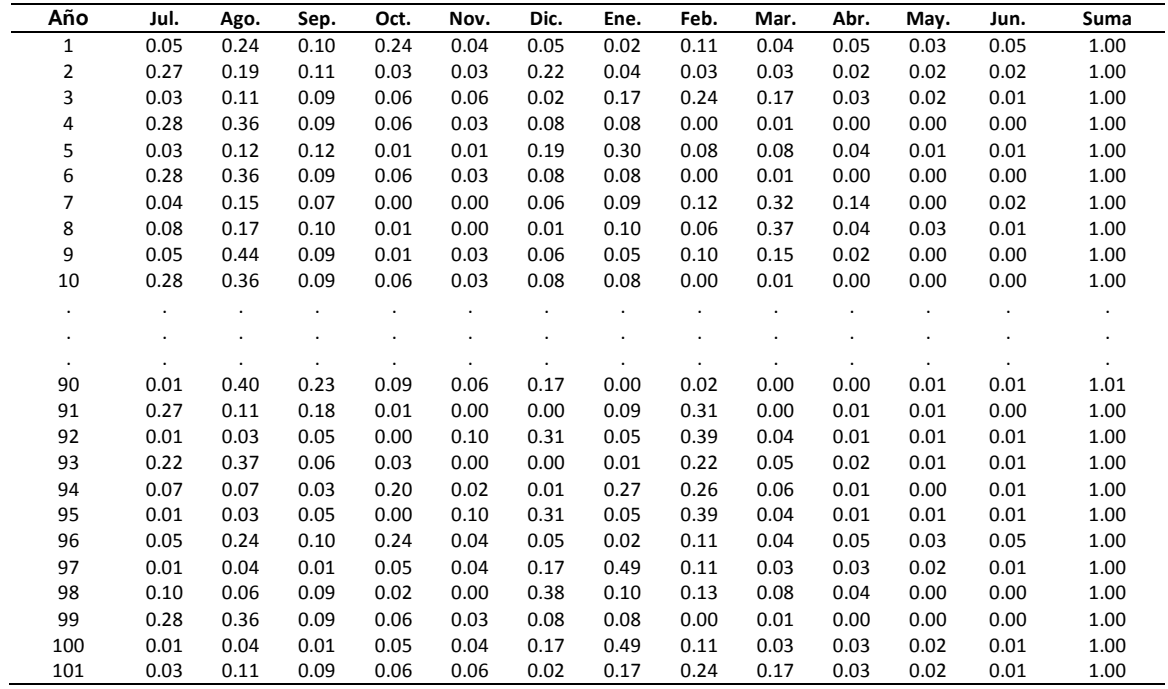

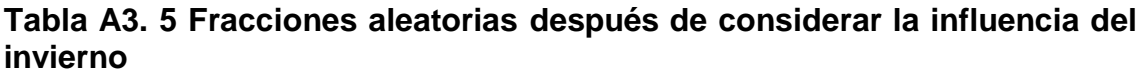

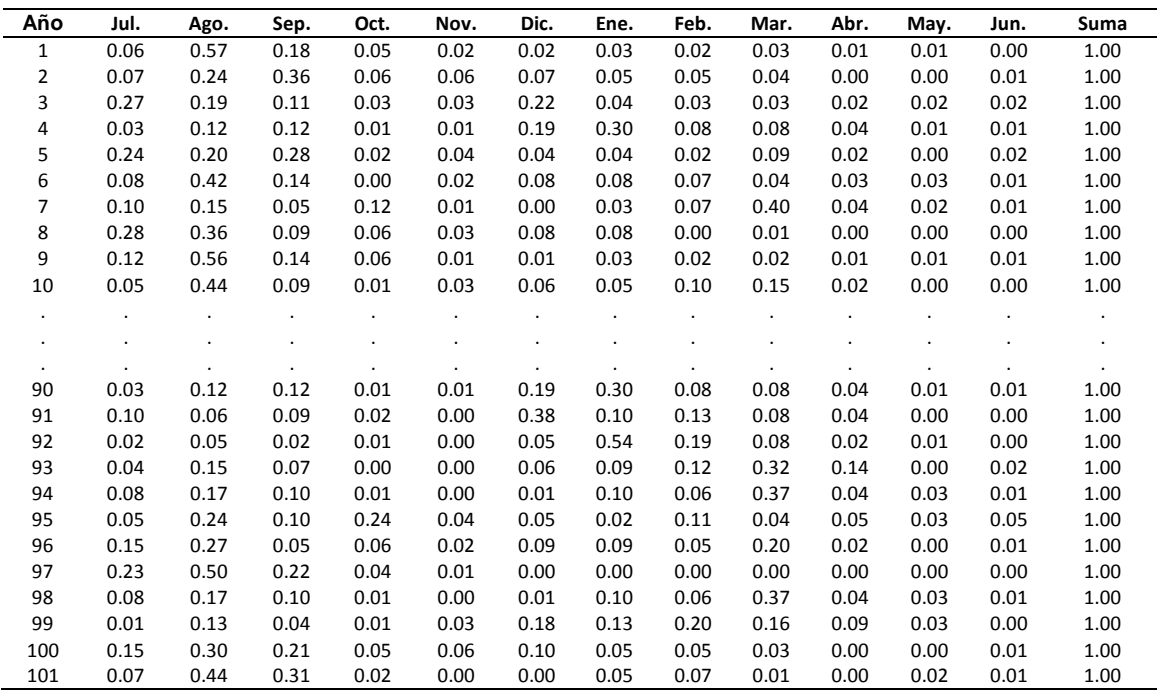

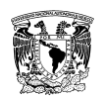

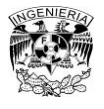

# **Tabla A3. 6 Registro sintético a partir de la serie 09 antes de considerar la influencia del invierno (hm³)**

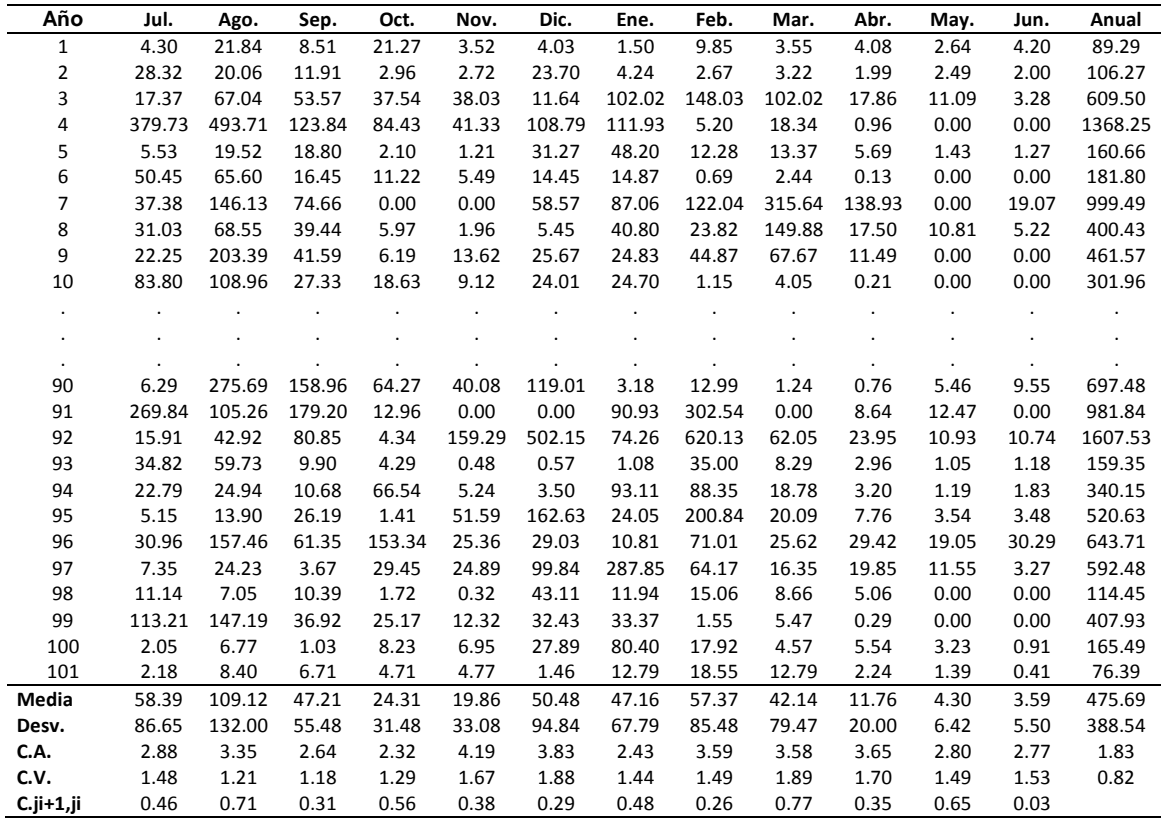

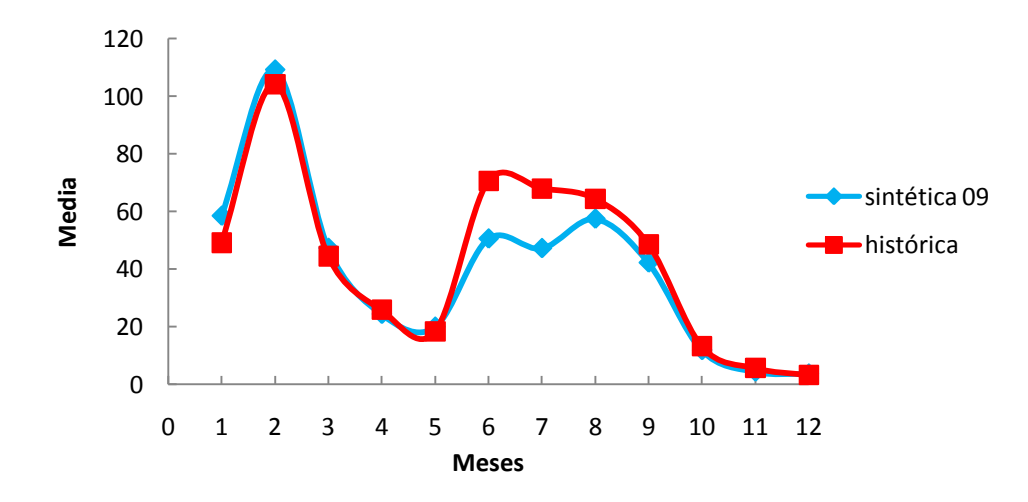

**Figura A3. 2 Comparación entre la media de los datos del registro sintético 09 y los del registro histórico. Después del primer ensayo. Considera un año hidrológico de julio a junio**

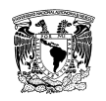

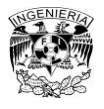

### **Tabla A3. 7 Registro sintético a partir de la serie 09 después de considerar la influencia del invierno (hm³)**

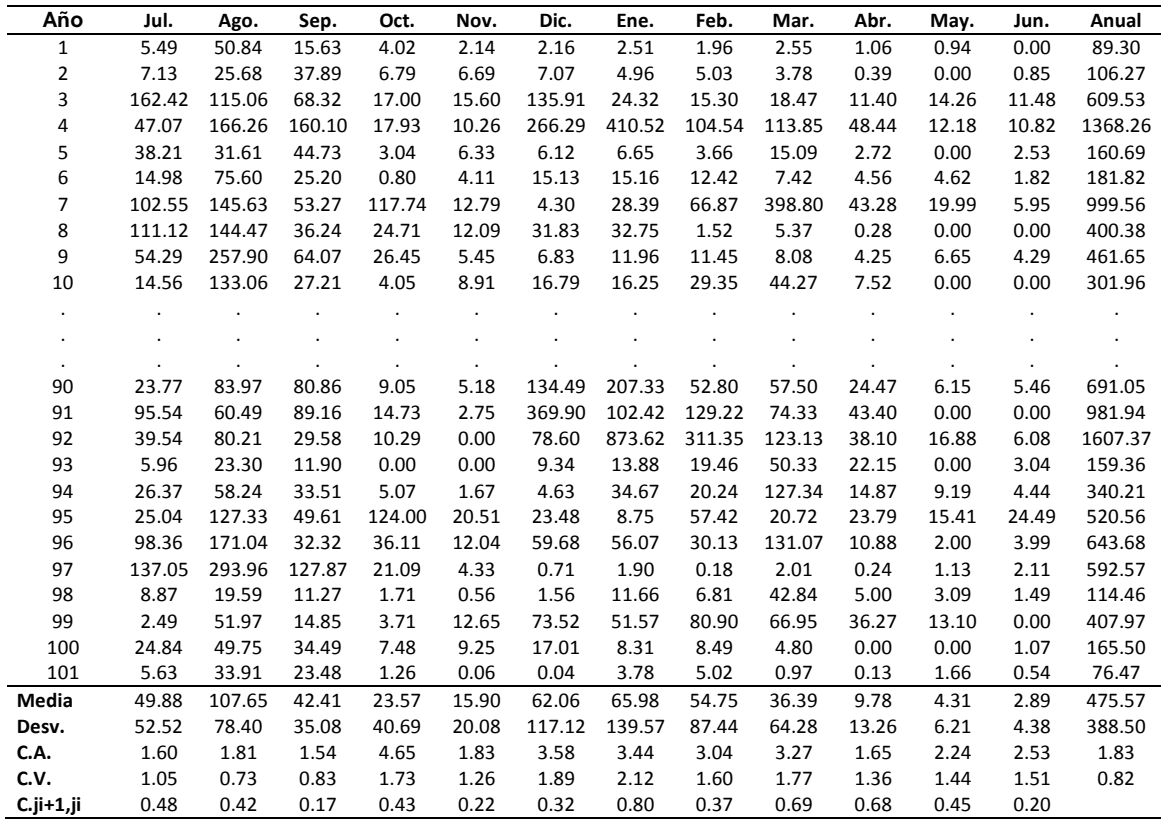

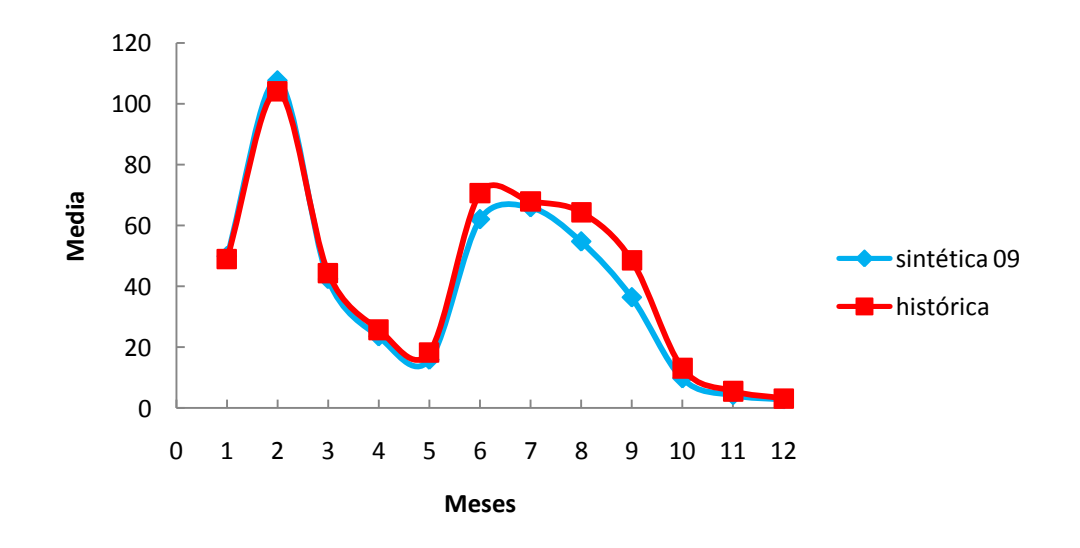

**Figura A3. 3 Comparación entre la media de los datos del registro sintético 09 y los del registro histórico. Después del segundo ensayo. Considera un año hidrológico de julio a junio**

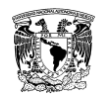

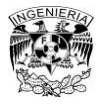

### **Tabla A3. 8 Resultados para el registro sintético de la serie 09, archivo SIQPRE**

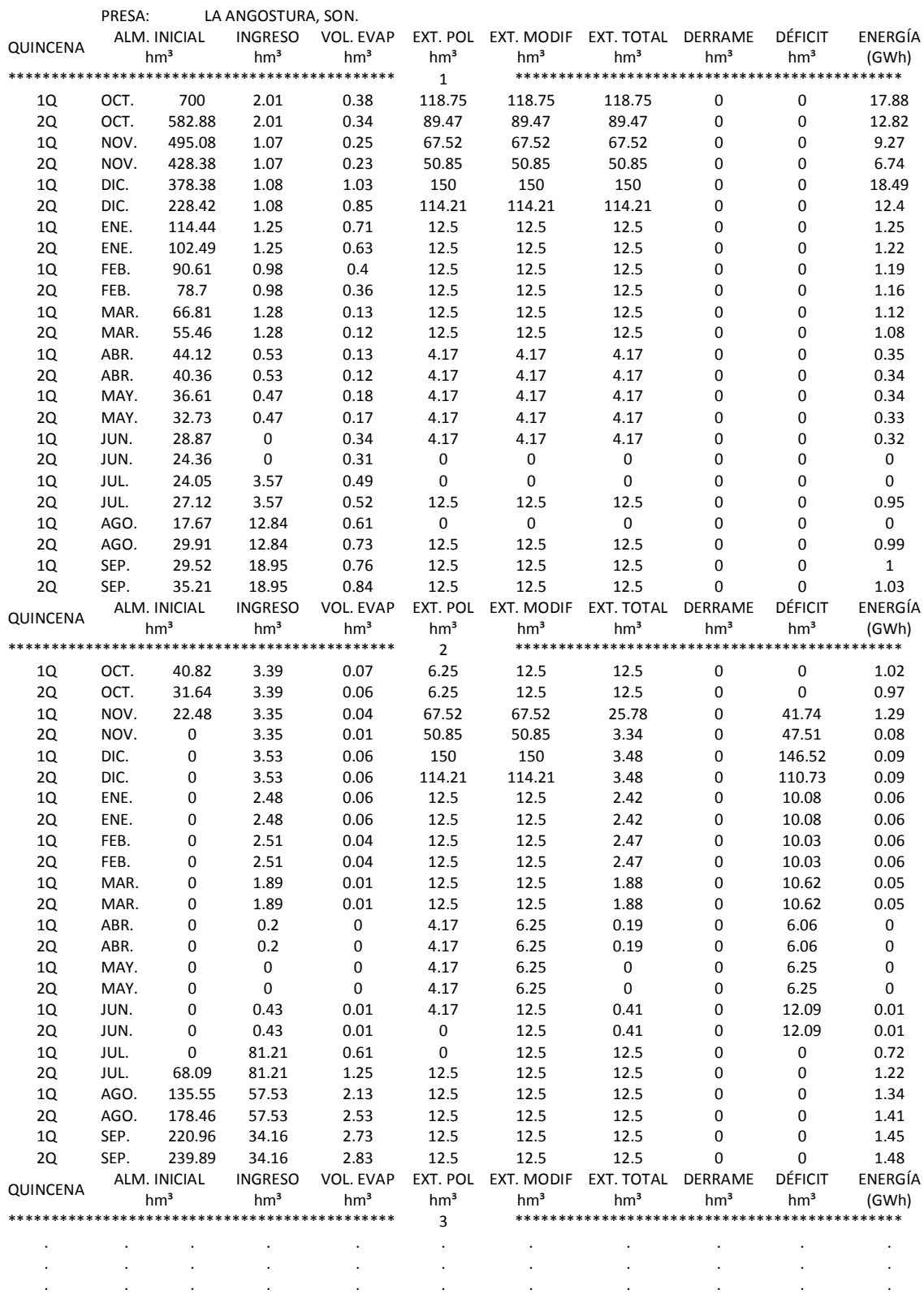

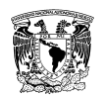

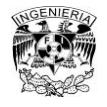

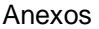

# **Tabla A3. 8 Continuación**

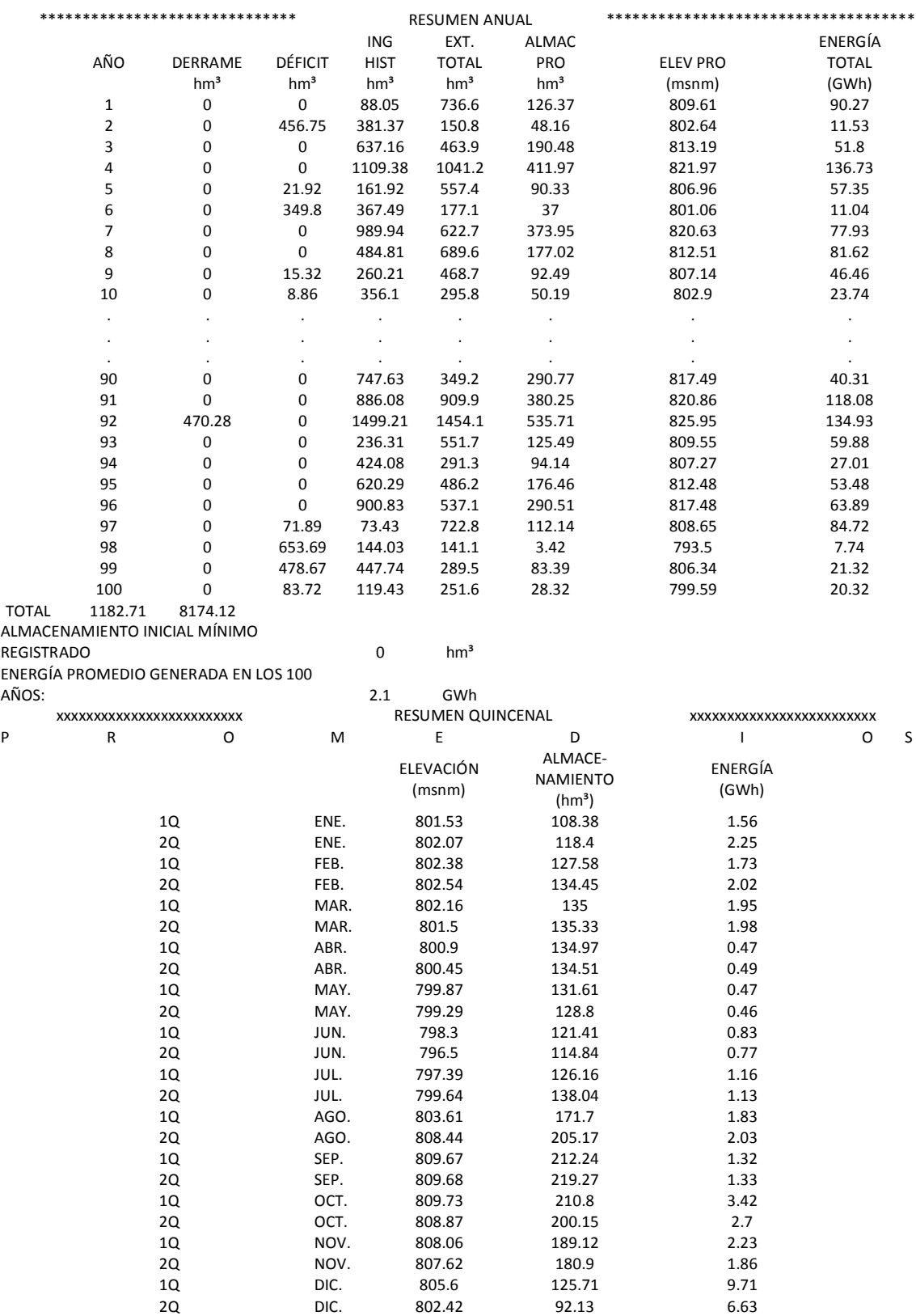

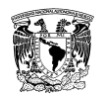

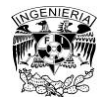

### **Tabla A3. 9 Resultados para el registro sintético de la serie 09, archivo SUPGUIAP**

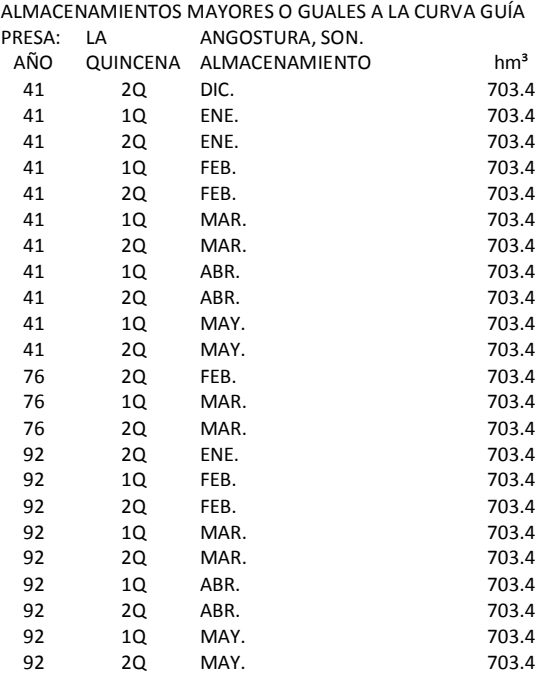

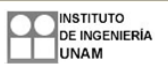

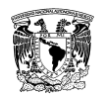

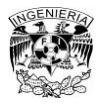

# **Tabla A3. 10 Resumen de los estadísticos de todos los registros sintéticos**

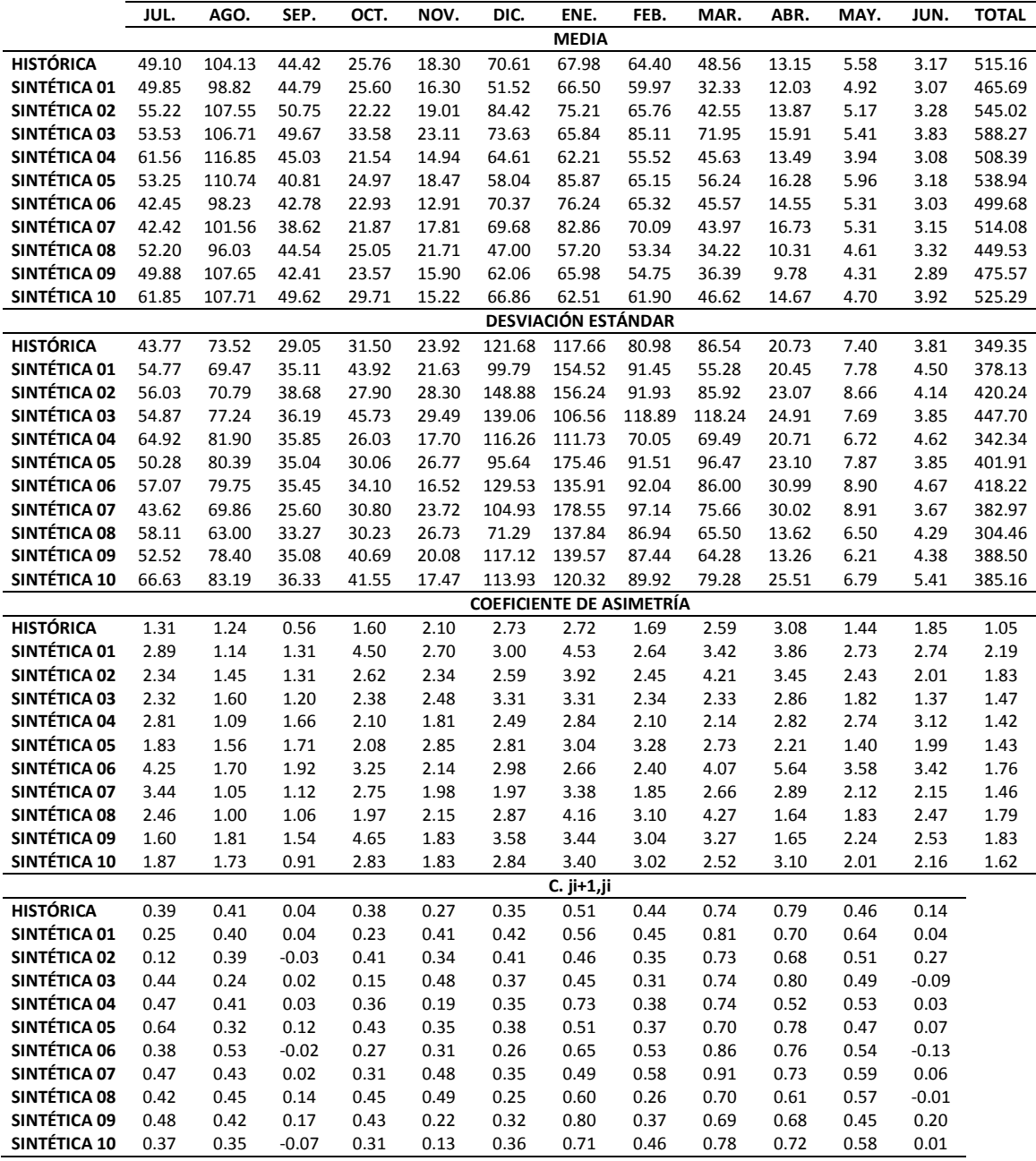